**UNIVERSIDADE FEDERAL DE SANTA CATARINA PROGRAMA DE PÓS-GRADUAÇÃO EM ENGENHARIA MECÂNICA** 

# **PREVISÃO TRIDIMENSIONAL DA FORMAÇÃO DE GELO EM PERFIS AERODINÂMICOS**

**Tese submetida à** 

**UNIVERSIDADE FEDERAL DE SANTA CATARINA** 

**para a obtenção do grau de** 

**DOUTOR EM ENGENHARIA MECÂNICA** 

### **RAFAEL ARAUJO DA SILVEIRA**

**ORIENTADOR: PROF. CLOVIS RAIMUNDO MALISKA** 

**Florianópolis – SC, setembro de 2006** 

# **Livros Grátis**

http://www.livrosgratis.com.br

Milhares de livros grátis para download.

# **UNIVERSIDADE FEDERAL DE SANTA CATARINA PROGRAMA DE PÓS-GRADUAÇÃO EM ENGENHARIA MECÂNICA**

# **PREVISÃO TRIDIMENSIONAL DA FORMAÇÃO DE GELO EM PERFIS AERODINÂMICOS**

### **RAFAEL ARAUJO DA SILVEIRA**

**Esta tese foi julgada adequada para a obtenção do título de** 

### **DOUTOR EM ENGENHARIA**

**especialidade ENGENHARIA MECÂNICA** 

**sendo aprovada em sua forma final.** 

**Clovis Raimundo Maliska, Ph.D. - Orientador** 

**Fernando Cabral, Ph.D. - Coordenador do Curso** 

**Banca Examinadora** 

**Clovis Raimundo Maliska, Ph.D. - Orientador** 

**Gustavo César Rachid Bodstein, Ph.D - Relator** 

**Paulo Afonso de Oliveira Soviero, Doctorat d'Etat** 

**Amir Antônio Martins Oliveira Jr., Ph.D.**

**Antônio Carlos Ribeiro Nogueira, D.Sc.**

**Aos meus pais e irmãos.** 

#### **AGRADECIMENTOS**

Ao Professor Clovis Raimundo Maliska pelos oito anos de valiosa e intensa orientação, possibilitando o desenvolvimento deste trabalho, e pela formação sólida e diferenciada na área de dinâmica dos fluidos computacional graças a todo o conhecimento que me foi transmitido.

Aos amigos do SINMEC, desde os de iniciação científica até os doutorandos, em especial ao Jonas Cordazzo, Emílio Paladino e Ivan Georg pelas sempre valiosas discussões acerca de assuntos contidos neste trabalho. Ao Professor Fábio Carvalho da Silva, Carlos Newmar, Gerson Bridi, Marcelo de Luca, Rafael Mendes e demais alunos e exalunos do laboratório que participaram e ajudaram na conclusão do projeto CFD da Embraer. A todas as secretárias que por lá passaram e sempre ajudaram e finalmente ao Axel Dihlmann que sempre esteve empenhado em auxiliar a todos os alunos no desenvolvimento de suas atividades.

Aos amigos que fiz em Florianópolis, em especial o Jackson Braz, amigo-irmão, companheiro de disciplinas e churrascos, de muito estudo e debates sobre engenharia.

Ao Programa de Pós Graduação em Engenharia Mecânica desta Universidade por todo o apoio e por muitas vezes ter financiado viagens para congressos e compra de artigos e outros materiais que ajudaram muito no desenvolvimento deste trabalho.

A Capes que me contemplou com bolsa de estudos tanto no mestrado quanto no doutorado, totalizando seis anos de financiamento e que foi fundamental para minha estada em Florianópolis neste período.

À Embraer (Empresa Brasileira de Aeronáutica) nas pessoas dos engenheiros Luis Carlos de Castro Santos e Guilherme Lara Oliveira que acreditaram neste trabalho e financiaram a transformação deste em uma ferramenta prática para utilização na indústria através de um convênio com o SINMEC. Agradeço também pelas inúmeras contribuições para a aplicação da ferramenta e para a conclusão deste trabalho, além de ter me possibilitado abrir muitas portas no competitivo mercado de trabalho.

Aos amigos da Ford e MSX na Bahia que me deram forças, em especial ao meu supervisor Luis Alves e meu gerente Luis Coutinho que me incentivaram e me liberaram do trabalho por vários dias para que eu pudesse concluir esta tese.

A minha família e amigos na Bahia, que me acolheram com muito carinho e foram fundamentais para minha adaptação e que sempre me incentivaram a concluir este doutorado.

Finalmente aos meus pais, irmãos, primos e primas que ficaram em Porto Alegre esses anos todos e sempre estiveram torcendo por mim e me incentivando muito. À eles eu devo esta conquista.

### **SUMÁRIO**

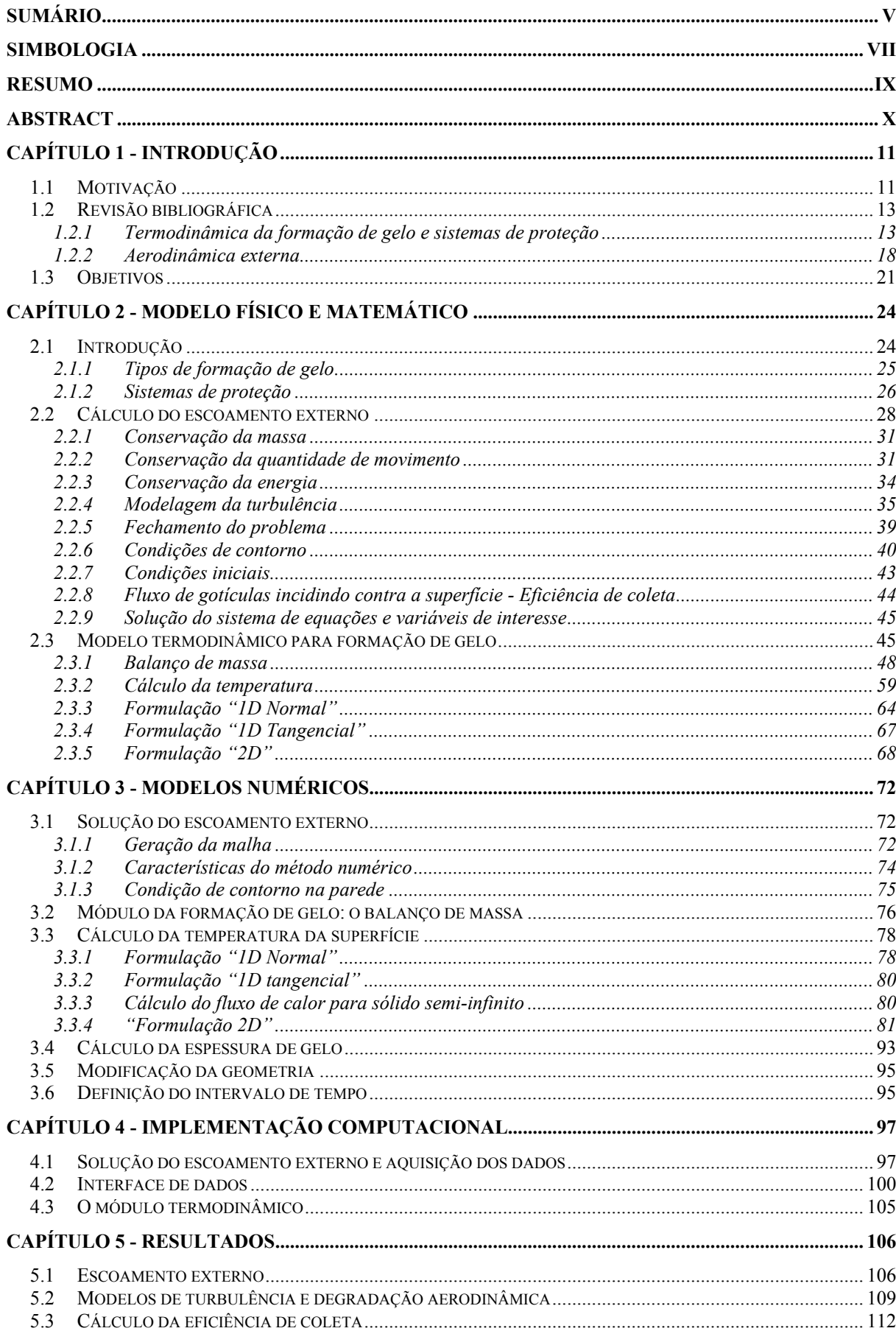

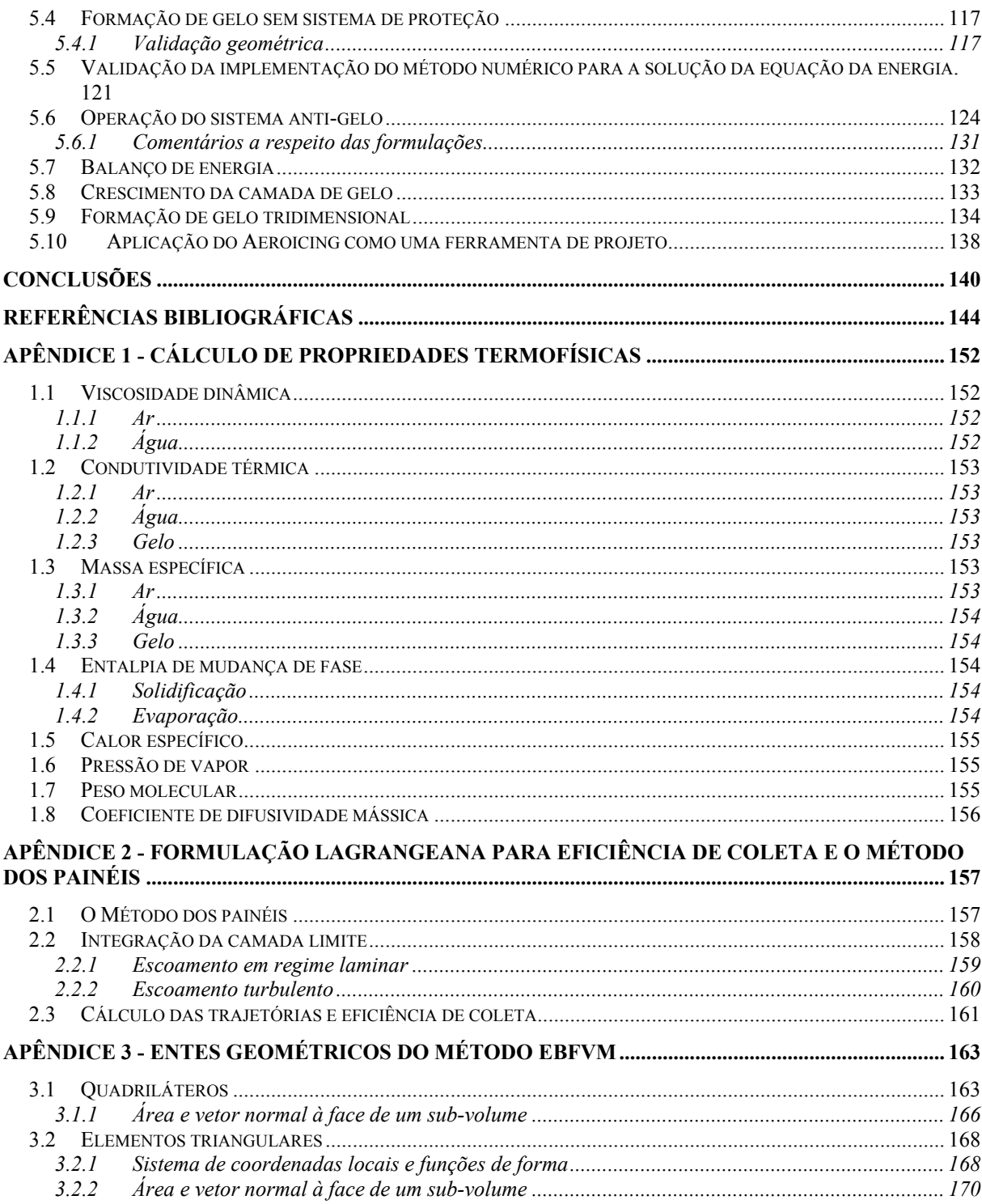

### **SIMBOLOGIA**

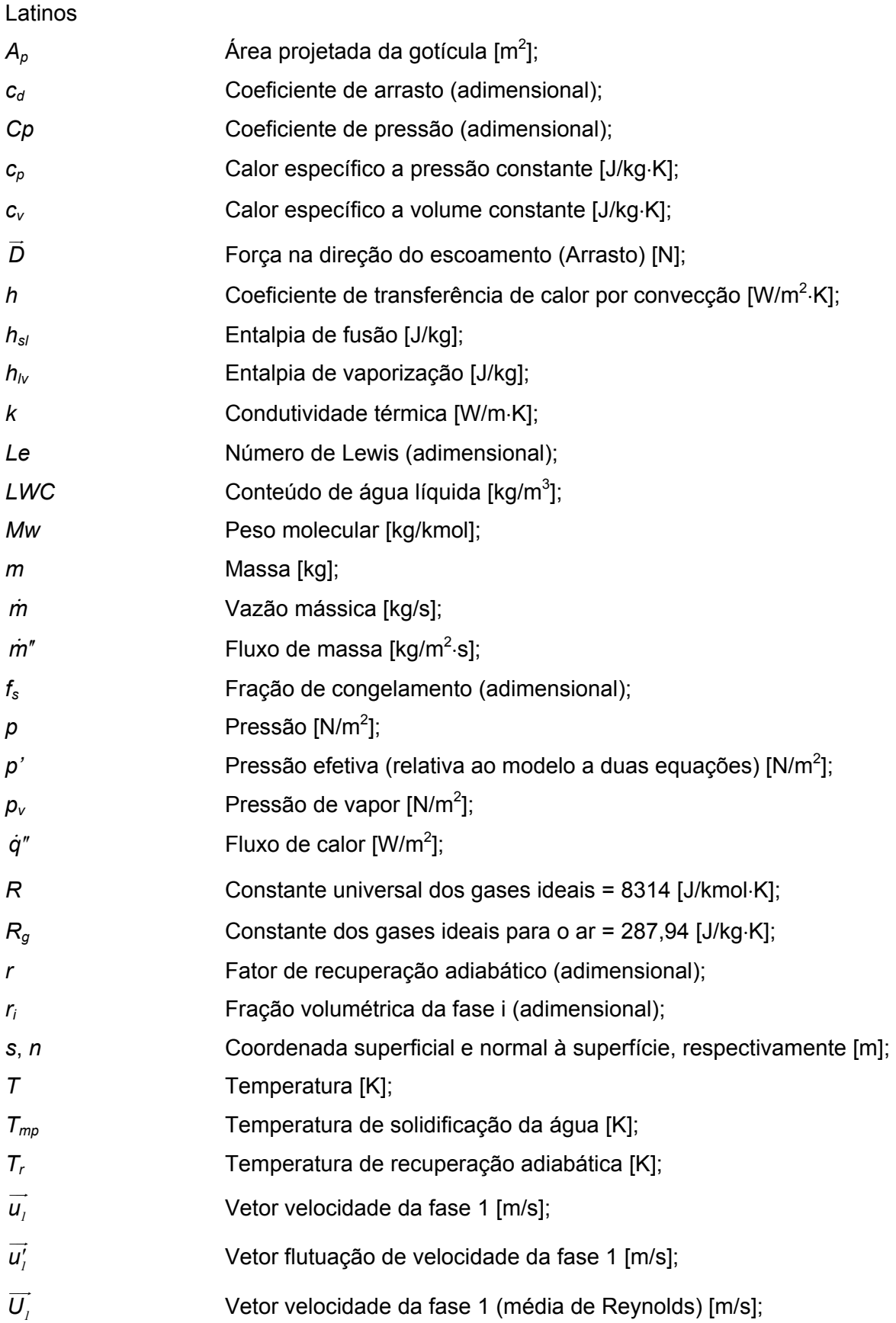

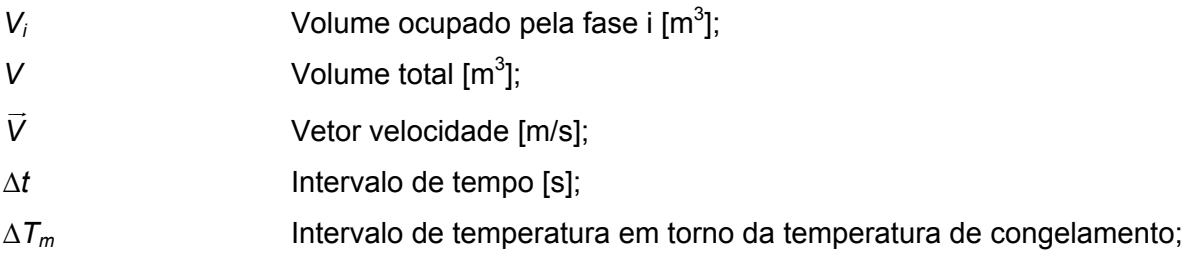

# Gregos

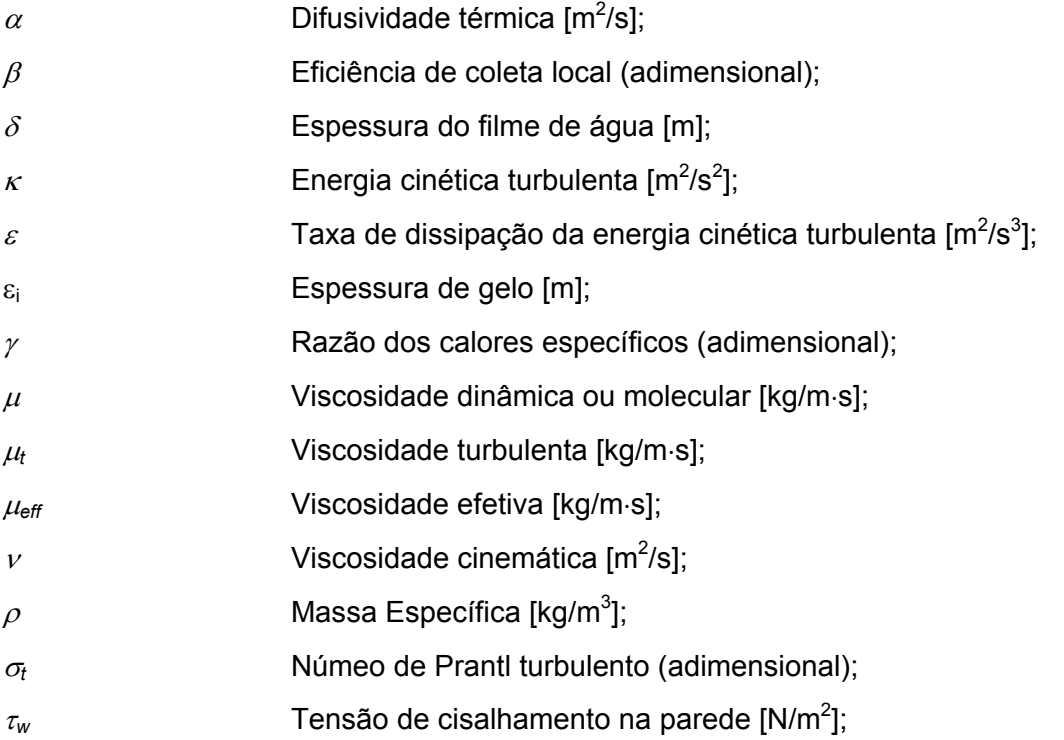

### **Subscritos**

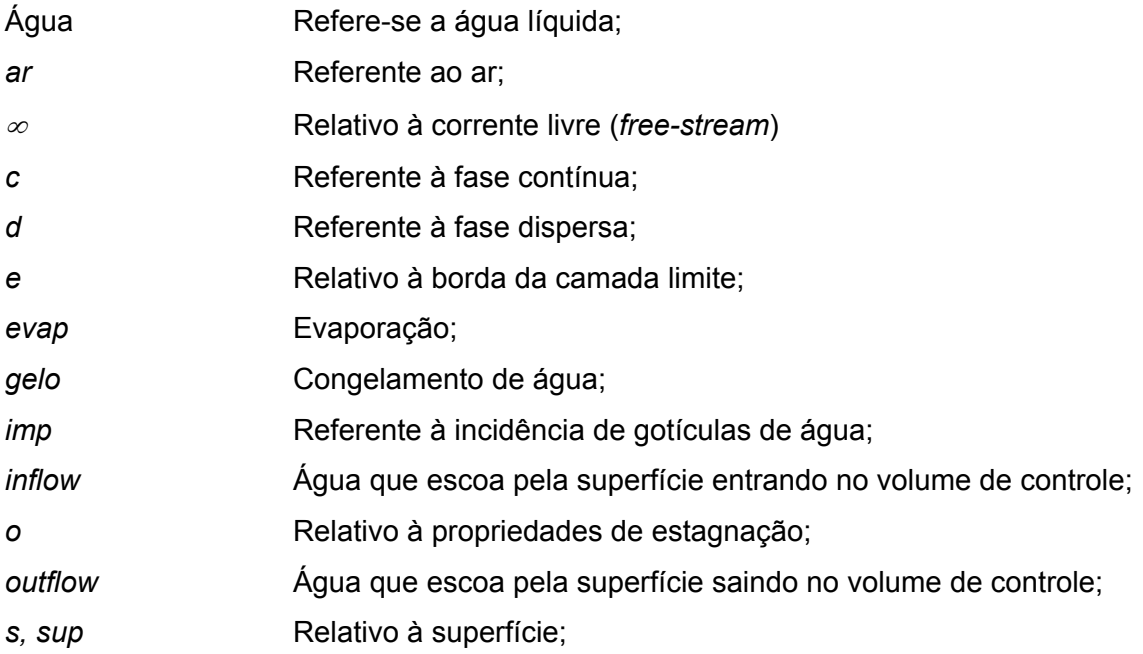

#### **RESUMO**

O crescimento de uma camada de gelo nas estruturas aerodinâmicas de uma aeronave (asas, empenagens, *nacelles*, etc.) pode ocorrer quando esta voa através de uma nuvem contendo gotículas de água super-resfriadas que congelam ao se chocarem contra as superfícies. Esta camada de gelo altera as características aerodinâmicas da aeronave, ocasionando queda de sustentação e aumento do arrasto, além da perda de eficiência dos motores no caso das *nacelles* (compartimento que abriga o motor). Para evitar estes problemas, existem os dispositivos de proteção contra a formação de gelo que precisam ser dimensionados.

Para isso, é necessário conhecer o escoamento externo e o processo de transferência de calor que ocorre sobre a superfície e nas camadas metálicas que formam a estrutura aerodinâmica. O escoamento externo, formado pelo ar e gotículas de água é resolvido, no caso mais geral, utilizando o modelo de dois fluidos, que considera as duas fases (ar e gotículas de água) como contínuas, sendo que a concentração de cada fase dentro de um volume de controle é medida pela fração volumétrica. O fluxo de água que incide sobre a superfície, assim como o coeficiente de transferência de calor, tensão cisalhante e pressão na parede são obtidos desta solução para a geometria 3D de um dado componente da aeronave, podendo ser uma asa ou uma *nacelle*, por exemplo. Estes dados, além das condições ambientes e os dados do sistema de proteção são os parâmetros de entrada para o modelo termodinâmico. Este modelo é 2D, aplicado em perfis bidimensionais gerados a partir de cortes feitos na geometria 3D, na mesma direção do escoamento. Em cada um destes cortes é realizado um balanço de massa em volumes de controle sobre a superfície. Este balanço depende da temperatura na superfície, que é obtida da solução do problema de transferência de calor na região que envolve a estrutura metálica, a camada de gelo, se já houver, e um filme de água que pode se formar sobre a superfície. Um sistema de proteção anti-gelo é considerado na análise, sendo que a solução do problema de transferência de calor na região interna, onde o sistema opera, é suposta conhecida.

Este sistema acoplado (massa e energia) fornece as espessuras de gelo formadas em cada posição de cada perfil, e estes são então modificados para representar a nova geometria. Com os novos perfis bidimensionais obtidos, a estrutura 3D é reconstruída. O processo todo é então repetido até o tempo desejado de formação de gelo.

Os resultados obtidos mostram boa concordância com resultados de outros códigos disponíveis na literatura, assim como resultados experimentais.

#### **ABSTRACT**

 Ice growth on the leading edge of aerodynamic surfaces of an aircraft may occur when it flies through a cloud that contains super-cooled water droplets. These droplets hit the surfaces and freeze immediately. The ice layer changes the geometry and affects the aerodynamic characteristics of such structures, leading to lift drop, drag and weight increase and engine efficiency decrease in the case of ice deposition on *nacelles*. To avoid these undesired effects, protection systems are built inside the structures and they need to be designed based on the amount of ice deposited under certain conditions.

The ice accretion problem comprehends the solution of the external flow and the heat transfer process taking place in the metal layers, ice and in the water film that may also be present. The external flow, which includes air and water droplets is solved, in a more general form, by using the two-fluid model, which assumes both phases (air and water droplets) as a continuum. The amount of each fluid in a material control volume is measured by the volume fraction of each phase. The impingement water flux, as well as the convective heat transfer coefficient, shear stress and pressure on the wall are obtained from the flow around the 3D geometry of the aerodynamic structure. These data, besides the environmental conditions and the information about the anti-icing system, are the input data for the thermodynamic model. This model is applied on 2D profiles generated from cut planes over the 3D geometry in the flow direction. A mass balance is carried out in control volumes located over the external surface of each profile. This balance depends on the surface temperature, which is computed from the solution of the heat transfer problem in the metal and ice layers and the water film. The internal flow conditions, related to the protection system operation, are assumed to be known.

The coupled system (mass and energy) provides the ice thickness deposited in each position of the surface for all the profiles. These profiles are changed to account for the ice growth and the 3D geometry is re-built. Then, the external flow is solved again. This process continues until the desired icing time is reached.

The results obtained compare well with results obtained by other softwares available in the literature as well as with experimental data.

# **CAPÍTULO 1 INTRODUÇÃO**

#### *1.1 Motivação*

As técnicas de dinâmica dos fluidos computacional (CFD) vêm sendo cada vez mais utilizadas em engenharia. Na área aeronáutica em particular, estas técnicas são muito utilizadas especialmente em problemas de aerodinâmica. No entanto, muitos outros problemas estão envolvidos no projeto de uma aeronave, como conforto térmico, aeroelasticidade, refrigeração, combustão, etc. Um destes problemas, que envolve principalmente aerodinâmica e mudança de fase, é o problema da formação de gelo no bordo de ataque das superfícies aerodinâmicas, como asas, *nacelles* (compartimento que abriga o motor), estabilizadores etc., além de instrumentos de vôo como antenas e medidores de pressão e temperatura, por exemplo. Na Figura 1.1 são mostrados alguns dos componentes de uma aeronave de pequeno porte que podem ser afetados pelo acúmulo de gelo.

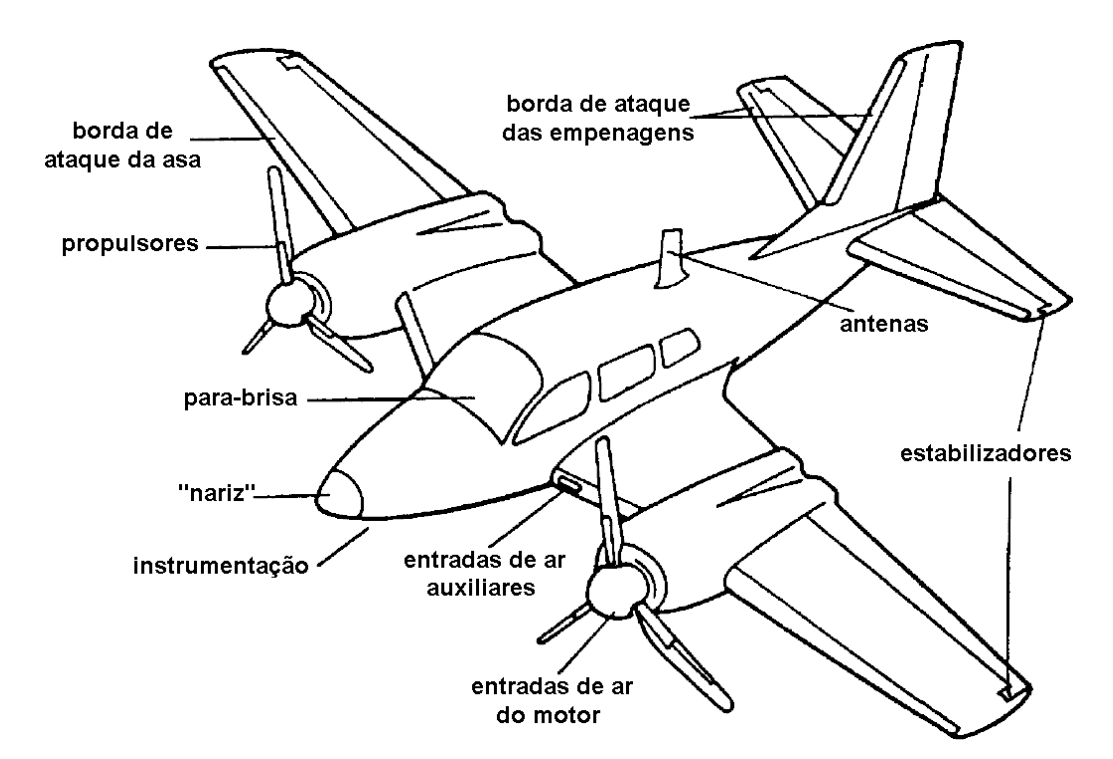

*Figura 1.1: componentes de uma pequena aeronave expostos à formação de gelo (adaptado de [26]).* 

Muitos trabalhos experimentais vêm sendo desenvolvidos para tentar simular as condições reais de formação de gelo em túneis de vento e em ensaios de vôo (Figura 1.2 e Figura 1.3). Todos estes testes são relativamente caros e também existem limitações operacionais que não permitem avaliar um intervalo considerável de variação dos parâmetros atmosféricos. Por isso, as técnicas analíticas e numéricas fazem-se necessárias para auxiliar no tratamento do problema.

Um dos motivos fundamentais para estes estudos diz respeito à segurança. Alguns acidentes já foram registrados como sendo causados por formação de gelo nas asas e conseqüente perda de sustentação de aeronaves. Por isso, hoje existem normas de operação dos sistemas de proteção que devem ser cumpridas oficialmente. Com o avanço das técnicas numéricas, algumas ferramentas computacionais já são aceitas como meio de cumprimento dos requisitos exigidos, e o desenvolvimento de modelos termodinâmicos acoplados à solução do escoamento 3D externo são, portanto, requeridos dos fabricantes de aviões para o procedimento de certificação das aeronaves.

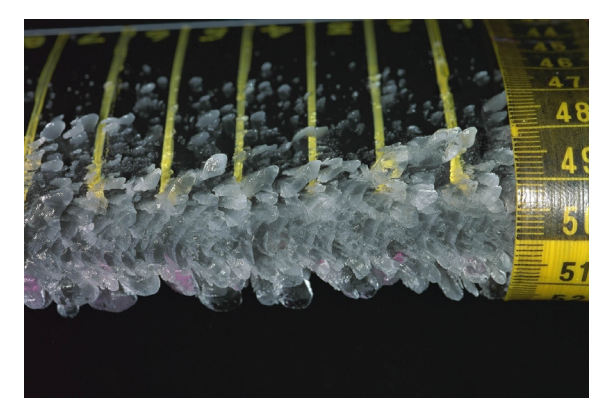

*Figura 1.2: formação de gelo em túnel de vento (NASA Lewis [67]).* 

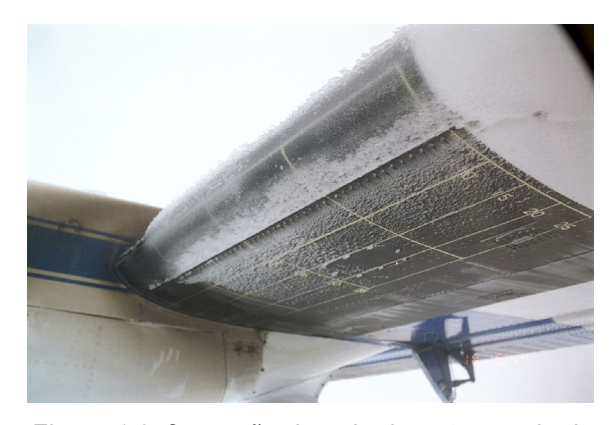

*Figura 1.3: formação de gelo durante ensaio de vôo (NASA Lewis [67]).* 

Além da segurança, existe também o fator eficiência. Em particular, a formação de uma camada de gelo na borda de ataque da entrada de uma *nacelle* pode causar a queda da eficiência do motor devido à perturbação do escoamento que entra na turbina. Quando ainda é possível manter o vôo, a aeronave precisa de mais potência nos motores para manter o mesmo desempenho, pois o acúmulo de gelo diminui a sustentação e aumenta o arrasto aerodinâmico, aumentando sensivelmente o consumo de combustível.

Devido a todos estes fatores, empresas aeronáuticas de todo o mundo, normalmente associadas a institutos de pesquisas e/ou universidades, vêm desenvolvendo atividades para produzir códigos capazes de simular a formação de gelo e a operação dos sistemas de proteção. O objetivo é o de reduzir os custos de produção das aeronaves, através da diminuição no número de ensaios de vôo e testes em túneis de vento e servir de auxílio na certificação da aeronave, conforme já mencionado.

O estudo do processo de formação de gelo e dos mecanismos de proteção para aeronaves é um assunto muito limitado na literatura no que diz respeito ao processo integrado de formação de gelo e sistemas de proteção. A integração do escoamento externo com o modelo termodinâmico e com o sistema anti-gelo é uma tarefa essencial para que os problemas práticos sejam resolvidos e são procedimentos bastante restritos ao ambiente

empresarial. Somente nos últimos anos é que alguns trabalhos vêm sendo desenvolvidos com o objetivo de adquirir o conhecimento necessário para a implementação de ferramentas computacionais capazes de fazer a previsão da formação de gelo e simular a operação dos sistemas de proteção. De especial dificuldade é o tempo de computação e a complexidade do código, já que o mesmo deve ser capaz de simular situações tridimensionais de modo a poder ser empregado em aplicações práticas.

O presente trabalho, além de investigar especificamente cada um dos módulos necessários para uma ferramenta de formação de gelo, preocupa-se fundamentalmente com a integração dos mesmos, na busca do desenvolvimento de uma ferramenta ágil e apta para a solução do problema de formação de gelo em perfis aerodinâmicos 3D.

#### *1.2 Revisão bibliográfica*

A modelagem do problema de formação de gelo pode ser dividida em duas partes: a aerodinâmica externa e o modelo termodinâmico propriamente dito, que compreende também a modelagem de sistemas de proteção. Por esta razão, a revisão bibliográfica será dividida em duas partes: termodinâmica da formação de gelo e sistemas de proteção e aerodinâmica externa. Muitos trabalhos focam sua atenção especialmente a um destes tópicos, enquanto outros apresentam o problema como um todo. Neste trabalho, decidiu-se apresentar o problema de forma separada para deixar mais claras as diferenças entre as metodologias em cada um dos temas.

#### **1.2.1 Termodinâmica da formação de gelo e sistemas de proteção**

De todos os trabalhos publicados, o de Messinger [40] pode ser considerado o pioneiro na proposta de um modelo termodinâmico para o crescimento de gelo em superfícies não protegidas. Seu modelo, bidimensional, é até hoje utilizado nos principais programas de simulação de formação de gelo. Sua proposta foi a de construir volumes de controle sobre a superfície de um perfil aerodinâmico onde todas as condições do escoamento externo são consideradas conhecidas. Nestes volumes de controle são feitos balanços de massa e energia com o objetivo de calcular a distribuição de temperatura na superfície e, assim, obter as taxas de congelamento. Ele formulou os termos para os fluxos de calor para três regimes de temperatura da superfície: igual a 0°C, maior que 0°C e menor que 0°C. Os fluxos considerados são os de convecção, evaporação, sublimação, solidificação, aquecimento cinético do ar e das partículas de água. A diferença dos três regimes está relacionada ao fato de que, para temperaturas da superfície menores que  $0^{\circ}$ C, toda a água congela, enquanto que para a temperatura igual a 0°C, parte congela, parte desliza pela superfície e parte se perde por evaporação ou sublimação e para temperaturas acima de 0°C, não ocorre congelamento. É feito também um cálculo da velocidade do

escoamento externo necessária para não haver formação de gelo, baseado no aquecimento da superfície pelo atrito viscoso.

Em desenvolvimento no *Lewis Research Center*, na NASA (*National Aeronautics and Space Administration*), o código *Lewice* é um dos primeiros códigos computacionais de previsão da formação de gelo em perfis aerodinâmicos. Em uma de suas primeiras versões, Wright [76] propõe um modelo termodinâmico baseado no trabalho de Messinger [40]. Porém, os fluxos de massa e energia são modelados levando em consideração alguns aspectos físicos adicionais, como por exemplo, a inclusão de um termo de massa desprendida da superfície pela ação do escoamento externo e a modelagem de um termo de difusão de energia para o interior da superfície metálica, que é tratada como um sólido semi-infinito. Um termo de transferência de calor devido ao escoamento do filme de água pela superfície também é incluído no modelo. Por outro lado, o termo de sublimação no balanço de energia não é considerado importante e é desprezado.

Nesta versão mais antiga do código, um modelo de sistema de proteção bem simples, que pode tratar tanto um sistema eletro-térmico quanto um de ar quente, é implementado. Neste modelo, devem ser conhecidos o número de camadas metálicas que formam a parede, as propriedades térmicas e espessura de cada material e, no caso do sistema eletro-térmico, o fluxo de calor gerado pela resistência térmica. O fluxo de calor em cada posição da superfície é então obtido com uma formulação do tipo circuito elétrico análogo na direção da espessura, onde a condutividade de cada material e o coeficiente convectivo de troca de calor são modelados como resistências elétricas. Esta abordagem é essencialmente unidimensional, pois não considera a difusão de energia na direção do escoamento. O fluxo de calor gerado na superfície substitui o termo de condução de calor no balanço de energia que calcula a distribuição de temperatura.

Em uma versão mais recente [77,79], tem-se um modelo mais elaborado para o sistema anti-gelo. No caso, é resolvida uma equação de condução de calor para as camadas metálicas e uma equação de condução para o gelo, porém com uma formulação em entalpia para considerar os efeitos da mudança de fase. Os balanços de massa e energia são realizados na superfície externa e são tratados como uma condição de contorno na equação para o gelo ou para a parte metálica, dependendo de qual região está em contato com o escoamento externo. O domínio de solução é considerado como um retângulo de comprimento igual ao comprimento superficial da geometria e de altura igual à espessura total das camadas. As equações são resolvidas em coordenadas cartesianas e, como se tem dois domínios (gelo e metal), condições de acoplamento de energia são escritas para as interfaces entre as regiões. Mesmo dentro da região metálica, cada camada é tratada como um domínio diferente.

A partir de trabalhos realizados no *Office National d'Etudes et de Recherches Aerospatiales* (ONERA), na França, Hedde e Guffond [25] propuseram um modelo

tridimensional para simulação da formação de gelo. O modelo termodinâmico é também baseado no trabalho de Messinger [40], com exceção de um melhoramento no termo de fluxo de massa por evaporação, análogo ao modelo de Wright [76], onde se considera que a taxa de evaporação não depende diretamente do gradiente de concentração de vapor de água, mas do gradiente de pressão parcial de vapor de água através da camada limite. Os termos de difusão de energia e de massa "arrancada" da superfície pelo escoamento externo não são considerados no modelo. Alguns efeitos tridimensionais são capturados a partir da construção dos volumes de controle alinhados com as linhas de corrente do escoamento externo. O autor prova que o filme de água que se forma sobre a superfície escoa preferencialmente na direção das linhas de corrente.

Buscando um modelo ainda mais completo, Beaugendre et al. [8] e também Bourgault et al. [11] propuseram uma formulação que foi implementada no código *Fensap-Ice*. O modelo consiste da solução da equação da conservação da massa em termos da espessura do filme de água, e da equação de conservação da energia sobre toda a superfície de uma geometria tridimensional. O perfil de velocidades do filme é calculado supondo uma variação linear da parede até a interface do filme com o ar, sendo a tensão cisalhante do escoamento externo a força motriz do movimento deste filme. Assim, tem-se um problema bidimensional de transporte de massa e energia acoplados. Os termos propostos por Messinger [40] são agora colocados como termos fontes nas equações de conservação. Na equação de conservação da massa são considerados os termos da incidência de gotículas de água, evaporação e congelamento. Na equação da energia, são considerados os termos de transferência de calor entre o filme e as gotículas que estão incidindo na interface com o ar, evaporação, calor latente liberado durante a solidificação, radiação, evaporação e um fluxo de energia para o interior da superfície, que é resultado da solução do problema de condução na parede metálica. No código *Fensap-Ice*, foi implementado um módulo para solução de problemas de transferência de calor conjugada, denominado CHT3D. Nesse caso, são resolvidos os problemas de convecção dentro da estrutura (modelo para sistema de proteção do tipo ar-quente), a condução de calor na parede metálica e a termodinâmica do filme de água na superfície como problemas independentes, mas acoplados através das condições de interface, como um problema de transferência de calor conjugado. Nesta modelagem para o sistema de proteção de arquente, não é considerada a formação de gelo na superfície. Assim, somente o escoamento do filme de água é considerado nas análises.

O código Canadense *Canice* (Morency et al. [42]) também é bastante conhecido na área de formação de gelo. Considera-se que o filme de água escoa devido à tensão cisalhante e ao gradiente de pressão do escoamento externo. Assim, a equação da quantidade de movimento para o filme reduz-se ao gradiente de pressão (igual ao do escoamento externo) e ao termo difusivo na direção normal à parede. As condições de contorno (não deslizamento na parede e fluxo de quantidade de movimento na interface com o ar) são aplicadas para determinar as constantes que surgem após a integração da equação. Para a temperatura é considerado que não há difusão na direção do escoamento e que não há transporte advectivo de energia na direção normal à parede. Assim, a equação da energia reduz-se ao termo convectivo na direção do escoamento e ao termo difusivo na direção normal à parede. As condições de contorno são de fluxo prescrito na parede, que provém da solução da equação da energia no sólido, e um balanço de energia, análogo ao de Messinger [40], na interface com o escoamento externo. Ainda, os balanços de massa e energia são realizados para obter a temperatura média no filme de líquido, que é utilizada para determinar uma das constantes do perfil de temperatura. A camada metálica também é considerada na análise [49], de modo a representar a operação de um sistema de proteção. No modelo, o autor admite difusão de energia na camada metálica somente na direção do escoamento. Assim, uma equação de condução unidimensional é resolvida supondo uma média das propriedades térmicas das camadas metálicas na direção da espessura. Para o caso e um sistema eletro-térmico, a geração de calor dos aquecedores é colocada como um termo fonte na equação. As equações para o filme de líquido e para a camada metálica são resolvidas independentemente e acopladas através de condições de contorno de interface, como um problema de transferência de calor conjugado.

Outro trabalho importante é o de Myers [43,44,45]. Inicialmente, em [43], foi proposto um modelo do tipo problema de Stefan para o crescimento da camada de gelo. Neste primeiro trabalho, apenas o problema térmico é tratado e não é considerada a dinâmica do filme. Assim, é considerada a equação da difusão de energia em dois domínios, gelo e água, com condições de acoplamento na interface. Um balanço de energia, análogo ao de Messinger [40], é realizado na interface entre o filme de líquido e o escoamento externo, cujas condições são consideradas todas conhecidas. A temperatura da superfície metálica também é considerada conhecida. O problema é simplesmente calcular a taxa de variação da espessura de gelo com o tempo. O problema é dividido em dois regimes: do tempo inicial até o tempo em que ocorre formação de um filme de água e deste tempo em diante. Posteriormente [44, 45], os efeitos da dinâmica do filme de líquido foram incluídos no modelo, mas a formulação térmica manteve-se praticamente a mesma.

Um trabalho que segue a mesma linha deste último é o de Naterer [46,48]. Novamente, o problema é dividido em dois regimes: antes e depois do aparecimento do filme. Este trabalho apresenta uma fundamentação teórica mais completa que os demais, já que foi proposto para problemas de formação de gelo não só em aeronaves, mas também para o problema de formação de gelo em linhas de transmissão da rede elétrica, por exemplo, que ocorre em condições bastante diferentes. O autor coloca, por exemplo, que, dependendo das condições ambientes, seria mais correto colocar a condição de troca de calor devido à incidência das gotículas de água, que ocorre na superfície do filme de líquido,

na interface entre o filme e o gelo. Isto porque, segundo ele, as gotículas tendem a atravessar diretamente o filme e se acumularem no fundo, onde de fato ocorreria a transferência de energia. Ele considera também um fluxo de energia conhecido na superfície metálica, de modo a simular a operação de um sistema de proteção. Outra observação importante é com respeito ao comportamento do perfil de temperatura dentro do filme de líquido, na direção normal à parede. Ele afirma que um gradiente de temperatura positivo (da parede em direção ao escoamento externo) na interface gelo-água é coerente dado que ocorre liberação de calor latente durante a solidificação. Por outro lado, um gradiente negativo significaria a presença de líquido sub-resfriado, apesar de haverem condições favoráveis para nucleação. No entanto, um gradiente negativo deveria ocorrer na interface água-ar para sustentar o processo de solidificação. Assim, ter-se-ia uma mudança no gradiente de temperatura dentro do filme. No entanto, ele considera que a temperatura através do filme seria muito próxima da temperatura de mudança de fase e que um gradiente linear de temperatura poderia ser adotado. Este gradiente dependeria exclusivamente da condição de contorno na interface água-ar, que é o balanço de energia do modelo de Messinger [40].

Tendo em vista o desenvolvimento de uma metodologia para simular a operação de um sistema anti-gelo eletro-térmico, Silva e Silvares [58,59] propuseram um modelo unidimensional, na direção da superfície, para o cálculo da temperatura na parede metálica e para obter as informações sobre o escoamento do filme de água sobre a superfície. Temse então uma equação de condução de calor para a parede metálica onde os "termos fonte" são o fluxo de calor fornecido pelo sistema anti-gelo, a energia transferida para o filme de água (onde a superfície metálica estiver molhada) e a energia transferida para o escoamento gasoso externo (onde a superfície metálica estiver seca). Paralelamente, temse um balanço de energia e de massa no filme de líquido. Este "sistema" é resolvido iterativamente até a convergência das temperaturas (filme e da região metálica).

Com o objetivo de um primeiro desenvolvimento na área de formação de gelo em superfícies aerodinâmicas, Silveira e Maliska [60,62] implementaram um modelo termodinâmico baseado no modelo implementado no código *Lewice* [76], e que foi denominado *Aeroicing*. Nesse trabalho, todas as propriedades termodinâmicas são calculadas em função da temperatura e pressão locais. Um estudo foi feito para avaliar a influência das condições ambientes (temperatura, pressão, velocidade do escoamento, etc.) na forma dos perfis de gelo [61].

Como uma alternativa para cálculos mais rápidos, embora limitados a certas condições, o trabalho de Sherif et al. [55, 56] consiste de um modelo semi-empírico onde o modelo termodinâmico é essencialmente o mesmo de Messinger [40] e onde todos os parâmetros referentes ao escoamento externo são obtidos a partir de correlações empíricas para cilindros e placas planas e regiões de estagnação. Em seu trabalho, ele destaca a obtenção das propriedades termodinâmicas em função da temperatura e da pressão local, assim como expressões para cálculo de pressão de vapor sobre a superfície do filme ou sobre a camada de gelo. Sherif et al. mostram uma série de resultados para fração de congelamento e fração de sublimação, exatamente como foi feito no trabalho de Messinger [40].

Com uma visão um pouco diferente do problema, Tsao e Rothmayer [68,69] fizeram um estudo microscópico do processo de formação de gelo com o objetivo de avaliar a formação de rugosidades na superfície. Consideraram o escoamento de ar, uma película de água e uma lâmina de gelo, como três regiões independentes, mas interagindo entre si através das fronteiras. Através de um equacionamento para cada estado (ar-água-gelo), estudaram a estabilidade desta estrutura trifásica através das equações de transporte para cada região, com condições de acoplamento nas interfaces. Verificaram que ocorrem oscilações na película de água acima do gelo (como se fossem ondas), provocadas pelo escoamento do ar. Estas pequenas ondas, em diversas freqüências encontradas, contribuem na formação das rugosidades, aumentando as taxas de transferência de calor e níveis de turbulência no escoamento externo.

Em um trabalho mais recente, Fortin et al. [19] implementaram um modelo termodinâmico também baseado no de Messinger [40], porém foi dada mais atenção à modelagem das rugosidades decorrentes do escoamento de água sobre a superfície. Neste modelo, é considerada a presença de gotas e/ou filetes de água sobre a superfície. A altura destas rugosidades é calculada a partir de um balanço de massa, que leva em consideração a tensão superficial do filme como parâmetro para a formação de gotas ou filetes. Esta altura é uma variável importante para o cálculo do coeficiente de transferência de calor na superfície, que por sua vez faz parte do balanço de energia que é feito para o cálculo da camada de gelo que é formada. A camada metálica é modelada como um sólido semiinfinito, assim como no Lewice [76], e não é considerada a operação de sistemas de proteção.

#### **1.2.2 Aerodinâmica externa**

Nos modelos de formação de gelo existentes, o escoamento externo é resolvido de duas maneiras: na abordagem Euleriana-Lagrangeana o escoamento de ar é resolvido separadamente, e depois são resolvidas as trajetórias das gotículas de água viajando por este escoamento de ar e sendo afetadas pelo arrasto aerodinâmico, obtendo assim as posições de impacto e o fluxo de água que está incidindo contra a superfície (fator de coleta). Na abordagem Euleriana-Euleriana, ambas as fases (contínua e dispersa) são resolvidas através de equações de transporte, podendo ser acopladas (modelo de doisfluidos) ou não (transporte de escalar passivo). Estas equações são análogas às de Navier-Stokes, porém com a inclusão de termos fontes, que contabilizam a interação entre as fases, e de um fator de ponderação para cada fase dentro de um volume de controle, denominado fração volumétrica.

A seguir são apresentados os trabalhos encontrados na literatura classificados de acordo com sua formulação.

#### *1.2.2.1 Métodos Lagrangeanos*

No código *Lewice* (Wright [76]), o escoamento de ar é resolvido considerando a hipótese de escoamento potencial. A equação de Laplace é resolvida utilizando o método dos painéis [27,60], que permite obter a velocidade do ar diretamente em qualquer ponto do espaço sem a necessidade de geração de uma malha para discretizar o domínio. Este método é baseado no conceito de fontes e vórtices distribuídos ao longo da superfície e que afetam o escoamento externo como se fossem forças. É uma possibilidade de cálculo rápido do escoamento, embora o método se limite a números de Mac baixos (em geral menores que 0,4) e escoamentos com pouca vorticidade, o que se reflete em ângulos de ataque limitados. Os efeitos de atrito (tensão cisalhante) e de transferência de calor (coeficiente de convecção) são obtidos através de métodos integrais de camada limite. Nesses métodos também é considerada a transição da camada limite laminar para turbulenta em função de um número de Reynolds baseado na altura da rugosidade da superfície, que é obtida a partir de correlações empíricas. Para as trajetórias das partículas, o arrasto do escoamento de ar e a gravidade são modelados pelo autor, embora esta última seja desconsiderada na solução das equações, especialmente para partículas de diâmetros pequenos (d < 100µm), que é bastante comum no interior de nuvens. Uma característica importante nesse código é a de considerar partículas de vários diâmetros. Assim, um dado número de trajetórias é calculado para cada diâmetro de partícula e uma média ponderada pelo diâmetro é feita para calcular o fluxo de gotículas incidindo na superfície.

O código *Canice* (Morency et al. [42]) possui exatamente a mesma formulação do *Lewice*, a não ser pelos métodos integrais de camada limite que são um pouco diferentes, embora a metodologia geral seja a mesma. As trajetórias das partículas também são resolvidas considerando apenas o arrasto do ar.

O código do Onera (*Office National d'Etudes et de Recherches Aerospatiales*), referente ao trabalho de Hedde e Guffond [25], resolve a equação do escoamento potencial com correção para compressibilidade até Mach = 0,5 ou também pode resolver as equações de Euler para escoamento compressível e válido para regimes subsônico e transônico. As trajetórias das partículas são resolvidas da mesma forma dos códigos anteriores, considerando apenas o arrasto aerodinâmico como força atuante nas partículas. Nesse trabalho, toda a parte do escoamento externo é resolvida tridimensionalmente, incluindo os métodos integrais de camada limite, embora o modelo termodinâmico para formação de gelo seja bidimensional, conforme apresentado anteriormente.

No trabalho de Silveira e Maliska [60,62], a metodologia segue a tendência do código *Lewice*. Porém, nesse trabalho, o método dos painéis foi implementado de modo a poder ser utilizado com ou sem uma malha computacional, de modo que, posteriormente o escoamento de ar pudesse ser resolvido por outro código e acoplado ao módulo termodinâmico. As trajetórias das partículas também são computadas considerando somente o arrasto do ar no balanço de forças e é considerado que todas as partículas possuem o mesmo diâmetro. A metodologia numérica para a integração das trajetórias é um pouco diferente a mais precisa, assim como na integração da camada limite.

#### *1.2.2.2 Métodos Eulerianos*

Dentro da área aeronáutica, pode-se dizer que Bourgault et al. [9,10] foram os precursores desta metodologia nos códigos de formação de gelo ao implementarem seu modelo no código *Fensap-Ice*. Nesse trabalho, as fases não são consideradas acopladas e o escoamento de água é considerado como o transporte de um escalar passivo. Ou seja, o escoamento de ar afeta a trajetória das gotículas de água, mas o inverso não ocorre. O escoamento de ar é então resolvido considerando as equações de Navier-Stokes (escoamento tridimensional, viscoso, incompressível e turbulento) com um modelo algébrico para a turbulência. Tem-se então uma equação de transporte para a fração volumétrica de água (conservação da massa), e uma equação da quantidade de movimento para a velocidade da fase líquida, onde o termo fonte contém um termo de arrasto do escoamento de ar e outro para as forças de empuxo devido à diferença de massa específica entre as duas fases. Os autores consideram que nenhuma condição de contorno precisa ser aplicada na parede para a fase líquida. Isso é equivalente a deixar a fronteira livre para a água. Ainda, as equações são adimensionalizadas pelos valores de velocidade e fração volumétrica da água na região de escoamento livre (*free-stream*).

Outro código que considera as fases desacopladas é o *Fluent* (Fluent Inc.) [18]. As equações de transporte são exatamente as mesmas do trabalho de Bourgault et al. [9,10]. A diferença está na condição de contorno na parede. Nesse modelo, o campo de velocidades da água é resolvido pelas equações de transporte até o centróide da primeira célula da malha computacional acima da parede. Com esta velocidade, é calculada a posição do impacto contra a parede que uma gotícula naquela posição teria supondo inércia no movimento. A velocidade de impacto é considerada a mesma do centróide da célula adjacente à parede. Com estas informações, é possível calcular o fluxo de água que incide contra a superfície.

O trabalho de Naterer [47] surge como o primeiro na área utilizando o modelo multifásico (modelo de dois fluidos) com as fases totalmente acopladas. Ele aplicou este modelo para formação de gelo em linhas de transmissão da rede elétrica. Assim, são consideradas as equações de transporte de massa e quantidade de movimento para ambas

as fases, ponderadas pela fração volumétrica, considerando o arrasto como a única força interfacial atuante no escoamento. Em seu trabalho, ele não faz nenhum comentário sobre condição de contorno, mas supõe-se que também não é aplicada condição de contorno na parede para a fase dispersa (partículas de água). Em seu modelo, é considerado que as gotículas de água congelam imediatamente ao impacto contra a parede. Assim, o fluxo de massa de água que entra em cada volume de controle adjacente à parede é calculado e, quando este fluxo por suficiente para "preencher" este volume, a parede é "deslocada" para o volume de controle acima deste. Deste modo, é possível acompanhar a frente de congelamento ao longo do tempo.

No trabalho de Silveira et al. [63], o modelo multifásico implementado no software comercial CFX (Ansys Inc. [6]) é utilizado para o cálculo do escoamento de ar com gotículas de água. Nesse modelo, diversas forças interfaciais podem ser incluídas, além da possibilidade de considerar a turbulência induzida pelas partículas no escoamento da fase contínua (ar). Apenas a força de arrasto entre as fases é considerada como termo fonte nas equações de transporte de quantidade de movimento. Como este modelo multifásico foi proposto para um outro problema específico, teve-se que usar uma condição de contorno especial disponível no código. Esta condição foi implementada visando à solução de problemas de escoamento de água com bolhas de ar em superfícies livres. Ela consiste em considerar a fronteira como uma parede com deslizamento para a fase contínua (escoamento invíscido) e uma fronteira de saída de massa para a fase dispersa. Adaptando esta condição de contorno para o problema aerodinâmico, tem-se que a superfície é uma parede sem atrito para o escoamento de ar e uma fronteira de saída de massa para as gotículas de água. Assim, os autores conseguiram reproduzir o efeito das partículas incidindo contra a parede e calcular o fluxo de água na superfície. Para obter os efeitos de atrito e transferência de calor, o escoamento de ar é resolvido separadamente, considerando estes efeitos, além da turbulência e compressibilidade. A solução do escoamento só de ar pode ser ainda utilizada como condição inicial para o escoamento bifásico, reduzindo o tempo de computação.

#### *1.3 Objetivos*

O objetivo geral do trabalho já foi descrito na motivação. Os objetivos específicos se referem à metodologia empregada para a solução do problema.

A estratégia adotada é resolver o escoamento externo multifásico e tridimensional utilizando um *software* comercial, e desenvolver um núcleo numérico para a solução do problema termodinâmico. Em alguns casos mais simples, o escoamento é resolvido como potencial e o fluxo de gotículas incidindo contra a superfície é calculado pela abordagem Lagrangeana. Estas duas ferramentas são acopladas através de arquivos de dados que

contém as informações necessárias para cada módulo. O problema termodinâmico é bidimensional e é aplicado em perfis gerados a partir de planos de corte no domínio tridimensional que interceptam a estrutura aerodinâmica de interesse, como mostra o exemplo da Figura 1.4. Neste modelo, é considerada a formação de gelo e a operação de um sistema de proteção do tipo anti-gelo de ar quente.

O domínio de solução do problema de transferência de calor, cujo objetivo é calcular a temperatura da superfície externa da geometria, compreende a camada metálica que constitui a estrutura aerodinâmica e a camada de gelo (quando já houver acúmulo). São considerados na parede externa todos os efeitos superficiais, que incluem calor latente de mudança de fase, transferência de calor devido ao escoamento de um filme de água, se houver, e as trocas térmicas devido à ação do escoamento de ar e gotículas, além da própria energia proveniente do sistema de proteção.

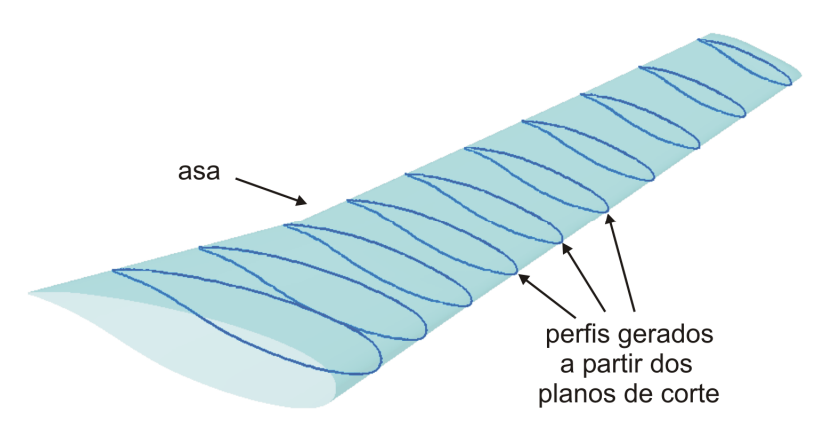

*Figura 1.4: perfis bidimensionais gerados a partir de planos de corte numa asa.* 

Desta forma, algumas contribuições específicas deste trabalho podem ser citadas:

- *O acoplamento do módulo termodinâmico com um software comercial utilizado pela indústria, no caso o Ansys CFX [6], permitindo que mais efeitos físicos possam ser considerados no escoamento externo e refletindo na melhora dos resultados do problema termodinâmico.*
- *O desenvolvimento de um módulo termodinâmico onde pode ser tratada tanto a formação de gelo sem sistema de proteção como com o sistema operando.*
- *A criação de um código robusto e que fornece uma solução rápida e de boa qualidade, o que torna a ferramenta ideal para as fases de desenvolvimento de um sistema de proteção.*
- *Como o código pode ser usado sem sistema de proteção, a ferramenta também pode ser empregada para avaliação da degradação aerodinâmica de uma asa, por exemplo, fornecendo os perfis de gelo que serão analisados pelo especialista em aerodinâmica.*
- *A integração do código desenvolvido em linguagem C++ com softwares comerciais de pré-processamento, processamento e pós-processamento, tornando-o bastante versátil para utilização na indústria.*
- *Auxiliar no desenvolvimento de projetos de sistemas de proteção da indústria aeronáutica.*

Este acoplamento entre um software comercial e um modelo termodinâmico aplicado em geometrias bidimensionais constitui uma ferramenta computacional extremamente propícia para a utilização na indústria aeronáutica. Modelos termodinâmicos tridimensionais complexos exigem um grande esforço computacional. Por isso ainda estão fora do contexto da engenharia e ainda não são utilizados pela indústria, já que a relação custo-benefício de tais aplicações não é considerada vantajosa.

Foram estudadas e implementadas três formulações para a simulação de um sistema de proteção. A primeira considera somente o fluxo de calor na direção normal à superfície, sendo a quantidade de energia do sistema anti-gelo que atinge a superfície externa calculada através do conceito das resistências térmicas. A segunda considera o fluxo de calor na parte metálica ao longo da direção da superfície. Já o terceiro modelo é bidimensional e considera a solução da condução de calor 2D na casca metálica. A quantidade de energia do sistema de proteção que atinge a superfície externa é obtida de um balanço de energia na camada metálica, que envolve difusão de calor na direção superficial.

Ao final do trabalho estas formulações são comparadas em termos de precisão da temperatura superficial e tempo de computação, onde se pode então escolher uma destas metodologias de acordo com o tipo de projeto que se quer implementar.

# **CAPÍTULO 2 MODELO FÍSICO E MATEMÁTICO**

#### *2.1 Introdução*

Durante os processos de pouso e decolagem, as aeronaves geralmente precisam voar através de nuvens presentes na atmosfera. Dependendo das condições meteorológicas, estas nuvens podem conter partículas de água super-resfriadas, que se encontram em um estado de equilíbrio meta-estável. Estas partículas de água superresfriadas são gotículas de diâmetros da ordem de mícrons que, apesar de estarem a uma temperatura abaixo da temperatura de solidificação, permanecem no estado líquido, devido principalmente ao pequeno diâmetro e pela presença de impurezas no ar. Estes dois fatores dificultam a criação dos chamados sítios de nucleação, que dão início ao processo de solidificação. É possível encontrar gotículas de água super-resfriadas a temperaturas de até  $-40^{\circ}$ C.

Estas gotículas, por estarem em equilíbrio meta-estável, congelam imediatamente ao impacto contra as superfícies da aeronave, já que o próprio impacto gera a perturbação necessária para a formação dos sítios de nucleação e o congelamento imediato de toda a gota. Este processo continua enquanto a aeronave estiver voando no interior da nuvem e desde que a superfície não esteja aquecida por um sistema de proteção ou pelo próprio atrito viscoso do escoamento. Dependendo das condições ambientes, em geral para temperaturas entre -10ºC e 0ºC, o calor latente liberado durante a mudança de fase é suficiente para que as demais gotículas que incidem sobre a camada de gelo já formada permaneçam em estado líquido. Assim, um filme de água se forma sobre essa camada de gelo e escoa pela superfície, podendo vir a congelar em posições mais a jusante da região de estagnação do perfil, como mostra a Figura 2.1.

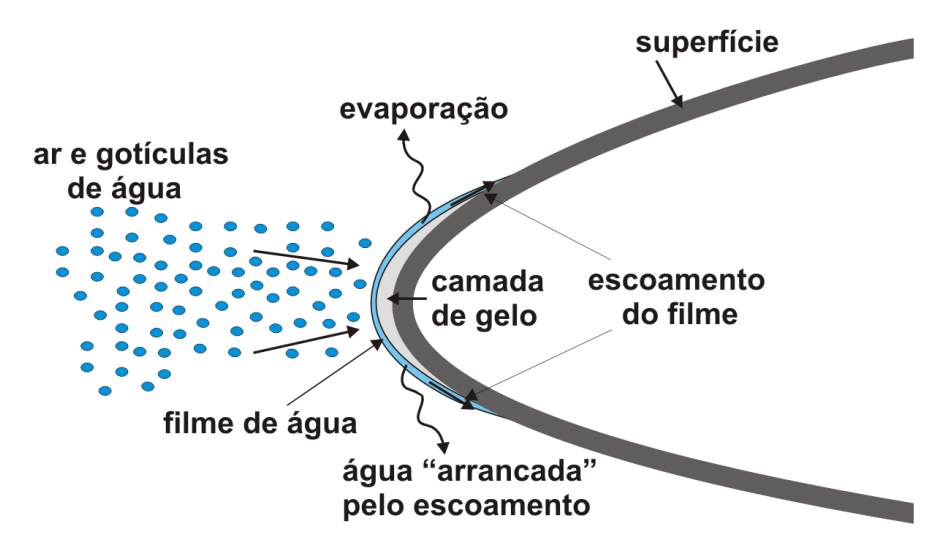

*Figura 2.1: esquema da formação de gelo no bordo de ataque de uma asa.* 

Além da temperatura ambiente, vários outros fatores influenciam nas características do crescimento da camada de gelo. A velocidade da aeronave determina a troca de calor por convecção da superfície com o ar, o aquecimento da superfície devido ao atrito e à própria energia gerada pelo impacto das partículas. Além disso, esta velocidade pode ser suficiente para "arrancar" partículas de água devido à força de cisalhamento exercida pelo escoamento. O resfriamento da superfície devido à evaporação da água e os efeitos da radiação também podem ser considerados. A concentração de água na nuvem ou LWC (conteúdo de água líquida), como já mencionado anteriormente, é o que determina o quanto de gelo poderá ser formado para aquelas condições, já que a quantidade de água que incide na superfície depende diretamente deste fator. Outros fatores, como a rugosidade do material que constitui as paredes externas da aeronave e a própria rugosidade do gelo também influenciam nos processos de transferência de calor na superfície.

Nas equações apresentadas na modelagem física, aparecerão muitas variáveis com sub-índice em inglês. Decidimos mantê-las para ficar em acordo com a literatura internacional e facilitar ao leitor já familiarizado com o assunto.

#### **2.1.1 Tipos de formação de gelo**

Dependendo das condições ambientes, podem ser encontrados basicamente dois tipos de perfis de gelo. Quando a condição ambiente possibilita um alto grau de resfriamento da superfície, como por exemplo, baixas temperaturas associadas com baixa velocidade do escoamento, e quando a concentração de água na nuvem (LWC) não é grande, tem-se o gelo do tipo "rime". Este tipo de formação é caracterizado pelo congelamento imediato das partículas quando do impacto contra a parede. Normalmente são formações mais suaves, sem protuberâncias, mas modificando as características aerodinâmicas da geometria, como mostra a Figura 2.2 para um perfil de uma asa (aerofólio). Este tipo de condição normalmente ocorre para temperaturas ambientes abaixo dos -10ºC e para valores de LWC menores que 1g/m3.

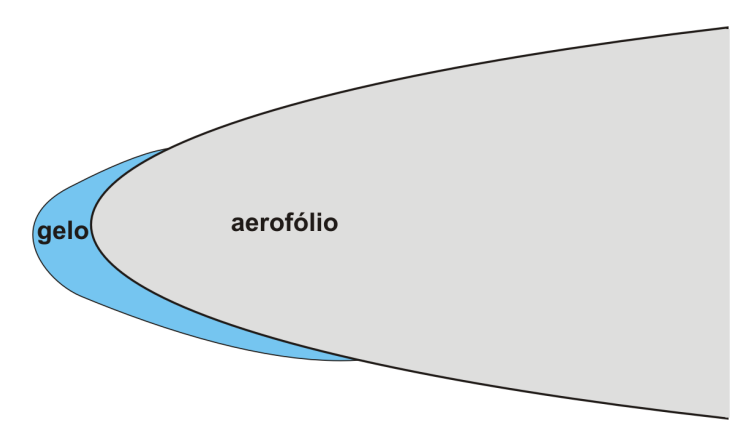

*Figura 2.2: perfil de gelo do tipo "rime".* 

Para condições de temperaturas mais próximas de 0ºC, podem ocorrer as formações do tipo "glaze". Nestes casos, que são os mais críticos, a geometria é caracterizada por grandes protuberâncias conhecidas como "chifres de gelo", como mostrado na Figura 2.3. Estes "chifres" afetam consideravelmente as características aerodinâmicas da estrutura, ocasionando grande perda de sustentação, devido à ocorrência de zonas de recirculação, e aumento considerável do arrasto. Nas formações do tipo "glaze", o calor latente liberado durante a mudança de fase é suficiente para manter um filme de água que escoa sobre a camada de gelo já formada na mesma direção do escoamento externo. Parte deste filme evapora ao longo de seu escoamento e parte congela numa região mais a jusante, onde a taxa de transferência de calor é suficiente para a solidificação, formando as grandes protuberâncias.

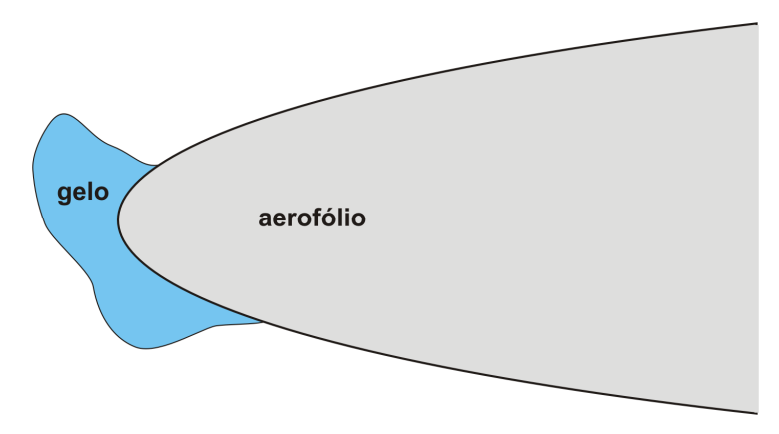

*Figura 2.3: formação de gelo do tipo "glaze".* 

#### **2.1.2 Sistemas de proteção**

Conforme comentado anteriormente, o principal objetivo da análise da formação de gelo em superfícies aerodinâmicas de uma aeronave é o do projeto dos sistemas de proteção. Vários tipos de sistemas de proteção já foram desenvolvidos, desde sistemas pneumáticos, que removem o gelo inflando a superfície, constituída de um material elástico na região do bordo de ataque das asas, até fluidos especiais utilizados nas estruturas que devem ser protegidas por meio de *sprays* ou por painéis porosos colocados sob a superfície. Os sistemas eletro-térmicos aquecem a superfície por meio de resistências elétricas colocadas no interior da parede metálica. Já os sistemas de ar quente utilizam o próprio ar aquecido gerado pelos motores da aeronave para aquecer a superfície interna da asa. Existem ainda os sistemas do tipo eletro-mecânicos, que operam através de pulsos elétricos que movimentam a superfície através da indução de forças eletromagnéticas entre a superfície e as bobinas colocadas logo abaixo desta.

Estes sistemas podem ser classificados como:

• *Sistemas anti-gelo:* São os que previnem a formação de gelo através de algum mecanismo que mantém a superfície aquecida (sistemas de ar quente e eletro-térmicos) ou como no caso dos fluidos especiais que são aplicados nas superfícies com a aeronave ainda no solo.

• *Sistemas de degelo:* São os que removem uma camada de gelo já formada, podendo ser por aquecimento da superfície (ar quente e eletro-térmicos) ou como no caso dos sistemas pneumáticos e eletro-mecânicos.

Os sistemas de proteção mais utilizados em aeronaves e que são mais abordados pela literatura são os sistemas eletro-térmicos e os de ar-quente. Ambos podem ser classificados tanto como sistemas anti-gelo ou de degelo, pois podem ser utilizados de ambas as formas. Nos sistemas eletro-térmicos, a parede metálica é constituída por camadas de diversos materiais e, entre duas destas camadas, são distribuídas algumas camadas feitas de um material condutor elétrico, que são os aquecedores, por onde passa uma corrente elétrica que varia de aquecedor para aquecedor. A passagem da corrente aquece estes condutores e essa energia é difundida através das demais camadas, conforme o esquema mostrado na Figura 2.4. O fluxo de calor, então, chega até a superfície externa, fazendo com que sua temperatura aumente. A camada mais interna é normalmente feita de um material isolante para diminuir as perdas de calor e aumentar a eficiência. Este tipo de sistema é bastante utilizado em aeronaves de pequeno porte, por ser bastante eficiente quando a superfície a ser protegia é relativamente pequena. Em partes menores de grandes aeronaves, como o pára-brisa e pequenas entradas de ar, estes sistemas também são empregados.

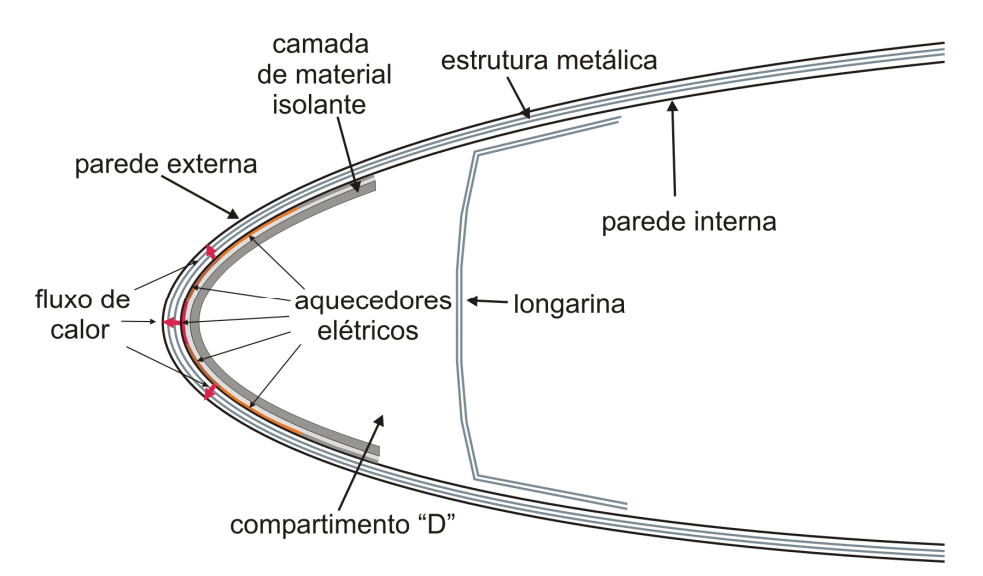

*Figura 2.4: sistema de proteção eletro-térmico.* 

Os sistemas de ar-quente são relativamente mais "econômicos" e são bastante utilizados nas aeronaves de grande porte, onde os sistemas eletro-térmicos ficam mais custosos em termos de potência exigida pelo sistema. Como os motores destas aeronaves são maiores e geram grandes quantidades de calor, este é reaproveitado e soprado no interior das estruturas a serem protegidas. No caso de uma asa, como mostra a Figura 2.5,

o ar quente é soprado de um tubo, denominado tubo Picollo, que é colocado dentro do chamado compartimento "D", localizado no bordo de ataque. Este tubo possui uma série de orifícios ao longo de sua extensão (na direção da envergadura da asa) voltados para a parede interna da camada metálica, para onde são jogados os jatos de ar. Assim, as paredes internas são aquecidas e esta energia é difundida em direção à superfície externa de modo a elevar a temperatura.

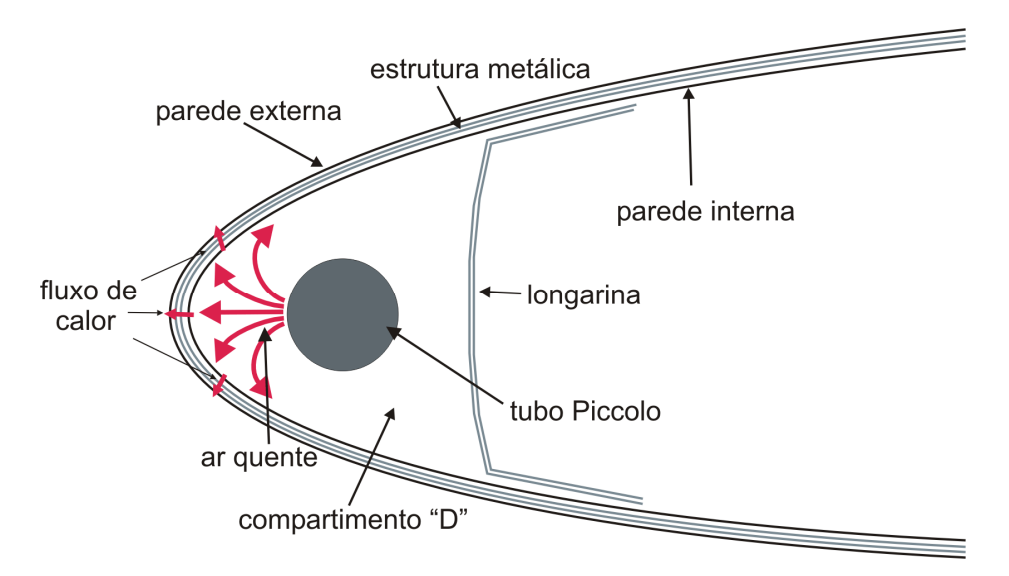

*Figura 2.5: sistema de proteção do tipo ar-quente.* 

Neste trabalho, o cálculo do escoamento externo e o problema da formação de gelo são tratados separadamente. O escoamento é calculado sempre considerando um problema de regime permanente. As variáveis obtidas deste cálculo serão os dados de entrada para o modelo termodinâmico que calcula as quantidades de gelo formadas sobre a superfície e avalia a operação do sistema anti-gelo. As próximas seções descrevem a modelagem física e matemática destes dois problemas.

#### *2.2 Cálculo do escoamento externo*

O tipo de escoamento que se desenvolve ao redor da aeronave é um escoamento bifásico, composto de uma fase contínua (ar) e uma fase dispersa (gotículas de água). Conforme já discutido, existem basicamente duas formas de tratar este problema, que são a formulação Lagrangeana e a Euleriana. Neste trabalho, por estar-se resolvendo o escoamento tridimensional e por se ter o objetivo de também aplicar o modelo para geometrias complexas, opta-se pela formulação Euleriana. A formulação Lagrangeana é utilizada apenas para validação do modelo termodinâmico, já que este é aplicado a geometrias bidimensionais. Por já ter sido empregada em trabalhos anteriores [60, 62 e 63], a descrição da metodologia Lagrangeana é apresentada no Apêndice 2 ao final do texto.

No caso mais geral, o escoamento externo é considerado tridimensional, viscoso, fracamente compressível, turbulento e com transferência de calor, já que se tem o interesse em conhecer o coeficiente de transferência de calor por convecção na parede.

Em geral, as condições de formação de gelo ocorrem quando a aeronave está voando através de nuvens que se encontram a altitudes moderadas, geralmente durante os processos de pouso e decolagem. Por isso, os regimes de velocidade, normalmente para Mach < 0,4, justificam o fato de considerar o escoamento fracamente compressível (ou compressível para baixas velocidades), ou seja, a massa específica varia pouco com a pressão. Neste caso, a massa específica é calculada através de uma equação de estado e a equação da energia é resolvida em termos de entalpia.

 O modelo de dois fluidos, muito utilizado para a solução de problemas bifásicos onde se tem uma fase contínua e outra dispersa, considera ambas as fases como sendo contínuas. A partir disso, surge o conceito de fração volumétrica, que é o volume ocupado por uma fase dentro de um volume de controle contendo as duas fases, por exemplo, as fases 1 e 2 conforme mostra a Figura 2.6.

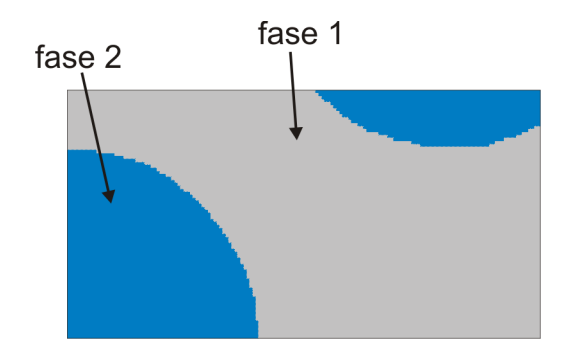

*Figura 2.6: volume ocupado pelas fases 1 e 2.* 

Assim, define-se a fração volumétrica da fase i como

$$
r_i = \frac{V_i}{V} \tag{2.1}
$$

As equações de transporte neste modelo são análogas àquelas para escoamentos de uma única fase, a não ser pela inclusão da fração volumétrica em todos os termos. De uma forma geral, para uma variável transportada φ da fase 1, pode-se escrever, de acordo com a Figura 2.7 que,

$$
\frac{\partial}{\partial t} \int_{\Omega_1} \rho_1 \phi_1 dV = \int_{\Omega_1} S_1^* dV - \int_{\partial \Omega_1} \overline{J}_1 \cdot \overline{dA}
$$
\n(2.2)

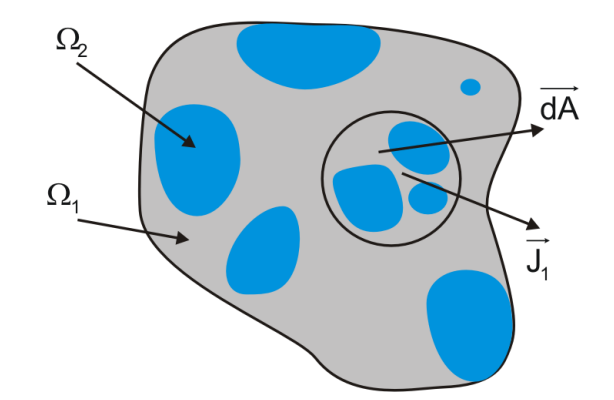

*Figura 2.7: volume de controle para equação de conservação.* 

Na equação acima, S<sup>¢</sup> é o termo de geração volumétrica da variável φ da fase 1 e  $\overline{\phantom{a}}$  $J_1$  é o fluxo total (convectivo + difusivo) da variável  $\phi$  da fase 1 através da fronteira do volume de controle e é dado por

$$
\overrightarrow{J}_1 = \rho_1 \overrightarrow{u}_1 \phi_1 - \Gamma^{\phi} \overrightarrow{\nabla} \phi_1 \tag{2.3}
$$

onde  $\Gamma$  é o coeficiente de transporte da variável  $\phi$ .

A área ∂Ω1 é composta pela porção da fronteira do volume de controle ocupado pela fase 1 mais a área de contato entre as fases, onde surgem as forças interfaciais como, por exemplo, quantidade de movimento devido à diferença de velocidade entre as fases. Ao avaliar-se as integrais, o volume na qual estas serão não nulas será efetivamente o volume ocupado pela fase 1, que é dado por *r1V*, de acordo com a equação (2.1). Assim, utilizando o teorema do transporte de Reynolds e o teorema da divergência, a equação de transporte para uma variável genérica  $\phi$  da fase 1 será dada por

$$
\frac{\partial}{\partial t}\left(r_1\rho_1\phi_1\right) + \overrightarrow{\nabla}\cdot\left(\rho_1 r_1 \overrightarrow{u_1}\phi_1 - r_1 \overrightarrow{\nabla}\phi_1\right) = r_1 S_1^{\phi} + T_1
$$
\n(2.4)

onde *T*1 é o termo que representa o transporte da propriedade através da interface entre as fases 1 e 2.

A partir desta equação geral, pode-se escrever todas as equações de transporte para a fase 1, por exemplo, conforme será mostrado a seguir. As equações para a outra fase são análogas, a menos da fração volumétrica que será a da respectiva fase.

Por fazerem parte do modelo que está implementado no programa comercial que irá fornecer o escoamento externo, as equações de transporte são apresentadas nos próximos itens. Apesar de ser um assunto que pode ser encontrado em muitos textos de mecânica dos fluidos, este é mantido no corpo do trabalho de modo a ter-se uma descrição completa do problema. Assim, caso o leitor deseje, poderá ir direto ao item 2.2.4, onde a modelagem da turbulência é abordada, sem nenhum prejuízo ao entendimento do trabalho.

#### **2.2.1 Conservação da massa**

A equação da continuidade é obtida diretamente e é dada por

$$
\frac{\partial (r_1 \rho_1)}{\partial t} + \overrightarrow{\nabla} \cdot (\rho_1 r_1 \overrightarrow{u_1}) = 0 \tag{2.5}
$$

#### **2.2.2 Conservação da quantidade de movimento**

A equação da conservação da quantidade de movimento é a Equação de Navier-Stokes, que é dada por

$$
\frac{\partial (r_1 \rho_1 \overrightarrow{u_1})}{\partial t} + \overrightarrow{\nabla} \cdot (r_1 \rho_1 \overrightarrow{u_1} \overrightarrow{u_1}) = -r_1 \overrightarrow{\nabla} \rho_1 + \overrightarrow{\nabla} \cdot \left\{ r_1 \mu_1 \left[ \overrightarrow{\nabla} \overrightarrow{u_1} + \left( \overrightarrow{\nabla} \overrightarrow{u_1} \right)^T \right] \right\} + \overrightarrow{M_1}
$$
(2.6)

onde  $\overrightarrow{M_{1}}$ , que aparece como termo fonte, representa as forças que atuam na interface entre as fases. Neste trabalho, apenas a troca de quantidade de movimento entre as fases, devido ao arrasto aerodinâmico, será considerada.

Conforme citado acima, o escoamento é considerado turbulento. O processo para a obtenção das equações de transporte para escoamentos turbulentos não será apresentado em detalhes aqui, por não ser o enfoque principal deste trabalho. Mais detalhes podem ser encontrados em [15,16,22,64] ou em qualquer outro texto sobre modelagem da turbulência.

Basicamente, considera-se que a velocidade do escoamento numa dada posição e num certo tempo é uma soma de uma velocidade média e de uma flutuação, na forma

$$
\vec{u}(\vec{x},t) = \vec{U}(\vec{x},t) + \vec{u'}(\vec{x},t)
$$
\n(2.7)

onde  $\vec{u}(\vec{x},t)$  é a flutuação de velocidade e  $\vec{U}(\vec{x},t)$  é a uma média temporal da velocidade dada por

$$
\overrightarrow{U}(\overrightarrow{x},t) = \frac{1}{\Delta t} \int_{t}^{t+At} \overrightarrow{u}(\overrightarrow{x},t) dt
$$
 (2.8).

O procedimento consiste em substituir as velocidades das equações de conservação pela expressão dada na equação (2.7) e então aplicar uma média em todos os termos. Este procedimento fornece informações do escoamento no nível das maiores escalas (menores freqüências) da turbulência, bem acima da ordem de grandeza das flutuações de velocidade (altas freqüências). Deste modo, tem-se um campo que representa o comportamento médio do escoamento em relação às menores escalas.

Desta forma, obtém-se as chamadas equações médias de Reynolds, que têm a forma

$$
\frac{\partial (r_i \rho_i \overline{U}_i)}{\partial t} + \vec{\nabla} \cdot (r_i \rho_i \overline{U}_i \overline{U}_i) = -r_i \vec{\nabla} \rho_i + \vec{\nabla} \cdot \left\{ r_i \mu_i \left[ \vec{\nabla} \overline{U}_i + \left( \vec{\nabla} \overline{U}_i \right)^T \right] - r_i \rho \overline{u_i^T u_i^T} \right\} + \overline{M}_i \tag{2.9}
$$

onde  $ρ\overline{u'_i u'_i}$  é o tensor de Reynolds. De acordo com a hipótese de *Boussinesq*, pode-se escrever este tensor como sendo proporcional à taxa de deformação do campo médio de velocidades, na forma

$$
-\rho \overline{\overline{u'_i} \overline{u'_i}} = \mu_t \left[ \overline{\nabla} \overline{U_i} + \left( \overline{\nabla} \overline{U_i} \right)^T \right] - \frac{2}{3} \rho_i \kappa_i \delta \tag{2.10}
$$

onde  $\kappa_1$  é a energia cinética turbulenta da fase 1, dada por

$$
k_{1} = \frac{1}{2} \left( \overline{u'^{2}} + \overline{v'^{2}} + \overline{w'^{2}} \right)
$$
 (2.11).

e  $\vec{\bar{\delta}}$  é o tensor delta de *Kronecker*, onde  $\delta_{ij}$  = 1 para i = j e zero caso contrário. A constante de proporcionalidade <sup>µ</sup>*t* é conhecida como viscosidade turbulenta e é modelada de acordo com algum modelo de turbulência, conforme será descrito a seguir. Ao contrário da viscosidade molecular <sup>µ</sup>*,* a viscosidade turbulenta não é uma propriedade do fluido, mas sim uma propriedade do escoamento. A equação da conservação da quantidade de movimento pode ser então escrita na forma

$$
\frac{\partial (r_{i}\rho_{i}\overline{U}_{i})}{\partial t} + \vec{\nabla} \cdot (r_{i}\rho_{i}\overline{U}_{i}\overline{U}_{i}) = -r_{i}\vec{\nabla}p'_{i} + \vec{\nabla} \cdot \left\{r_{i}\mu_{\text{eff},i}\left[\vec{\nabla}\overline{U}_{i} + \left(\vec{\nabla}\overline{U}_{i}\right)^{T}\right]\right\} + \overline{M}_{i}
$$
(2.12)

onde *p*′ é a pressão modificada, dada por

$$
\rho' = \rho + \frac{2}{3} \rho_I \kappa_I \tag{2.13}
$$

e  $\mu_{\text{eff},l}$  é a chamada viscosidade efetiva dada por  $\mu_{\text{eff},l} = \mu + \mu_t$ .

De uma forma geral, pode-se escrever a força de arrasto interfacial entre as duas fases 1 e 2 como

$$
\overline{M}_i = \mathbf{c}_{12} \left( \overline{U}_2 - \overline{U}_i \right) \tag{2.14}
$$

sendo que  $c_{11} = c_{22} = 0$  e  $c_{12} = c_{21}$ .

A força de arrasto total, que é a soma do arrasto de forma e o arrasto de atrito, exercido por uma única partícula (da fase 2) na fase continua (fase 1), pode ser expressa por

$$
\overrightarrow{D_2} = \frac{1}{2} c_a \rho_I A_\rho \left| \overrightarrow{U_2} - \overrightarrow{U_1} \right| \left( \overrightarrow{U_2} - \overrightarrow{U_1} \right)
$$
\n(2.15)

onde *Ap* é a área projetada da gotícula que, considerando-a esférica, é dada por

$$
A_p = \frac{\pi \sigma_2^2}{4} \tag{2.16}
$$

sendo  $d_2$  o diâmetro médio.

O número de partículas por unidade de volume pode ser expresso por

$$
n_{p} = \frac{r_{2}}{V_{p}} = \frac{6r_{2}}{\pi d_{2}^{3}}
$$
 (2.17)

onde *Vp* é o volume da partícula.

Sendo assim, o arrasto total por unidade de volume causado pela fase 2 na fase 1 será dado por

$$
\overrightarrow{D_{12}} = n_p \overrightarrow{D_2} = \frac{3}{4} \frac{c_d}{d_2} r_2 \rho_I \left| \overrightarrow{U_2} - \overrightarrow{U_1} \right| \left( \overrightarrow{U_2} - \overrightarrow{U_1} \right)
$$
(2.18).

Comparando a equação acima com a equação (2.14), tem-se que o coeficiente *c12* será expresso por

$$
\mathbf{c}_{12} = \frac{3}{4} \frac{\mathbf{c}_d}{d} r_2 \rho_1 \left| \overrightarrow{U_2} - \overrightarrow{U_1} \right| \tag{2.19}
$$

que pode ainda ser escrito como

$$
\mathbf{c}_{12} = \frac{\mathbf{c}_d}{8} \mathbf{A}_{12} \rho_I \left| \overline{\mathbf{U}_2} - \overline{\mathbf{U}_I} \right| \tag{2.20}
$$

onde *A12* é a área interfacial por unidade de volume definida como

$$
A_{12} = \frac{6r_2}{d_2} \tag{2.21}
$$

O coeficiente de arrasto normalmente é obtido empiricamente, através de correlações válidas para certos regimes de escoamento. Para partículas esféricas imersas

em um escoamento, a correlação de *Shiller-Naumann* [6,63] é bastante utilizada e é dada por

$$
c_{d} = \begin{cases} \frac{24}{Re_{d}} I + 0.15 Re_{d}^{0.687}, \text{ para } Re < 1000\\ 0.44, \text{ para } Re \ge 1000 \end{cases}
$$
 (2.22)

onde *Red* é o número de Reynolds baseado no diâmetro da partícula e na velocidade relativa entre as fases, de acordo com

$$
Re_{d} = \frac{U_{12} d_2}{V_1}
$$
 (2.23)

onde *U12* é a velocidade relativa dada por

$$
U_{12} = \left( \left| \overline{U}_1 \right| - \left| \overline{U}_2 \right| \right) \tag{2.24}
$$

#### **2.2.3 Conservação da energia**

Novamente, considerando que o escoamento é turbulento, tem-se que o campo de temperaturas também é afetado pelas flutuações de velocidade. De maneira análoga à feita para a conservação da quantidade de movimento obtém-se, para a equação da energia,

$$
\frac{\partial (r_i \rho_i h_i)}{\partial t} + \overrightarrow{\nabla} \cdot (r_i \rho_i \overrightarrow{U_i} h_i) = \overrightarrow{\nabla} \cdot (r_i k_i \overrightarrow{\nabla} T_i - r_i \rho)
$$
\n(2.25)

onde  $h_1$  é a entalpia sensível da fase 1 e é dada por  $h_1 = c_{p,l}T_1$ , supondo o comportamento de gás ideal.

Na equação (2.25), tem-se novamente tem-se um vetor,  $\rho_l \vec{u}_l^{\prime} h_l^{\prime}$ , dentro do termo difusivo. A hipótese de *Boussinesq* (equação (2.10)) pode ser generalizada para qualquer escalar de modo que, para a temperatura, tem-se que

$$
-\rho_I \overline{u'_i h'_i} = \frac{\mu_{t,l}}{\sigma_{t,l}} \overline{\nabla} h_l
$$
\n(2.26)

onde σ<sub>t</sub> é conhecido como o número de Prandtl turbulento e normalmente é um valor prescrito, dependendo do fluido e do tipo de escoamento. Normalmente é adotado o valor de 0,9 para  $\sigma_t$  [6,54], já que ainda não existe uma metodologia confiável para a modelagem do

número de Prandtl turbulento. O que existe são algumas correlações baseadas em experimentos, mas que só funcionam para aquele problema no qual foram obtidas.

Assim, utilizando a hipótese de *Boussinesq*, a equação da energia fica

$$
\frac{\partial (r_{i}\rho_{i}h_{i})}{\partial t} + \overrightarrow{\nabla} \cdot (r_{i}\rho_{i}\overrightarrow{U_{i}}h_{i}) = \overrightarrow{\nabla} \cdot \left(r_{i}k_{i}\overrightarrow{\nabla}T_{i} + r_{i}\frac{\mu_{t,i}}{\sigma_{t,i}}\overrightarrow{\nabla}h_{i}\right)
$$
(2.27).

Supondo a hipótese de gás ideal, esta equação torna-se

$$
\frac{\partial (r_{i}\rho_{i}\mathbf{c}_{\rho,i}\mathbf{T}_{i})}{\partial t} + \overrightarrow{\nabla} \cdot (r_{i}\rho_{i}\mathbf{c}_{\rho,i}\overrightarrow{U_{i}}\mathbf{T}_{i}) = \overrightarrow{\nabla} \cdot \left[ \left( r_{i}k_{i} + r_{i}\mathbf{c}_{\rho,i}\frac{\mu_{t,i}}{\sigma_{t,i}} \right) \overrightarrow{\nabla}\mathbf{T}_{i} \right]
$$
(2.28).

#### **2.2.4 Modelagem da turbulência**

A modelagem da turbulência para escoamentos multifásicos ainda é um assunto em aberto e que vêm sendo bastante investigado. Por isso, não se tem ainda desenvolvidos modelos específicos e eficazes para tais escoamentos. Em [6], é sugerido a utilização do modelo κ-ε, que é um modelo do tipo duas equações, para a fase contínua e um modelo do tipo algébrico, ou também conhecido como modelo a "zero-equações", para a fase dispersa.

#### *2.2.4.1 Turbulência para a fase contínua*

 No caso do modelo κ*-*ε, as equações são análogas àquelas para escoamento de uma única fase. Novamente não serão mostrados os detalhes da obtenção das equações, que podem ser encontrados em [15,64].

No modelo κ*-*ε, a viscosidade turbulenta é considerada uma função da energia cinética turbulenta  $\kappa$  e da taxa de dissipação desta energia, denotada por  $\varepsilon$ , na forma

$$
\mu_t = C_\mu \rho \frac{\kappa^2}{\varepsilon} \tag{2.29}
$$

Os valores de  $\kappa$  e  $\varepsilon$  são determinados de suas respectivas equações de transporte. Considerando o modelo para altos Reynolds, estas equações são dadas, para a fase 1, por

$$
\frac{\partial (r_i \rho_i \kappa_i)}{\partial t} + \overrightarrow{\nabla} \cdot (r_i \rho_i \overrightarrow{U_i} \kappa_i) = \overrightarrow{\nabla} \cdot \left[ r_i \left( \mu_i + \frac{\mu_{t,i}}{\sigma_k} \right) \overrightarrow{\nabla} \kappa_i \right] + r_i \left( P_i - \rho_i \varepsilon_i \right)
$$
(2.30)

$$
\frac{\partial (r_i \rho_i \varepsilon_i)}{\partial t} + \overrightarrow{\nabla} \cdot (r_i \rho_i \overrightarrow{U_i} \varepsilon_i) = \overrightarrow{\nabla} \cdot \left[ r_i \left( \mu_i + \frac{\mu_{t,i}}{\sigma_{\varepsilon}} \right) \overrightarrow{\nabla} \varepsilon_i \right] + r_i \frac{\varepsilon_i}{\kappa_i} (C_{\varepsilon i} P_i - C_{\varepsilon}) \tag{2.31}
$$
onde *P* é o termo de produção de energia cinética turbulenta e é modelado de acordo com

$$
P_{I} = \rho_{I} \mu_{t,I} \left[ \vec{\nabla} \overrightarrow{U}_{I} + \left( \vec{\nabla} \overrightarrow{U}_{I} \right)^{T} \right] \vec{\nabla} \overrightarrow{U}_{I}
$$
\n(2.32)

As constantes que aparecem no modelo assumem os seguintes valores [6]:

$$
C_{\mu} = 0.09;
$$
  $\sigma_{\kappa} = 1.0;$   $\sigma_{\varepsilon} = 1.3;$   $C_{\varepsilon 1} = 1.44;$   $C_{\varepsilon 2} = 1.92;$ 

Este modelo se aplica para regiões do escoamento onde os números de Reynolds são mais elevados. A região junto à parede (dentro da camada limite) é considerada ser dividida em duas camadas. Na camada mais interna, conhecida como subcamada viscosa, o escoamento é praticamente laminar e os efeitos viscosos predominam. Numa região mais afastada, conhecida como a camada turbulenta, os efeitos da turbulência predominam. Entre estas duas, existe ainda a camada de amortecimento, onde os efeitos viscosos e da turbulência se equivalem. Na região fora da subcamada viscosa são utilizadas as chamadas leis de parede. Basicamente, considera-se que, nestas regiões, a velocidade se comporta de acordo com o perfil logarítmico, dado por

$$
u^+ = \frac{1}{\kappa} \ln(y^+) + C \tag{2.33}
$$

onde κ e *C* são constantes cujos valores normalmente utilizados são 0,4 e 5.5, respectivamente. A velocidade junto à parede,  $u^+$ , é dada na forma

$$
u^+ = \frac{U_t}{u_\tau} \tag{2.34}
$$

onde *Ut* é a velocidade tangente à parede a uma distância ∆*y* desta e *u*τ é conhecida como velocidade de fricção e é dada por  $u_r = \sqrt{\tau_w/\rho}$  sendo que  $\tau_w$  é a tensão cisalhante na parede. A distância à parede adimensional *y<sup>+</sup>* é definida como

$$
y^+ = \frac{\rho \Delta y u_r}{\mu} \tag{2.35}
$$

Em geral, assume-se que este perfil de velocidade se aplica para a região próxima à parede onde tem-se 30 < *y+* < 400. Mais detalhes sobre leis de parede podem ser encontrados em [6, 15, 16, 22].

## *2.2.4.2 Turbulência na fase dispersa*

Neste trabalho, de acordo com [6], é utilizado um modelo de zero-equações específico para a fase dispersa. Neste modelo, é a viscosidade turbulenta da fase dispersa <sup>µ</sup>*t,d* é considerada proporcional à da fase contínua <sup>µ</sup>*t,c*. Assim, tem-se que,

$$
\mu_{t,d} = \frac{\rho_d}{\rho_c} \frac{\mu_{t,c}}{\sigma} \tag{2.36}
$$

onde  $\sigma$  é um número de Prandtl turbulento que relaciona as duas viscosidades. De acordo com [6], para o caso de escoamento de ar com gotículas de água, pode-se utilizar  $\sigma$  = 1.

A hipótese de proporcionalidade pode ser justificada pelo fato de as frações volumétricas de água no interior de uma nuvem serem extremamente pequenas (da ordem de 10-6).

## *2.2.4.3 Turbulência induzida pelas gotículas*

Dependendo do diâmetro das gotículas de água, a esteira que se forma a jusante das mesmas pode ser uma fonte importante de turbulência para a fase contínua. Em geral, as gotículas são muito pequenas para as condições de formação de gelo, de modo que este efeito de turbulência induzida pode ser desprezado. Entretanto, podem ocorrer situações em que as gotículas de água possuem diâmetros maiores e este efeito passa a ser importante, de modo que ele será considerado neste trabalho. Porém, este efeito só será contabilizado quando passar a ser importante.

Em [6], o efeito da turbulência induzida é colocada sobre a viscosidade turbulenta utilizando o modelo de viscosidade induzida de Sato [52], na forma

$$
\mu_{tc} = \mu_{ts} + \mu_{tp} \tag{2.37}
$$

onde <sup>µ</sup>*tc* é a nova viscosidade turbulenta, <sup>µ</sup>*ts* é a viscosidade turbulenta da hipótese de *Boussinesq* e <sup>µ</sup>*tp* é a viscosidade turbulenta induzida pela presença de partículas no escoamento. Esta viscosidade é modelada como sendo proporcional à diferença de velocidade entre as fases e ao diâmetro da partícula, de acordo com

$$
\mu_{tp} = C_{\mu p} \rho_c r_d d_p \left| \overline{U_c} - \overline{U_d} \right| \tag{2.38}
$$

onde  $ρ<sub>c</sub>$  é a massa específica da fase contínua,  $r<sub>d</sub>$  é a fração volumétrica da fase dispersa,  $d<sub>p</sub>$ é o diâmetro das partículas,  $\overrightarrow{U_c}$  e  $\overrightarrow{U_d}$  são as velocidades das fases contínua e dispersa, respectivamente, e *C*µ*<sup>p</sup>* é uma constante de proporcionalidade obtida de dados experimentais, cujo valor normalmente utilizado é 0,6 [6].

De acordo com o descrito em [12], a turbulência induzida passa a ser importante se as partículas possuem diâmetros maiores que o tamanho das menores escalas da turbulência (a escala de *Kolmogorov*), que podem se estimadas como [64]

$$
I_d = \left(\frac{U}{V}\right)^{-3/4} L^{1/4} \tag{2.39}
$$

onde *U* é a escala de velocidade das grandes estruturas, que normalmente é assumida ser em torno de 10% da velocidade do escoamento [15,16], ν a viscosidade cinemática do fluido e *L* a dimensão característica do domínio. Por exemplo, para o escoamento de ar ( $v \approx 10^{-5}$ ) em torno de um perfil de um aerofólio de corda 1m, onde teria-se um domínio da ordem de 10m ( $L \sim 10$ m) com velocidade do escoamento de 100 m/s ( $U = 10$  m/s), tem-se que  $I_d$  será da ordem de 50 µm. Para este caso a turbulência induzida só seria considerada se o diâmetro médio das gotículas de água fosse maior que este valor, o que pode facilmente ocorrer em nuvens com condições de formação de gelo.

Assim, a equação (2.39) é utilizada para avaliar se será utilizado ou não o modelo de Sato nas simulações.

# *2.2.4.4 Turbulência para o escoamento de uma única fase*

Conforme será discutido na descrição do modelo numérico, neste trabalho também é necessária a solução do escoamento só de ar com transferência de calor, de modo a obterse a tensão cisalhante e o coeficiente de transferência de calor por convecção na parede. No entanto, não é mostrada a modelagem deste escoamento, por já ser um assunto bastante conhecido e difundido na literatura. Uma descrição completa das equações implementadas no software CFX pode ser vista em [6] ou qualquer outro texto de mecânica dos fluidos computacional.

A única observação é em relação ao modelo de turbulência utilizado no presente trabalho para este escoamento. Um estudo foi realizado testando diversos modelos em perfis com gelo e sem gelo e avaliando qual modelo representava melhor os dados experimentais de coeficiente de pressão, sustentação e arrasto, sendo os resultados reportados em [36, 37, 38 e 39].

Conforme esta investigação, o modelo SST (*Shear Stress Transport*) é o que se comportou melhor, justificando a sua escolha para ser usado neste trabalho. Neste modelo é feita uma mistura entre dois outros modelos: o κ*-*ε (energia cinética turbulenta – dissipação da energia cinética turbulenta), já apresentado para o escoamento bifásico, mas que possui a mesma forma para uma única fase, e o κ*-*ω (energia cinética turbulenta – taxa de dissipação específica), sendo ω definido como ω *=* ε*/*κ*.* O primeiro funciona bem para escoamentos livres e com taxas de deformação moderadas, enquanto que o segundo se comporta melhor para escoamentos com taxas de deformação mais elevadas, especialmente para camada limite [6,70]. As equações de  $\kappa$  e  $\omega$  são modificadas de tal forma que o modelo se comporta como o κ*-*ω próximo às paredes e como *k-*ε nas regiões de escoamento mais uniforme. A transição de um para outro é feita através de funções de mistura (mais conhecidas pelo termo em Inglês *Blending Functions*), que aparecem nos termos fontes das equações.

Alguns resultados desta investigação são mostrados mais adiante.

#### **2.2.5 Fechamento do problema**

Até agora foram apresentadas as equações governantes do escoamento bifásico de ar com gotículas de água. Considerando as três direções do escoamento, tem-se, para cada fase, as seguintes equações:

- *Conservação da massa;*
- *Conservação da quantidade de movimento na direção x;*
- *Conservação da quantidade de movimento na direção y;*
- *Conservação da quantidade de movimento na direção z;*
- *Conservação da energia;*

Além das equações da turbulência, que são:

- *Conservação da energia cinética turbulenta da fase 1;*
- *Conservação da dissipação da energia cinética turbulenta da fase 1.*

totalizando 12 equações de transporte.

Denotando pelo sub-índice 1 o ar e por 2 a água, tem-se as seguintes variáveis a serem determinadas:

- $r_1 e r_2$ ;
- $U_1$ ,  $U_2$ ,  $V_1$ ,  $V_2$ ,  $W_1$  e  $W_2$ ;
- $p_1, p_2 \in \rho_1$ ;
- $T_1$ ,  $T_2$ ,  $K_1$  e  $\varepsilon_1$ .

o que resulta em 15 variáveis. Como se pode notar, somente a massa específica do ar é colocada como uma variável a ser determinada. Isso se justifica pelo fato de assumir-se a água como um fluido incompressível e, portanto, sua massa específica é constante e prescrita ( $\rho$ <sub>2</sub> = 1000 kg/m<sup>3</sup>). Assim, tem-se um problema de fechamento, que é resolvido com a adição de mais 3 equações, a saber:

#### *2.2.5.1 Equação de estado:*

Considerando que o escoamento é fracamente compressível, a massa específica da fase contínua (ar) pode ser obtida da equação de estado para gases ideais, dada por

$$
\rho_1 = \frac{\rho_1}{R_g T_1} \tag{2.40}
$$

## *2.2.5.2 Conservação da fração volumétrica*

Da definição de fração volumétrica, tem-se que esta é a razão entre o volume ocupado por uma fase e o volume total de um volume de controle contendo todas as fases. Sendo assim, a soma de todas as frações volumétrica deve ser igual à unidade. Considerando as duas fases (ar e água), tem-se então

$$
r_1 + r_2 = I \tag{2.41}
$$

# *2.2.5.3 Compartilhamento do campo e pressões*

No modelo de dois fluidos, assume-se que as duas fases possuem, em cada posição, a mesma pressão. Isso fornece a última equação para o fechamento do cálculo do escoamento externo, e que pode ser escrita como

$$
p_1 = p_2 = p \tag{2.42}
$$

Tem-se então 15 incógnitas e 15 equações, de modo que o problema é bem posto, restando apenas a definição das condições de contorno, que é o assunto da próxima seção.

# **2.2.6 Condições de contorno**

Antes da definição das condições de contorno, é necessário definir o domínio de solução do problema e os tipos de condições de contorno que se aplicam ao problema de interesse. A Figura 2.8 mostra o exemplo de um domínio típico de solução para a asa de uma aeronave. Nesta figura, pode-se identificar as fronteiras do domínio que normalmente é utilizado para este tipo de geometria. Com as fronteiras definidas, pode-se associar a estas as condições de contorno do problema aerodinâmico, conforme descrito a seguir.

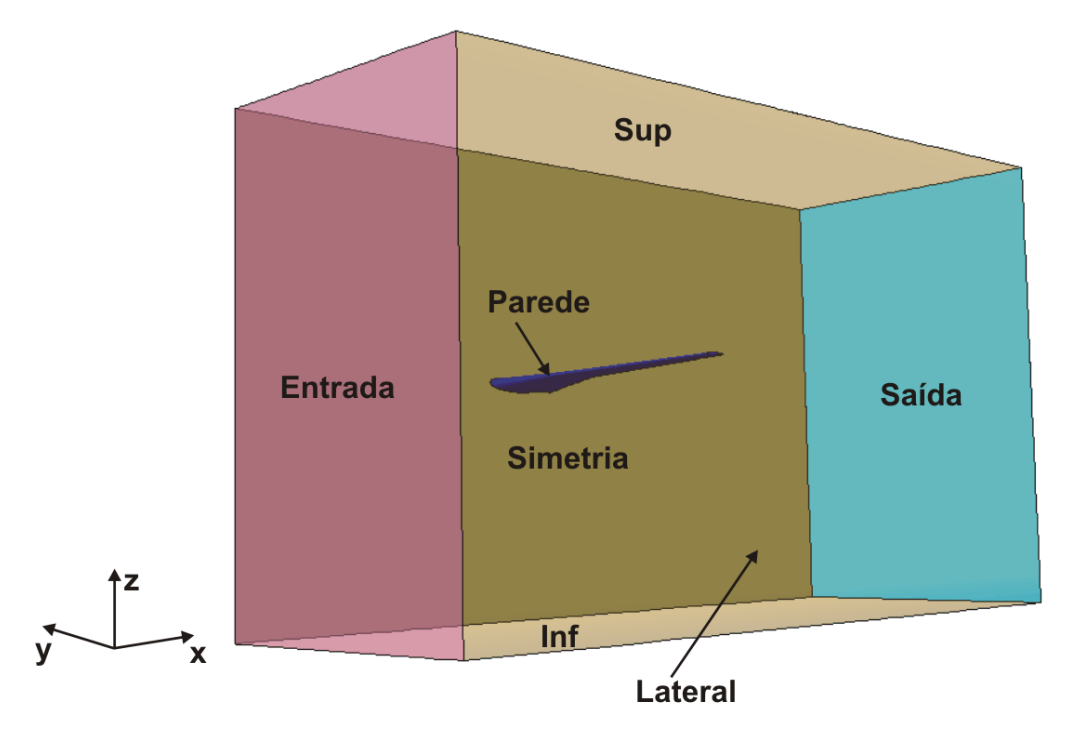

*Figura 2.8: domínio de solução para o escoamento em torno da asa de uma aeronave.* 

## *2.2.6.1 Entrada*

Nesta fronteira normalmente é imposta a condição de contorno de escoamento não perturbado. Assim, prescreve-se a velocidade, temperatura e a fração volumétrica das duas fases com os valores da chamada corrente livre (*free-stream*), na forma

$$
\overrightarrow{U_i} = \overrightarrow{U_{1,\infty}}; \quad \overrightarrow{U_2} = \overrightarrow{U_{2,\infty}}; \qquad r_1 = r_{1,\infty}; \qquad r_2 = r_{2,\infty}; \qquad T_1 = T_{1,\infty}; \qquad T_2 = T_{2,\infty}.
$$

A fração volumétrica de água (fase 2) da corrente livre pode ser determinada a partir do *LWC* (conteúdo de água líquida) que é o parâmetro que normalmente é conhecido nos problemas de formação de gelo. Sendo <sup>ρ</sup>*2* a massa específica da água, a fração volumétrica de água da corrente livre será dada por

$$
r_{2,\infty} = \frac{LWC}{\rho_2} \tag{2.43}
$$

de modo que a fração volumétrica da fase 1 (ar) será  $r_{1,\infty} = 1 - r_{2,\infty}$ .

Outro detalhe é que normalmente os valores das velocidades e temperatura da corrente livre das duas fases são as mesmas, de forma que, na fronteira "Entrada", tem-se que  $\overrightarrow{U_{I}}=\overrightarrow{U_{I}}=\overrightarrow{U_{I}}$ ,∞ e  $\overline{I_{I}}=\overline{I_{I}}$ ,∞ . Esta condição é conhecida como condição de entrada ou *Inlet* nos softwares comerciais.

## *2.2.6.2 Saída*

A fronteira "Saída" é normalmente definida numa região a jusante do corpo que está imerso no escoamento, apesar de o campo de velocidades ainda ser afetado pela presença do corpo. Neste local pode-se prescrever uma pressão média como sendo a pressão da corrente livre. Matematicamente, pode-se escrever

$$
\overline{\rho} = \frac{1}{A_{\text{said}}}\int_{A_{\text{said}}}\rho(x,z)dA = \rho_{\infty}
$$
\n(2.44)

onde *Asaída* é a área da fronteira "Saída" e *p*∞ é a pressão da corrente livre. Esta condição é conhecida como condição de saída, ou "Outlet".

Normalmente, pode-se definir uma pressão uniforme nesta fronteira como sendo a pressão da corrente livre. Porém, isso só seria possível se a fronteira estivesse muito distante do corpo, em uma região onde o escoamento fosse completamente uniforme, o que tornaria o domínio extremamente grande. Utilizando-se a pressão média, pode-se reduzir o tamanho do domínio de cálculo, tornando a solução do problema mais rápida.

### *2.2.6.3 Sup, Inf e Lateral*

Nestas três fronteiras pode ser imposta a mesma condição de contorno, que pode ser de dois tipos. A primeira, mais usual e com um caráter mais físico, é considerar o escoamento não perturbado. Ou seja, prescreve-se a velocidade, a temperatura e a fração volumétrica das duas fases com os valores da corrente livre, assim como na fronteira "Entrada". A segunda, fisicamente menos consistente, mas que produz o mesmo resultado, é considerar cada fronteira como sendo uma parede sem atrito se movendo com a velocidade da corrente livre.

A fronteira lateral, que não aparece claramente na Figura 2.8, é um plano paralelo à fronteira "Simetria" interceptando o outro extremo das fronteiras "Entrada" e "Saída". Em termos da coordenada *y*, seria um plano *x-z* em *y* = *ymin*, de acordo com o sistema de referência da figura.

# *2.2.6.4 Simetria*

Nesta fronteira é imposta a derivada normal nula para todas as variáveis. Este tipo de condição é aplicada quando o escoamento é simétrico em relação àquela fronteira ou quando não se tem interesse no escoamento além daquela fronteira, que é o caso do domínio da Figura 2.8, onde um plano de simetria é colocado no lugar da fuselagem da aeronave. Assim, sendo  $\phi$  uma variável genérica que representa todas as variáveis do escoamento, tem-se que

$$
\frac{\partial \phi}{\partial \vec{n}}\bigg|_{\text{Simetria}} = 0 \tag{2.45}
$$

# *2.2.6.5 Parede*

Nesta fronteira é onde se tem a condição mais complexa. Como deve-se determinar o fluxo de água que incide na parede, um tratamento especial é necessário nesta fronteira. Para isso, a condição de contorno será diferente para cada fase. Para o ar (fase contínua), a fronteira "Parede" será de fato uma parede, que pode ser com atrito (velocidade prescrita nula) ou sem atrito (tensão cisalhante nula).

Já para a água (fase dispersa) esta fronteira será uma saída de massa, semelhante à condição imposta na fronteira "Saída". Desta forma, o ar contorna a superfície e a água é permitida "deixar" o domínio por esta fronteira, como esquematizado na Figura 2.9. Isso é equivalente a dizer que a parede é permeável apenas para a fase dispersa.

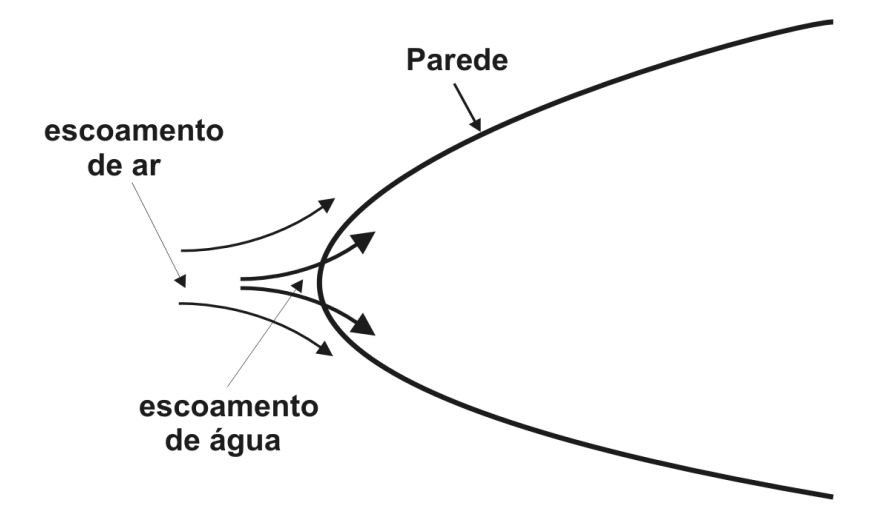

*Figura 2.9: condição de contorno na parede; a água "sai" do domínio.* 

Esta condição de contorno será mais explorada na definição do modelo numérico para o cálculo do escoamento externo, pois trata-se de uma inovação utilizada neste trabalho o fato de combinar condições de contorno para resolver o problema da determinação da região onde as gotículas incidem sobre o perfil aerodinâmico.

# **2.2.7 Condições iniciais**

No pacote comercial CFX, utilizado neste trabalho para a solução do escoamento externo pelo modelo de dois fluidos, existem alguns tipos de condições iniciais que são escolhidas conforme a necessidade do problema. Como no modelo descrito acima desejase uma solução em regime estacionário, opta-se por utilizar a condição inicial automática disponível no software. Neste tipo de condição, os valores iniciais das diversas variáveis são interpolados linearmente no interior do domínio em função dos seus valores nas fronteiras. Para a velocidade, por exemplo, tem-se os valores no interior do domínio variando desde o valor da corrente livre (*U*<sup>∞</sup> ) junto as fronteiras do tipo "Entrada" até zero junto a fronteira parede. Mais detalhes a respeito da inicialização das variáveis no CFX podem ser encontrados em [6].

#### **2.2.8 Fluxo de gotículas incidindo contra a superfície - Eficiência de coleta**

A formação de uma camada de gelo em uma superfície aerodinâmica de uma aeronave ocorre devido ao impacto de partículas de água sub-resfriadas, presentes no interior de nuvens, contra a superfície. A eficiência de coleta, ou fator de coleta, mede o quanto de água incide sobre a superfície em relação ao conteúdo de água líquida (*LWC*) da nuvem, que é a quantidade de água líquida presente em um volume contendo ar e água. Assim, define-se a eficiência de coleta  $\beta$  como a razão entre o fluxo de massa em uma dada posição da superfície e o fluxo de massa do escoamento livre (*free-stream*). Ou seja,

$$
\beta = \frac{\dot{m}_{\text{sup}}^{\text{v}}}{\dot{m}_{\text{e}}^{\text{v}}} \tag{2.46}
$$

A abordagem Euleriana-Euleriana ainda é pouco utilizada nos códigos de formação de gelo, embora alguns trabalhos mais recentes já venham utilizando esta metodologia. Com a necessidade de se resolver problemas em geometrias mais complexas e com o desenvolvimento dos computadores, este tipo de formulação vêm ganhando espaço nos códigos mais recentes. Nesta formulação, o cálculo do escoamento externo fornece o fluxo de massa da fase dispersa (água) na parede. A partir desta informação, pode-se obter a eficiência de coleta, que é um dos dados de entrada mais importantes do modelo termodinâmico para formação de gelo.

O fluxo de água na superfície pode ser calculado como

 $\longrightarrow$   $\longrightarrow$ 

$$
\dot{m}_{\text{sup}}'' = r_2 \rho_2 V_2 \cdot \dot{n}_{\text{parede}} \tag{2.47}
$$

onde  $\vec{n}_{\text{parede}}$  é o vetor normal à parede, apontando para fora do domínio. Para a corrente livre, o fluxo de massa da fase 2 (fase dispersa) é dado por

$$
\dot{m}''_{\infty} = r_{2,\infty} \rho_{2,\infty} \left| \overline{V_{\infty}} \right| \tag{2.48}
$$

Supondo que a água é um fluido incompressível, ou seja,  $\rho_{2\infty} = \rho_2$ , e sendo  $r_{2\infty}$ dado pela equação (2.43), a eficiência de coleta será obtida de

$$
\beta = \frac{r_2 \vec{V}_2 \cdot \vec{n}_{\text{parede}}}{r_{2,\infty} |\vec{V}_\infty|}
$$
\n(2.49)

### **2.2.9 Solução do sistema de equações e variáveis de interesse**

As equações de transporte, por não possuírem solução analítica, são resolvidas numericamente através da utilização de um método de solução adequado. Neste trabalho, é utilizado um software comercial, cuja metodologia numérica implementada será apresentada no capítulo referente ao modelo numérico.

A próxima seção trata a respeito do modelo termodinâmico para formação de gelo, que depende diretamente do cálculo do escoamento externo. As variáveis obtidas do escoamento e que serão utilizadas no modelo termodinâmico são:

- *Distribuição de pressão.*
- *Tensão cisalhante.*
- *Coeficiente de transferência de calor.*
- *Velocidade de impacto das gotículas (velocidade da fase 2 na parede).*
- *Eficiência de coleta.*

Todas as variáveis acima são calculadas na parede, que é onde se dá o processo de formação de gelo.

Outra propriedade importante do escoamento e necessária para o cálculo da formação de gelo é a localização do ponto de estagnação, que pode ser definido como o ponto da superfície onde a tensão de cisalhamento é nula. Este é calculado dentro do próprio módulo termodinâmico, a partir da tensão cisalhante fornecida pelo software que resolve o escoamento externo.

# *2.3 Modelo termodinâmico para formação de gelo*

O processo de formação de gelo ocorre sobre a superfície do corpo que está imerso no escoamento contendo gotículas de água super-resfriadas. No entanto, o modelo termodinâmico deve considerar tanto a influência do próprio escoamento quanto da região interna a esta superfície, como mostra a Figura 2.10. Neste trabalho, é considerado que a superfície aerodinâmica da aeronave pode possuir um sistema de proteção, do tipo arquente, conforme descrito na introdução deste texto. O fluxo de calor advindo deste sistema não atua em toda a parte interna, mas somente na região do bordo de ataque, onde o tubo Piccolo está localizado.

Como já foi discutido anteriormente, as gotículas de água congelam imediatamente ao impacto com a superfície. No entanto, com o calor latente liberado durante a mudança de fase, a geração de calor do sistema de aquecimento, além da energia absorvida do atrito com o ar e do impacto das gotículas, pode ocorrer a formação de um filme de água líquida sobre a superfície, desde que haja energia suficiente para isso. Dependendo desta quantidade de energia, pode haver a formação de gelo e do filme simultaneamente, ou só o filme diretamente sobre a superfície metálica. Este filme escoa sobre a superfície e pode vir

a congelar numa posição mais a jusante em relação ao ponto de estagnação, dependendo das condições termodinâmicas locais.

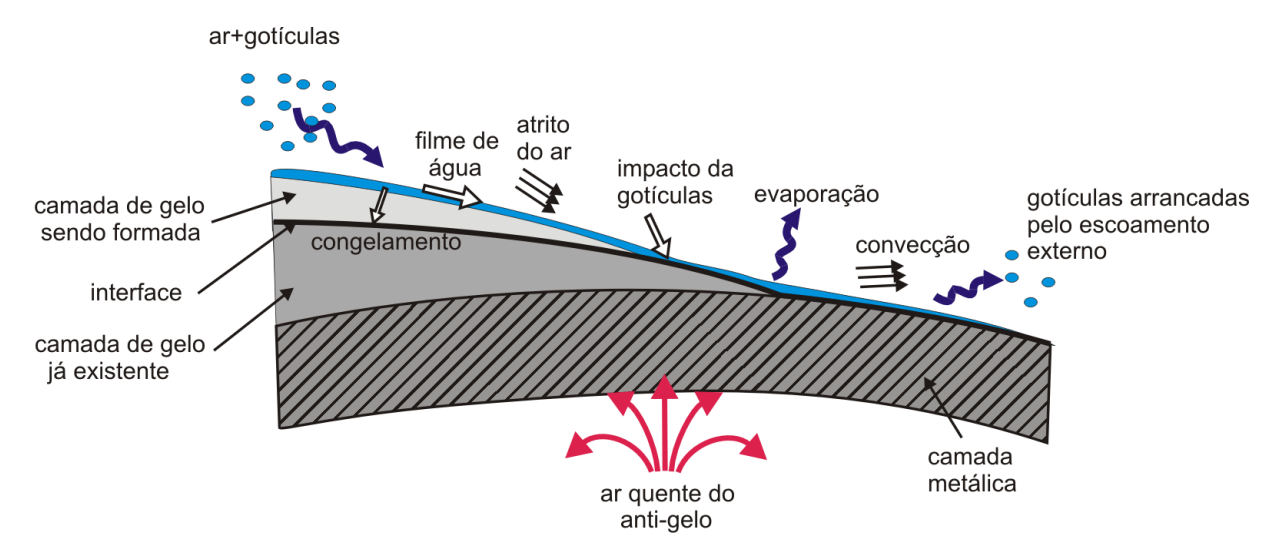

*Figura 2.10: modelo termodinâmico da formação de gelo e operação do sistema anti-gelo.* 

Este filme fica sujeito à influência do escoamento externo, onde os processos de evaporação e a ação da tensão de cisalhamento são as mais importantes. A evaporação ocorre devido à diferença de pressão parcial de vapor de água e de temperatura na interface do filme com o ar. Por outro lado, dependendo da tensão de cisalhamento local, uma outra parte da água pode ser "arrancada" da superfície. Entretanto, por ser fortemente baseado em dados experimentais [76] específicos para cada caso, este termo não será considerado neste trabalho.

Pode ocorrer também que toda a água que incidir na parede permaneça congelada, o que normalmente ocorre para temperaturas ambientes mais baixas e quando o sistema de proteção não está operando, ou está operando com energia insuficiente. Uma última possibilidade é de toda a água que atinge a superfície evaporar, o que acontece se o sistema de proteção estiver ligado e fornecendo energia suficiente para manter a temperatura acima da temperatura de congelamento da água.

Outro fenômeno que pode ocorrer quando da formação de um filme de líquido, é a quebra deste filme em filetes. Isso acontece quando a espessura deste filme, associado aos efeitos da tensão superficial, não é mais suficiente para manter uma estrutura contínua do escoamento. Quando isso ocorre, o filme se quebra em filetes que escoam paralelos uns aos outros, conforme mostra o esquema da Figura 2.11. Estes filetes podem evaporar totalmente mais a jusante ou até mesmo congelar, como mostra a Figura 2.12, obtida de um teste em túnel de vento [4]. A simulação do congelamento destes filetes não é assunto desta tese e mais detalhes sobre este tipo de fenômeno podem ser encontrados em [5].

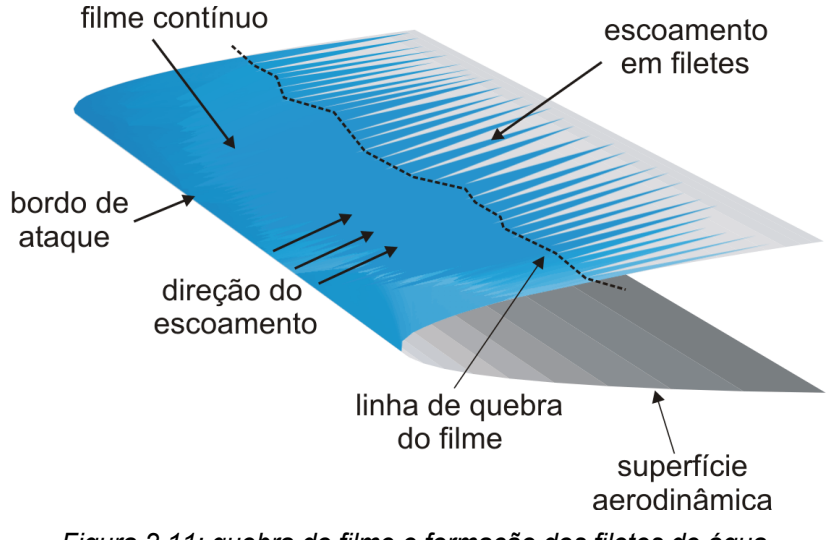

*Figura 2.11: quebra do filme e formação dos filetes de água.* 

O processo de impacto e congelamento das gotículas e a possível mudança para o estado líquido ocorrem em um intervalo de tempo muito pequeno, quase que instantaneamente. O problema pode então ser considerado quase-estacionário, de modo que um balanço de energia permite determinar a temperatura da superfície para um determinado nível de tempo. Este cálculo envolve os efeitos do escoamento externo, a transferência de calor na superfície e nas camadas metálicas e a ação do sistema anti-gelo, se estiver operando.

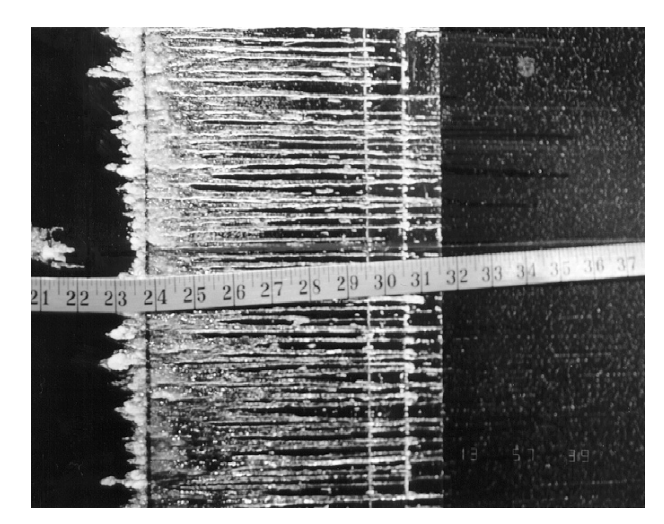

*Figura 2.12: congelamento de filetes [4].* 

Portanto, mesmo sendo o crescimento da camada de gelo um problema de fato transiente considera-se, para cada tempo, um problema em regime permanente, onde se determina a temperatura da superfície e a taxa de congelamento para aquele tempo, que fornecerá a espessura de gelo, caso ela se forme devido à insuficiência do sistema de proteção.

Como a geometria se altera com a deposição do gelo, o escoamento externo também muda e tem-se, na verdade, um problema de escoamento com geometria variável.

No entanto, como será apresentado no modelo numérico, o procedimento é resolver o escoamento e determinar a espessura de gelo para um intervalo de tempo discreto, mudar a geometria e resolver novamente a aerodinâmica externa. Este processo é repetido até o tempo total de gelo desejado. Pode-se também resolver o crescimento do gelo sem atualizar o escoamento, porém perde-se informações importantes, como mudanças na eficiência de coleta e do coeficiente de transferência de calor à medida que a geometria varia. Conforme já comentado nos objetivos, o modelo termodinâmico para formação de gelo proposto deste trabalho é bidimensional e aplicado em seções de corte definidas na superfície aerodinâmica de interesse, como será apresentado mais detalhadamente na metodologia numérica.

A seguir é apresentada a modelagem matemática para o balanço de massa para o processo de formação de gelo e para a solução do problema de transferência de calor na região sólida.

# **2.3.1 Balanço de massa**

Conforme já mencionado, a quantidade de gelo formada em cada posição é determinada a partir de um balanço de massa realizado em volumes de controle definidos sobre a superfície. Se já houver uma camada de gelo formada, a superfície do gelo também passa a ser parte da superfície externa do corpo, como mostra a Figura 2.13.

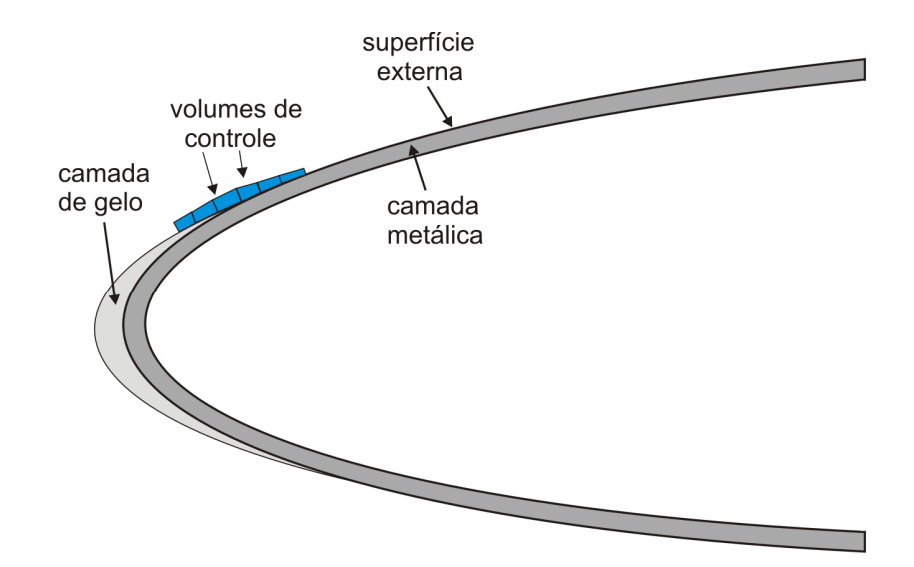

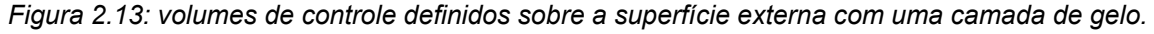

As hipóteses feitas neste trabalho são:

- *As gotículas de água congelam imediatamente ao impacto contra a superfície.*
- *Quando houver formação de um filme de água, este escoa sobre a superfície devido à força aerodinâmica exercida pelo escoamento externo.*
- *O filme de água é contínuo; ou seja, não há quebra em filetes.*
- *Parte da água que não congela pode evaporar ou escoar pela superfície.*
- *O volume de controle é definido como tendo uma espessura equivalente à espessura do filme de água que existiria se não houvesse congelamento.*
- *A água que congela é tratada como um fluxo de água saindo do volume de controle pela superfície externa.*
- *Toda a água que não congela e que não evapora é assumida escoar para o volume de controle vizinho a jusante do ponto de estagnação.*
- *O filme sempre escoa a partir do ponto de estagnação em direção ao bordo de fuga da geometria.*
- *Devido à pequena espessura e à baixa velocidade, é suposto que a tensão cisalhante na superfície do filme é a mesma tensão calculada do escoamento externo diretamente sobre a parede.*
- *A temperatura da água dentro do volume de controle assume a temperatura da superfície metálica, ou da superfície do gelo quando esta for a mais externa, já que a espessura do volume de controle é muito pequena e pelo fato de não haver, praticamente, nenhum gradiente de temperatura no filme na direção normal à parede.*

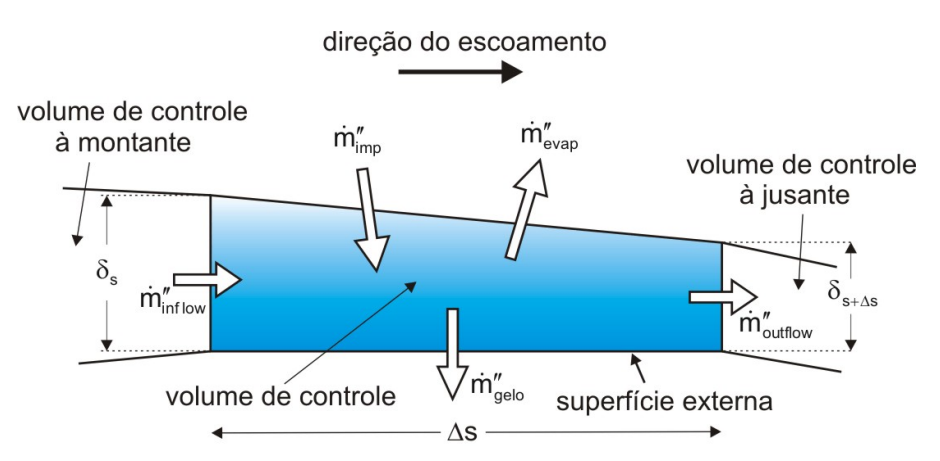

*Figura 2.14: balanço de massa num volume de controle sobre a superfície.* 

Seguindo estas hipóteses, pode-se definir o balanço de massa de acordo com a Figura 2.14, onde os termos considerados são os seguintes:

- $\dot{m}''_{\text{rms}}$  fluxo de massa referente às gotículas incidindo contra a superfície;
- $\dot{m}''_{\text{even}}$  fluxo de massa devido à evaporação do filme;
- *mgelo* ′′ *fluxo de massa devido ao congelamento da água;*
- *m*<sup>"</sup><sub>inflow</sub> fluxo de água que não congela e escoa pela superfície e entra no volume *de controle vinda do volume a montante;*
- $\dot{m}''_{\text{outflow}}$  fluxo de água que não congela e escoa pela superfície saindo do *volume de controle e entrando no volume vizinho a jusante.*

Como se pode notar, o fluxo de água deixando um volume de controle *m*<sup>"</sup><sub>outflow</sub> será o mesmo fluxo de água entrando no volume vizinho ( $\dot{m}''_{inflow}$ ) a jusante.

O sistema de coordenada (*s,n*) é definido como sendo *s* a coordenada superficial medida ao longo da superfície a partir do bordo de fuga do perfil seguindo no sentido horário até chegar novamente ao bordo de fuga, e *n* a coordenada na direção normal à superfície, como mostra a Figura 2.15 para o caso de um aerofólio.

Definindo como *y* a coordenada normal ao plano *x-z* da Figura 2.15, que também será normal ao plano *s-n*, e considerando que os volumes de controle têm dimensão ∆*y* nesta direção (que pode ser escolhido igual à unidade, se desejado), pode-se escrever o balanço de massa como

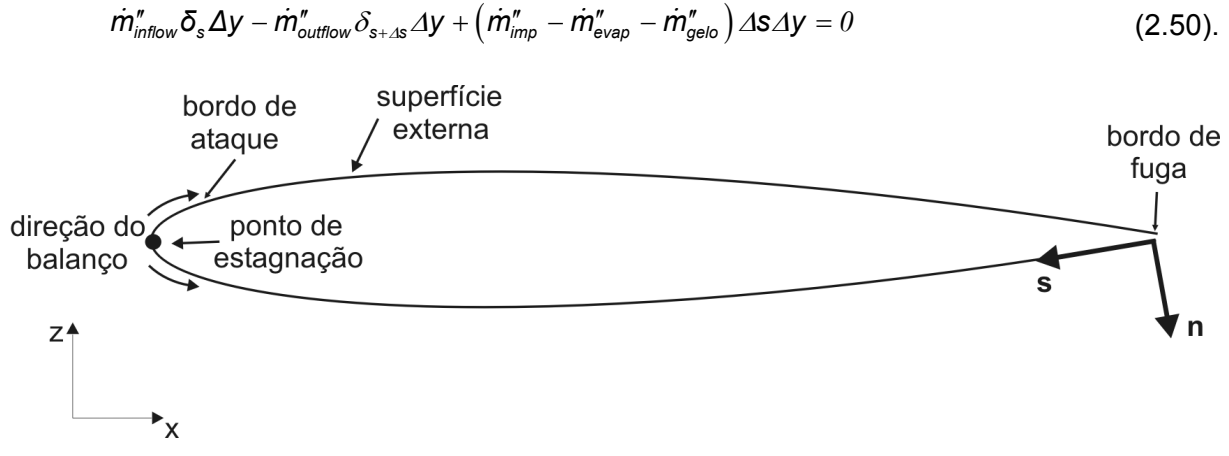

*Figura 2.15: sistema de coordenadas superficial e direção do balanço de massa.* 

Conforme também mostrado na Figura 2.15, o balanço inicia no ponto de estagnação, cuja localização depende da geometria e das condições do escoamento externo. Neste modelo considera-se que não há entrada de água nos volumes de controle vizinhos ao ponto de estagnação a não ser pelo próprio fluxo de gotículas, conforme mostra a Figura 2.16. Ou seja, para estes volumes, tem-se

$$
\dot{m}''_{\text{inflow}}\big|_{s=s_{st}} = 0 \tag{2.51}
$$

onde *s = sst* representa a coordenada superficial referente ao ponto de estagnação.

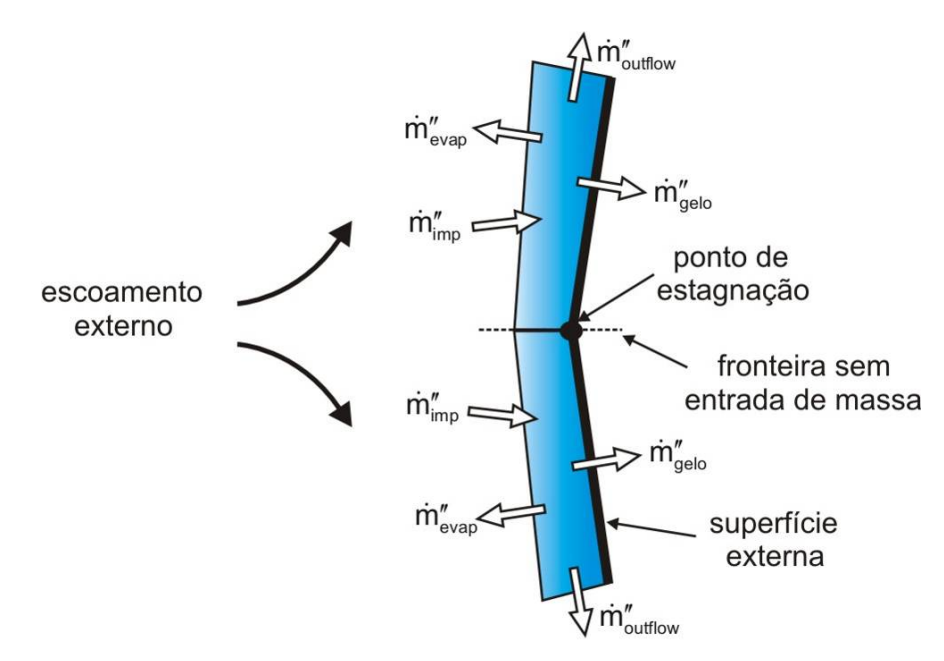

*Figura 2.16: volumes de controle vizinhos ao ponto de estagnação; não há entrada de massa do volume adjacente.* 

Definindo as vazões mássicas de água escoando pela superfície como  $m_{inflow} = m''_{inflow} \delta_s \Delta y$  e  $m_{outflow} = m''_{outflow} \delta_{s+As} \Delta y$ , pode-se escrever a equação do balanço de massa como

$$
\dot{m}_{\text{inflow}} - \dot{m}_{\text{outflow}} + \left(\dot{m}_{\text{imp}}'' - \dot{m}_{\text{evap}}'' - \dot{m}_{\text{gelo}}''\right) \Delta s \Delta y = 0 \tag{2.52}.
$$

Os termos do balanço que estão entre parênteses são determinados independentemente, em função das propriedades do escoamento, através de suas respectivas expressões que serão mostradas mais adiante. O cálculo se inicia no ponto de estagnação, onde  $\dot{m}_{inflow}$  também será nulo, de modo que a vazão mássica deixando o volume de controle pode ser calculada para cada volume de controle como

$$
\dot{m}_{\text{outflow}} = \dot{m}_{\text{inflow}} + \left(\dot{m}_{\text{imp}}'' - \dot{m}_{\text{evap}}'' - \dot{m}_{\text{gelo}}''\right) \Delta s \Delta y \tag{2.53}.
$$

Dependendo da necessidade, como no caso de projeto de sistemas de proteção, por exemplo, pode-se querer determinar o fluxo de água que escoa ao longo da superfície, denominado agora de  $\dot{m}_{flow}(s)$ . Este fluxo nada mais é do que os fluxos  $\dot{m}_{inflow}$  e  $\dot{m}_{outflow}$ , só que representado agora como uma função da coordenada *s*, de modo que a equação (2.53) pode ainda ser escrita como

$$
\dot{m}_{\text{flow}}\left(s+\Delta s\right) = \dot{m}_{\text{flow}}\left(s\right) + \left(\dot{m}_{\text{imp}}'' - \dot{m}_{\text{evap}}'' - \dot{m}_{\text{gelo}}''\right)\Delta s \Delta y \tag{2.54}
$$

Para isso, é necessário conhecer a espessura do filme de água  $\delta(s)$  em cada posição, que depende da velocidade do seu escoamento. Conforme as hipóteses, o filme de água escoa devido à ação da força aerodinâmica exercida pelo escoamento externo. Ainda, considera-se que só ocorre difusão de quantidade de movimento na direção normal à parede, que não há transporte advectivo na direção do escoamento e a pressão local é a mesma pressão obtida do escoamento externo. Desta forma, pode-se modelar a dinâmica deste filme conforme o esquema da Figura 2.17, onde tem-se o filme de água e uma camada de gelo ocorrendo simultaneamente.

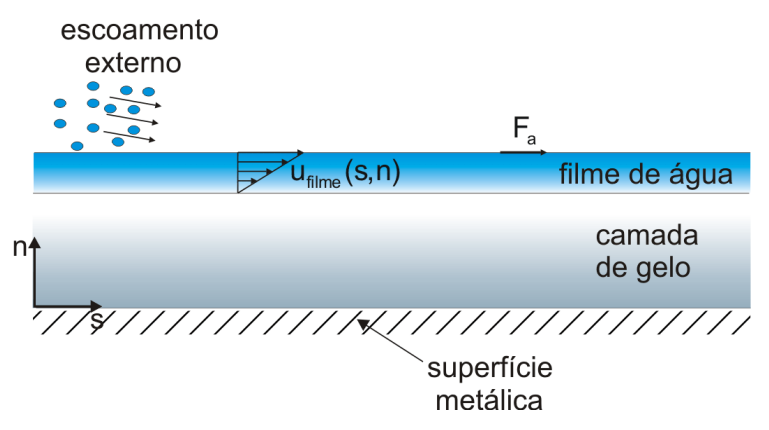

*Figura 2.17: escoamento do filme de água sobre uma camada de gelo.* 

Matematicamente, o escoamento do filme é governado pela equação

$$
\frac{\partial^2 u_{\text{agua}}}{\partial n} = 0\tag{2.55}
$$

Pode-se definir as condições de contorno como

$$
n = 0 \Rightarrow u_{\text{agua}} = 0
$$
  
\n
$$
n = \delta(s) \Rightarrow \mu_{\text{agua}} \frac{\partial u_{\text{agua}}}{\partial n} = F_a
$$
\n(2.56)

onde *Fa* é a força aerodinâmica exercida pelo escoamento externo devido à tensão cisalhante do escoamento de ar e à quantidade de movimento das gotículas que incidem no filme. Ou seja,

$$
F_{a} = \tau_{w} + \dot{m}''_{imp} \left( \overline{U}_{\text{água}} \cdot \vec{t} \right)_{\text{sup}} \tag{2.57}
$$

sendo que  $\left(\vec{U}_{\textit{agua}}\cdot \vec{t}\right)_{\textit{sup}}$  é a componente tangencial à parede ( $\vec{t}$  é o vetor tangente à superfície) do vetor velocidade da fase dispersa (gotículas de água), que é um dado obtido do cálculo do escoamento externo.

Resolvendo a equação (2.55) e aplicando as condições de contorno dadas pela equação (2.56), obtém-se a velocidade do filme como

$$
u_{\text{agua}}(s,n) = \frac{F_a(s)}{\mu_{\text{agua}}}n\tag{2.58}
$$

A vazão mássica do filme em uma dada posição na superfície pode ser escrita como

$$
\dot{m}_{flow}(s) = \rho_{\text{água}} \overline{u}_{\text{água}}(s) \delta(s) \Delta y \tag{2.59}
$$

onde *u (s) água* é a velocidade média do filme, dada por

$$
\overline{u}_{\text{agua}}(s) = \frac{1}{\delta(s)} \int_0^{\delta(s)} u_{\text{agua}}(s, n) dn = \frac{F_a(s)}{2\mu_{\text{e}}}
$$
(2.60).

Substituindo a expressão para a velocidade média na equação (2.59) e fazendo ∆*y* = 1 obtém-se, para a espessura do filme,

$$
\delta(s) = \sqrt{\frac{2\mu_{\text{agua}}\dot{m}_{\text{flow}}(s)}{\rho_{\text{agus}}F_a(s)}}
$$
(2.61)

de modo que o fluxo de água escoando pela superfície pode ser obtido como

$$
\dot{m}''_{\text{flow}}(s) = \rho_{\text{agua}} \overline{u}_{\text{frame}}(s) = \frac{\rho_{\text{agua}} F_a(s) \delta(s)}{2 \mu_{\text{agua}}}
$$
(2.62).

Nota-se que, em *s* = *sst* (ponto de estagnação), a espessura do filme é nula, já que não há entrada de água nesta posição conforme já discutido nesta seção. Os termos que aparecem entre parênteses na equação do balanço de massa (equação (2.53)) são descritos a seguir.

# *2.3.1.1 Fluxo de água do escoamento externo*

O termo fonte principal do balanço de massa é o fluxo de massa de água entrando no volume de controle devido à incidência das gotículas de água do escoamento externo. Da definição de eficiência de coleta, este fluxo será dado por

$$
\dot{m}_{\text{imp}}'' = \beta \, \text{LWC} \, U_{\text{m}} \tag{2.63}
$$

onde β é a eficiência de coleta local, *U*∞ é a velocidade da corrente livre e *LWC* é o conteúdo de água liquida (do Inglês, *Liquid Water Content*).

#### *2.3.1.2 Fluxo por evaporação*

A quantidade de água que é perdida por evaporação no filme ocorre devido à diferença de concentração de vapor de água através da camada limite, conforme descrito em [60,76]. Este processo de evaporação ocasiona uma queda na temperatura da superfície do filme de água, já que este fornece energia, em forma de calor latente de vaporização, para que a mudança de fase ocorra. Este fenômeno acontece sempre que há o escoamento de um gás sobre um filme de líquido e é conhecido como resfriamento evaporativo [29].

O fluxo de evaporação pode ser representado como o produto da diferença de concentração mássica de água através da camada limite por um coeficiente de transferência de massa, na forma

$$
\dot{m}''_{\text{evap}} = h_m (C_e - C_s) \tag{2.64}
$$

onde o sub-índice "*e*" representa a borda da camada limite e "*s*" a superfície do filme.

O coeficiente de transferência de massa pode ser relacionado com o coeficiente de transferência de calor, obtido do escoamento externo, através da analogia de *Chilton-Colburn* [29], que é dada como

$$
h_m = \frac{h_{\infty}}{\rho_{ar,e} c_{p,ar} L e^{2/3}}
$$
(2.65)

onde ρ<sub>ar e</sub> é a massa específica do ar avaliada na borda da camada limite e Le é o número de Lewis, que relaciona a difusividade térmica com a difusividade mássica na interface entre o filme de água e o escoamento externo. Ou seja,

$$
Le = \frac{\alpha_{\text{ar}}}{D_{AB}} \tag{2.66}
$$

sendo que *DAB* é a difusividade mássica do componente *A* na mistura *A+B*. Neste caso *A* é o vapor de água e *B* o ar.

A concentração de vapor d'água pode ser representada pela equação de estado para os gases ideais, na forma

$$
C = \frac{p_v M w_{\text{água}}}{RT}
$$
 (2.67).

Avaliando a concentração na superfície do filme e na borda da camada limite e substituindo na equação (2.64) juntamente com a expressão para o coeficiente de transferência de massa dado pela equação (2.65), obtém-se

$$
\dot{m}''_{\text{evap}} = \frac{h_{\infty} M w_{\text{kgua}}}{\rho_{\text{ar},e} c_{\rho,\text{ar}} L e^{2/3} R} \left( \frac{p_{\nu,e}}{T_e} - \frac{p_{\nu,s}}{T_s} \right)
$$
(2.68).

Supondo que não há condensação de vapor e nem evaporação de gotículas desde a região de corrente livre até a borda da camada limite, pode-se escrever a pressão de vapor na borda da camada limite como

$$
\frac{p_{v,e}}{p_e} = \frac{r_h p_{v,\infty}}{p_{\infty}}
$$
(2.69)

sendo que *pv,*∞ é a pressão de vapor saturado na região de corrente livre e *rh* é a umidade relativa do ar.

Desta forma, pode-se escrever

$$
\dot{m}''_{\text{evap}} = \frac{h_{\infty} M w_{\text{água}}}{\rho_{\text{ar,e}} c_{\rho,\text{ar}} L e^{2/3} R} \left( \frac{p_{v,\infty} r_h p_e}{T_e p_{\infty}} - \frac{p_{v,s}}{T_s} \right)
$$
(2.70).

A pressão tem o mesmo valor na borda da camada limite e na superfície, já que é e considera que não há gradiente de pressão através da camada limite na direção normal à superfície. No entanto, a massa específica do ar e a temperatura não têm o mesmo comportamento. Pode-se então relacionar os valores de pressão e temperatura na superfície com os valores de corrente livre através da equação de estado dos gases ideais e de uma relação isentrópica para a massa específica em função da pressão, dadas por

$$
T_e = \frac{\rho_e M w_{ar}}{R \rho_{ar,e}} \tag{2.71}
$$

$$
\frac{\rho_{ar,e}}{\rho_{ar,o}} = \left(\frac{p_e}{p_\infty}\right)^{\frac{1}{\gamma}}
$$
\n(2.72)

A massa específica de estagnação do ar <sup>ρ</sup>*ar,0* pode ser relacionada à pressão e temperatura de estagnação através da equação de estado para gases ideais, na forma

$$
\rho_{ar,o}R = \frac{p_o M w_{ar}}{T_o} \tag{2.73}
$$

A pressão total na superfície (ou pressão de estagnação) *po* é obtida em função da temperatura de estagnação [41] como

$$
\frac{p_o}{p} = \left(\frac{T_o}{T}\right)^{\frac{\gamma}{\gamma - 1}}
$$
\n(2.74)

onde *p* e *T* são a pressão e temperatura estáticas locais (na superfície), respectivamente, e a temperatura total *To* pode ser obtida de

$$
T_o = T_{\infty} + \frac{V_{\infty}^2}{2c_{p,ar}} \tag{2.75}
$$

Trabalhando com as expressões (2.71) a (2.73) e lembrando que  $p_e = p$ , e substituindo na equação (2.70), obtém-se

$$
\dot{m}''_{\text{evap}} = \frac{h_{\infty}}{c_{p,\text{ar}}} \frac{M w_{\text{agua}}}{M w_{\text{ar}}} L e^{-\frac{2}{3}} \left[ \frac{p_{v,\infty}}{p_{\infty}} r_h - \frac{p_{v,s}}{p_o} \frac{T_o}{T_s} \left( \frac{p_o}{p} \right)^{\frac{1}{\gamma}} \right]
$$
(2.76)

que é a expressão final para o cálculo do fluxo de água por evaporação para o balanço de massa. Porém, o valor deste fluxo fica limitado à quantidade de água líquida presente no volume de controle, que é definida como

$$
\dot{m}''_{liq} = \dot{m}''_{imp} - \dot{m}''_{gelo} \tag{2.77}
$$

Desta forma, tem-se que

$$
\dot{m}''_{\text{evap}} = \text{max}\left\{\frac{h}{c_{p,\text{ar}}}\frac{M w_{\text{dyn}}}{M w_{\text{ar}}} L e^{-\frac{2}{3}} \left[\frac{p_{v,\infty}}{p_{\infty}} r_{h} - \frac{p_{v,\text{s}}}{p_{o}} \frac{T_{o}}{T_{\text{s}}} \left(\frac{p_{o}}{p}\right)^{\frac{1}{\gamma}}\right]; \ \dot{m}''_{\text{liq}}\right\}
$$
(2.78).

## *2.3.1.3 Fluxo de água congelada*

O fluxo de água que congela dentro de um volume de controle é definido como

$$
\dot{m}''_{\text{gelo}} = f_s \left( \dot{m}''_{\text{imp}} + \dot{m}''_{\text{inf low}} \right) \tag{2.79}
$$

onde *fs* é a fração de congelamento, que é obtida da formulação em entalpia para problemas de mudança de fase [57]. Segundo esta formulação, supondo mudança de fase isotérmica, pode-se escrever a entalpia total de uma substância como

$$
H = \begin{cases} c_{\rho, \text{gen}} T & T < T_m \\ c_{\rho, \text{sign}} T + h_{\text{sl}} & T > T_m \end{cases} \tag{2.80}
$$

onde *Tm* é a temperatura de mudança de fase e *hsl* é a entalpia latente de mudança de fase, cujo comportamento é mostrado na Figura 2.20.

A equação (2.80) pode ainda ser escrita na forma

$$
H = c_p T + f_i \cdot h_{st} \tag{2.81}
$$

onde  $f_i$  é a fração de líquido e é definida como  $f_i$  = 1 para  $T > T_m$  e  $f_i$  = 0 para  $T < T_m$ .

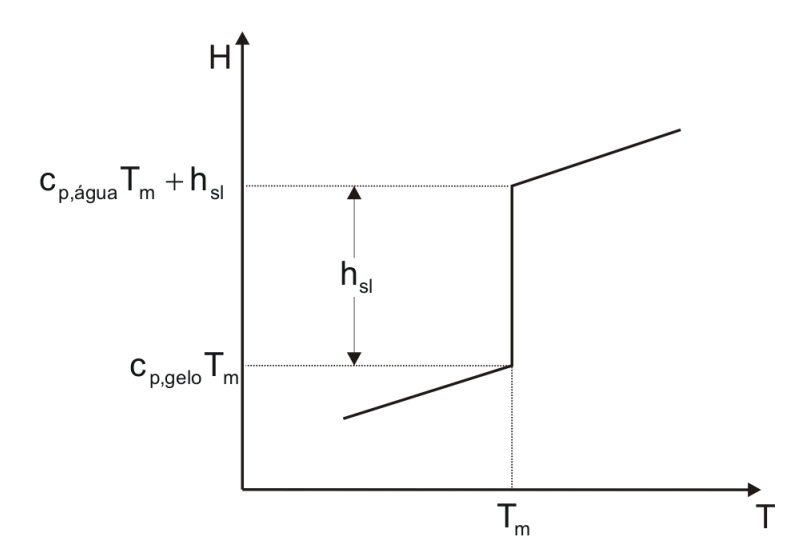

*Figura 2.18: entalpia em função da temperatura para mudança de fase isotérmica.* 

Entretanto, nos problemas de formação de gelo ocorre a existência de gelo e água líquida simultaneamente em uma mesma posição da superfície e na mesma temperatura, de modo que se deve considerar a mudança de fase como não isotérmica. Além disso, a descontinuidade no gráfico da entalpia para mudança de fase isotérmica tornaria o problema extremamente difícil de ser modelado. Assim, é considerado que a mudança de fase ocorre em um pequeno intervalo em torno da temperatura crítica *Tm*, denotado por ∆*Tm*, da ordem de (~10-5K) [76]. Dentro deste intervalo é possível existir água nos estados sólido e líquido simultaneamente. A Figura 2.19 mostra um gráfico da entalpia total em função da temperatura para mudança de fase não-isotérmica. De acordo com o gráfico, a entalpia total pode ser escrita como

$$
H = \begin{cases} c_{p,\text{gelo}} T & , & T < T_s \\ c_{p,\text{gelo}} T_s + \left(\frac{c_{p,\text{dgua}} T_l - c_{p,\text{gelo}} T_s + h_{sl}}{2\Delta T_m}\right) (T - T_s) & , & T_s \le T \le T_l \\ c_{p,\text{dgua}} T + h_{sl} & , & T > T_l \end{cases}
$$
(2.82).

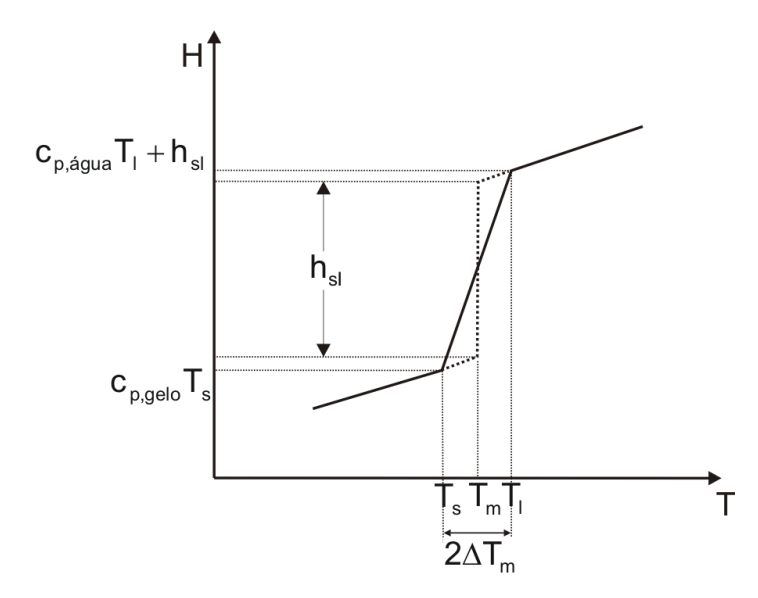

*Figura 2.19: entalpia para mudança de fase não-isotérmica.* 

Comparando a equação (2.82), para o intervalo de mudança de fase *T*<sub>s</sub> ≤ *T* ≤ *T*<sub>*i*</sub> com a equação (2.81), pode-se facilmente mostrar que a fração de liquido será dada por

$$
f_{\scriptscriptstyle\parallel} = \frac{T - T_{\rm s}}{2\Delta T_m} \tag{2.83}
$$

onde ∆*T<sub>m</sub>* é o intervalo de temperatura definido como ∆*T<sub>m</sub>* = *T<sub>i</sub>* – *T<sub>m</sub>* = *T<sub>m</sub>* – *T<sub>s</sub>*. Substituindo *Ts* em função de ∆*Tm*, tem-se que

$$
f_{\scriptscriptstyle\parallel} = \frac{T - T_m + \Delta T_m}{2\Delta T_m} \tag{2.84}
$$

Como a fração de sólido ou, na nomenclatura deste trabalho, a fração de congelamento, é definida como  $f_s = 1 - f_l$ , chega-se à definição da fração de congelamento na forma

$$
f_s = \frac{T_m + \Delta T_m - T}{2\Delta T_m} \tag{2.85}
$$

onde *fs*, assim como a fração de líquido, assume valores entre 0 e 1.

Assim, este valor irá determinar a fração de água líquida dentro do volume de controle, que congela para aquela posição. Se  $f_s = 1$ , toda a água congela e se  $f_s = 0$ , não ocorre congelamento. Valores intermediários indicam a formação de gelo com filme de água simultaneamente.

Todos estes mecanismos de transferência de massa no filme só ocorrem se alguma parte da água que incide sobre a superfície permanecer no estado líquido, o que normalmente acontece para temperaturas ambientes acima de -10ºC ou quando há um

sistema de proteção fornecendo energia para a superfície. Caso contrário, tem-se que o fluxo de água que congela é igual ao fluxo de gotículas incidindo contra a superfície.

Como pode ser notado, vários termos aparecendo no balanço de massa dependem da temperatura da superfície, que é obtida segundo a modelagem descrita na próxima seção.

## **2.3.2 Cálculo da temperatura**

A temperatura da superfície externa é obtida da solução do problema de transferência de calor numa região composta pela estrutura metálica do componente aerodinâmico da aeronave e de uma camada de gelo que possa já existir sobre a parte metálica, e também considerando os efeitos do escoamento de um filme de água, como mostra o esquema da Figura 2.20.

O sistema de proteção que é considerado neste trabalho é o do tipo ar-quente, onde o ar aquecido proveniente dos motores é soprado contra a parte interna da camada metálica. O problema de transferência de calor na região interna da estrutura não será considerado, de modo que a solução do problema térmico nesta região é considerada conhecida. O coeficiente de transferência de calor e a temperatura ambiente (interna à asa) são dados de entrada do modelo desenvolvido neste trabalho. Logicamente, é possível também acoplar o modelo deste trabalho com um software comercial para determinar o escoamento dos jatos de ar quente sendo soprados contra a superfície metálica e assim obter o coeficiente de transferência de calor por convecção. Pode-se também acoplar com um banco de dados de expressões para o coeficiente de transferência de calor, que são calculados em função das variáveis do problema. Este é a estratégia recomendável do ponto de vista de engenharia, pois manteria o código com a mesma robustez e desempenho. Porém, não são do escopo deste trabalho estas ações.

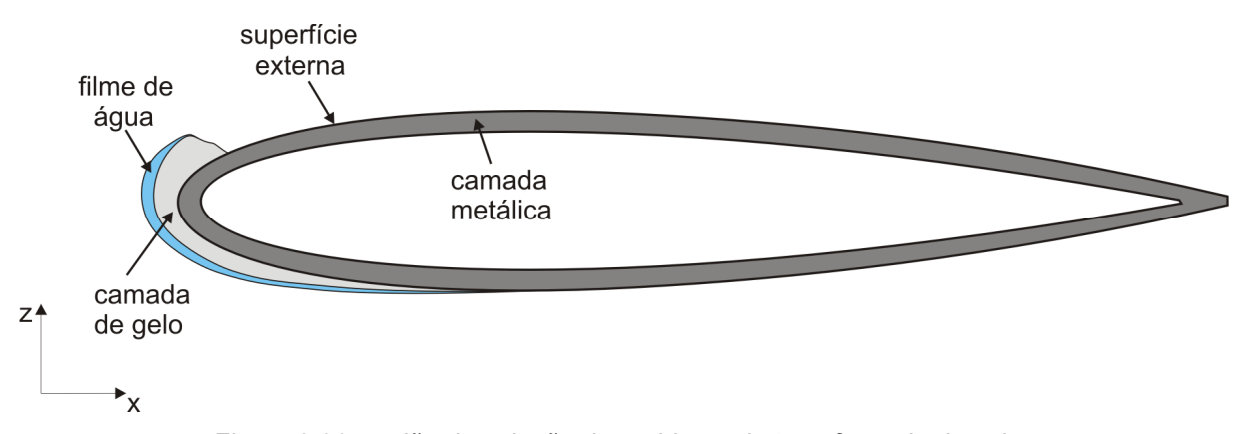

*Figura 2.20: região de solução do problema de transferência de calor.* 

Neste trabalho, o problema de transferência de calor é modelado segundo as seguintes hipóteses

- *A camada metálica pode ser composta por mais de um material, de modo que tem-se um meio sólido heterogêneo.*
- *Estas camadas são assumidas ter espessura constante ao longo da coordenada superficial e tem-se um único material por camada.*
- *A condutividade térmica das camadas metálicas é considerada igual em todas as direções, embora alguns materiais que compõem as estruturas de uma aeronave termicamente anisotrópicos.*
- *Da mesma forma como feito para o balanço de massa, o problema é suposto estar em regime estacionário para aquele intervalo de tempo.*
- *O calor latente liberado devido ao congelamento da água é considerado como um fluxo de calor atuando na superfície externa.*
- *Os efeitos do escoamento de um possível filme de água sobre a superfície são importantes para a operação do sistema de proteção e, portanto, são considerados. Estes efeitos são mensurados através de um termo de calor sensível devido à diferença de temperatura entre duas posições adjacentes.*

Seguindo estas hipóteses, três metodologias de solução são propostas neste trabalho. A primeira assume que o fluxo de calor do sistema anti-gelo atua somente na direção normal à superfície. Esta será tratada como "1D Normal". Na segunda, é considerado que o conjunto metal+gelo+superfície externa possuem a mesma temperatura em cada posição, ao longo da direção normal, e que os gradientes ocorrem na direção superficial, sendo neste trabalho tratada como "1D tangencial". Na terceira é considerado o problema de condução de calor bidimensional na casca metálica.

Em todas elas, os mesmos efeitos térmicos são considerados na superfície externa, seja pela ação do próprio escoamento externo, seja pelo calor fornecido pelo sistema antigelo, conforme mostra a Figura 2.21

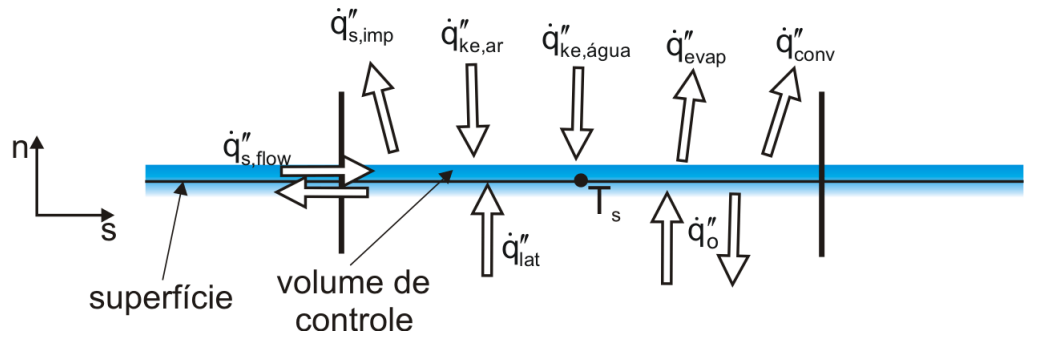

*Figura 2.21: balanço de energia na superfície externa.* 

onde os termos que aparecem na figura acima são:

- *qs,imp* ′′ *calor sensível perdido devido à deposição de gotículas sub-resfriadas provenientes do escoamento externo na superfície;*
- *qke,ar* ′′ *calor transferido para a superfície devido ao aquecimento causado pelo atrito do escoamento externo.*
- *qke,água* ′′ *energia cinética das gotículas de água transferida à superfície no momento do impacto;*
- *qevap* ′′ *calor liberado devido ao processo de evaporação do filme, se este existir;*
- $\dot{q}''_{conv}$  calor retirado da superfície pelo escoamento externo pelo processo de *convecção;*
- *qlat* ′′ *quando ocorre congelamento, o calor latente liberado no processo de mudança de fase é considerado como uma fonte de energia no balanço;*
- *q'<sub>s flow</sub>* ganho ou perda de calor sensível pelo gradiente de temperatura da água *que escoa pela superfície, quando houver a formação de um filme de líquido.*
- *q*<sup>"</sup> fluxo de calor através da casca sólida (metal+gelo). No caso de a superfície *estar protegida, é parte da energia proveniente do sistema anti-gelo (calor entrando). No caso de superfície não protegida, é a energia absorvida pela parede metálica (calor saindo);*

Os fluxos de calor considerados no problema são descritos a seguir.

# *2.3.2.1 Calor liberado pelo acúmulo de gotículas super-resfriadas*

Quando as gotículas de água super-resfriadas provenientes do escoamento externo aderem á superfície, é suposto que elas mudam sua temperatura para  $T_s$  imediatamente ao impacto. Assim, ocorre um transporte de energia da superfície (mais quente) para a "massa" de água formada por estas gotículas que estavam a uma temperatura *T*∞. Este calor sensível é expresso como

$$
\dot{q}_{s,imp}'' = \dot{m}_{imp}''c_{p,\text{água}}(T_{\infty} - T_m) + \dot{m}_{imp}''c_{p,\text{gelo}}(T_m - T_s)
$$
\n(2.86)

se  $T_s < T_m$  e

$$
\dot{q}_{s,imp}'' = \dot{m}_{imp}'' c_{\rho,\text{agua}} (T_{\infty} - T_s) \tag{2.87}
$$

quando  $T_s \geq T_m$ , onde  $T_m$  é a temperatura de solidificação da água.

#### *2.3.2.2 Energia cinética pelo atrito do ar*

Em geral os escoamentos sobre aeronaves são em altas velocidades. Desta forma, é considerado um termo de energia devido ao atrito do escoamento de ar sobre a superfície. De acordo com [40], esta energia pode ser expressa como

$$
\dot{q}''_{ke,ar} = r h_{\infty} \frac{V_{\infty}^2}{2c_{\rho,ar}}
$$
\n(2.88)

onde *r* é o fator de recuperação, normalmente obtido experimentalmente, mas muitas vezes feito igual a  $\sqrt{Pr}$  para escoamento laminar e  $\sqrt[3]{Pr_t}$  para escoamentos turbulentos.

# *2.3.2.3 Energia do impacto das gotículas*

Quando a aeronave colide com as gotículas super-resfriadas, é considerado que a energia cinética destas gotículas é totalmente convertida em energia térmica para a superfície. Desta forma, tem-se

$$
\dot{q}''_{ke,\text{água}} = \dot{m}''_{\text{imp}} \frac{U_{\text{água}}^2}{2} \tag{2.89}
$$

onde *Uágua* é a magnitude da velocidade das gotículas no momento do impacto contra a superfície.

# *2.3.2.4 Calor liberado por evaporação*

Quando ocorre a formação de um filme de água, este filme pode evaporar devido ao gradiente de pressão de vapor (concentração) através da camada limite sobre a superfície. Assim, a energia liberada quando ocorre evaporação de filme de água será dado por

$$
\dot{q}''_{evap} = \dot{m}''_{evap} h_{lv} \tag{2.90}
$$

onde *hlv* é o calor latente de mudança de fase do estado líquido para vapor.

## *2.3.2.5 Transferência de calor por convecção*

Devido ao escoamento do fluido (ar) sobre a superfície, ocorre a troca de calor por convecção, definida por

$$
\dot{q}''_{conv} = h_{\infty} (T_{\infty} - T_{s}) \tag{2.91}
$$

## *2.3.2.6 Calor latente de solidificação*

Quando as gotículas de água do escoamento externo colidem com a superfície, elas congelam e a energia liberada durante esta mudança de fase é contabilizada no balanço como

$$
\dot{q}''_{\text{lat}} = \dot{m}''_{\text{gelo}} h_{\text{sl}} \tag{2.92}
$$

onde *hsl* é o calor latente de solidificação da água.

## *2.3.2.7 Transporte de energia pelo escoamento do filme de água*

Quando ocorre a formação de um filme de água e o conseqüente escoamento, este acaba transportando sua energia para posições mais a jusante na superfície, onde normalmente há temperaturas diferentes. Esta energia sensível é computada como a energia transportada pela massa de água que está entrando no volume de controle vinda do volume a montante e é escrita como

$$
\dot{q}_{s,\text{flow}}'' = \dot{m}_{\text{inf low}}'' \mathbf{c}_{\text{p},\text{água}} \left( T_{s,\text{up}} - T_{\text{m}} \right) + \dot{m}_{\text{inf low}}'' \mathbf{c}_{\text{p},\text{gelo}} \left( T_{\text{m}} - T_{\text{s}} \right)
$$
\n(2.93)

quando  $T_s < T_m$  e

$$
\dot{q}''_{s,\text{flow}} = \dot{m}''_{\text{inf low}} c_{\text{p},\text{água}} \left( T_{s,\text{up}} - T_s \right) \tag{2.94}
$$

se  $T_s \geq T_m$ , onde  $T_{s,up}$  é a temperatura da superfície do volume de controle a montante (*upstream*).

Em geral somente o bordo de ataque da geometria (asa ou *nacelle*) é protegido por um sistema anti-gelo. Sendo assim, quando o sistema anti-gelo está operando, é definida uma região da superfície que está sendo aquecida, como mostra a Figura 2.22. Na parte não protegida, pode-se optar por considerar a parede metálica como um sólido semi-infinito ou assumir que a parede interna está isolada, dependendo da formulação utilizada.

A seguir cada uma das metodologias é descrita, onde o cálculo do último termo do balanço,  $\dot{q}_o''$ , é modelado.

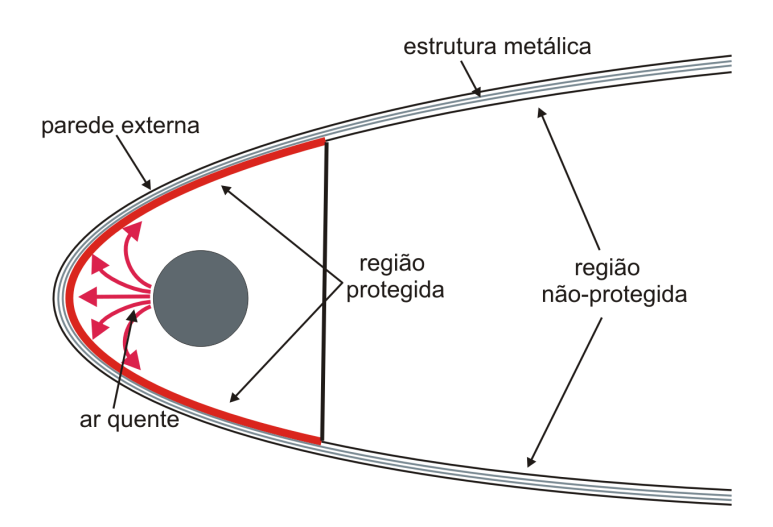

*Figura 2.22: definição de uma "região protegida" pelo sistema anti-gelo.* 

# **2.3.3 Formulação "1D Normal"**

Nesta proposta, considera-se que não há fluxo de calor na direção superficial (longitudinal) da geometria. Assim, somente há difusão de energia na direção normal à parede. Desta forma, pode-se modelar cada posição do perfil como um problema de condução de calor unidimensional, utilizando a analogia do circuito elétrico equivalente [29] quando tem-se um sistema de proteção, ou como um sólido semi-infinito [29] quando a superfície não é protegida. Pode-se também optar por considerar a parte não protegida como isolada, mas neste trabalho utilizou-se a primeira opção por ter apresentado melhores resultados.

O objetivo da modelagem é obter a temperatura da superfície externa. Nesta formulação ela é obtida a partir de um balanço de energia, como mostrado na Figura 2.21. Considerando somente um volume de controle no caso mais geral, ou seja, quando existe um filme de água de espessura δ, e colocando este volume de controle sobre a superfície para facilitar a interpretação dos fluxos, como mostra a Figura 2.23, tem-se que

$$
\dot{q}_{\text{o}}''\Delta s\Delta y + \dot{q}_{\text{s,imp}}''\Delta s\Delta y + \dot{q}_{\text{ke,ar}}''\Delta s\Delta y + \dot{q}_{\text{ke,agu}}''\Delta s\Delta y +\n\dot{q}_{\text{lat}}''\Delta s\Delta y + \dot{q}_{\text{evap}}''\Delta s\Delta y + \dot{q}_{\text{conv}}'''\Delta s\Delta y + \dot{q}_{\text{s,flow}}''\delta_s\Delta y = 0
$$
\n(2.95)

onde ∆*y* é a coordenada na direção normal ao perfil 2D e ∆*s* é o comprimento do volume de controle na direção superficial. No caso de uma asa, ∆*y* seria a direção da envergadura. Conforme descrito no balanço de massa, toda a água que não congela em um volume de controle escoa para o volume de controle vizinho a jusante. Assim, somente é considerado o transporte de energia devido ao escoamento do filme entrando no volume de controle proveniente do volume vizinho a montante. Expressando o balanço acima em termos de taxas, tem-se que

$$
\dot{q}_o + \dot{q}_{s,imp} + \dot{q}_{ke,ar} + \dot{q}_{ke,água} + \dot{q}_{lat} + \dot{q}_{evap} + \dot{q}_{conv} + \dot{q}_{s,flow} = 0
$$
\n(2.96)

O lado esquerdo da equação acima é uma função de *Ts* e a equação pode ser escrita como *<sup>s</sup> f(T )* = *0* . A solução desta equação fornece a temperatura da superfície para um dado volume de controle. O método de solução desta equação é mostrado no capítulo seguinte, onde é tratado o modelo numérico.

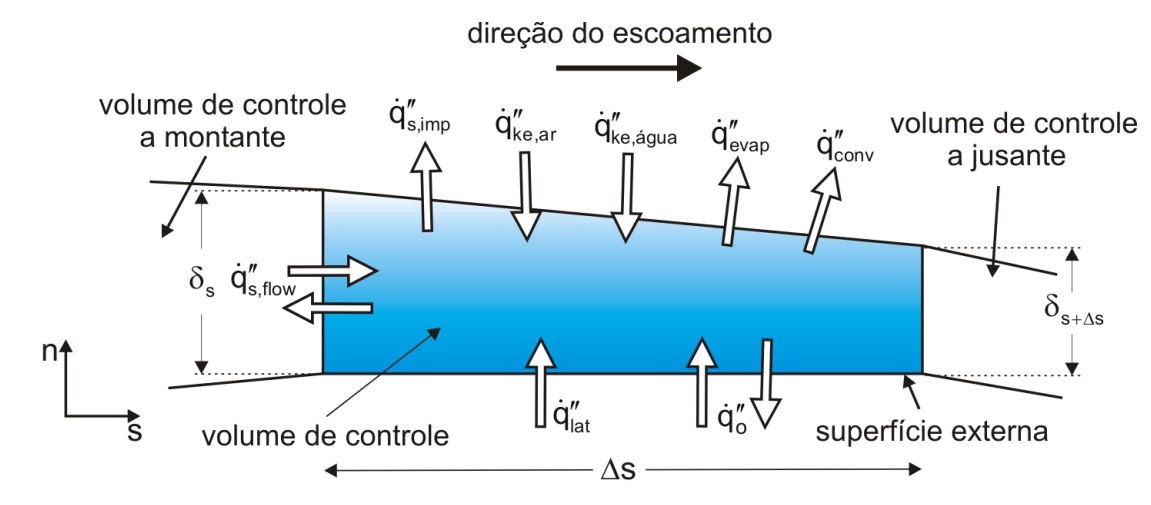

*Figura 2.23: balanço de energia num volume de controle na superfície externa.* 

Cada termo do balanço possui uma forma de expressão em função de *Ts* e dos fluxos de massa e que já foram mostrados. A seguir é apresentada a definição do fluxo de calor  $\dot{q}_o$  que, conforme já foi comentado, representa a parte da energia fornecida pelo sistema de proteção, quando a superfície é protegida, ou a energia absorvida pela camada sólida quando não há um sistema de proteção operando.

# 2.3.3.1 Cálculo de  $\dot{q}_o^{\prime\prime}$  com sistema anti-gelo operando

Quando tem-se o sistema de proteção, do tipo ar quente, pode-se entender o problema conforme mostra a Figura 2.24. No esquema, tem-se a camada metálica composta por 3 diferentes materiais (o mais externo poderia ser gelo) com propriedades térmicas distintas apenas para entendimento. A estrutura pode ser formada por qualquer número de camadas. O escoamento de ar quente no interior do perfil é considerado conhecido e é representado em termos de um coeficiente de convecção *hai* e uma temperatura média ambiente *T*∞*,i* interna. Segundo a metodologia do circuito elétrico equivalente, cada processo de transferência de calor (difusão ou convecção) é interpretado como um trecho do circuito. A diferença de temperatura entre dois pontos seria a diferença de potencial elétrico, enquanto que a corrente elétrica é representada pelo fluxo de calor que "percorre" as camadas de materiais. As resistências são as propriedades térmicas do material, no caso da condução, e o coeficiente de convecção no caso de convecção, Sendo assim, pode-se escrever o fluxo de calor do sistema anti-gelo como

$$
\dot{q}''_0 = \frac{T_{\infty,i} - T_s}{R_{\text{tot}}}
$$

onde *Rtot* é a soma das resistências térmicas, por unidade de área, dada por

$$
R_{tot} = \frac{1}{h_{ai}} + \frac{L_1}{k_1} + \frac{L_2}{k_2} + \frac{L_3}{k_3}
$$
 (2.98)

sendo que *k* é a condutividade térmica e *L* a espessura de cada material.

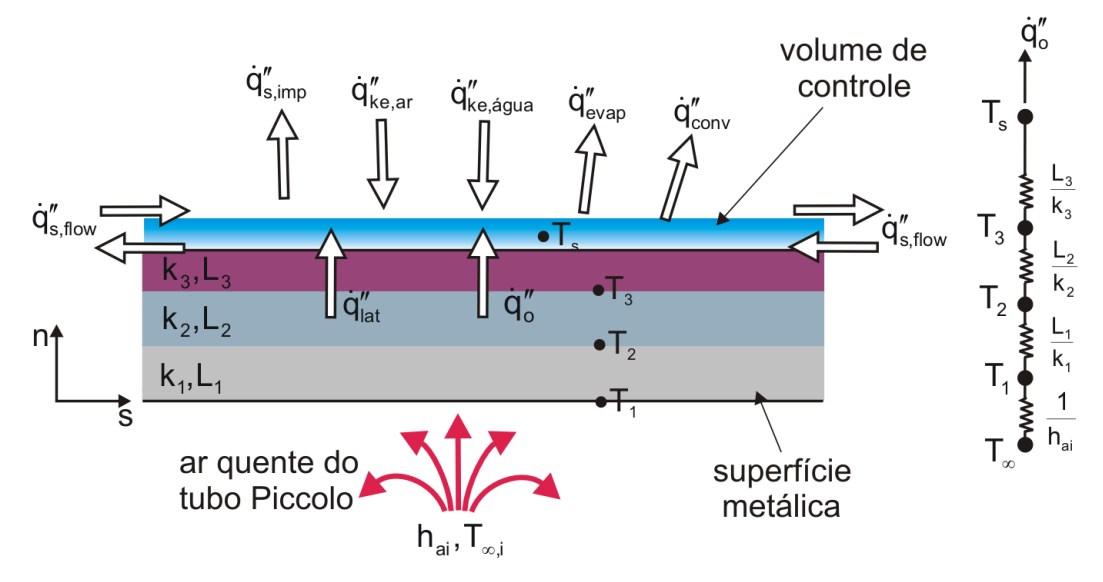

*Figura 2.24: modelagem unidimensional seguindo analogia do circuito elétrico para superfície protegida.* 

Escrevendo de uma forma mais geral, já em termos de taxa, tem-se que

$$
\dot{q}_0 = \frac{T_{\infty,i} - T_s}{\frac{1}{h_{ai}} + \sum_{i=1}^n \frac{L_i}{k_i}} \Delta s \Delta y
$$
\n(2.99)

onde "*n*" é o número de materiais que compõem a estrutura sólida. Esta será a expressão a ser incluída no balanço de energia dado pela equação (2.96).

# 2.3.3.2 Cálculo de  $\dot{q}^{\prime\prime}$  para região não protegida

Como já foi descrito, mesmo que um sistema de proteção esteja operando, a ação deste fica limitado à região do bordo de ataque do perfil. Portanto, é preciso modelar a região que não é afetada pelo aquecimento do sistema anti-gelo. Esta modelagem é feita supondo que a camada metálica é um sólido semi-infinito [29] e que, inicialmente, está em equilíbrio com o ambiente. Desta forma, o fluxo de calor na região não protegida será dado por

$$
\dot{q}_0 = k_{eq} \frac{T_{\infty} - T_s}{\sqrt{\pi \alpha_{eq} t}} \Delta s \Delta y \tag{2.100}
$$

onde *keq* e <sup>α</sup>*eq* são a condutividade térmica e a difusividade térmica equivalentes, já que em geral tem-se diferentes materiais e a modelagem do corpo semi-infinito considera apenas um. A condutividade térmica é calculada como uma média ponderada pelas espessuras da cada material na forma

$$
k_{eq} = \frac{\sum_{i=1}^{n} k_i L_i}{\sum_{i=1}^{n} L_i}
$$
 (2.101).

A mesma expressão é aplicada para a difusividade.

Assim, sempre que a região do perfil não é protegida, utiliza-se a expressão dada pela equação (2.100).

# **2.3.4 Formulação "1D Tangencial"**

Nesta modelo considera-se que só ocorre gradiente de temperatura na direção da coordenada s. Ou seja, cada posição do perfil 2D possui a mesma temperatura desde a parede interna até a superfície externa, mas variando na direção tangencial. Esta hipótese está fundamentada no fato de as camadas metálicas serem altamente condutoras. Assim, obtém-se o fluxo  $\dot{q}_o$  a partir de um balanço de energia na camada sólida, conforme mostra a Figura 2.25.

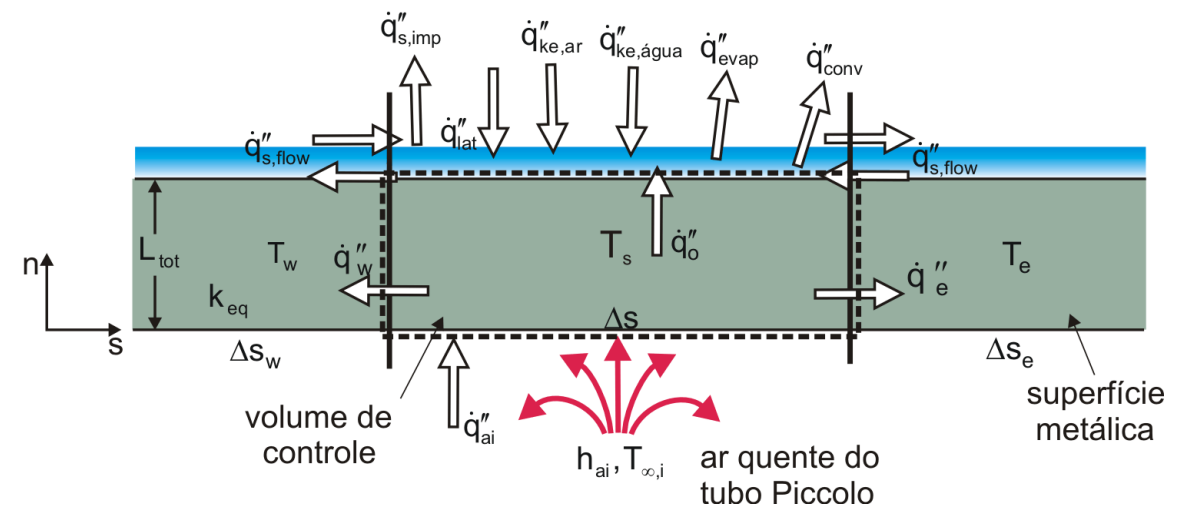

*Figura 2.25: modelagem considerando somente fluxo na direção superficial.* 

Escrevendo o balanço de energia no volume de controle mostrado, tem-se que

$$
\dot{q}_{ai}''\Delta s\Delta y - \dot{q}_{w}''L_{tot}\Delta y - \dot{q}_{e}''L_{tot}\Delta y - \dot{q}_{o}''\Delta s\Delta y = 0
$$
\n(2.102)

onde  $\dot{q}''_{ai}$  é o fluxo de calor do sistema anti-gelo e é definido como

$$
\dot{q}_{ai}'' = h_{ai} \left( T_{\infty,i} - T_s \right) \tag{2.103}
$$

Nesta abordagem, são consideradas a espessura total do material L<sub>tot</sub> e propriedades térmicas equivalentes, como já fora feito na formulação "1D Normal", já que o balanço envolve a camada sólida como um todo.

Os valores dos fluxos difusivos na direção superficial podem ser calculados como

$$
\dot{q}''_w = k_{eq} \frac{T_s - T_w}{0.5 * (\Delta s_w + \Delta s)} \tag{2.104}
$$

$$
\dot{q}_e'' = k_{eq} \frac{T_s - T_e}{0.5 * (\Delta s_e + \Delta s)}
$$
(2.105).

Inserindo estes dois termos no balanço da equação (2.102) e isolando *q<sup>0</sup>* , obtém-se

$$
\dot{q}_0 = 2k_{eq}L_{tot}\Delta s \Delta y \left(\frac{T_w - T_s}{\Delta s_w + \Delta s} + \frac{T_e - T_s}{\Delta s + \Delta s_e}\right) + h_{ai}\left(T_{\infty,i} - T_s\right) \Delta s \Delta y \tag{2.106}
$$

Pode-se identificar dentro dos parênteses os fluxos de calor na direção superficial. Neste caso, se  $T_s$  é maior que  $T_e$  e  $T_w$ , tem-se calor saindo do volume de controle e, portanto, sendo contribuições negativas para o valor de  $\dot{q}_o$ . O fluxo do sistema anti-gelo em geral será sempre positivo (*T*<sup>∞</sup>*,i* elevado) sendo, portanto, uma contribuição positiva para o valor de  $\dot{q}_o$ .

Assim como na formulação "1D Normal", este será o fluxo a ser calculado para ser inserido no balanço de energia da equação (2.96) Para a região não protegida pelo sistema anti-gelo, novamente supõe-se a superfície como um sólido semi-infinito e utiliza-se a mesma expressão da formulação anterior dada pela equação (2.100).

### **2.3.5 Formulação "2D"**

A terceira proposta para o cálculo da temperatura de superfície é uma formulação onde se admite que ocorra difusão de calor tanto na direção normal quanto na direção superficial do perfil. Assim, a equação da energia bidimensional reduz-se à equação da difusão de calor 2D sem termo fonte, na forma

$$
\frac{\partial (\rho c_p T)}{\partial t} = \vec{\nabla} \cdot (k \vec{\nabla} T)
$$
\n(2.107)

onde admite-se que todas as propriedades térmicas variam no espaço, já que a casca metálica pode ser composta de vários materiais. Esta equação é resolvida aplicando as condições de contorno que trarão à solução os efeitos físicos do sistema de proteção antigelo e das trocas térmicas que ocorrem na interface da superfície com o escoamento externo, conforme mostrado a seguir.

## *2.3.5.1 Condições de contorno para a equação da energia*

Na modelagem da condução de calor na casca metálica, as fronteiras são definidas como a "Fronteira interna", a "Fronteira externa" e o bordo de fuga, como mostra a Figura 2.26 para um aerofólio. Em geral, as geometrias onde mais se aplicam este tipo de sistema de proteção são as asas (empenagens e estabilizadores possuem a mesma forma) e *nacelles*, sendo nestas duas estruturas o foco deste trabalho e da própria indústria aeronáutica. Conforme mostrado na introdução, um plano de corte em uma *nacelle* gera um perfil 2D com a mesma forma do gerado para uma asa e, portanto, a definição das fronteiras onde se aplicam as condições de contorno é a mesma para ambas as geometrias.

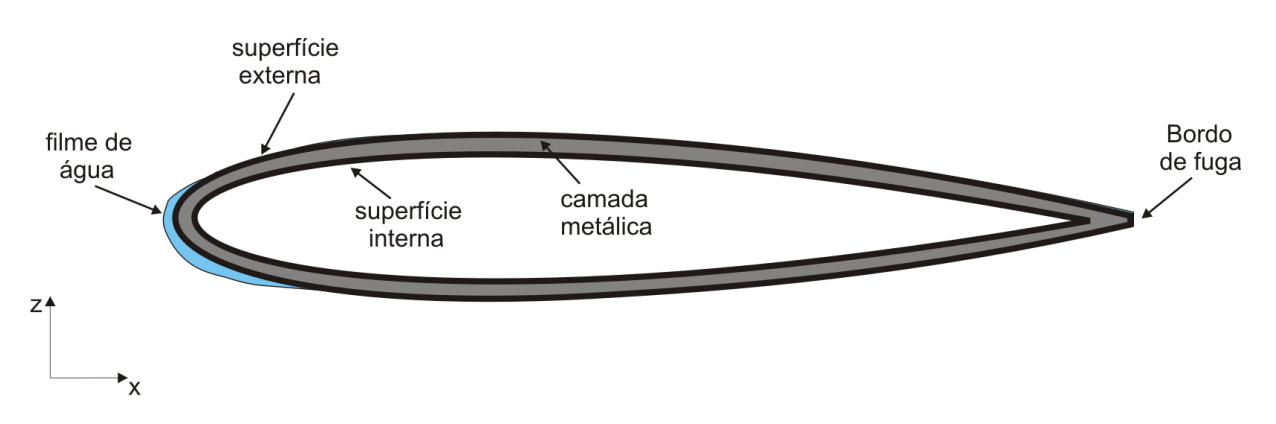

*Figura 2.26: fronteiras para a solução da equação da energia.* 

Como mostra a figura acima, a "fronteira externa" está na interface entre a casca metálica e o escoamento externo. Quando ocorre a formação de um filme de água líquida, os efeitos do escoamento deste filme são modelados na condição de contorno, assim como para a "fronteira interna", onde se tem o jato de ar quente do sistema de proteção. As condições de contorno são apresentadas na seqüência.

# "Superfície interna":

A condição de contorno nesta fronteira depende da solução do escoamento do jato de ar quente do tudo Piccolo na região interna que, neste trabalho, é assumida conhecida.

Esta solução é sempre representada por um coeficiente de convecção na parede <sup>∞</sup>,*<sup>i</sup> h* e uma temperatura média do ar quente *T*<sup>∞</sup>*,i* . Neste caso, a condição de contorno será dada por

$$
\left(-k\frac{\partial T}{\partial \vec{n}}\right)_{\mathbf{s}i} = h_{\infty,i}\left(T_{\mathbf{s},i} - T_{\infty,i}\right)
$$
\n(2.108)

onde o *Ts,i* é o valor da temperatura na "fronteira interna" e o sub-índice "*si*" no lado esquerdo da expressão indica que o fluxo de calor é calculado na "fronteira interna".

Quando a região não é protegida por um sistema anti-gelo, o coeficiente de convecção é considerado nulo, de modo que a mesma condição de contorno acaba se tornando uma condição de isolamento térmico.

## "Bordo de fuga"

A condição de contorno imposta na fronteira "Bordo de fuga" será a de derivada nula. Esta condição é imposta partindo do princípio de que o fluxo de calor do sistema anti-gelo não se propagam até o bordo de fuga, dada a pequena espessura do material que normalmente compõem asas e *nacelles*. Portanto tem-se que

$$
\left(-k\frac{\partial T}{\partial \vec{n}}\right)_{\text{bf}} = 0\tag{2.109}
$$

"Superfície externa"

Nesta fronteira é imposta a condição de contorno mais complexa, pois tem-se aqui todos os processos de transferência de energia e massa, além de mudança de fase que ocorrem na interface da camada sólida com o escoamento externo.

A idéia neste trabalho é formular uma condição de contorno que possa ser aplicada a toda fronteira, independentemente de existir ou não um filme de líquido sobre esta superfície. Como este filme possui espessura muito pequena, assume-se que sua temperatura é a mesma da superfície sólida, como já fora feito nas outras modelagens.

Para isso, considera-se um volume de controle que envolve a superfície externa, idêntico àquele da Figura 2.23. Agora, o fluxo de calor  $\dot{q}_0^{\prime\prime}$  é o fluxo a ser imposto como a condição de contorno. Assim, têm-se todos os processos de transferência de calor na interface com o escoamento externo "embutidos" na solução da equação da energia. Portanto, pode-se escrever o fluxo  $\dot{q}''_0$  como o resultado do balanço de todos os outros fluxos considerados, na forma

$$
\dot{q}''_o = \frac{1}{\Delta s \Delta y} \left( \dot{q}_{s,imp} + \dot{q}_{ke,ar} + \dot{q}_{ke,\acute{a}gua} + \dot{q}_{lat} + \dot{q}_{evap} + \dot{q}_{conv} + \dot{q}_{s,\text{flow}} \right)
$$
(2.110).

Como deve-se aplicar este balanço de acordo com uma condição de contorno do tipo "fluxo prescrito", então escreve-se a condição na forma

$$
\left(-k\frac{\partial T}{\partial \vec{n}}\right)_{se}=\frac{1}{\Delta s\Delta y}\left(\dot{q}_{s,imp}+\dot{q}_{ke,ar}+\dot{q}_{ke,água}+\dot{q}_{lat}+\dot{q}_{evap}+\dot{q}_{conv}+\dot{q}_{s,flow}\right) \hspace{1cm} (2.111).
$$

Esta é a condição de contorno geral aplicada à fronteira externa do domínio. Nota-se que, nas regiões onde não há incidência de gotículas, formação de filme de água e congelamento, a condição reduz-se a

$$
\left(-k\frac{\partial T}{\partial \vec{n}}\right)_{\text{se}} = \frac{1}{\Delta s \Delta y} \left(\dot{q}_{\text{ke,ar}} + \dot{q}_{\text{conv}}\right)
$$
\n(2.112)

já que todos os outros fluxos, conforme já apresentado nas suas formas de cálculo, serão nulos. Em uma região onde ocorre congelamento de todas as gotículas que incidem na superfície ("rime ice"), por exemplo, acrescenta-se na expressão acima o termo de calor latente  $\dot{q}_{\text{lat}}$ .

Nota-se que se tem uma condição de contorno do tipo fluxo prescrito que depende da própria temperatura da superfície externa, o que torna o problema extremamente nãolinear. Uma metodologia de solução mais rigorosa deve ser adotada e esta é apresentada no capítulo sobre a modelagem numérica.
# **CAPÍTULO 3 MODELOS NUMÉRICOS**

Neste capítulo é apresentada a metodologia de solução das equações governantes do problema de formação de gelo. Por não possuírem uma solução analítica, todas as equações são transformadas em um sistema de equações algébricas que são resolvidas numericamente. O domínio de solução é discretizado e as equações algébricas são obtidas para cada elemento discreto do domínio. Este conjunto de elementos discretos que representam o domínio contínuo é denominado malha e sua construção constitui uma parte importante no processo de solução numérica das equações.

# *3.1 Solução do escoamento externo*

## **3.1.1 Geração da malha**

.

Conforme já discutido neste texto, o escoamento externo é resolvido com a utilização de um software comercial, o CFX (Ansys Inc.). A geração da malha é feita por um outro software comercial, o ICEM CFD (Ansys Inc.) que possui um gerador de geometrias, do tipo CAD, e um construtor da malha propriamente dito que discretiza o domínio representado pela geometria gerada. Este pacote, assim como o CFX, é muito utilizado pela indústria e tem se mostrado uma ferramenta bastante confiável.

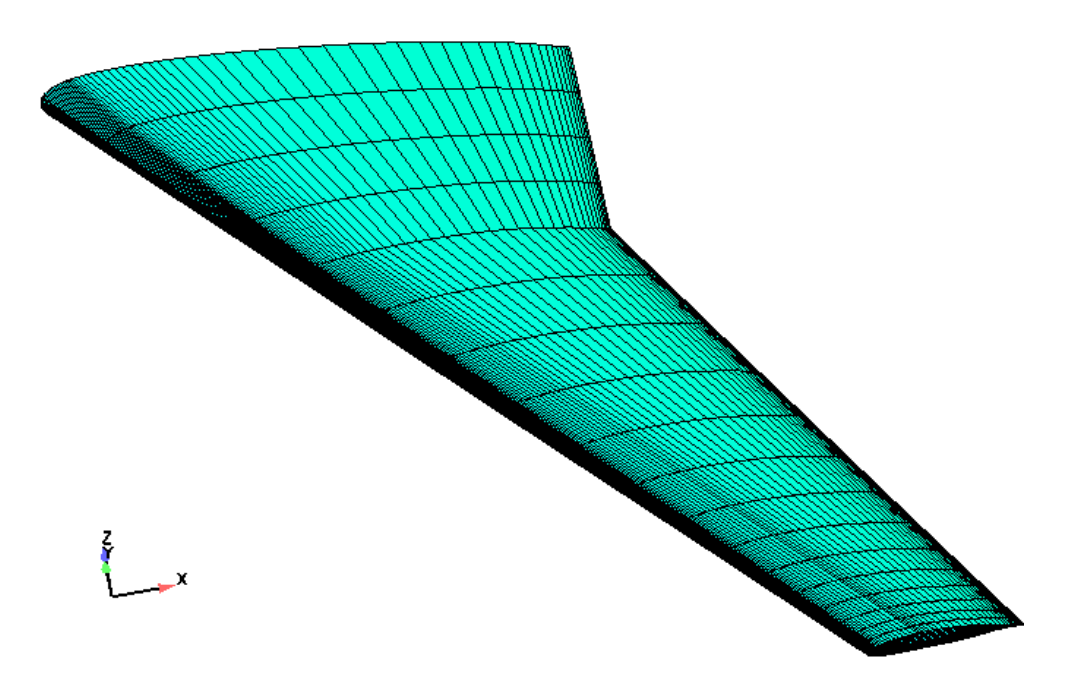

*Figura 3.1: malha na superfície da asa de uma aeronave.* 

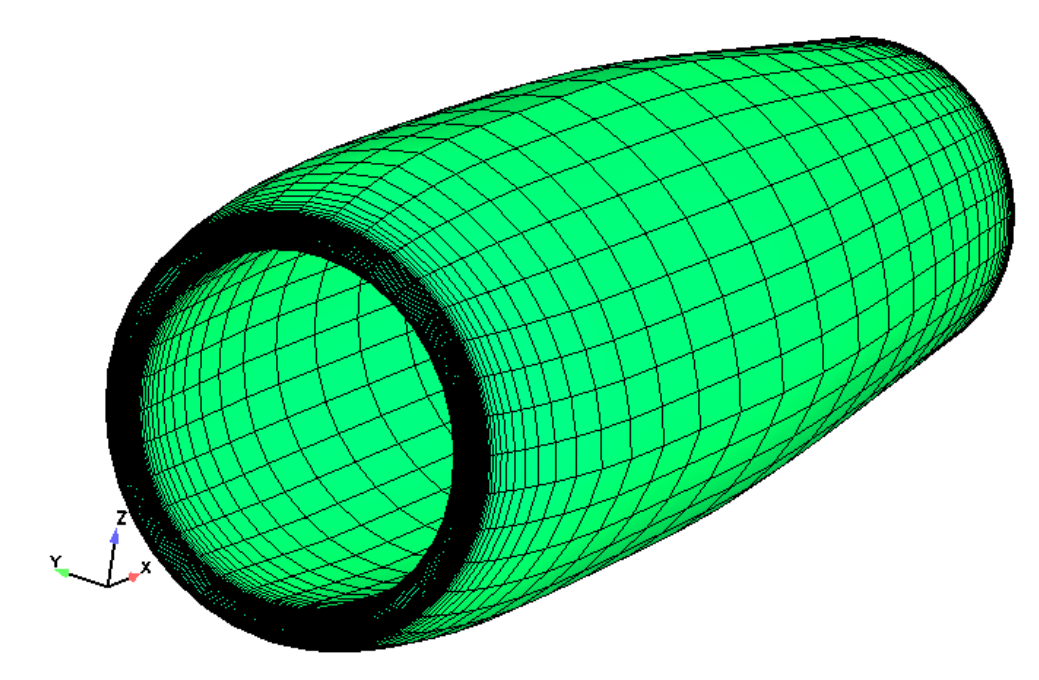

*Figura 3.2: malha superficial de uma nacelle.* 

Neste gerador de malhas, vários tipos de elementos podem ser utilizados para discretizar a geometria, tais como pirâmides, tetraedros, prismas, hexaedros, triângulos, quadriláteros, etc. A opção neste trabalho é a de utilizar uma malha composta de hexaedros, que são elementos com um número maior de pontos de integração das equações de transporte e portanto produzem uma solução mais precisa.

Um típico domínio de solução é aquele mostrado na Figura 2.8. Na Figura 3.1, é mostrada a malha na superfície da asa de uma aeronave enquanto que a Figura 3.2 mostra a superfície discretizada de uma *nacelle*. Já a Figura 3.3 mostra a malha de um plano x-z no eixo de simetria da *nacelle*.

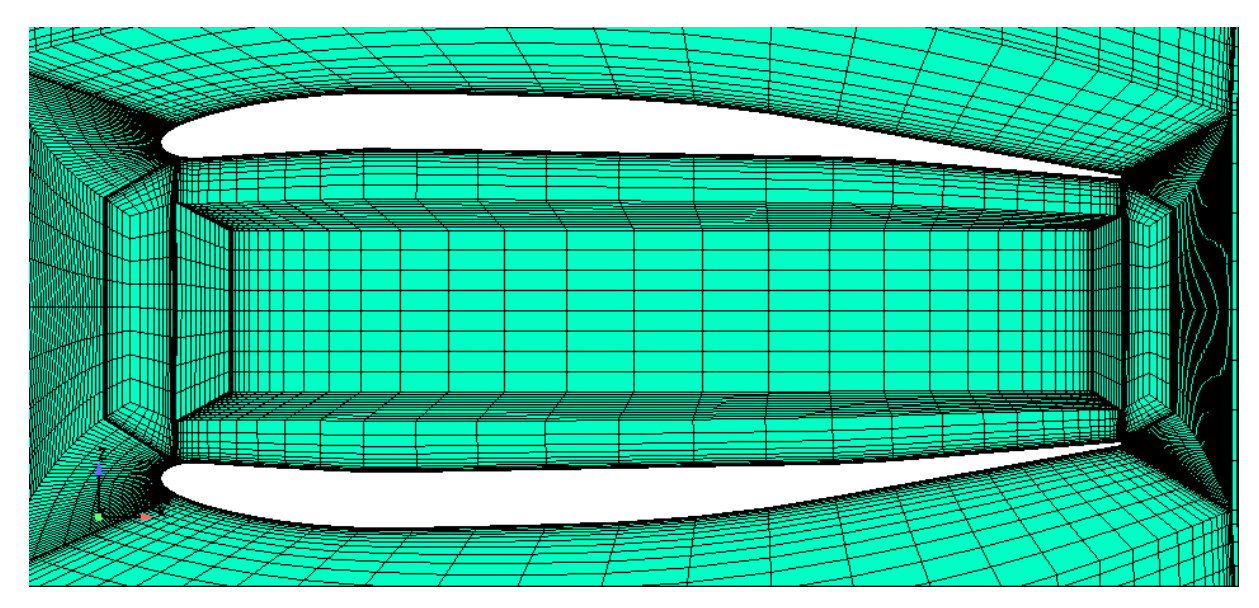

*Figura 3.3: plano de corte no plano de simetria da nacelle.* 

#### **3.1.2 Características do método numérico**

O software CFX utiliza o Método dos Volumes Finitos Baseado em Elementos (*EbFVM*) [30, 32, 50, 65] para a discretização das equações de transporte, que é um método de volumes finitos [31] que pode ser aplicado a qualquer tipo de malha. Por ser um programa comercial, não serão mostrados os detalhes do método numérico, que podem ser encontrados em [6]. Basicamente, as características do método empregado no CFX são as seguintes:

- *Discretização das equações de transporte via EbFVM, onde as equações são integradas no volume de controle e os fluxos calculados nos pontos de integração, conforme a Figura 3.4.*
- *Malhas não-estruturadas para qualquer tipo de elemento.*
- *Sistema linear acoplado, ou seja, não há o problema do acoplamento pressãovelocidade como normalmente ocorre na formulação de volumes finitos tradicional (ver [31,32] para maiores detalhes). Desta forma, as variáveis hidrodinâmicas (u, v, w, p e* ρ*) são obtidas da solução de um único sistema linear do tipo Ax = b. As outras variáveis, como temperatura e grandezas turbulentas, são resolvidas separadamente, sendo um sistema linear para cada uma destas variáveis.*
- *A discretização temporal pode ser de primeira ou segunda ordem, do tipo Euler explícito; como neste trabalho deseja-se uma solução em regime estacionário, opta-se pelo esquema de primeira ordem, por ser mais simples e rápido.*
- *Os termos difusivos são aproximados como uma média ponderada dos gradientes nos vértices do elemento, através do uso das funções de forma.*
- *Os termos advectivos são integrados na direção da linha de corrente, sendo que vários esquemas podem ser utilizados para contabilizar a influência do valor a montante (*φ*up) no valor a ser obtido no ponto de integração (*φ*ip): os mais simples como o upwind (UDS), diferenças centrais (CDS), um esquema de alta resolução onde a influência do termo a montante é calculada a partir das informações disponíveis do escoamento e também um esquema onde o usuário pode escolher o valor do coeficiente que representa o peso da influência deste termo, estão disponíveis. Neste trabalho é escolhido o esquema de alta resolução que é o que apresenta melhores resultados.*
- *O termo de pressão também é aproximado através de uma média ponderada dos valores nodais utilizando as funções de forma.*
- *O sistema linear é resolvido empregando um esquema de fatoração do tipo ILU (Incomplete Lower Upper), com a utilização da técnica de multigrid, do tipo algébrico, para acelerar a taxa de convergência do processo iterativo.*

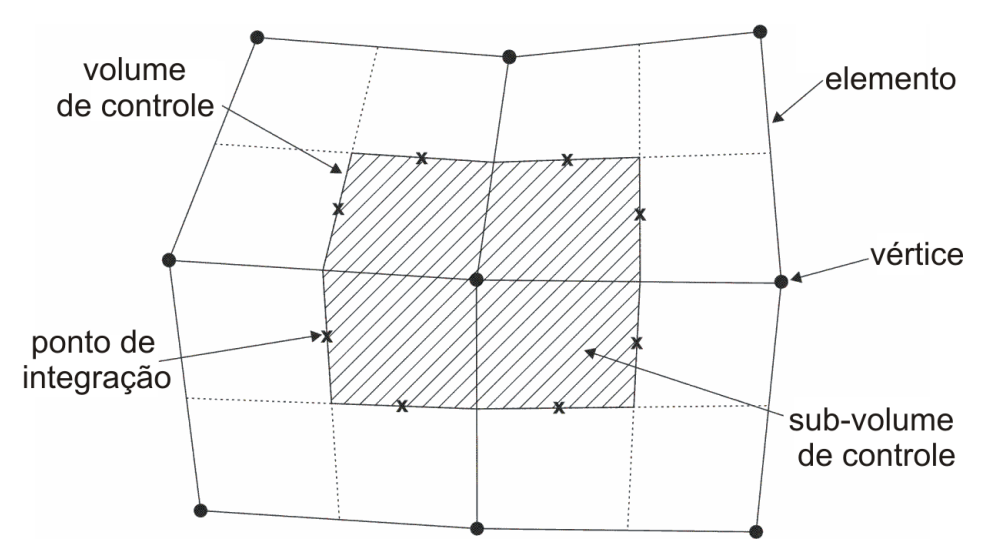

*Figura 3.4: elementos, volume de controle (hachurado) e pontos de integração no EbFVM.* 

#### **3.1.3 Condição de contorno na parede**

Conforme comentado no modelo físico, a condição de contorno aplicada na parede é um pouco mais complexa que as demais. Por uma questão de implementação e robustez do método numérico, o CFX não permite que sejam impostas condições de contorno diferentes para cada fase em uma única fronteira automaticamente. Entretanto, existe um tipo de condição de contorno especial, já implementada no software, denominada "*Degassing Condition*", que considera a fronteira como uma saída de massa para a fase dispersa e uma parede sem atrito para a fase contínua. No caso da fase dispersa, não é prescrita uma pressão, como é feito na fronteira de "Saída", de modo que a pressão local é calculada com os valores disponíveis da velocidade.

Ela foi desenvolvida visando ser empregada para problemas de escoamentos multifásicos com fronteira livre, do tipo água com bolhas de ar em contato com o ambiente, onde estas bolhas "deixam" o domínio pela fronteira livre. Isso pode ser melhor exemplificado ao se imaginar um copo de água com gás exposto ao ar ambiente. Neste caso, as bolhas de gás carbônico se difundem no ambiente externo através da superfície do líquido.

Esta condição de contorno foi então utilizada pela primeira vez para o cálculo da eficiência de coleta em [63] e os resultados obtido foram satisfatórios, de modo que passou a ser uma alternativa para a utilização do modelo de dois fluidos como método para a solução do escoamento externo de ar e gotículas de água.

No entanto, existe uma limitação nesta metodologia que é o fato de ter de se resolver primeiro o escoamento só de ar e depois o escoamento bifásico. Isso se deve ao fato de que, como a parede é sem atrito para a fase contínua, não há como obter a tensão cisalhante na parede. Além do mais, as malhas geradas para escoamentos não-viscosos não podem ser muito refinadas junto às paredes, por motivos de estabilidade e

convergência do método numérico, de modo que o coeficiente de transferência de calor não pode ser calculado com precisão. Assim, deve-se gerar duas malhas e resolver dois escoamentos para a solução do problema. Porém, a malha superficial é exatamente a mesma, pois as posições dos nós onde serão avaliadas as variáveis devem ser exatamente as mesmas. Na prática, pode-se simplesmente gerar uma malha para o escoamento só de ar e então modificar apenas o refino das linhas junto à parede para obter a malha do escoamento bifásico. Não há, portanto, a necessidade de geração de duas malhas com topologias (número de vértices, conectividades dos elementos, etc.) diferentes.

O uso da condição de contorno "*degassing*" para o problema do escoamento bifásico gotas de água e ar despertou a atenção dos desenvolvedores do software, que pretendem inseri-la no pacote com o objetivo de calcular o fator de coleta em problemas de formação de gelo, logicamente, corrigindo a dificuldade acima descrita.

#### *3.2 Módulo da formação de gelo: o balanço de massa*

O modelo termodinâmico para a previsão do crescimento de gelo, associado aos algoritmos necessários quando existe o sistema anti-gelo atuando são objetos desta tese e os programas correspondentes serão desenvolvidos no escopo deste trabalho. Também faz parte do escopo a integração dos diversos módulos, como escoamento externo, formação de gelo e sistema anti-gelo. O balanço de massa, que é mostrado nesta seção, assim como o cálculo da temperatura da superfície e da espessura de gelo, que são mostrados nas seções seguintes, são parte deste programa computacional.

A geometria do perfil aerodinâmico é representada por um conjunto de pontos ligados por linhas retas. Quanto mais pontos, melhor é a representação desta geometria. Nos balanços de massa e energia, os volumes de controle são construídos exatamente sobre os segmentos de reta que definem a superfície, conforme mostra a Figura 3.5.

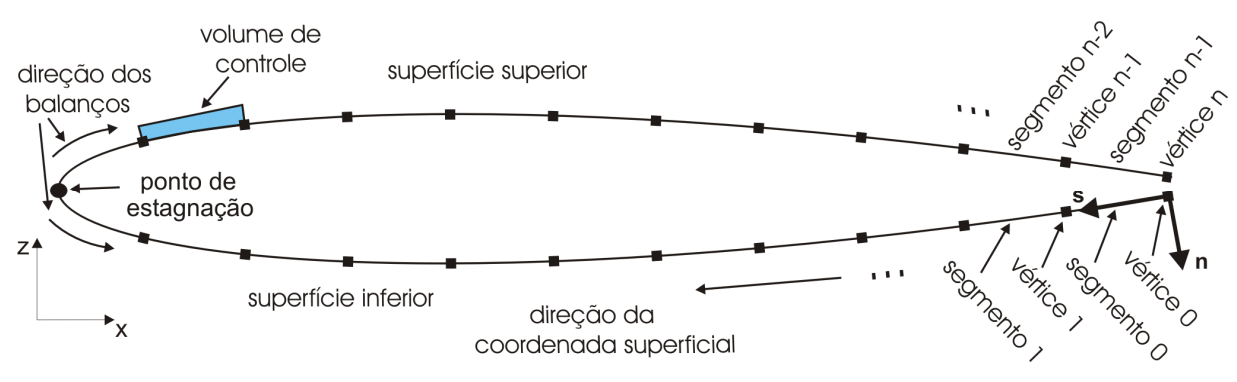

*Figura 3.5: definição do domínio físico e computacional para os balanços.* 

Os balanços de massa e energia iniciam sempre no volume de controle adjacente ao ponto de estagnação, na superfície inferior e superior, onde não há entrada de água que escoa pela superfície, e segue em direção ao bordo de fuga. Os vértices e os segmentos

são numerados de acordo com a Figura 3.5. A vazão de água que escoa pela superfície entrando e saindo do volume de controle, assim como a espessura do filme, são calculados nas faces laterais do volume que, neste caso, coincide com os vértices. Já os outros fluxos (incidência de gotículas, evaporação, água "arrancada" pelo escoamento externo e congelamento) são calculados para os segmentos. Sendo assim, de acordo com a numeração mostrada na Figura 3.5, a vazão de água no vértice "i+1" é calculada como

$$
\dot{m}_{\text{flow},i+1} = \dot{m}_{\text{flow},i} + \left(\dot{m}_{\text{imp},i}'' - \dot{m}_{\text{evap},i}'' - \dot{m}_{\text{freeze},i}''\right) \Delta s \Delta y \tag{3.1}
$$

Os fluxos de massa nos segmentos dependem das propriedades do escoamento e da temperatura. Como as informações do escoamento são dadas nos vértices da superfície, os valores utilizados no cálculo dos fluxos são os valores interpolados para o centro dos segmentos. Um valor inicial de temperatura deve ser especificado para a solução do balanço em cada volume de controle. Neste trabalho, opta-se pela temperatura de congelamento da água, por ser considerada uma boa estimativa inicial. Os fluxos de calor são obtidos em cada segmento a partir dos valores dos fluxos de massa, conforme já apresentado.

A temperatura de congelamento como estimativa inicial se justifica pelo fato de a mudança de fase ocorrer em um pequeno intervalo de temperatura. Desta forma, caso a solução esteja dentro deste intervalo, é muito difícil conseguir que o método numérico convirja para esta solução se a temperatura inicial não estiver bem próxima da exata. A Figura 3.6 mostra um gráfico da função "*q(T)*", que representa um balanço de energia num volume de controle, em função da temperatura, onde a solução para *q(T)* = 0 está dentro do intervalo em torno da temperatura de congelamento.

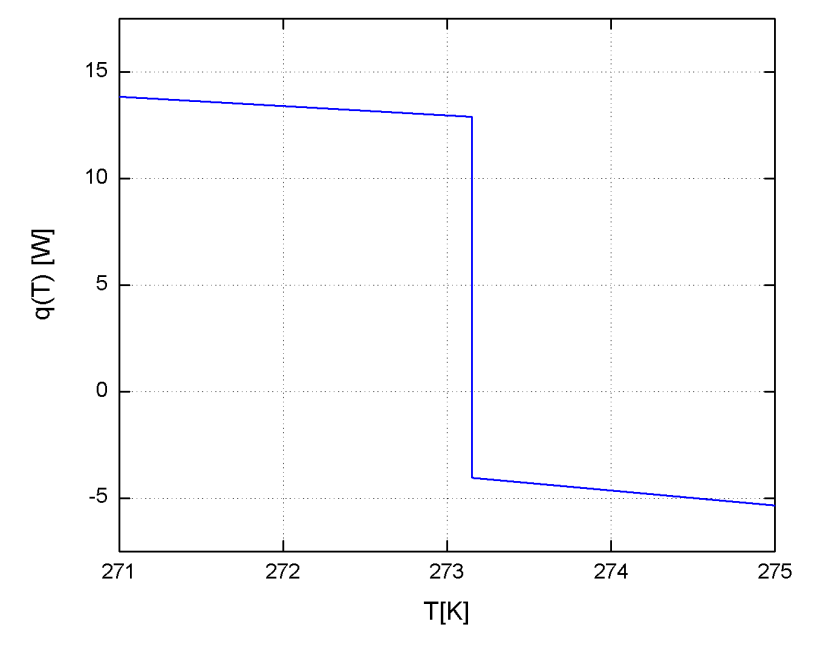

*Figura 3.6: comportamento do fluxo de calor com a temperatura.* 

Pode-se notar no gráfico a descontinuidade da função próximo à temperatura de congelamento, o que torna difícil a convergência da solução.

A espessura do filme de água, a velocidade média do filme e o fluxo de água escoando pela superfície, quando ocorrerem, são calculados como

$$
\delta_i = \sqrt{\frac{2\mu_{\text{agua}}\dot{m}_{\text{flow},i}}{\rho_{\text{agua}}F_{\text{a},i}}}
$$
(3.2),

$$
\overline{U}_{\text{água},i} = \frac{F_{\text{a},i} \delta_i}{2 \mu_{\text{água}}} \tag{3.3}
$$

$$
\dot{m}''_{\text{flow},i} = \frac{\rho_{\text{agua}} F_{\text{a},i} \delta_i}{2 \mu_{\text{agua}}} \tag{3.4}
$$

respectivamente, sendo que as variáveis do escoamento externo são aquelas avaliadas diretamente nos vértices da superfície. Nas equações acima, *Fa,i* é a força aerodinâmica avaliada no vértice "*i*", que foi definida na equação (2.57).

#### *3.3 Cálculo da temperatura da superfície*

O balanço de massa é utilizado para o cálculo dos fluxos de calor que ocorrem na interface entre a superfície e o escoamento externo, conforme já comentado neste texto. A seguir são descritas as três formulações utilizadas para o cálculo da temperatura da superfície externa, que fazem parte das contribuições deste trabalho.

#### **3.3.1 Formulação "1D Normal"**

Nesta metodologia, a temperatura da superfície é calculada através de balanços de energia e massa em cada volume de controle definido sobre a superfície. O fluxo de calor *q*′′*<sup>0</sup>* é calculado independentemente da mesma forma que todos os outros termos do balanço de energia. O valor de cada fluxo de calor é associado ao centro do segmento correspondente no perfil da geometria, assim como os fluxos de massa (com exceção da água que escoa). Assim, para cada volume de controle (associado a um segmento da geometria), são calculados todos os fluxos de massa e energia. A equação do balanço de energia é então resolvida para obter a temperatura da superfície.

A equação do balanço de energia é não-linear para a temperatura, na forma  $f(T_s) = 0$ , de modo que a solução é obtida resolvendo-a iterativamente a partir de uma estimativa inicial. A correção após cada iteração é feita através do método de *Newton-Raphson*, de acordo com

$$
\mathcal{T}_s^{k+l} = \mathcal{T}_s^k - \Delta_r \tag{3.5}
$$

onde  $T_s^k$  denota o valor da temperatura da iteração anterior e  $T_s^{k+l}$  é a temperatura sendo calculada na iteração atual.

O termo <sup>∆</sup>*T* é o resíduo do processo iterativo, que deve ser zerado para a solução ser considerada convergida. O critério de convergência foi definido como sendo | 4<sub>r</sub> | < 10-10. De acordo com esta formulação, o resíduo da equação é definido como

$$
\Delta_r = \frac{f(T_s^k)}{df_s} \frac{d(f(T_s))}{dT_s} \tag{3.6}
$$

No denominador da expressão acima aparece a derivada da função *f(Ts)*, avaliada em  $T_s^k$  (iteração anterior), que neste trabalho é calculada também numericamente, de acordo com a definição de derivada, como

$$
\frac{d(f(T_s))}{dT_s}\bigg]_{T_s^k} = \frac{f(T_s^k + \Delta T_s) - f(T_s^k)}{\Delta T_s}
$$
\n(3.7)

onde  $\Delta T_s$  é um valor muito pequeno, da ordem de 10<sup>-08</sup>.

Assim, o algoritmo de solução da formulação "1D Normal" pode ser escrito conforme as etapas abaixo:

1. Estima-se a distribuição de temperatura inicial da superfície externa.

2. Iniciando pelo volume de controle vizinho ao ponto de estagnação no extradorso (parte superior), calcula-se todos os termos do balanço de massa.

3. Com os termos do balanço de massa, calcula-se os fluxos de calor para este mesmo volume de controle.

4. Resolve-se a equação do balanço de energia, *f(Ts)* = 0, até a convergência.

5. Repete-se o processo até o bordo de fuga e também na superfície inferior.

6. Se houve mudança no campo de temperaturas, volta-se ao passo 2. Caso contrário segue-se ao passo 7.

7. A partir dos resultados do balanço de massa e da solução do balanço de energia, obtém-se a taxa de congelamento, vazão de água sobre a superfície e a espessura do filme, se houver, além da própria distribuição de temperatura da superfície.

8. Modifica-se a geometria quando houver formação de gelo.

#### **3.3.2 Formulação "1D tangencial"**

Nesta metodologia, o processo é muito semelhante ao caso anterior. Apenas alguns detalhes no cálculo do fluxo de calor *q*′′ *<sup>0</sup>* é que precisam ser mencionados. No caso de a superfície ser toda ela protegia por um sistema anti-gelo, e neste caso teremos fluxo do sistema anti-gelo até o bordo de fuga do perfil, considera-se que não há perda de calor para os volumes de controle a jusante. Assim, só haverá o calor trocado com o volume a montante e a contribuição do sistema anti-gelo, de modo que o termo  $\dot{q}_0$  será dado, por exemplo para o volume de controle vizinho ao bordo de fuga no extradorso, por

$$
\dot{q}_0 = 2k_{eq}L_{tot}\Delta s \Delta y \left(\frac{T_w - T_s}{\Delta s_w + \Delta s}\right) + h_{ai}\left(T_{\infty,i} - T_s\right)\Delta s \Delta y \tag{3.8}
$$

onde pode ser notado que o termo referente ao fluxo difusivo associado ao volume a jusante é nulo. Nesta expressão, o sub-índice "*w*" representa o volume a jusante, conforme a definição mostrada na Figura 2.25. O algoritmo de solução que determina a temperatura de superfície é, logicamente, o mesmo da formulação "1D Normal".

#### **3.3.3 Cálculo do fluxo de calor para sólido semi-infinito**

Quando uma região do perfil (ou todo ele) não é protegida por um sistema anti-gelo e se está utilizando uma das formulações 1D, modela-se a espessura da camada sólida como um sólido semi-infinito. O cálculo do fluxo de calor, neste caso foi definido por

$$
\dot{q}_0 = k_{eq} \frac{T_{\infty} - T_s}{\sqrt{\pi \alpha_{eq} t}} \Delta s \Delta y \tag{3.9}
$$

Esta expressão tem dependência com o tempo e representa o valor instantâneo do fluxo de calor por condução na superfície do meio semi-infinito. Como o modelo termodinâmico é aplicado a um intervalo de tempo discreto, deve-se tomar o valor médio integrado neste intervalo de tempo. Avaliando esta integral desde *t* = 0 até *t* = ∆*t*, já que se está assumindo que o modelo termodinâmico é sempre um problema de regime permanente para aquele intervalo de tempo, tem-se que a forma final do fluxo de calor por condução para o meio semi-infinito será dado por

$$
\dot{q}_0 = 2k_{eq} \Delta s \Delta y \frac{T_{\infty} - T_s}{\sqrt{\pi \alpha_{eq} \Delta t}} \tag{3.10}
$$

#### **3.3.4 "Formulação 2D"**

Para a solução da equação da energia 2D deve-se, assim como é feito para a solução do escoamento externo, discretizar o domínio de solução. A discretização do domínio de solução é feita utilizando elementos quadriláteros, já que neste modelo é suposto que as camadas possuem espessura constante ao longo da direção superficial. Um exemplo de malha gerada com este tipo de discretização é mostrado na Figura 3.7.

Esta malha é gerada a partir da geometria da superfície externa e das informações a respeito do número de camadas e espessura de cada uma. Os vértices internos são gerados através da projeção dos vértices da superfície externa na direção normal a esta e para "dentro" da parede, de acordo com a espessura de cada camada. Pode-se também ter mais de uma camada de elementos para cada camada de um mesmo material. Por exemplo, se a casca for composta de apenas um material, pode-se ter 3 ou 4 camadas de elementos.

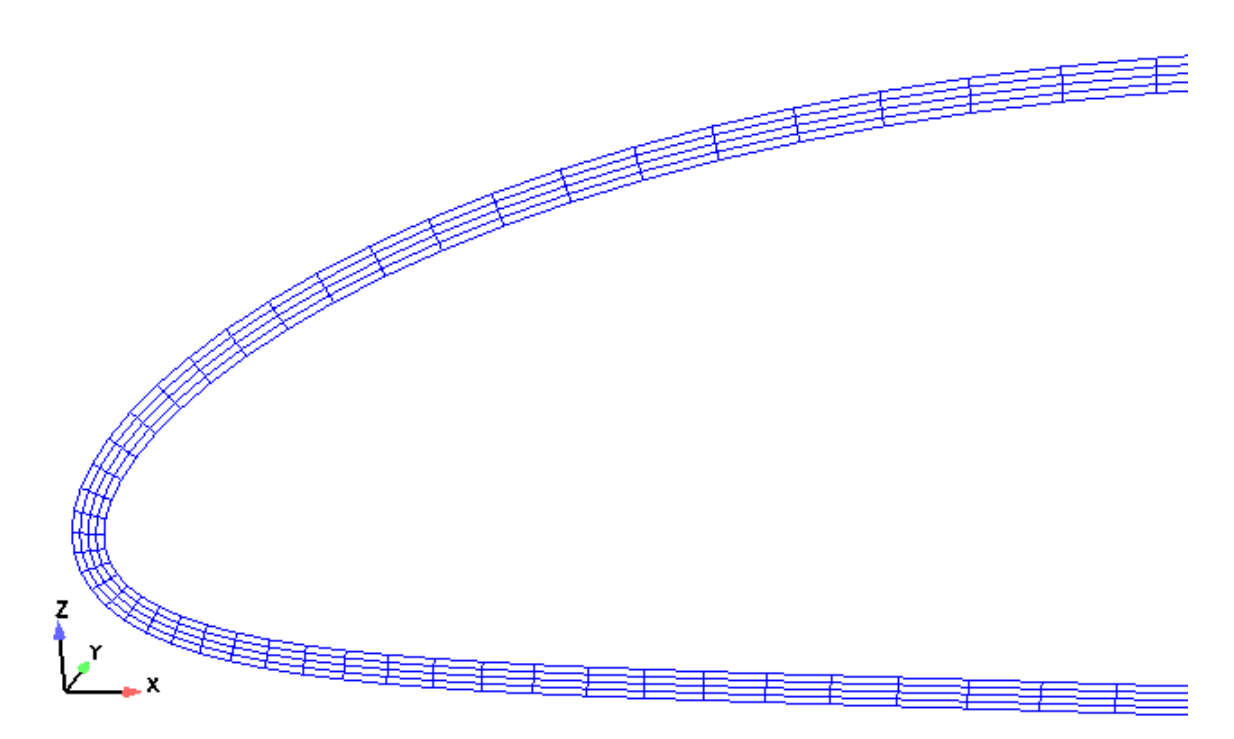

*Figura 3.7: malha para o bordo de ataque de um aerofólio com formação de uma camada de gelo.* 

Elementos triangulares também podem ser utilizados, por exemplo, se fosse considerada a camada de gelo na análise. Porém, como já foi mencionado, o objetivo deste trabalho é avaliar o sistema de proteção sempre ligado. Ainda, a escala de tempo de análise (tempo físico total do teste) é da ordem de vários minutos e, em geral, tem-se para este tempo, uma solução de regime permanente onde a quantidade de gelo formada é mínima. Assim, não ocorre formação de gelo em quantidade suficiente para justificar a geração de uma malha para definir uma possível camada de gelo. Apesar disso, o método numérico foi implementado para ser usado tanto com quadriláteros quanto triângulos e no capítulo de resultados serão mostrados casos com solução analítica validando a utilização desses dois

tipos de malha. Na descrição do método será apresentada também a formulação para triângulos.

A equação da energia é também discretizada utilizando a técnica dos Volumes Finitos baseado em Elementos (EbFVM – *Element-based Finite Volume Method*) [30,32,50,65], também conhecido como CVFEM (*Control Volume Finite Element Method*). Como já foi comentado, o EbFVM é um método de Volumes Finitos aplicado a quaisquer tipos de malhas e quaisquer tipos de elementos. Este método herda do método de Elementos Finitos o sistema de coordenadas local, definido para cada elemento e, dos Volumes Finitos vem os balanços conservativos das propriedades através da integração das equações de transporte. Assim, tem-se um método conservativo com um sistema de coordenada local e que pode ser aplicado a qualquer tipo de elemento (quadriláteros, triângulos, etc.). Apesar de a malha utilizada ter uma característica de malha estruturada, optou-se pelo EbFVM por uma questão de generalidade, pois pode-se utilizar também elementos triangulares. Além disso, este método é a tendência de todos os pacotes comerciais de CFD.

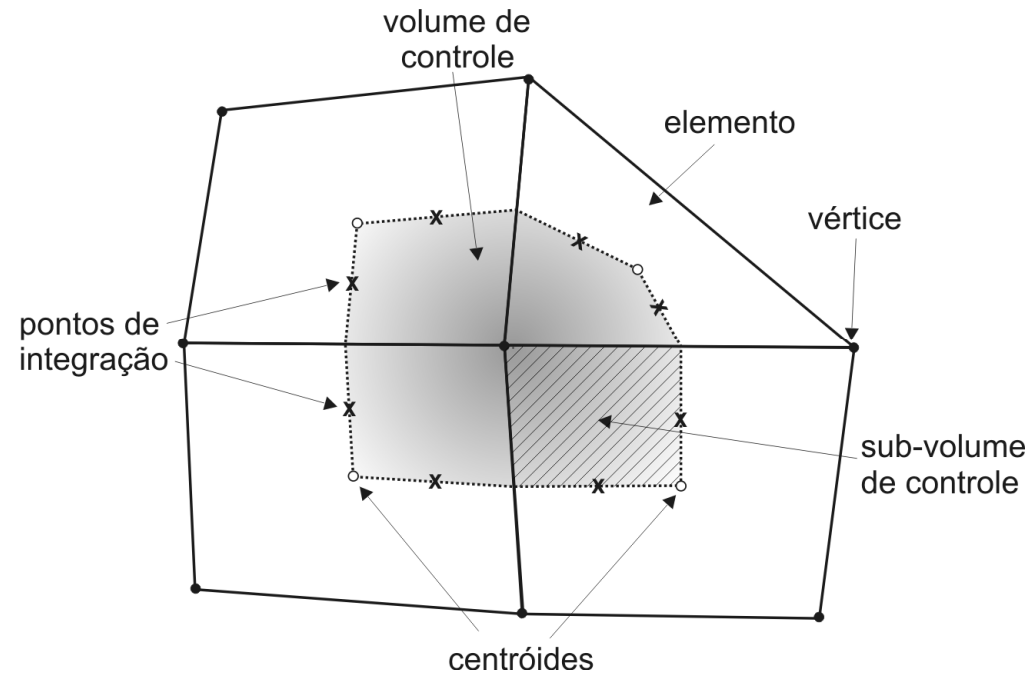

*Figura 3.8: topologia do EbFVM.* 

Neste método, a propriedade a ser calculada é avaliada nos vértices da malha computacional. O volume de controle, onde as equações são integradas, é construído unindo o centróide de cada elemento com o ponto médio das faces dos mesmos, como mostra a Figura 3.8. A equação é integrada no tempo e no volume de controle, que é composto por um conjunto de sub-volumes de controle, cada um referente a um elemento adjacente ao vértice. Cada elemento é composto por quantos sub-volumes de controle quantos forem os vértices deste elemento. A equação discretizada para o volume de controle será a soma da contribuição da integração desta equação em cada um dos subvolumes que o formam. Como tem-se um sistema de coordenadas locais para cada elemento, pode-se integrar a equação nos sub-volumes de controle de cada elemento, independente dos seus vizinhos. Esta é a essência da formulação *EbFVM*.

Da integração dos termos da equação de transporte, surge o cálculo dos fluxos da propriedade nas faces do volume de controle. No caso do *EbFVM*, estes fluxos são calculados nos pontos de integração. Como a integração da equação é feita por elemento, opta-se por associar as propriedades físicas ao elemento, de modo que estas fiquem disponíveis nos pontos de integração. Este procedimento é bastante apropriado quando se trata de materiais heterogêneos, como é o caso deste trabalho. Se as propriedades também fossem avaliadas nos vértices, ter-se-ia que calcular uma média destas propriedades para obter o valor no ponto de integração, aumentando o número de operações e afetando a precisão do método numérico. No caso deste trabalho, este processo é simples, já que a região metálica é representada por camadas de elementos quadrangulares, onde cada camada é composta de um único material. Assim, todos os diferentes materiais ficam claramente definidos, de modo que fica simples associar as propriedades térmicas aos elementos.

A definição do sistema de coordenadas locais, assim como todas as demais entidades geométricas do *EbFVM*, são mostradas no 0 deste texto. A seguir é apresentada a integração da equação da condução e o cálculo dos fluxos nas faces dos sub-volumes de controle.

A equação da difusão de calor 2D é escrita em notação indicial como

$$
\frac{\partial(\rho T)}{\partial t} = \frac{\partial}{\partial x_j} \left( \frac{k}{c_p} \frac{\partial T}{\partial x_j} \right)
$$
(3.11).

Para o caso bidimensional, como neste trabalho, a equação é integrada na área do volume de controle, de acordo com

$$
\int_{A} \frac{\partial (\rho T)}{\partial t} dA - \int_{A} \frac{\partial}{\partial x_{j}} \left( \frac{k}{c_{p}} \frac{\partial T}{\partial x_{j}} \right) dA = 0
$$
\n(3.12)

Aplicando o teorema da divergência para as integrais de volume (área no caso 2D), obtém-se

$$
\int_{A} \frac{\partial (\rho T)}{\partial t} dA - \int_{S} \frac{k}{c_{p}} \frac{\partial T}{\partial x_{j}} dn_{j} = 0
$$
\n(3.13)

onde "*S*" se refere às faces do volume de controle.

A integração é realizada para cada sub-volume de controle dentro de cada elemento. Este processo dá origem a um sistema de equações algébricas, uma para cada volume de controle, onde as incógnitas são o valor da propriedade nos vértices. Como um volume de controle é formado por vários sub-volumes de controle, um de cada elemento adjacente ao vértice no qual o volume está associado, os coeficientes da equação discretizada para este volume de controle será uma soma dos coeficientes obtidos para cada um dos sub-volumes que o formam. Por exemplo, seja a Figura 3.9. Os elementos são numerados de acordo com o seu respectivo vértice. Sendo *C9* o coeficiente do volume de controle associado ao vértice 9, o seu valor será obtido como a soma dos coeficientes de cada sub-volume (*SVC*) adjacente ao vértice na forma

$$
C_{g} = C_{1,2} + C_{2,2} + C_{3,1} + C_{4,4} + C_{5,3}
$$
\n(3.14)

onde o primeiro sub-índice refere-se ao elemento adjacente e o segundo refere-se ao subvolume de controle do elemento indicado pelo primeiro sub-índice.

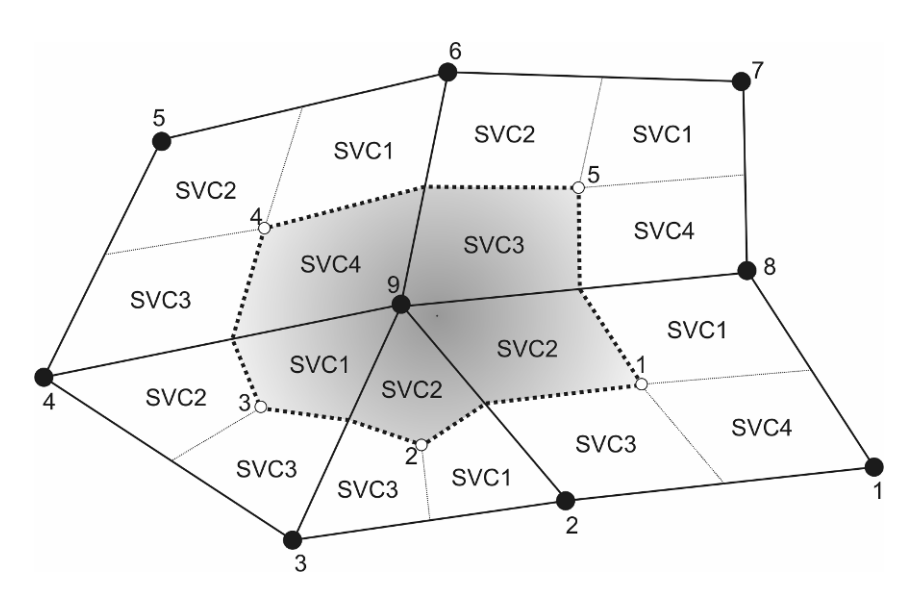

*Figura 3.9: montagem do coeficiente da equação referente a um volume de controle.* 

Como a integração é feita para cada sub-volume de controle, a seguir será mostrado o processo de obtenção dos coeficientes para um sub-volume qualquer "*i*", para cada termo da equação. Os coeficientes serão denotados pela letra "*C*" (maiúscula) seguidos de uma letra minúscula que indica o termo da equação que produziu aquele coeficiente ("*t*" para transiente e "*d*" para o difusivo). O termo independente da equação originada da integração é representado pela letra "*B*" (maiúscula) também seguido por outra letra (minúscula) indicando o termo da equação que originou aquele valor.

Os fluxos difusivos são avaliados nas faces do sub-volume de controle, onde estão os pontos de integração ("*pi*"). Estas faces são normalmente conhecidas como subsuperfícies e são mostradas na Figura 3.10.

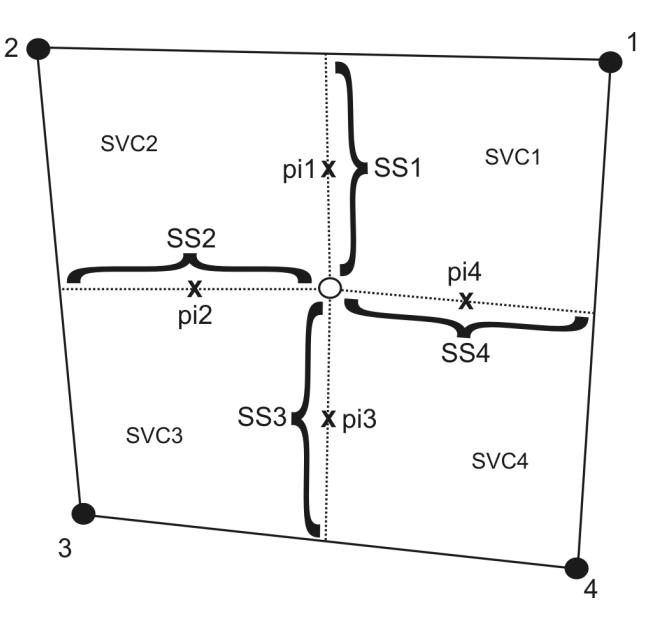

*Figura 3.10: definição das sub-superfícies.* 

Como tem-se dois pontos de integração por sub-volume e para facilitar a nomenclatura, as sub-superfícies do sub-volume "*i*" serão denotadas sempre por *SS1* e *SS2*, seguindo no sentido anti-horário dentro do elemento. Assim, quando *i* = 1 (*SVC1*), as sub-superfícies 1 e 2 serão *SS4* e *SS1*, respectivamente. O mesmo vale para os pontos de integração.

#### *3.3.4.1 Termo transiente*

A integração do termo transiente fornece, para o sub-volume de controle *i*,

$$
\int_{S\vee Ci} \frac{\partial (\rho T)}{\partial t} dA = \rho_i \frac{T_i - T_i^{\circ}}{\Delta t} A_{S\vee Ci}
$$
 (3.15).

onde *ASVCi* é a área do sub-volume de controle *i* e sendo que a derivada temporal é aproximada por um esquema de *Euler* de primeira ordem. O sub-índice "*i*" se refere ao valor da temperatura avaliada no vértice ao qual está associado o sub-volume de controle "*i*" e o super-índice "*o*" refere-se ao nível de tempo anterior.

A integral pode então ser escrita na forma de coeficientes como

$$
\int_{S\textrm{vci}} \frac{\partial (\rho \mathcal{T})}{\partial t} dA = \sum_{j=1}^{nVE} Ct_{i,j}T_j + Bt_i
$$
\n(3.16)

onde *nVE* é o número de vértices do elemento (3 para triângulos, 4 para quadriláteros, etc.) e os coeficientes são dados por

$$
Ct_{i,i} = \frac{\rho_i A_{SVCi}}{\Delta t}
$$
  
\n
$$
Ct_{j\neq i} = 0
$$
  
\n
$$
Bt_i = -\frac{\rho_i A_{SVCi}}{\Delta t} T_i^{\circ}
$$
\n(3.17).

#### *3.3.4.2 O termo difusivo*

O fluxo difusivo é calculado nos pontos de integração localizados nas sub-superfícies do sub-volume de controle "*i*", conforme a Figura 3.9, na forma

$$
\int_{\mathcal{S}_{i}} \frac{k}{c_{p}} \frac{\partial T}{\partial x_{j}} d n_{j} = \int_{\mathcal{S}_{i}} \frac{k}{c_{p}} \frac{\partial T}{\partial x_{j}} d n_{j} + \int_{\mathcal{S}_{i}} \frac{k}{c_{p}} \frac{\partial}{\partial x_{j}} d n_{j} + \int_{\mathcal{S}_{i}} \frac{k}{c_{p}} \frac{\partial}{\partial x_{j}} d n_{j} \tag{3.18}
$$

onde *Si* representa toda a fronteira do sub-volume de controle *i* e *dnj* é a componente do vetor normal à sub-superfície, sempre apontando para fora do sub-volume, cuja magnitude é a área da sub-superfície, como é mostrado no Apêndice 3.

Esta integral pode ser avaliada como

$$
\int_{S_i} \frac{k}{c_p} \frac{\partial T}{\partial x_j} d n_j = \left(\frac{k}{c_p} \frac{\partial T}{\partial x}\right)_{p_{i1}} \Delta n_{i,x} + \left(\frac{k}{c_p} \frac{\partial T}{\partial z}\right)_{p_{i1}} \Delta n_{i,z} + \left(\frac{k}{c_p} \frac{\partial T}{\partial x}\right)_{p_{i2}} \Delta n_{i,x} + \left(\frac{k}{c_p} \frac{\partial T}{\partial z}\right)_{p_{i2}} \Delta n_{i,z}
$$
\n(3.19)

onde ∆*n1,x* e ∆*n1,z* são as componentes do vetor normal no ponto de integração 1 e da mesma forma para o vetor normal em *pi2*.

Os gradientes nos pontos de integração são obtidos com a utilização das funções de forma, que são mostradas no Apêndice 1, de modo que a integral fica

$$
\int_{S_i} \frac{k}{c_{\rho}} \frac{\partial T}{\partial x_j} d n_j = \frac{k}{c_{\rho}} \sum_{j=1}^{N E} \frac{\partial N_j}{\partial x} \bigg|_{\rho i} T_j \Delta n_{i,x} + \frac{k}{c_{\rho}} \sum_{j=1}^{N E} \frac{\partial N_j}{\partial z} \bigg|_{\rho i} T_{j} \Delta n_{j}
$$
\n
$$
\frac{k}{c_{\rho}} \sum_{j=1}^{N E} \frac{\partial N_j}{\partial x} \bigg|_{\rho i 2} T_j \Delta n_{2,x} + \frac{k}{c_{\rho}} \sum_{j=1}^{N E} \frac{\partial N_j}{\partial z} \bigg|_{\rho i 2} T_j \Delta n_{j}
$$
\n(3.20)

Escrevendo esta integral em forma de coeficientes, tem-se

$$
\int_{Si} \frac{k}{c_p} \frac{\partial T}{\partial x_j} d n_j = \sum_{j=1}^{NVE} C d_{i,j} T_j
$$
\n(3.21)

onde,

$$
Cd_{i,j} = \frac{k}{c_p} \left( \frac{\partial N_j}{\partial x} \bigg|_{\rho i} \Delta n_{i,x} + \frac{\partial N_j}{\partial z} \bigg|_{\rho i} \Delta n_{i,z} + \frac{\partial N_j}{\partial x} \bigg|_{\rho i2} \Delta n_{i,x} + \frac{\partial N_j}{\partial z} \bigg|_{\rho i2} \Delta n_{i,z}
$$
(3.22)

sendo a condutividade térmica e o calor específico constantes dentro do elemento.

#### *3.3.4.3 Condições de contorno*

Neste modelo para a solução do problema termodinâmico, pode-se definir três tipos de condição de contorno a serem aplicadas: a de fluxo de calor prescrito, a de convecção e a de derivada nula.

No caso do *EbFVM*, a aplicação das condições de contorno é bastante simples, pois basta integrar a equação na face do sub-volume de controle que está na fronteira. Para estes sub-volumes, tem-se sempre um ponto de integração a mais, como mostra a Figura 3.11.

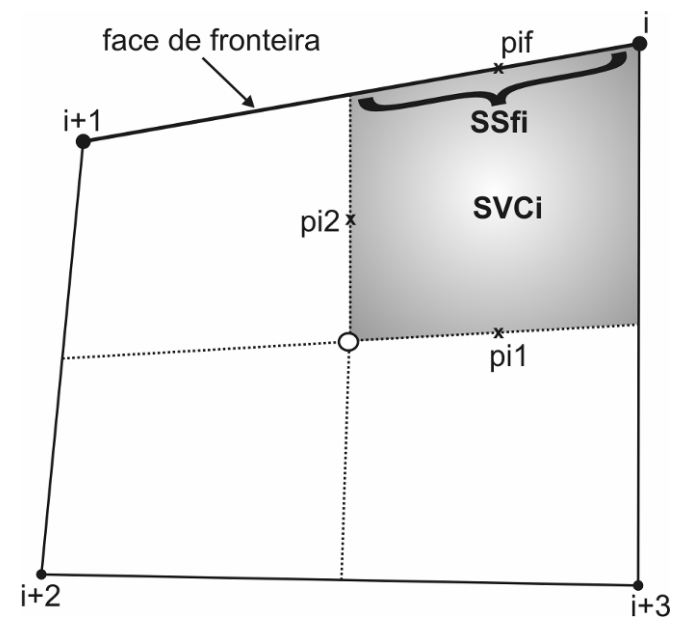

*Figura 3.11: ponto de integração na fronteira.* 

A integração da equação no ponto de integração "*pif*" resultará em coeficientes que serão somados aos coeficientes da equação correspondente aos vértices da fronteira (*i* e *i+1*). Os coeficientes resultantes da aplicação das condições de contorno são obtidos conforme o tipo de condição.

Quando o termo difusivo é integrado, aparecem os fluxos de calor nas faces do volume de controle. Quando este volume está em alguma fronteira, o fluxo de calor na face que pertence àquela fronteira será substituído pela condição de contorno que é ali aplicada, conforme descrito a seguir.

#### • *Fluxo de calor prescrito*

A condição de contorno na fronteira externa do domínio pode ser interpretada como uma condição de contorno de fluxo prescrito, na forma

$$
\left(-k\frac{\partial T}{\partial \vec{n}}\right)_{se} = \dot{q}_o''\tag{3.23}
$$

onde

$$
\dot{q}''_o = \frac{1}{\Delta s \Delta y} \left( \dot{q}_{s,imp} + \dot{q}_{ke,ar} + \dot{q}_{ke,\text{água}} + \dot{q}_{lat} + \dot{q}_{evap} + \dot{q}_{conv} + \dot{q}_{s,\text{flow}} \right)
$$
(3.24).

Como se pode observar na expressão, este fluxo de calor tem uma dependência não-linear com a temperatura na fronteira externa (*Ts*). Um método de solução apropriado é utilizado para resolver esta não-linearidade. A descrição é apresentada mais adiante.

Integrando o termo difusivo da equação na face "*SSfi*" do sub-volume "*i*", obtém-se

$$
\int_{\text{SSfi}} \frac{k}{c_p} \frac{\partial T}{\partial x_j} d\eta_j = \left(\frac{k}{c_p} \frac{\partial T}{\partial x}\right)_{\text{pif}} \Delta \eta_{f,x} + \left(\frac{k}{c_p} \frac{\partial T}{\partial z}\right)_{\text{pif}} \Delta \eta_{f,z} = \left(\frac{k}{c_p} \vec{\nabla} T \right).
$$
\n(3.25)

onde *∆n<sub>f</sub>* é o vetor normal à face de fronteira apontando para fora desta e cuja magnitude é a área daquela face. De acordo com a lei de Fourier,

$$
\overline{\dot{q}''} = -k\vec{\nabla}T\tag{3.26}
$$

de modo que a integral pode ser escrita como

$$
\int_{\text{SSfi}} \frac{k}{c_p} \frac{\partial T}{\partial x_j} d\eta_j = -\frac{l}{c_p} \overline{q}_0^{\pi} \cdot \overline{\Delta n}
$$
\n(3.27)

Como o fluxo de calor prescrito já está na normal à face e como a magnitude do vetor normal é a própria área da face, tem-se que

$$
\int_{\text{SSfi}} \frac{k}{c_p} \frac{\partial T}{\partial x_j} d n_j = -\frac{l}{c_p} \dot{q}_o'' A_{\text{SSfi}} \tag{3.28}
$$

que pode ainda ser escrita na forma de coeficientes como

$$
\int_{\text{S}} \frac{k}{c_p} \frac{\partial T}{\partial x_j} d n_j = B b_i \tag{3.29}
$$

onde *Bbi* será dado simplesmente por

$$
Bb_i = -\frac{1}{c_p} \dot{q}_o'' A_{\text{SSfi}} \tag{3.30}
$$

### • *Condição de contorno de convecção:*

Como o escoamento de ar quente no interior da estrutura aerodinâmica é dado em termos de um coeficiente de convecção e uma temperatura de referência, tem-se a condição de convecção, que é expressa por:

$$
\left(-k\frac{\partial T}{\partial \vec{n}}\right)_{si} = h_{ai}\left(T_{\infty,i} - T_{pit}\right)
$$
\n(3.31)

onde *hai* é o coeficiente de convecção na parede interna resultante do escoamento de ar quente.

Da mesma forma como feito para a condição de fluxo prescrito, a integração do termo difusivo da equação na face "*SSfi*" do sub-volume "*i*" fornece

$$
\int_{\text{SSfi}} \frac{k}{c_p} \frac{\partial T}{\partial x_j} d n_j = \left( \frac{k}{c_p} \vec{\nabla} T \cdot \overline{\Delta n} \right)_{\text{pif}} = \left( \frac{k}{c_p} \frac{\partial T}{\partial \vec{n}} \right)_{\text{f}}
$$
(3.32)

onde *ASSfi* é a área da sub-superfície "*SSfi*". Substituindo a derivada normal à face pelo fluxo convectivo dado pela equação (3.31), obtém-se

$$
\int_{\text{S}^{\text{S}}}\frac{k}{c_{\rho}}\frac{\partial T}{\partial x_{j}}dn_{j}=-\frac{l}{c_{\rho}}h_{ai}\left(T_{\infty,i}-T_{\text{pif}}\right)A_{\text{S}^{\text{S}}}
$$
(3.33).

A temperatura no ponto de integração  $T_{\text{pif}}$  é calculada em função dos valores nodais utilizando as funções de forma. Assim, tem-se que

$$
\int_{SS^{fi}} \frac{k}{c_p} \frac{\partial T}{\partial x_j} d n_j = \frac{l}{c_p} h_{ai} A_{SS^{fi}} \sum_{j=1}^{N/E} N_j \Big|_{pif} T_j - \frac{l}{c_p} h_{ai} A
$$
\n(3.34)

que pode ser escrita na forma de coeficientes como

$$
\int_{\text{SSfi}} \frac{k}{c_p} \frac{\partial T}{\partial x_j} d n_j = \sum_{j=1}^{N/E} C b_{i,j} T_j + B b_i
$$
\n(3.35)

onde

$$
Cb_{i,j} = -\frac{1}{c_{\rho}}h_{ai}N_j\Big|_{\rho_{if}}A_{\text{SSf}}
$$
  
\n
$$
Bb_i = \frac{1}{c_{\rho}}h_{ai}A_{\text{SSf}}T_{\infty,i}
$$
\n(3.36)

A condição de contorno de convecção também é utilizada na fronteira externa quando se quer calcular o campo de temperaturas gerado pela operação do sistema antigelo sem a presença de gotículas de água no escoamento externo. Neste caso, basta substituir o coeficiente de convecção e a temperatura de referência pelos valores respectivos para a fronteira externa. Este tipo de simulação é útil quando se quer reproduzir a situação em que a aeronave entra em uma nuvem com potencial de formação de gelo já com o sistema de proteção ligado e operando há um tempo suficiente para ser considerada uma situação de regime estacionário.

#### • *Condição de derivada nula:*

Nesta condição de contorno não há nada a ser somado nos coeficientes da equação discretizada. Isso porque, como o único fluxo a ser integrado é o fluxo difusivo e este é nulo na face de fronteira no caso desta condição de contorno, então os coeficientes obtidos seriam nulos, de acordo com

$$
\int_{SSf\bar{r}} \frac{k}{c_{\rho}} \frac{\partial T}{\partial x_{j}} d\eta_{j} = \left(\frac{k}{c_{\rho}} \frac{\partial T}{\partial \vec{n}}\right)_{\rho if} A_{SSf\bar{r}} = 0
$$
\n(3.37)

já que a derivada normal é nula.

#### *3.3.4.4 Montagem dos coeficientes do sistema de equações*

Agrupando todos os coeficientes obtidos para todos os termos da equação da energia, incluindo as condições de contorno tem-se, para o sub-volume de controle *i*

$$
\underbrace{\sum_{j=1}^{nVE} Ct_{i,j}T_j + Bt_i}_{transiente} - \underbrace{\sum_{j=1}^{nVE} Cd_{i,j}T_j}_{diffusivo} + \underbrace{\sum_{j=1}^{nVE}Cb_{i,j}T_j + Bb_i}_{condições de contomo}
$$
 (3.38)

que pode ser escrito na forma

$$
\sum_{j=1}^{nVE} \left( Ct_{i,j} - Cd_{i,j} + Cb_{i,j}\right)T_j = -Bt_i - Bb_i
$$
\n(3.39)

de modo que, somando todos os coeficientes e condensando-os, tem-se que

$$
\sum_{j=1}^{nVE} C_{i,j} T_j = B_i \tag{3.40}
$$

Esta é a equação para o sub-volume de controle "*i*". Agora, somando-se os coeficientes de todos os sub-volumes que formam um volume de controle e, sendo *nVM* o número de vértices da malha, o sistema de equações resultante será dado por

$$
\sum_{m=1}^{n \vee M} A_{k,m} T_m = b_{k} \text{, para } k = 1...n \vee M
$$
 (3.41)

onde *Ak,m* representa o coeficiente do vértice *k* obtido pela soma dos coeficientes dos subvolumes de controle que formam o volume de controle associado a este vértice. Ou seja,

$$
A_{k,m} = \sum_{i=1}^{nSVCK} \left( \sum_{j=1}^{nVE} C_{i,j} \right) \tag{3.42}
$$

onde "*nSVCk*" é o número de sub-volumes de controle que compõem o volume de controle associado ao vértice *k*. O mesmo raciocínio pode ser aplicado ao termo independente "*b*".

Este sistema de equações algébricas constitui um sistema linear que pode ser representado na forma

$$
\{A\}[\mathcal{T}]=[b] \tag{3.43}
$$

#### *3.3.4.5 Solução do sistema linear*

Este sistema de equações lineares deve ser resolvido por algum método numérico que, pelo grande número de equações que normalmente o sistema possui, deve-se ser um método numérico iterativo, ao invés de algum método direto de inversão de matrizes.

O método de *Gauss Seidel* [32] foi escolhido por ser simples e direto. Ele consiste em resolver equação por equação do sistema linear utilizando os valores das incógnitas da iteração anterior e também todos os valores já calculados na iteração atual. Para uma equação genérica do tipo  $A_{ii}x_i = b_i$ , isto pode ser escrito como

$$
x_i^{k+l} = \frac{1}{A_{ij}} \left[ b_i - \sum_{j=1}^{i-1} A_{ij} x_j^{k+l} - \sum_{j=i+1}^{n} A_{ij} x_j^{k} \right]
$$
(3.44)

onde "*k+1*" representa a iteração atual, "*k*" a iteração anterior e "*n*" é o número de incógnitas do sistema linear.

Este solver é bastante eficiente quando é necessário calcular muitas vezes seguidas o sistema linear, como no caso das iterações dentro de um nível de tempo para atualizar a condição de contorno da fronteira externa. Isso porque no *Gauss-Seidel* bastam poucas

iterações no sistema linear para avançar a solução, não sendo necessário "apertar" o critério de convergência em cada passagem pelo solver.

# *3.3.4.6 Tratamento das não-linearidades da condição de contorno na fronteira externa*

Conforme foi mencionado anteriormente, o fluxo de calor que é prescrito na fronteira externa é dependente da temperatura naquela fronteira. Esta é uma forte não-linearidade que dificulta a convergência do processo iterativo.

O procedimento consiste em, mantendo a temperatura inicial  $(T_{i0}$  do termo transiente) fixa dentro de cada nível de tempo, atualizar as condições de contorno com a última temperatura calculada. Repete-se este cálculo até que o campo de temperaturas não mude dentro de uma tolerância pré-definida. Só então a solução é "avançada" para o próximo nível de tempo. O processo continua até que seja atingido o tempo total ou a solução esteja em regime estacionário. Em geral, poucas iterações são necessárias dentro de um mesmo nível de tempo e, dependendo do método numérico utilizado, a convergência é rápida. Pela sua característica e pelo modo como é implementado, o método de *Gauss-Seidel* é mais eficiente nesta situação. Já quando não se tem as não-linearidades, como é o caso da solução do problema do sistema anti-gelo ligado e escoamento somente de ar seco em torno da geometria, o *GMRes* é mais eficiente. Isso porque neste caso a convergência (solução de regime permanente) pode ser atingida com um único nível de tempo fazendo o tamanho do intervalo de tempo suficientemente grande.

#### *3.3.4.7 Mudança de fase*

Alguns cuidados devem ser tomados ao longo da solução, especialmente com relação à mudança de fase que ocorre durante o transiente inicial. Para que a solução seja estável, não é permitido que em um segmento da superfície ocorra a mudança de fase total de uma iteração para a outra. Ou seja, é obrigatório que, sempre que ocorra a mudança de fase, que a temperatura daquele segmento passe pela região de transição, onde tem-se água e gelo coexistindo sobre a superfície. Isso porque a quantidade de energia latente liberada durante a mudança de fase é muito grande (em geral muito maior que todos os outros fluxos de calor) e acaba causando muita instabilidade no processo iterativo. Assim, sempre que isso ocorre, a fração de congelamento naquela posição é feita igual a 0,5, o que representa uma temperatura exatamente igual à temperatura de mudança de fase, e o sistema linear é novamente resolvido fixando a temperatura dos vértices que formam aquele segmento.

Em alguns casos, a temperatura de um segmento da superfície externa oscila em torno da região de "*melting*" (intervalo de temperatura onde tem-se gelo e água ao mesmo tempo), mas a solução para o restante do campo de temperaturas já convergiu para aquele

nível de tempo. Esta oscilação é muito pequena, geralmente de meio grau acima e meio grau abaixo da temperatura de congelamento. Caso isso ocorra, a temperatura do segmento é feita igual à temperatura de mudança de fase e a solução é avançada para o próximo nível de tempo.

#### *3.3.4.8 Algoritmo de solução*

Na "formulação 2D", o seguinte algoritmo de solução é utilizado para o cálculo do campo de temperaturas.

1. Estima-se a distribuição de temperatura inicial da região sólida; Para facilitar a convergência, faz-se a temperatura inicial igual à temperatura de congelamento da água (273,15 K).

2. Calcula-se o balanço de massa para todos os segmentos da superfície externa, partindo do ponto de estagnação em direção ao bordo de fuga, pelo intradorso e extradorso.

3. Calcula-se o fluxo de calor *q*′′ *<sup>0</sup>* (condição de contorno) para todos os segmentos da superfície externa, da mesma forma como feito para o balanço de massa.

4. Resolve-se a equação da difusão de calor bidimensional aplicando as condições de contorno já descritas.

5. Se houve mudança no campo de temperaturas, recalcula-se as condições de contorno com a última temperatura calculada, mantendo a temperatura do nível de tempo anterior (termo transiente) fixa. Caso contrário, segue-se ao passo 6.

6. Atualiza o campo de temperaturas do nível de tempo anterior (avança a solução no tempo) e retorna ao passo 2 até o tempo total de simulação ser atingido ou a solução estabelecer a condição e regime estacionário.

7. A partir dos resultados do balanço de massa e da solução da equação da energia, obtém-se a taxa de congelamento, vazão de água sobre a superfície e a espessura do filme, se houver, além da própria distribuição de temperatura da superfície.

8. Modifica a geometria se houver formação de gelo residual.

# *3.4 Cálculo da espessura de gelo*

Conforme descrito no modelo físico, a espessura de gelo é calculada em função do fluxo de congelamento obtido do balanço de massa. Como este fluxo está associado ao centro do volume de controle, a espessura calculada também estará. Assim, assume-se que a espessura de gelo obtida é constante em cada segmento da superfície externa, como mostra a Figura 3.12. Desta forma, a espessura de gelo associada ao centro do segmento "*i*" será dada por

$$
\overline{\varepsilon}_{\mathsf{gelo},i} = \frac{\dot{m}_{\mathsf{gelo},i}^{\prime} \Delta t}{\rho_{\mathsf{gelo}}} \tag{3.45}
$$

Vale lembrar novamente que o modelo termodinâmico é aplicado a um intervalo de tempo discreto pré-definido. Assim, a espessura de gelo calculada vale para este intervalo <sup>∆</sup>*t* onde todas as propriedades do escoamento e os fluxos computados são considerados constantes.

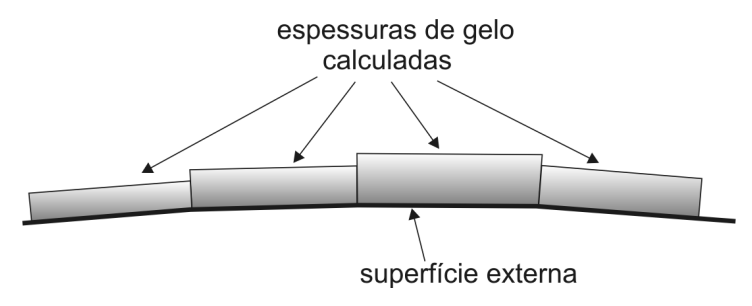

*Figura 3.12: espessura de gelo calculada no centro dos segmentos.* 

Como pode ser observado na Figura 3.12, tem-se sempre dois valores de espessura associados a cada vértice da superfície. Portanto, para obter-se uma superfície contínua, deve-se interpolar os valores associados ao centro dos segmentos de forma a ter-se um único valor nos vértices da geometria. Isto é feito simplesmente fazendo uma média aritmética dos valores obtidos nos segmentos adjacentes a cada vértice, como mostra o esquema da Figura 3.13, na forma

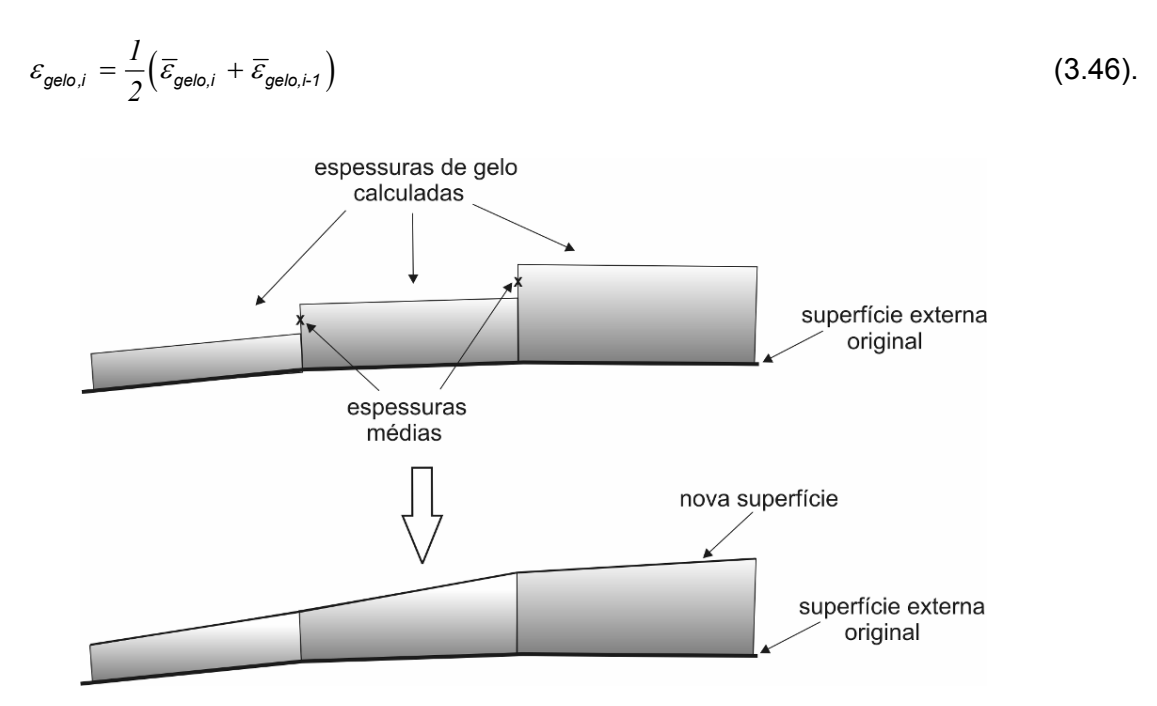

*Figura 3.13: processo de suavização da superfície após o cálculo das espessuras de gelo.* 

No bordo de fuga, tanto na superfície inferior quanto na superior, onde tem-se o primeiro e último vértice da geometria, o valor da espessura de gelo nestes pontos, se por acaso houver gelo nestes locais, será o próprio valor da espessura obtido para os segmentos adjacentes.

#### *3.5 Modificação da geometria*

Apos a espessura de gelo ter sido calculada, é necessário modificar a geometria acrescentando esta espessura à superfície externa do perfil. Neste trabalho, é admitido que o gelo cresce sempre na direção normal à parede. Assim, sendo <sup>ε</sup>*i* a espessura de gelo correspondente ao vértice "*i*", a nova coordenada do perfil será dada por

$$
\overrightarrow{x_i} = \overrightarrow{x_i} + \varepsilon_i \overrightarrow{n_i} \tag{3.47}
$$

onde  $\overrightarrow{x_i}$  é a coordenada do vértice "*i*" da geometria original e  $\overrightarrow{n_i}$  é o vetor normal unitário ao vértice "*i*" apontando para fora do perfil.

O vetor normal ao vértice é obtido a partir de uma média aritmética das componentes do vetor normal calculado nos dois segmentos adjacentes ao respectivo vértice.

#### *3.6 Definição do intervalo de tempo*

 O objetivo da simulação da formação de gelo e/ou operação do sistema de proteção é avaliar os resultados da exposição da aeronave às condições de crescimento de gelo durante um certo tempo. Este tempo será tratado sempre como o "tempo total da simulação" ou "tempo total de formação de gelo" e será denotado por *ttotal*.

Conforme já apresentado, durante o tempo total de simulação do crescimento de gelo, pode-se fazer a atualização do escoamento externo em meio ao processo por quantas vezes se desejar. Isso dará origem a um intervalo de tempo onde o modelo termodinâmico será aplicado. Por exemplo, se o tempo total de simulação é de 6 minutos e opta-se por atualizar o escoamento 5 vezes após o cálculo sobre o perfil limpo, ter-se-á intervalos de tempo de 1 minuto cada. Este intervalo de tempo será tratado como "intervalo de tempo do escoamento externo" ou "tempo de escoamento externo constante" e será denotado por <sup>∆</sup>*tesc*. Este tempo coincide com o tempo total de simulação caso não se queira atualizar o escoamento externo.

O modelo termodinâmico é então aplicado para o "intervalo de tempo do escoamento externo". Este intervalo de tempo poderá ainda ser dividido em intervalos menores para uma maior precisão dos resultados relativos ao cálculo da taxa de congelamento e do fluxo de calor para meio semi-infinito. Segundo [76], foi constatado após uma grande quantidade de testes que pode-se limitar o passo de tempo do crescimento da camada de gelo de acordo com

$$
\Delta t_{\rm gelo} = 0.01 \times \text{c} \times \frac{\rho_{\rm gelo}}{V_{\sim} LWC \beta_{\rm max}} \tag{3.48}
$$

onde "*c*" é o comprimento máximo do perfil (corda) e β*max* é o valor máximo da eficiência coleta. O procedimento é, dentro do modelo termodinâmico, calcular o valor de ∆*tgelo* e comparar com ∆*tesc*. Se ∆*tgelo* for maior que ∆*tesc*, utiliza-se o próprio ∆*tesc* como o tempo de crescimento da camada de gelo. Caso contrário, utiliza-se o próprio valor dado pela equação (3.48) e o número de intervalos ∆*tgelo* será dado de tal forma que, quando somados os tempos de cada intervalo, resulte exatamente em ∆*tesc*. Caso não se tenha um número inteiro de intervalos ∆*tgelo* contido em um ∆*tesc*, por exemplo 3,5 intervalos ∆*tgelo*, define-se 3 intervalos inteiros e mais um quarto intervalo com a metade do valor do tempo, de forma a soma resulte exatamente em ∆*tesc*.

Por exemplo, seja uma simulação de formação de gelo de 10 minutos e deseja-se atualizar o escoamento externo a cada 2 minutos. Neste caso, *ttotal* será de 10 minutos e ∆*tesc* será de 2 minutos, de modo que o escoamento externo será calculado 5 vezes. Agora, supõe-se que ∆*tgelo* seja calculado e seu valor é de 30 segundos. Assim, o modelo termodinâmico será aplicado à geometria por 4 vezes na seqüência sem que o escoamento externo seja atualizado, totalizando os 2 minutos. Após isso, o escoamento é recalculado e o valor de ∆*tgelo* é novamente obtido, podendo diferir dos 30 segundos da outra iteração, já que a eficiência de coleta irá mudar em virtude da mudança da geometria pelo acúmulo de gelo. O processo se repete até o tempo total *t<sub>total</sub>* ser atingido.

Portanto, sempre que alguma expressão do modelo termodinâmico for dependente do tempo, o que vale é ∆*tgelo*. Além disso, é importante reforçar que cada seqüência de cálculo contida dentro do intervalo de tempo do escoamento externo é tratada como um problema em regime estacionário, já que todas as propriedades do escoamento são consideradas constantes neste período.

# **CAPÍTULO 4 IMPLEMENTAÇÃO COMPUTACIONAL**

Todo o processo para a aquisição dos dados do escoamento na interface sólidofluido, assim como alguns detalhes acerca da solução numérica do problema termodinâmico e a interface entre estes módulos serão apresentados neste capítulo. Neste trabalho teve-se a preocupação de criar uma estrutura computacional que pudesse, de fato, resolver problemas reais de formação de gelo. A tarefa requer que geradores de malhas e softwares para cálculo do escoamento externo tenham integração com o módulo de formação de gelo via arquivos de dados que deixam a liberdade de substituir os geradores de malhas e *kernel* numéricos, se desejado. Certamente todo o problema poderia ter sido feito trabalhando apenas com uma geometria 2D, criando apenas os algoritmos que fazem parte da solução 2D de formação de gelo, indicando que a geometria 3D pode "facilmente" ser obtida pela combinação de diversos planos 2D.

## *4.1 Solução do escoamento externo e aquisição dos dados*

O escoamento externo é resolvido em torno da geometria tridimensional de alguma estrutura aerodinâmica que, neste trabalho, poderá ser uma asa ou uma *nacelle*, como mostram a Figura 4.1 e a Figura 4.2, respectivamente,

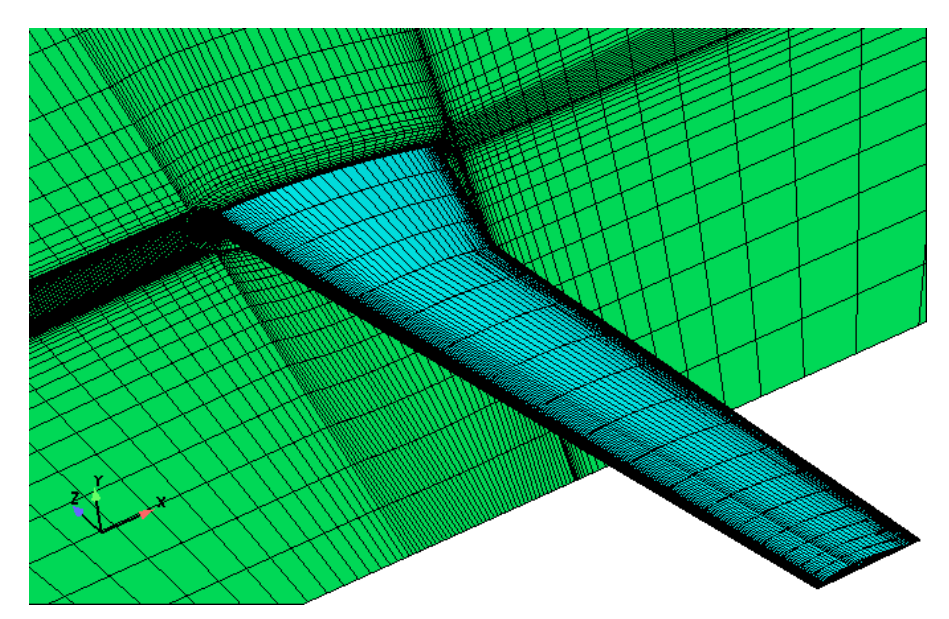

*Figura 4.1: geometria 3D de uma asa.* 

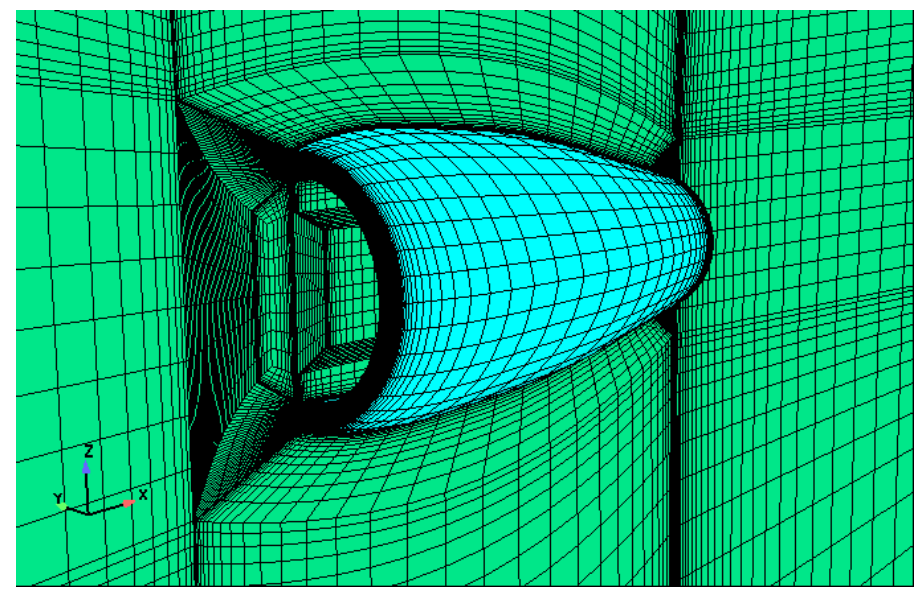

*Figura 4.2: geometria 3D da metade de uma nacelle.* 

Os dados do escoamento necessários para o cálculo da formação de gelo devem ser obtidos em perfis bidimensionais, que são gerados a partir de planos de corte feitos na direção do escoamento. Para o caso da asa, estes cortes são paralelos ao plano de simetria e seguem desde próximo à raiz (onde estaria a fuselagem da aeronave) até a extremidade da mesma, como mostra a Figura 4.3.

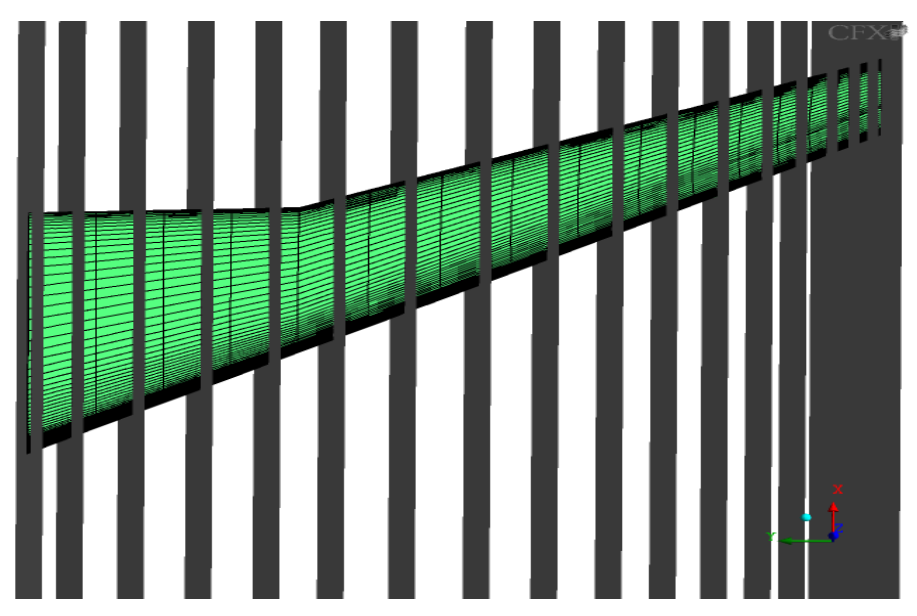

*Figura 4.3: cortes bidimensionais de uma asa.* 

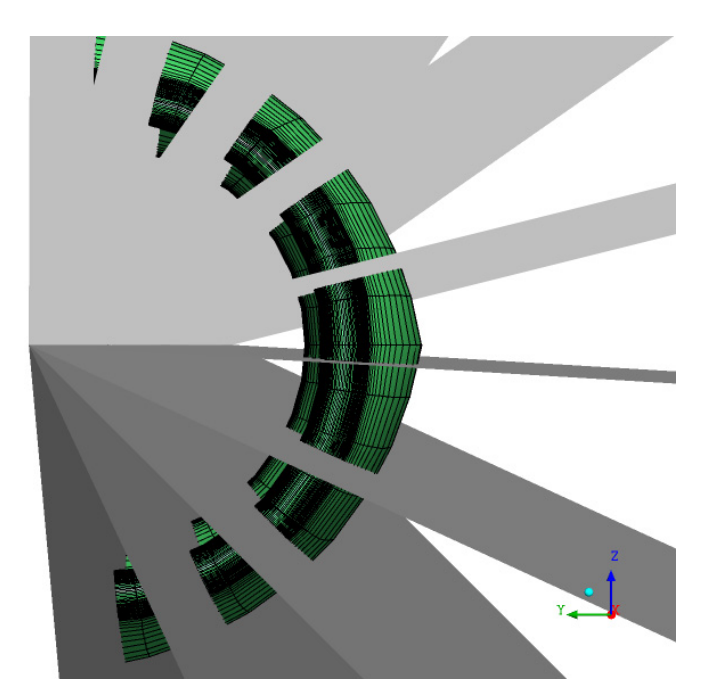

*Figura 4.4: cortes 2D na metade de uma nacelle.* 

No caso da *nacelle*, os planos são definidos também na direção do escoamento, porém não paralelos ao plano de simetria, mas em torno do eixo de simetria da estrutura, como mostra a Figura 4.4.

Desta forma, a geometria 3D é representada por uma série de perfis bidimensionais, como mostra a Figura 4.5 para a asa e a Figura 4.6 para o caso de uma *nacelle*. O problema de formação de gelo é então resolvido em cada um destes perfis, fornecendo novas curvas (os perfis originais acrescidos da camada de gelo formada), que irão representar a nova estrutura 3D após a reconstrução.

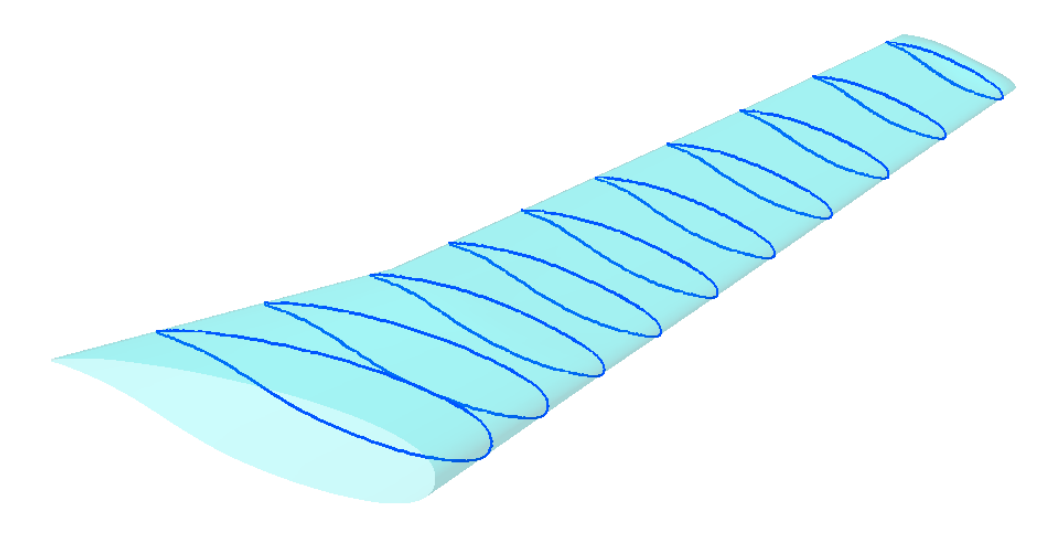

**CFX** 

*Figura 4.5: perfis gerados a partir dos planos de corte em uma asa.* 

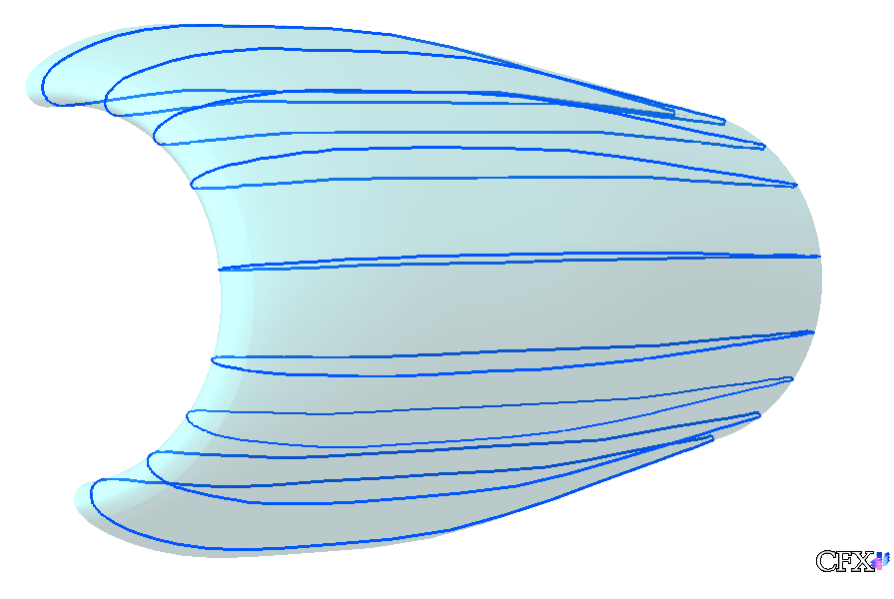

*Figura 4.6: perfis gerados a partir dos planos de corte para uma nacelle.* 

Como pode ser observado na Figura 4.6, os perfis gerados pelos cortes no caso da nacelle não estão sempre no plano *x-z*, com exceção do corte feito exatamente sobre o plano de simetria. Como o *Aeroicing* sempre toma as componentes *x* e *z* de todas as variáveis vetoriais, incluindo a própria posição de um vértice do perfil, teve-se que corrigir os dados através de uma rotação de todos os perfis para o plano *x-z*. O ângulo de rotação pode ser medido a partir dos valores máximos e mínimos de *y*, associando-os com os valores da componente *z* nas respectivas posições. Por exemplo, em um corte localizado no plano *x-y*, tem-se que o ângulo para rotação será de 90°, de modo que o perfil caia exatamente sobre o plano *x-z*. O mesmo procedimento é adotado para as componentes de todas as variáveis vetoriais. Nota-se que o valor da componente *x* não é alterado durante a rotação.

A reconstrução da geometria 3D é a etapa mais complicada do processo, pois dependendo do número de planos de corte feitos, pode-se perder muita informação a respeito da geometria original. Isso porque todas as espessuras de gelo devem ser interpoladas na topologia da malha original, o que é um processo bastante complexo. Por esta razão, foi decidido que nos casos tridimensionais, a formação de gelo seria calculada em uma única etapa, sem a necessidade de se resolver novamente o escoamento.

### *4.2 Interface de dados*

Os dados obtidos da solução do escoamento, assim como a geometria de cada perfil bidimensional são exportados para arquivos de dados *ASCII*, um arquivo para cada perfil, onde estes dados são dispostos em colunas, sendo que cada coluna contém os valores de uma variável (coordenadas *x, y e z*, pressão, tensão cisalhante, etc.) nos vértices da geometria.

No caso de o escoamento externo ser resolvido com método dos painéis (validação do módulo termodinâmico), o procedimento é análogo. A única diferença é que quando o escoamento é resolvido pelo *CFX*, este exporta a fração volumétrica e as componentes das velocidades de impacto das gotículas e a eficiência de coleta é calculada dentro do programa conversor. Já com o método dos painéis com cálculo de trajetórias, a eficiência de coleta sai diretamente da solução, conforme é apresentado no Apêndice 2.

Os arquivos *ASCII* com as informações do escoamento externo são então "lidos" por um programa que fará a interface entre o escoamento externo e o módulo de formação de gelo. Neste programa, estes arquivos serão lidos e os dados, juntamente com as informações do sistema anti-gelo e das condições ambientes do escoamento (velocidade, temperatura, *LWC*, etc.), que são dados em outros arquivos *ASCII*, serão "gravadas" em um único arquivo, no formato *XML* (*Extensible Markup Language*). Este será o arquivo a ser "lido" pelo programa de formação de gelo (o *Aeroicing*). Este formato de arquivo (*XML*) permite organizar os dados em um esquema de árvore, de modo que as informações de todos os perfis podem ser "lidos" todos de uma só vez pelo programa de formação de gelo. A Figura 4.7 mostra um esquema de como os dados são organizados dentro do arquivo de interface.

O arquivo *XML* está organizado seguindo uma certa hierarquia, como mostra o esquema da Figura 4.7. Assim, tem-se os dados globais, que não mudam ao longo das soluções do escoamento externo, que são as condições ambientes e as informações do sistema anti-gelo. As informações do sistema anti-gelo são dadas para cada perfil, já que as condições do escoamento interno (ar quente) e a espessura das camadas podem variar de um perfil para o outro. Assim, para cada perfil, tem-se o coeficiente de convecção mais uma temperatura de referência e as informações de cada camada metálica, em termos da espessura e propriedades termofísicas de cada material.

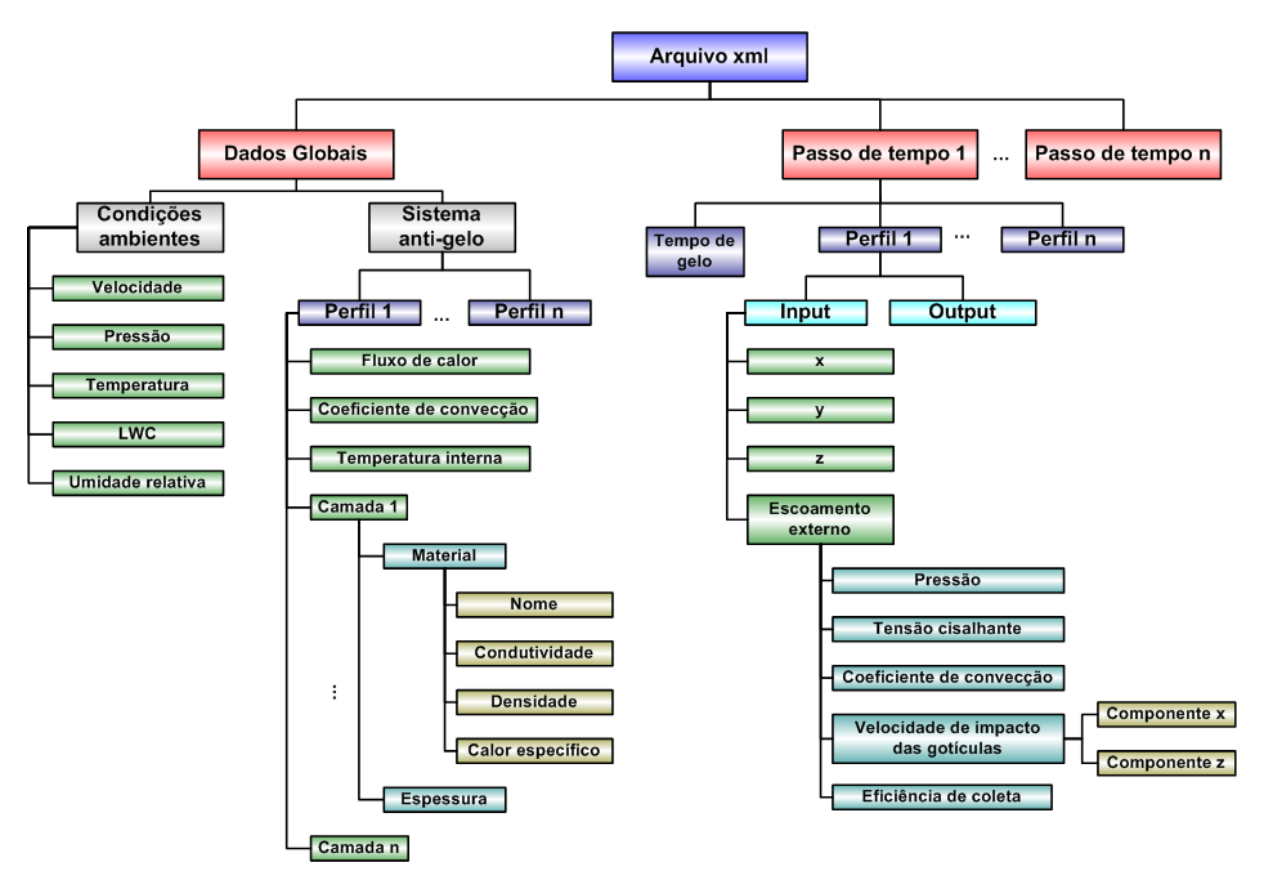

*Figura 4.7: organização do arquivo XML de interface de dados.* 

Além dos dados globais, tem-se as informações de cada "Iteração" do problema de formação de gelo. Esta "Iteração" indica o número de vezes que o escoamento externo é calculado para cada simulação. Conforme já apresentado, a cada mudança da geometria, o escoamento pode ser resolvido novamente, de forma que o número de vezes que este é resolvido será determinado pela razão entre o tempo total de gelo e o intervalo de tempo entre cada iteração. Dentro de cada nó "Iteração", tem-se então o intervalo de tempo e as informações do escoamento externo para cada perfil. Em cada nó "Perfil", tem-se os dados de entrada ("*Input*") e os de saída ("*Output*"). Nos dados de entrada estão as coordenadas do respectivo perfil e os dados do escoamento externo.

O *Aeroicing* realiza as simulações para todos os perfis em seqüência e armazena os resultados (novas coordenadas, fluxos de massa, etc.) de cada um no mesmo arquivo *XML*, dentro do respectivo nó da árvore, porém dentro do nó "*Output*". Da mesma forma é feito para o "*Input*", de modo a ter-se todos os resultados em todos os níveis de tempo da simulação.

Este formato de arquivo é bastante apropriado para este tipo de problema, pois pode-se facilmente transportar muitas informações de um programa para outro, inclusive podendo guardar os resultados de cada passo de tempo e poder acompanhar o crescimento da camada de gelo, além da facilidade de se estar trabalhando com um único arquivo.

Uma outra rotina foi implementada para fazer a interpolação de alguns dados de entrada, como o coeficiente de convecção interno do sistema anti-gelo, caso estes não estejam disponíveis exatamente nos vértices do perfil. Isso pode ocorrer caso estes dados sejam adquiridos da literatura, normalmente a partir de gráficos, onde tem-se poucos pontos em relação à topologia do perfil bidimensional gerado pelos cortes na malha 3D. O processo consiste em interpolar os valores de entrada linearmente para os vértices do perfil 2D.

Além disso, foi implementada uma rotina para exportar os resultados do *Aeroicing* para o pós-processador *Ensight* (*CEI*, Inc.). Nesta rotina, uma malha 3D é reconstruída a partir dos perfis 2D, como uma malha não estruturada. Os elementos desta malha são construídos sempre entre dois perfis 2D formando quadriláteros e as variáveis são associadas a cada vértice desta malha. Este pós-processador possui muitos recursos interessantes para visualização, como por exemplo gerar uma superfície elevada a partir de um certo valor na malha original, projetando os vértices na direção normal à superfície até uma distância proporcional ao valor da variável escolhida. Isso foi utilizado com a espessura de gelo calculada em cada vértice da malha original para construir uma superfície 3D de gelo, conforme será apresentado no capítulo de resultados.

Portanto, tem-se um "*loop*" de cálculo para o problema de formação de gelo tridimensional, envolvendo vários módulos independentes, que pode ser representado pelo esquema da Figura 4.8.

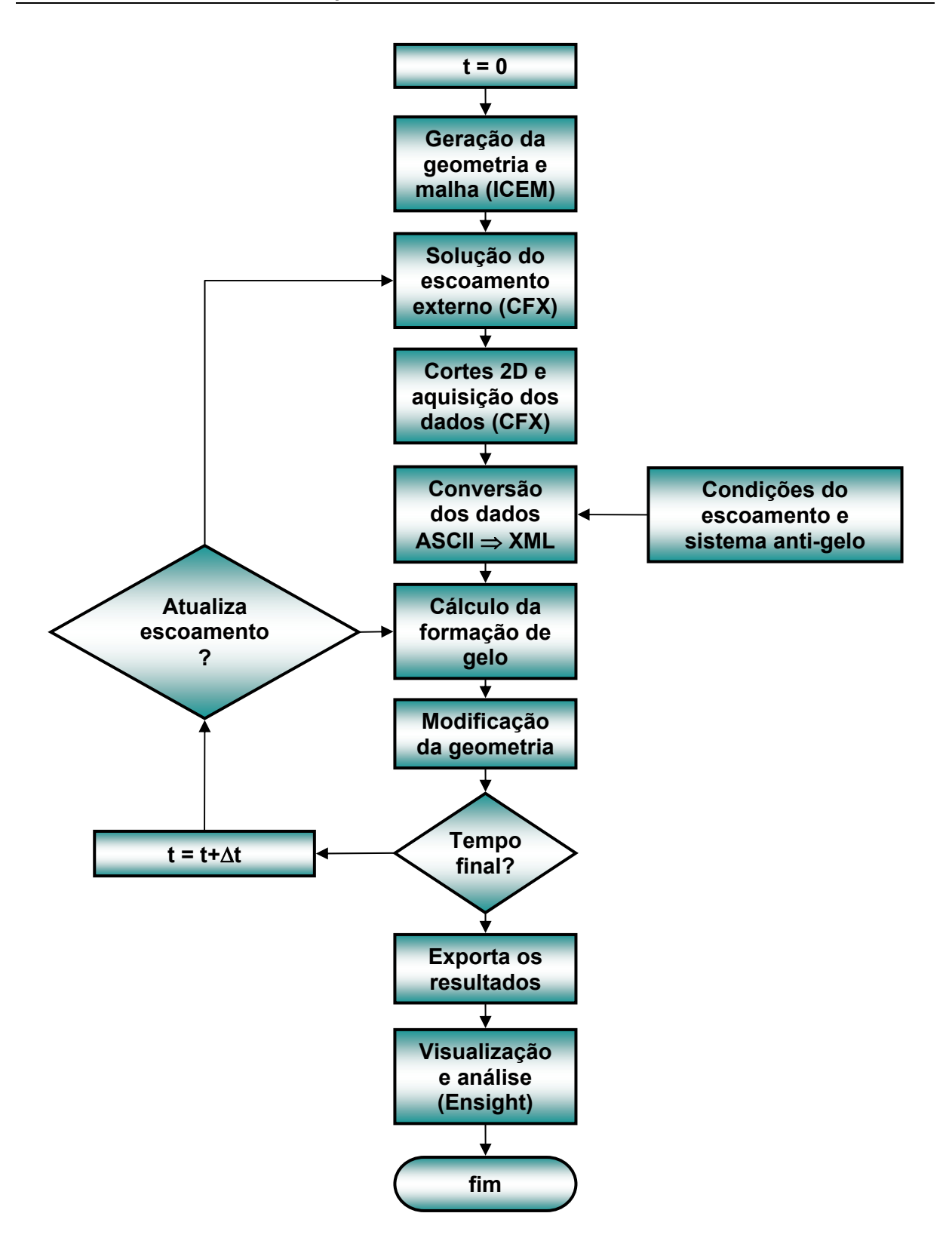

*Figura 4.8: "loop" de cálculo do problema de formação de gelo.* 

#### *4.3 O módulo termodinâmico*

A solução do módulo termodinâmico, que tem como resultado as espessuras de gelo formadas, foi implementada em um código que foi oficialmente batizado como *Aeroicing*. Este é um código escrito em linguagem C++ orientada ao objeto. Todos os dados do problema são "inputs" do usuário, de modo que se pode realizar diversos testes mudando rapidamente uma linha de um arquivo texto. Além disso, as estruturas de dados e a organização em classes permitem que novas características sejam adicionadas com facilidade. A sua interface por arquivos permite que seja utilizado qualquer software comercial para a solução do escoamento externo necessitando, talvez, apenas alguns ajustes na rotina de conversão de arquivos *ASCII* para *XML*. As opções de simular a formação de gelo sem sistema de proteção ou utilizar uma das duas metodologias de cálculo do fluxo de calor do sistema de proteção são também uma escolha do usuário, de modo que se tem uma ferramenta única capaz de auxiliar em vários tipos de análise.

A seguir são mostrados os resultados obtidos com a implementação dos modelos apresentados neste trabalho.

# **CAPÍTULO 5 RESULTADOS**

Neste capítulo são apresentados os resultados obtidos ao longo do desenvolvimento deste trabalho, tanto na parte do escoamento externo quanto da implementação do modelo termodinâmico. O capítulo é dividido em tópicos, iniciando pelas validações do escoamento externo e do modelo termodinâmico e passando por um exemplo que mostra a utilização da ferramenta, até a solução de casos 3D.

# *5.1 Escoamento externo*

Como normalmente é feito para validar códigos de aerodinâmica na área aeronáutica, a fidelidade de reprodução do coeficiente de pressão experimental é usada como referência para definir a qualidade da solução. Desta forma, tem-se na Figura 5.2 o coeficiente de pressão, que é definido como

$$
C\rho = \frac{\rho - \rho_{\infty}}{\frac{1}{2}\rho_{\infty}V_{\infty}^2}
$$
 (5.1)

para um perfil de uma jato executivo [1], mostrado na Figura 5.1, cujo resultado experimental foi retirado também de [1]. O ângulo de ataque é de 6,1° e o coeficiente de sustentação do perfil é de 0,704. Tanto o software comercial *CFX*, como o código que calcula o escoamento pelo método dos painéis de fontes e vórtices [60] produzem bons resultados.

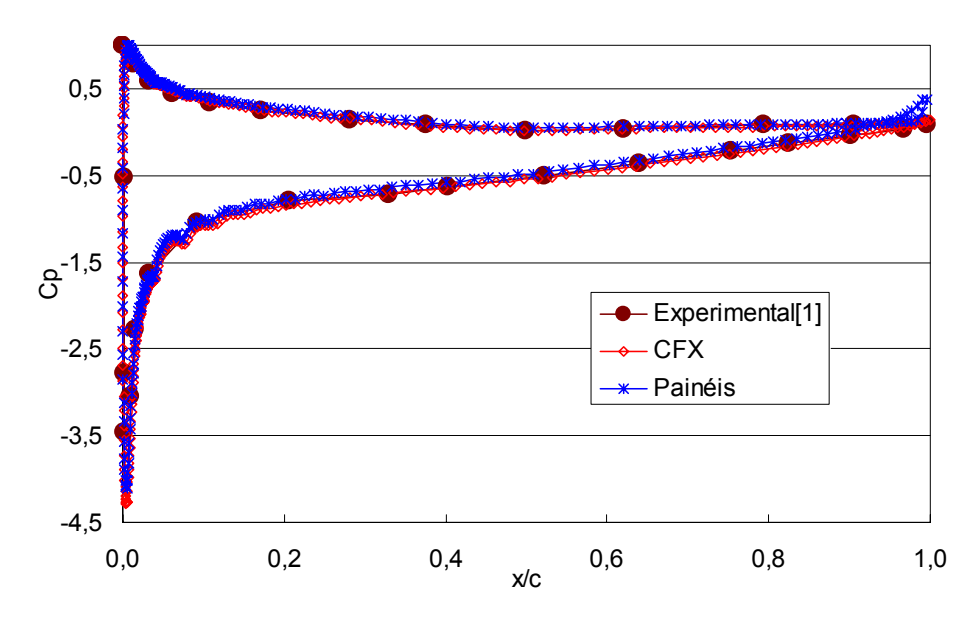

*Figura 5.1: coeficiente de pressão para um perfil de asa de um jato executivo.* 

No gráfico do coeficiente de pressão, a curva mais acima (*Cp* maior) representa os valores de pressão na parte de baixo do perfil (pressão maior), enquanto que a curva mais abaixo corresponde à parte superior do perfil (pressão menor).

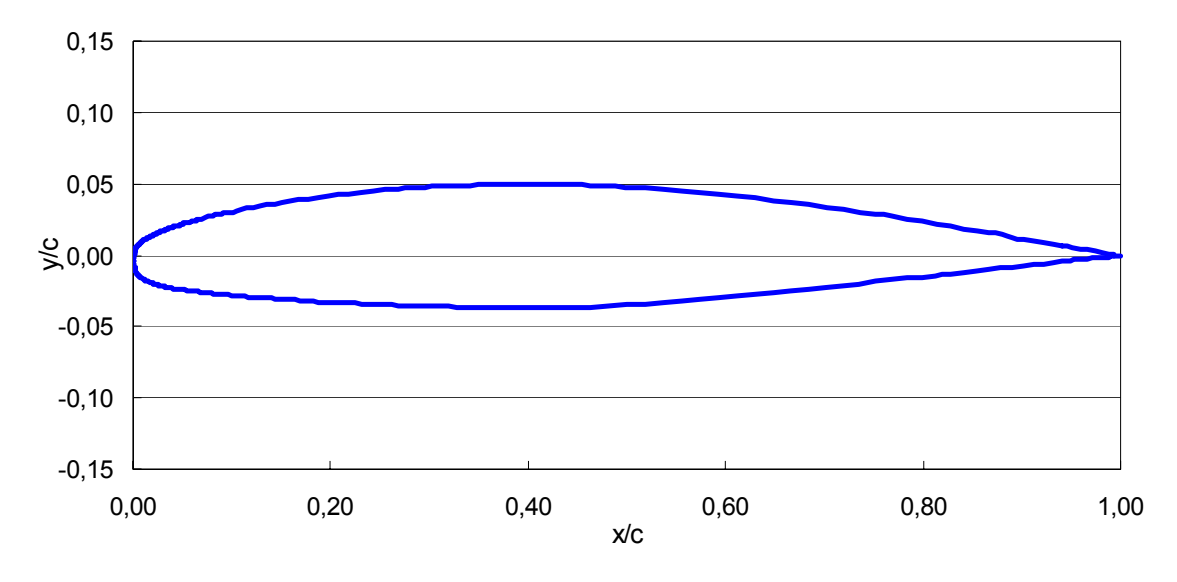

*Figura 5.2: perfil da asa de um jato executivo.* 

O método dos painéis utilizados neste trabalho é o de *Hess e Smith* [27]. Este método consiste de fontes constantes ao longo de cada painel, mas tendo um valor diferente para cada painel, e de vórtices que são constantes e iguais para todos os painéis. A descrição do método é apresentada no Apêndice 2 ao final do texto.

O método dos painéis com integração da camada limite foi validado em um trabalho anterior [60] para os efeitos de transferência de calor, onde se tem a integração da camada limite térmica utilizando o método de *Smith-Spalding* [54]. Este resultado é apresentado novamente neste trabalho, conforme mostra Figura 5.3. Este caso de validação é de um escoamento bidimensional sobre um cilindro de seção transversal em forma de uma elipse com razão de raios *a/b* = 4, estando o eixo maior na horizontal alinhado com o escoamento. O resultado é comparado com o perfil experimental obtido de [17]. O gráfico mostra os valores do número de Nusselt, que é uma forma adimensional do coeficiente de transferência de calor por convecção, dividido pela raiz quadrada do número de Reynolds do escoamento baseado no comprimento do maior eixo da elipse.
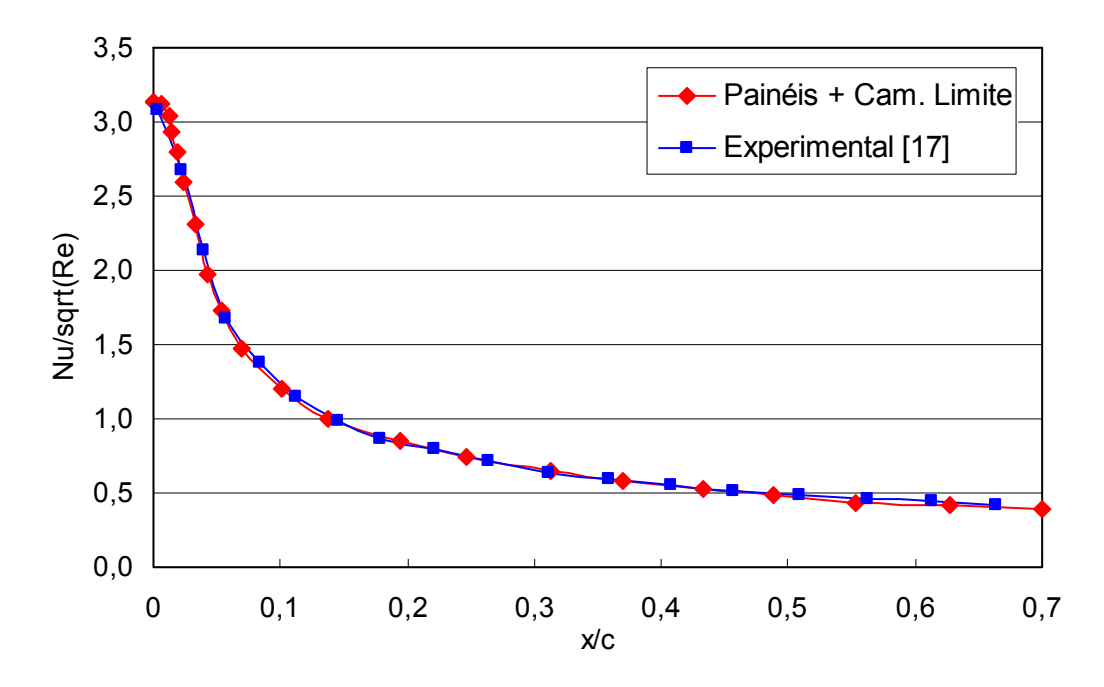

*Figura 5.3: distribuição do número de Nusselt sobre uma elipse.* 

Um outro estudo foi realizado em relação à condição de contorno a ser aplicada na parede no caso de se estar resolvendo o escoamento externo utilizando as equações médias de Reynolds (*RANS*), já que deve-se calcular o coeficiente de transferência de calor por convecção, que é definido por,

$$
h_{\infty} = \frac{-k_{\text{ar}} \frac{\partial T}{\partial n}}{T_{\text{parede}} - T_{\infty}}
$$
 (5.2)

Foi verificado que dentro do intervalo de temperatura normalmente encontrado nos problemas de formação de gelo, o coeficiente de transferência de calor não é afetado significativamente com as variações da temperatura da superfície. Por isso, optou-se por utilizar uma condição de contorno de temperatura prescrita na parede. Na Figura 5.4 são apresentados os perfis de h∞ para alguns valores da temperatura imposta como condição de contorno, onde pode-se verificar a afirmação acima.

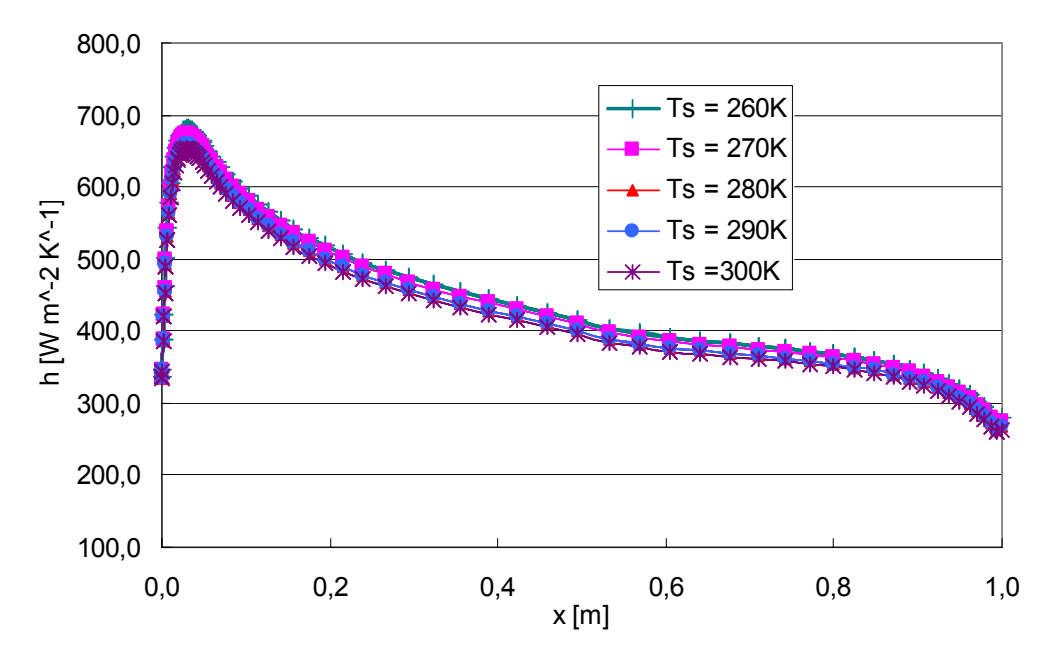

*Figura 5.4: coeficiente de convecção em função da temperatura de superfície.* 

Em relação às malhas utilizadas para estes testes, não foi feito nenhum estudo relativo à sensibilidade da solução em relação ao refino da mesma. Apenas procurou-se respeitar os valores de *y+* recomendados pelo pacote *CFX*. Para a malha superficial utilizouse aproximadamente 300 pontos para descrever a geometria, de modo a representar bem a curvatura do perfil.

### *5.2 Modelos de turbulência e degradação aerodinâmica*

A investigação sobre modelos de turbulência aplicados a superfícies com e sem gelo foi realizada como parte das atividades do projeto com a indústria onde o *Aeroicing* está sendo implementado e foi reportada em [36, 37, 38 e 39]. Diversos modelos foram testados, alguns deles não implementados no software *CFX*, mas que foram também alvos deste estudo. Foram eles o *Goldberg*, *Spalart-Allmaras*, κ*-*ε *Realizable*, *q-L*, *Cubic* κ*-*ε, κ*-*ω *SST*, κ<sup>ε</sup>*-Rt* e o κ*-*ε*-f*µ. Destes modelos, apenas 3 apresentaram resultados satisfatórios para os casos estudados: o *Spalart-Allmaras*, o κ*-*ε *Realizable* e o κ*-*ω *SST*. Estes 3 métodos foram então comparados no cálculo da degradação aerodinâmica para 3 geometrias: um perfil de asa NLF 0414 limpo, o mesmo perfil com acúmulo de gelo de 6 minutos e também com 22,5 minutos, que são mostrados na Figura 5.5. Estes perfis são experimentais e foram retirados de [1].

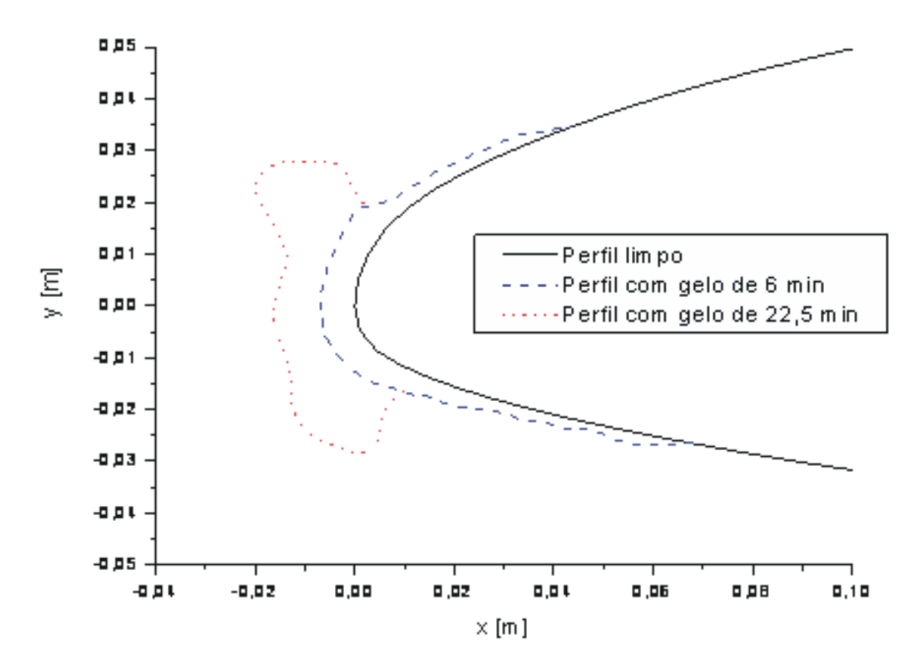

*Figura 5.5: perfil NLF 0414 limpo e com gelo para os testes de degradação aerodinâmica [39].* 

As condições do escoamento que geraram os perfis de gelo da figura acima são mostradas na Tabela 5.1.

| Ângulo de ataque (°)              | 0,3      |
|-----------------------------------|----------|
| $V_{\infty}$ (m/s)                | 66,9     |
| $T_{\infty}$ (K)                  | 268,15   |
| $P_{\infty}$ (kN/m <sup>2</sup> ) | 96,53    |
| $MVD$ ( $\mu$ m)                  | 20       |
| LWC $(g/m^3)$                     | 0,54     |
| Tempo total (min.)                | 6 e 22,5 |

*Tabela 5.1: dados do escoamento para os perfis de gelo.* 

Para o cálculo da degradação aerodinâmica, o número de Reynolds foi fixado em Re  $= 6,4x10^6$ , o número de Mach M = 0,21. O ângulo de ataque foi então variado para cada caso, conforme os dados experimentais.

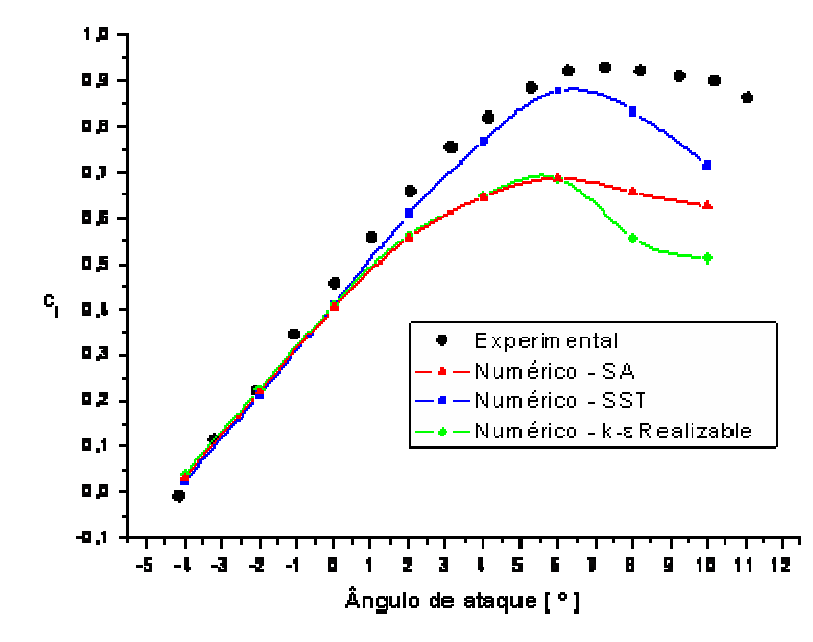

*Figura 5.6: coeficiente de sustentação em função do ângulo de ataque para o perfil liso.* 

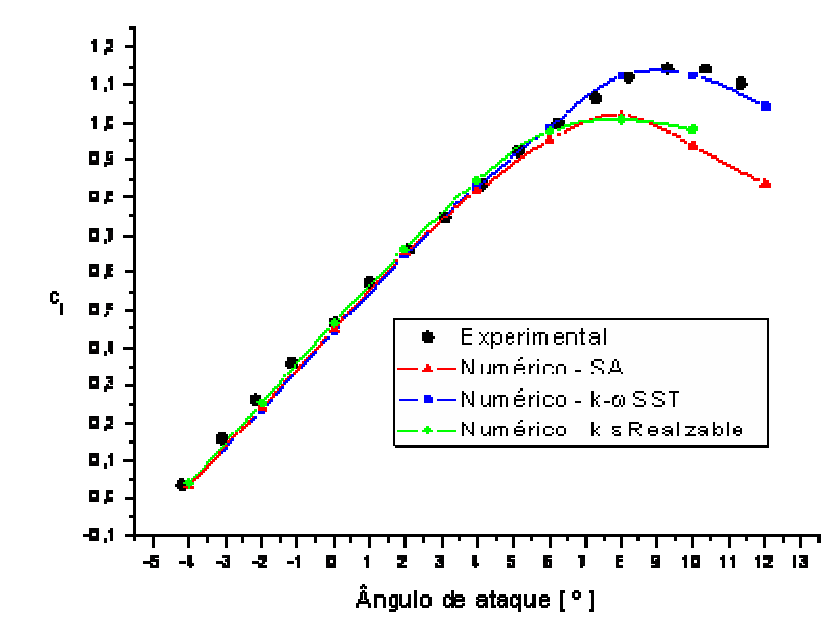

*Figura 5.7: coeficiente de sustentação em função do ângulo de ataque para o perfil com gelo de 6 minutos.* 

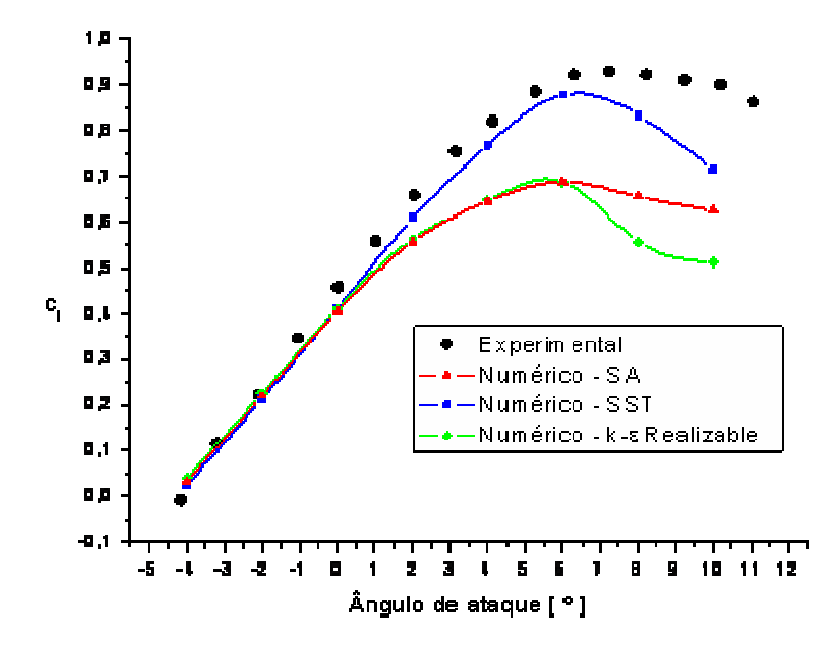

*Figura 5.8: coeficiente de sustentação em função do ângulo de ataque para o perfil com gelo de 22,5 minutos.* 

Para o perfil limpo o modelo *Spalart-Allmaras* produz melhores resultados para o coeficiente de sustentação (Figura 5.6), enquanto que o *SST* concorda melhor com os dados experimentais para os dois perfis com gelo (Figura 5.7 e Figura 5.8). Esse fato pode ser justificado pela característica do modelo *SST*, que capta melhor as características dos escoamentos com altas taxas de deformação junto às paredes, que é o caso dos perfis com gelo que tornam o escoamento mais complexo próximo à superfície. Já o modelo *Spalart-Allmaras* é muito apropriado para geometria como a de asas limpas, superfície externa de foguetes, entre outros, onde o escoamento é mais uniforme. No entanto, o resultado do *SST* para o perfil limpo é considerado satisfatório, de modo que se justifica a utilização deste modelo no presente trabalho.

Este estudo foi realizado utilizando um outro software comercial, o *CFD++*, já que o modelo *Spalart-Allmaras* não está disponível no *CFX*.

Uma descrição dos modelos de turbulência citados e de muitos outros pode ser encontrado em [70], onde uma investigação semelhante foi feita para geometrias tridimensionais de asas e até mesmo aeronaves inteiras. Porém, nenhum estudo foi realizado para perfis com acúmulo de gelo. Nesta referência, o modelo *SST* também teve um dos melhores desempenhos, assim como o *Spalart-Allmaras*.

### *5.3 Cálculo da eficiência de coleta*

Como já apresentado no modelo físico, o escoamento externo 3D é resolvido utilizando o modelo de dois fluidos, de modo que se tenha o fluxo de gotículas incidindo contra a superfície da aeronave. Este modelo também pode ser aplicado nos casos bidimensionais. Em alguns casos também se utiliza o método dos painéis seguido do cálculo das trajetórias das gotículas (formulação Lagrangeana), em particular nos casos 2D para validação do modelo termodinâmico. Assim, alguns resultados para a eficiência de coleta foram obtidos para escoamentos bidimensionais e comparados com dados encontrados na literatura, conforme está descrito em [63]. Neste trabalho, foi utilizada a condição de contorno implementada no software *CFX*, denominada "*degassing condition*", conforme já apresentado no modelo físico, onde o escoamento da fase contínua (ar) é considerado invíscido. A Figura 5.9 mostra a curva de eficiência de coleta ao longo da superfície a partir do ponto de estagnação obtida para o caso de um aerofólio NACA 0012 de 0,9144m de corda e ângulo de ataque nulo. O resultado é comparado com dados experimentais obtidos de [42] e com dados obtidos utilizando a formulação Lagrangeana de um trabalho anterior [60], que é referenciado nas legendas como "Lagr. Silveira", e do software *Lewice* obtido também na literatura [4]. As condições do escoamento são: *U*∞ = 44,7 m/s, *T*∞ = -7,6 °C, *p*∞ = 1 atm,  $LWC = 0.78$  g/m<sup>3</sup> e o diâmetro médio das gotículas de 20µm.

A diferença na curva obtida pelo software *Lewice* em relação aos limites da região onde ocorre impacto de gotículas, se deve ao fato de este considerar uma distribuição de partículas com diâmetros diferentes, sendo que a média destes diâmetros é o valor utilizado nas outras metodologias.

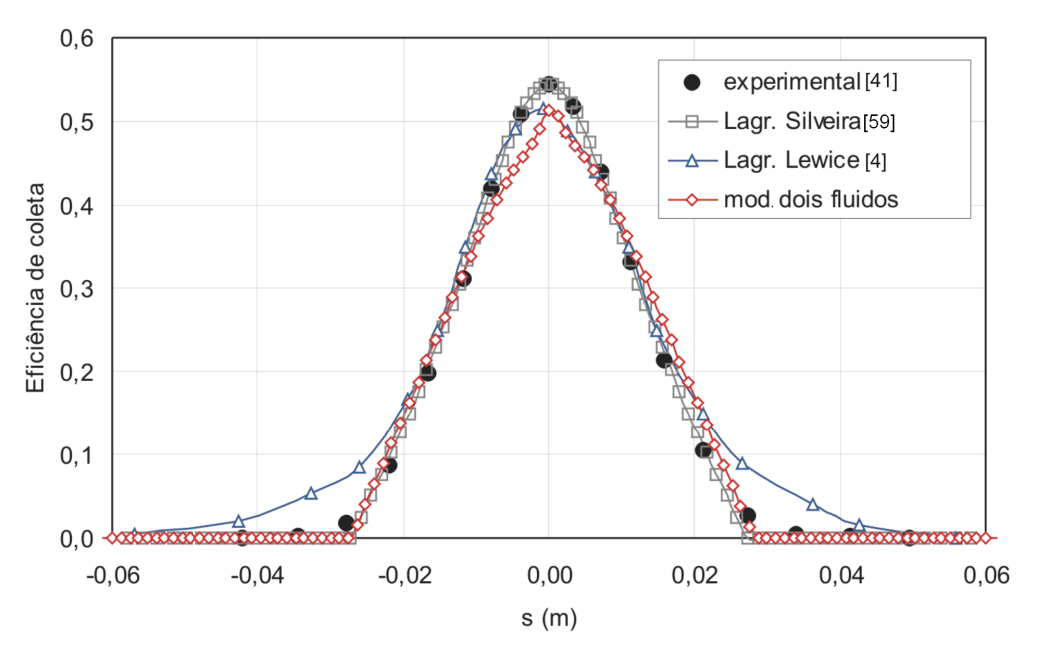

*Figura 5.9: eficiência de coleta obtida com o modelo de dois fluidos e outros métodos.* 

Em relação ao fato de o modelo de dois fluidos não representar bem o valor máximo da eficiência de coleta, isso se deve a vários fatores que não foram alvo de uma investigação mais aprofundada. Mas pode-se citar o refino da malha superficial e também da malha volumétrica próxima à parede, funções de interpolação e modelos de turbulência. De fato o modelo de dois fluidos é muito mais complexo em termos de modelagem física e

numérica que a abordagem Lagrangeana e, por isso, merece um estudo mais avançado, o que é deixado como recomendação para futuros trabalhos.

As condições deste escoamento são as seguintes: corda (comprimento) do perfil = 0,9144 m, velocidade da corrente livre = 44,7 m/s, ângulo de ataque =  $0^\circ$ , temperatura da corrente livre = 265,5 K, *LWC* = 0,78 g/m<sup>3</sup> diâmetro médio das gotículas = 20 µm.

A Figura 5.10 mostra o caso de validação de um cilindro circular imerso em um escoamento de ar com gotículas de água. Os dados experimentais, obtidos de [10], representam o intervalo dentro do qual os resultados obtidos em túnel de vento variaram de um ensaio para outro para esta mesma condição. O perfil ainda é comparado com os resultados obtidos com a formulação Lagrangeana [60] e com uma formulação Euleriana do software *Fensap-Ice* que considera as gotículas simplesmente carregadas pelo escoamento [10]. Neste caso, tem-se: corda (diâmetro) = 0,1016 m, velocidade da corrente livre = 80 m/s, ângulo de ataque = 0°, temperatura da corrente livre = 285,15 K, LWC = 0,55 g/m<sup>3</sup> e diâmetro médio das gotículas = 16  $\mu$ m.

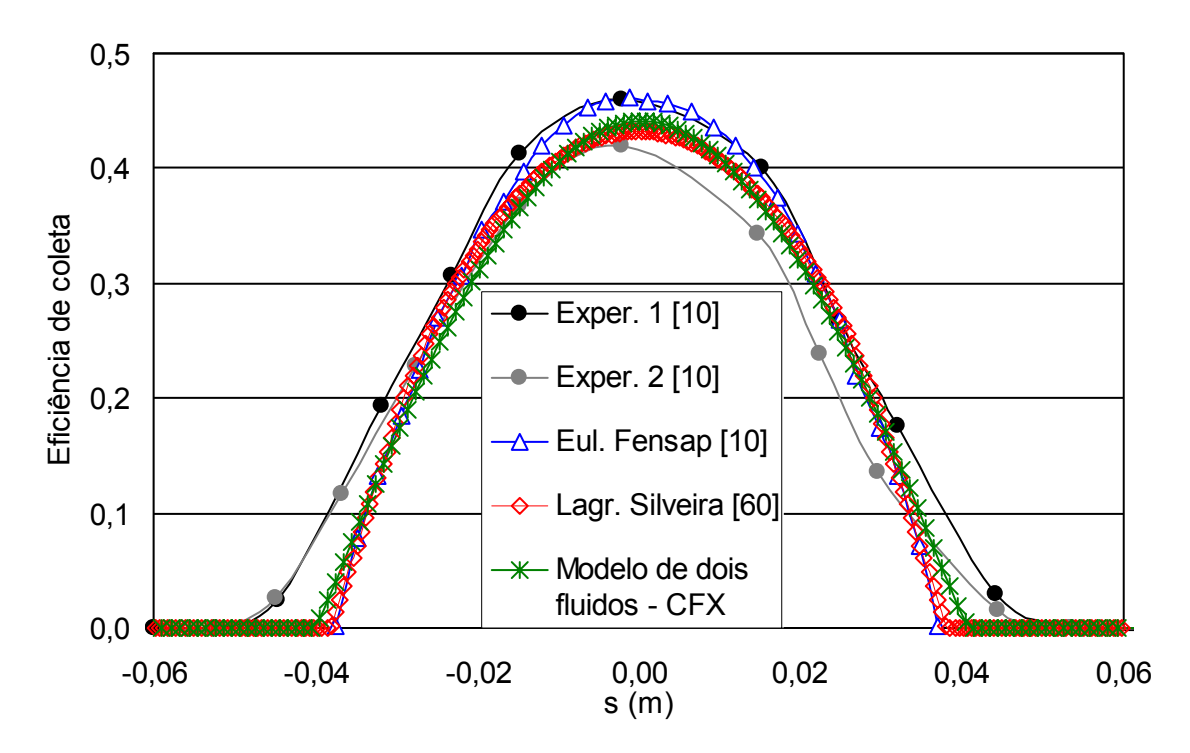

*Figura 5.10: eficiência de coleta para o caso de um cilindro.* 

Em ambos os casos a coordenada "*s*" é a coordenada superficial medida a partir do ponto de estagnação da geometria. Como pode ser observado, o modelo de dois fluidos fornece resultados que concordam bem com os experimentais e os de outras formulações, indicando que pode-se utilizá-lo como uma ferramenta para o cálculo do escoamento externo, em particular da eficiência de coleta. Para estes resultados, assim como será feito neste trabalho, apenas o arrasto é considerado como força interfacial.

A Figura 5.11 mostra o campo de velocidades da fase dispersa (gotículas de água) próximo ao bordo de ataque do aerofólio, indicando o comportamento dos vetores conforme o desejado, ou seja, as gotículas estariam saindo do domínio através da parede. Já na Figura 5.12 é mostrado o campo de fração volumétrica da fase dispersa (água), onde podese observar a maior concentração de gotículas junto à região do bordo de ataque do aerofólio.

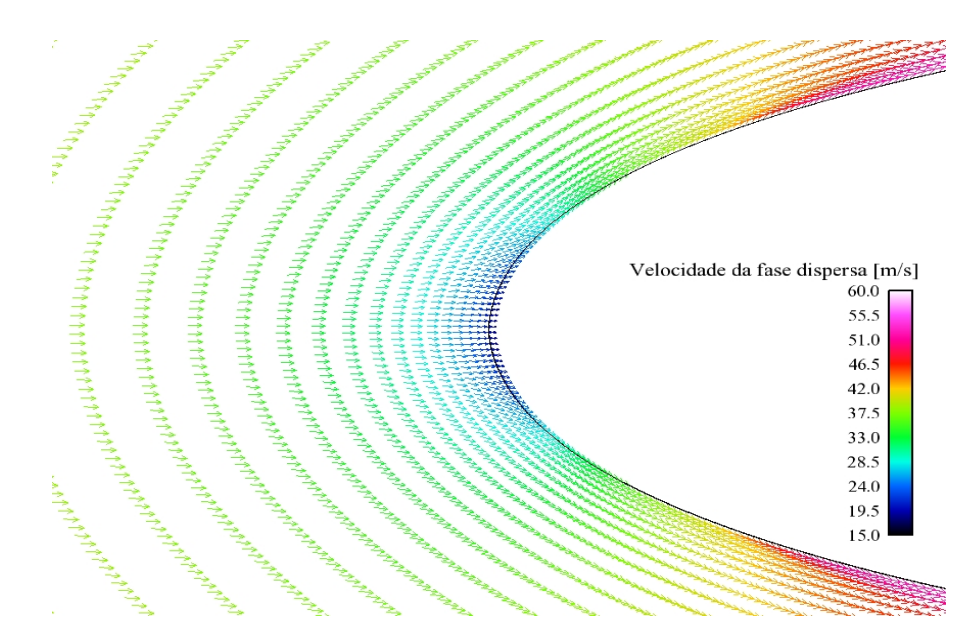

*Figura 5.11: campo de velocidades das gotículas próximo ao bordo de ataque de um aerofólio.* 

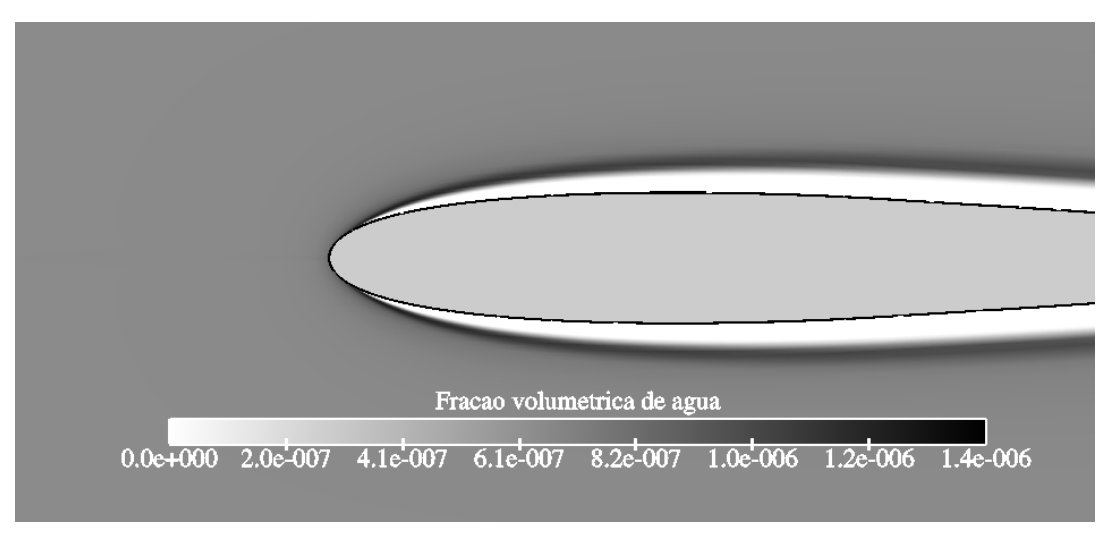

*Figura 5.12: campo de fração volumétrica da fase dispersa.* 

Para destacar a importância de se utilizar um modelo de duas fases, são mostradas na Figura 5.13 as linhas de corrente para o escoamento bifásico de ar e gotículas de água. Nota-se a incidência das gotículas contra a superfície representada pelas linhas de corrente, em forma de pequenas esferas ligadas por linhas, terminando na parede. As linhas contínuas representam o escoamento de ar

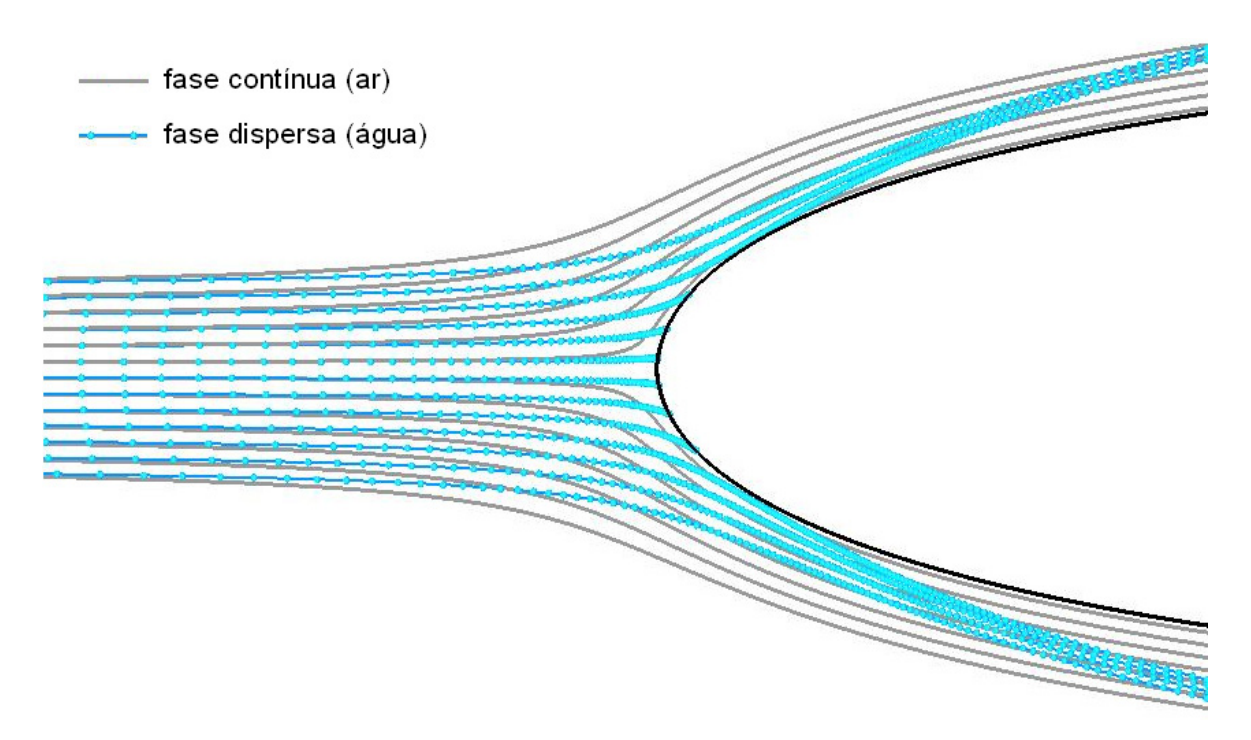

*Figura 5.13: linhas de corrente para o escoamento bifásico ar e gotículas de água.* 

Com a formulação Lagrangeana, são calculadas as trajetórias das gotículas desde uma posição inicial até o impacto contra a superfície ou, não havendo impacto, até uma posição pré-definida. Em [60, 62], foi implementado um código que resolve o escoamento utilizando o método dos painéis e que continuou sendo utilizado neste trabalho, acoplado com uma solução da camada limite por métodos integrais, e que calcula as trajetórias das gotículas com base neste escoamento. Uma descrição desta metodologia é mostrada no Apêndice 2 ao final do texto. Curvas de eficiência de coleta aparecem na Figura 5.9 e na Figura 5.10, enquanto que a Figura 5.14 mostra as trajetórias obtidas para o caso de um aerofólio NACA 0012.

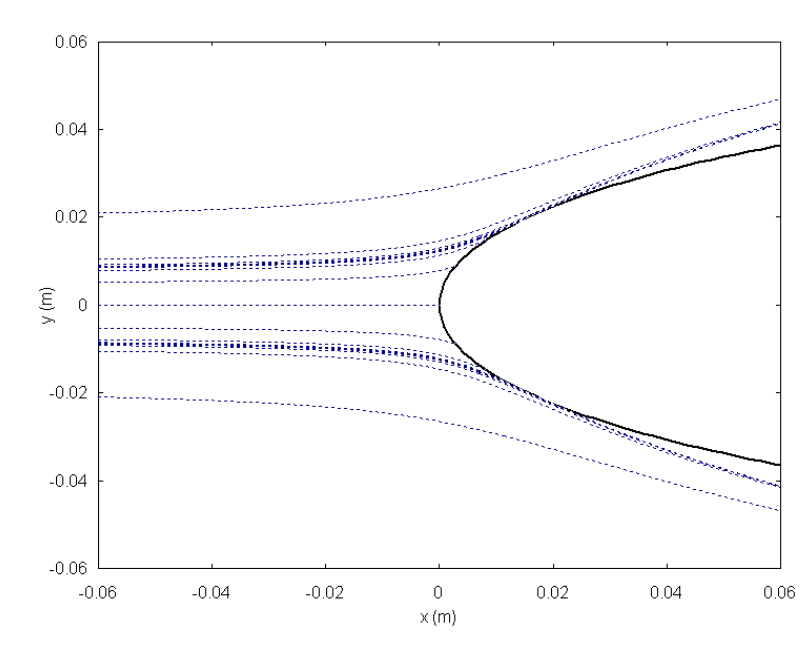

*Figura 5.14: trajetórias das gotículas próximo ao bordo de ataque de um aerofólio.* 

### *5.4 Formação de gelo sem sistema de proteção*

### **5.4.1 Validação geométrica**

A seguir são mostrados 6 casos de simulação de formação de gelo sem nenhum sistema de proteção operando, obtidos com a formulação 1D. Na Tabela 5.2 são apresentadas as condições do escoamento para cada caso.

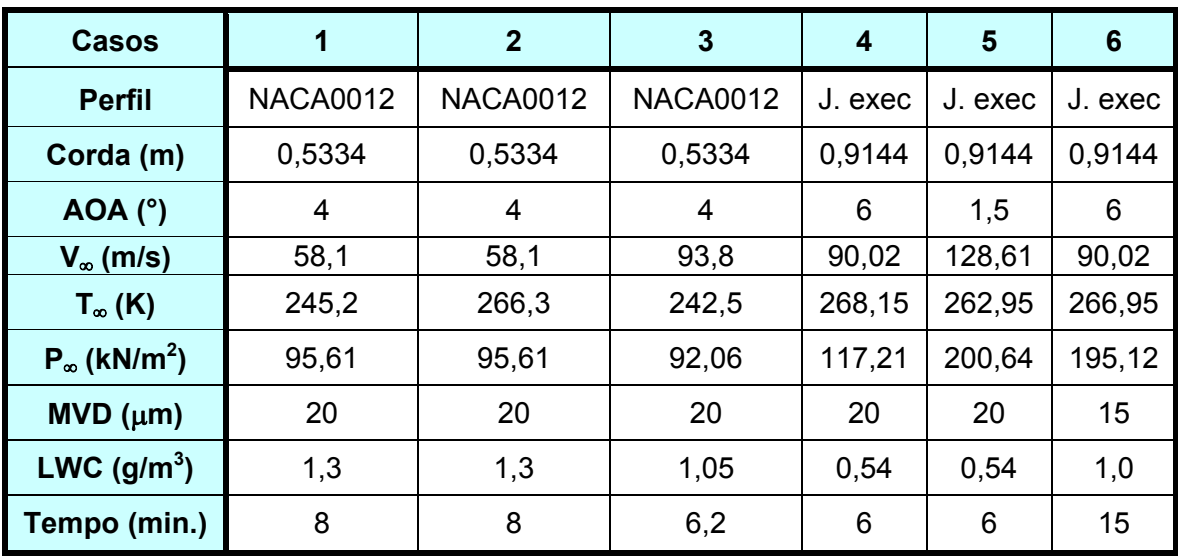

*Tabela 5.2: matriz de casos teste para validação do Aeroicing.* 

Nos três primeiros casos, mostrados na Figura 5.15, Figura 5.16 e na Figura 5.17, tem-se o escoamento externo resolvido pelo método dos painéis com integração da camada limite. Os resultados são comparados com dados experimentais obtidos de [78] e dados obtidos pelo programa da NASA (*Lewice*) e da DRA (*Trajice2*), também retirados da mesma referência. Estes foram alguns dos casos simulados durante o desenvolvimento em [60], mas que foram recalculados neste trabalho.

Os outros três casos, mostrados na Figura 5.18, Figura 5.19 e Figura 5.20, foram obtidos com o escoamento externo resolvido tanto pelo método dos painéis e formulação Lagrangeana para a eficiência de coleta ("Aeroicing Lagr.") quanto com o modelo de dois fluidos do software *CFX* ("Aeroicing CFX"). Estas simulações também foram feitas de modo a verificar a validade do uso do modelo de dois fluidos para aplicação em problemas de formação de gelo.

Nos casos de 1 a 3, o escoamento externo é calculado 4 vezes ao longo do crescimento da camada de gelo utilizando o método dos painéis, já que este é bem mais rápido em tempo de computação. Já nos casos 4 a 6, o escoamento externo (*CFX* e Painéis) e resolvido uma única vez.

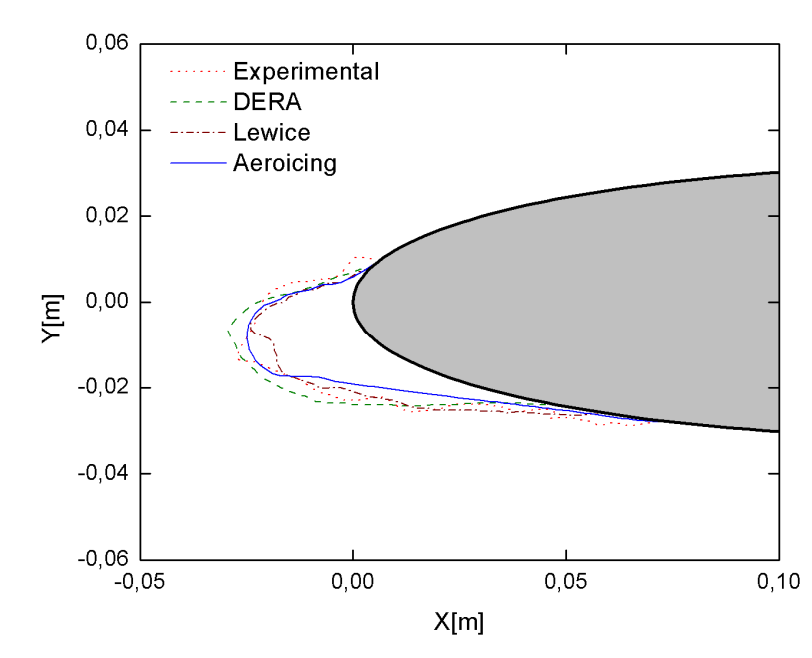

*Figura 5.15: perfis de gelo obtidos para um aerofólio NACA 0012; Caso 1.* 

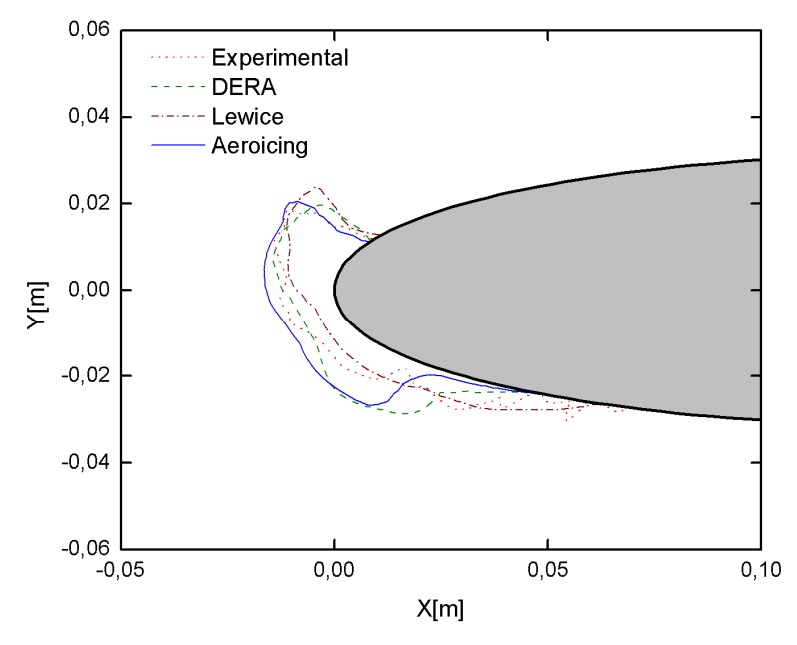

*Figura 5.16: perfis de gelo obtidos para um aerofólio NACA 0012; Caso 2.* 

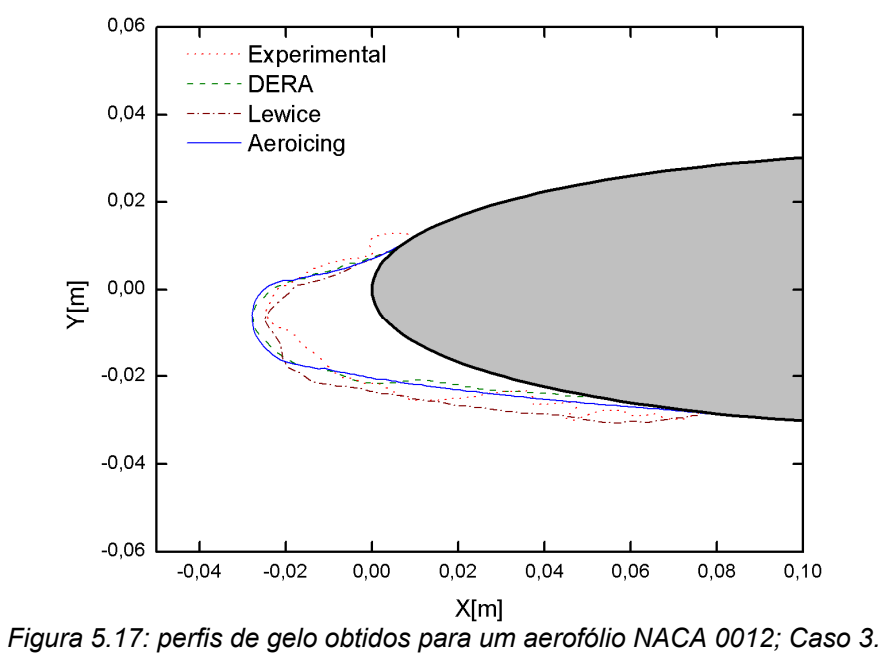

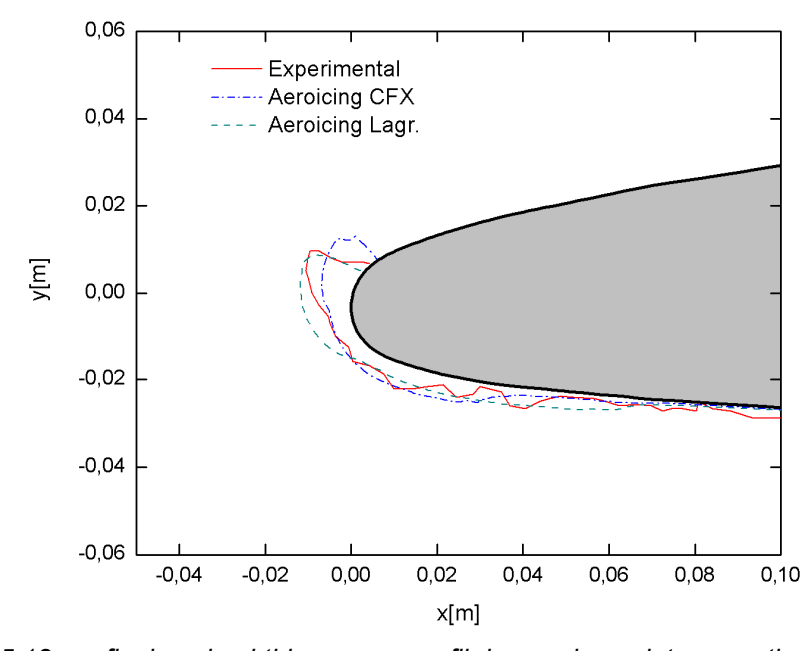

*Figura 5.18: perfis de gelo obtidos para o perfil da asa de um jato executivo; Caso 4.* 

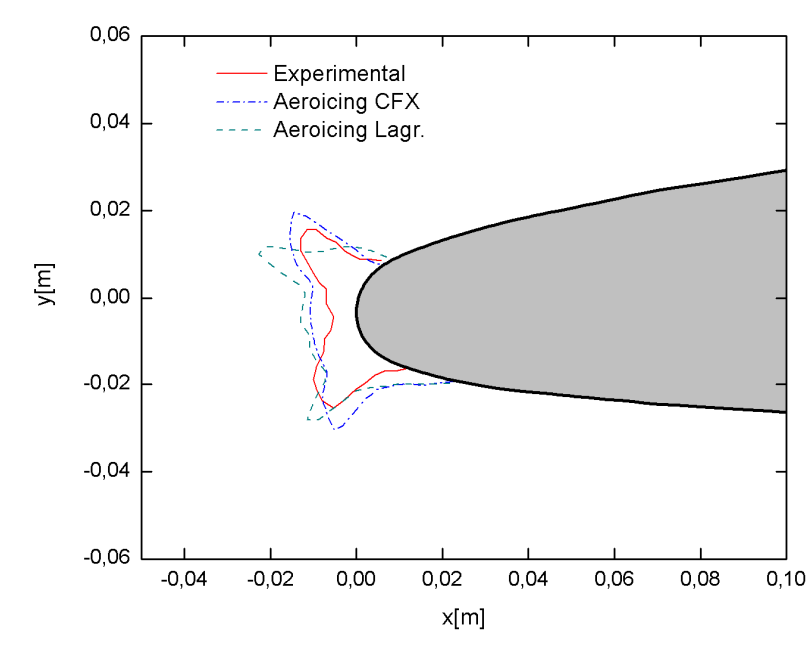

*Figura 5.19: perfis de gelo obtidos para o perfil da asa de um jato executivo; Caso 5.* 

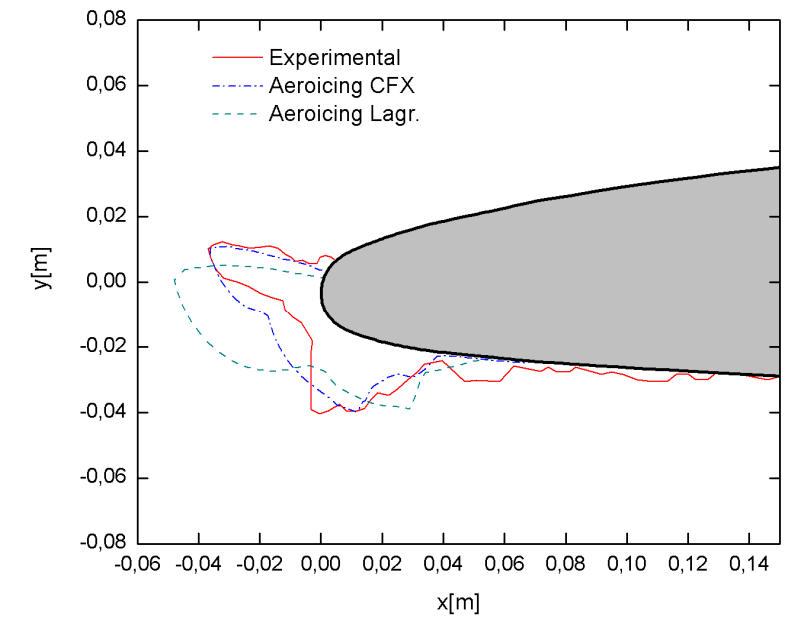

*Figura 5.20: perfis de gelo obtidos para o perfil da asa de um jato executivo; Caso 6.* 

Como se pode observar, estes resultados mostram que o modelo termodinâmico utilizado é válido, assim como a utilização do modelo de dois fluidos para cálculo do escoamento externo. Porém, como já foi discutido, o modelo de dois fluidos é mais apropriado para geometrias tridimensionais mais complexas, como no caso de uma *nacelle*, por exemplo. Além disso, o fato de o escoamento não ser considerado potencial, como no caso do método dos painéis, tem-se uma solução melhor especialmente quando tem-se perfis de gelo que propiciam a formação de zonas de recirculação e também para velocidades mais altas. As três últimas figuras indicam que o modelo de dois fluidos produz resultados tão bons quanto ou melhores que aqueles obtidos com a formulação Lagrangeana, especialmente em relação à massa de gelo acumulada. Na Figura 5.18 e na

Figura 5.20 fica claro o melhor desempenho do modelo de dois fluidos. Já na Figura 5.19, apesar de a forma do perfil obtido com a formulação Lagrangeana parecer mais próxima ao experimental, a massa de gelo é superestimada, ao contrário do que ocorre com a formulação Euleriana.

Portanto, a utilização do modelo de dois fluidos é adequada para este tipo de problema, principalmente quando o objetivo é dimensionar um sistema de proteção, onde o mais importante é a massa de gelo depositada sobre a superfície.

# *5.5 Validação da implementação do método numérico para a solução da equação da energia.*

Assim como no caso do escoamento externo, a validação do método é feita para casos mais simples, onde resultados foram obtidos para configurações onde se tem uma solução analítica disponível. O objetivo é mostrar que a implementação do método numérico (*EbFVM*) para a solução da equação da condução de calor bidimensional está correta e que pode ser aplicada às configurações mais complexas, como no caso de um perfil com formação de gelo.

O primeiro caso escolhido para a validação do método numérico foi o problema de condução de calor numa placa retangular em regime permanente, com condições de contorno conforme mostra a Figura 5.21.

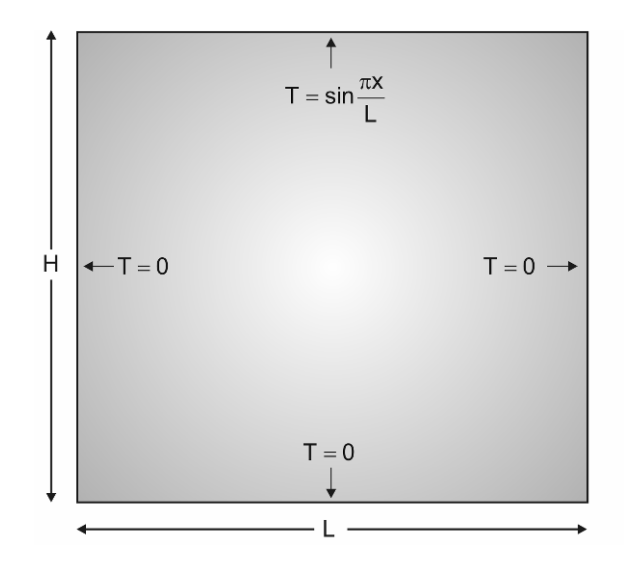

*Figura 5.21: problema de condução de calor numa placa retangular.* 

De acordo com [30], a solução analítica deste problema é dada por

$$
T = \frac{\sinh\left(\frac{\pi y}{L}\right)}{\sinh\left(\frac{\pi H}{L}\right)}\sin\left(\frac{\pi x}{L}\right)
$$
\n(5.3)

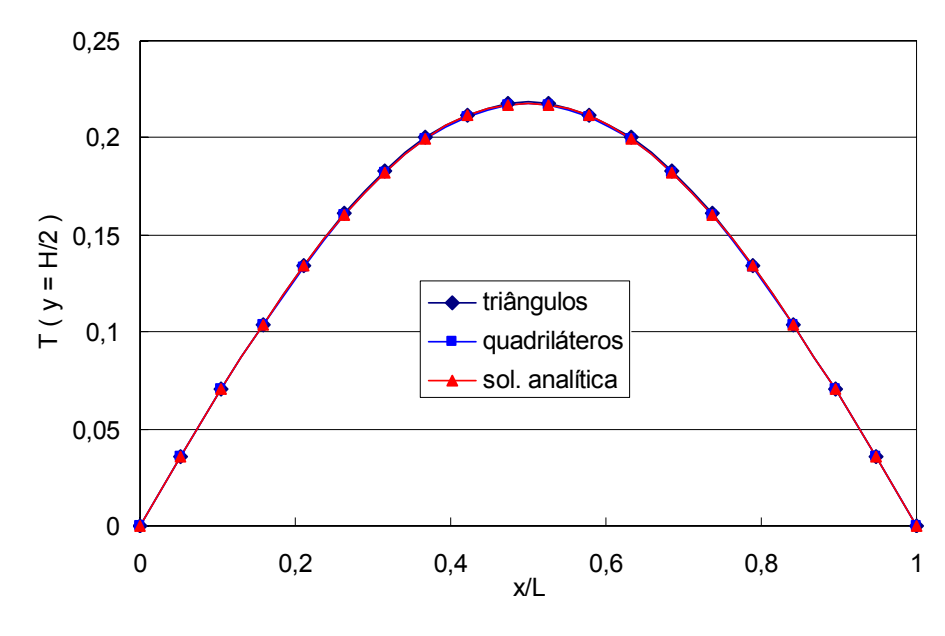

*Figura 5.22: perfil de temperatura na linha média horizontal da placa.* 

O problema foi resolvido utilizando tanto uma malha de quadriláteros quanto uma malha de triângulos. A comparação com a solução analítica tomada na linha média horizontal da placa (*y = H/2*), mostrada na Figura 5.22, indica que o método está corretamente implementado. A Figura 5.23 e a Figura 5.24 mostram o campo de temperaturas para a malha de quadriláteros e de triângulos respectivamente.

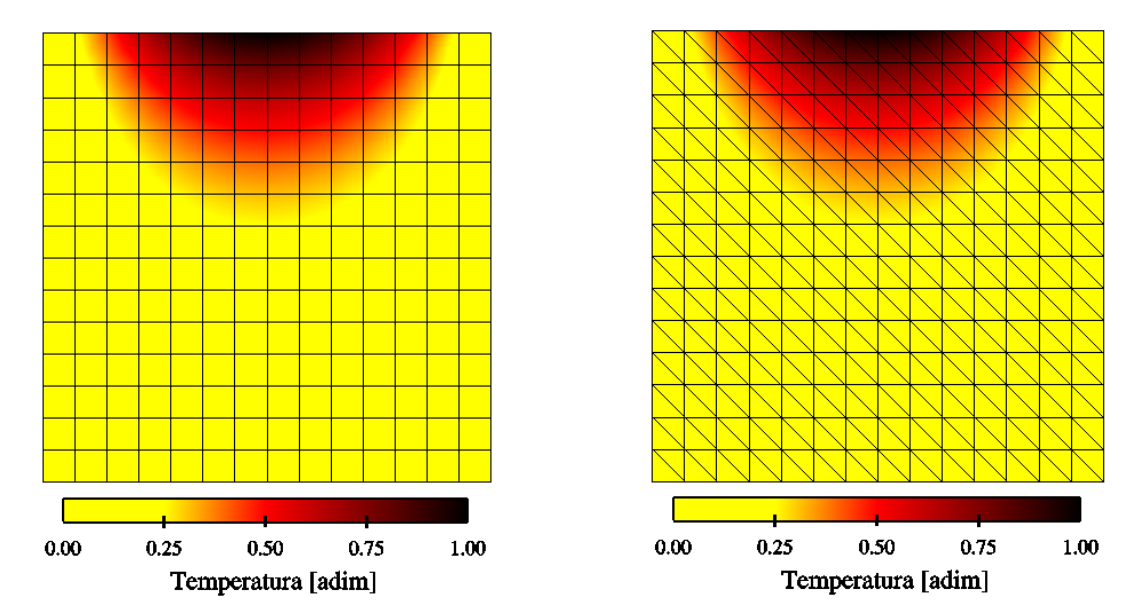

*Figura 5.23: campo de temperaturas para malha de quadriláteros. Figura 5.24: campo de temperaturas para malha de triângulos.* 

Da mesma forma foi feito para o problema de transferência de calor em uma aleta de seção transversal retangular, como a da Figura 5.25, com largura (*w*) suficientemente grande e uma razão de aspecto adequada para ser considerado um problema 1D na direção

*x*, onde é imposta uma condição de derivada nula na extremidade. Neste caso, a solução analítica, obtida de [28] pode ser escrita na forma

$$
\frac{\theta}{\theta_b} = \frac{T - T_{\infty}}{T_b - T_{\infty}} = \frac{\cosh\left[m(L - x)\right]}{\cosh(mL)}
$$
(5.4)

onde *Tb* é a temperatura da base da aleta e *m* é dado por

$$
m = \sqrt{\frac{hP_{cs}}{kA_{cs}}}
$$
 (5.5)

sendo *h* o coeficiente de transferência de calor por convecção, *k* a condutividade térmica do material, *Acs* e *Psc* a área e o perímetro da seção transversal da aleta, respectivamente.

Para o *solver* numérico implementado no *Aeroicing*, tem-se um problema 2D de condução de calor com temperatura prescrita na base, derivada nula na extremidade e condição de convecção nas outras duas fronteiras.

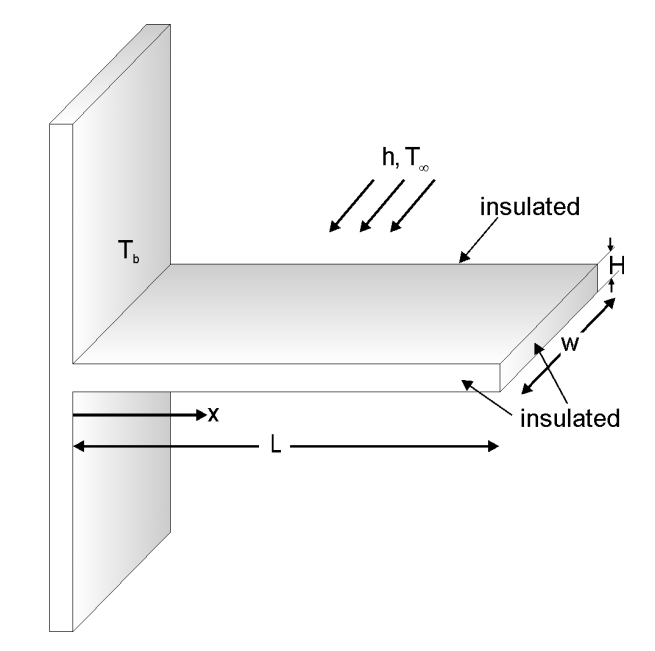

*Figura 5.25: esquema de uma aleta de seção transversal reta.* 

Os dados escolhidos para o problema são *h = k =* 1, *L* = 0,2 e *H* = 0,01. Novamente, os dois tipos de malhas são utilizados e os campos de temperaturas no plano "*x-H*" são mostrados na Figura 5.27. A Figura 5.26 mostra o perfil de temperatura calculado com o *EbFVM* ao longo do eixo *x* com as duas malhas comparado com a solução analítica.

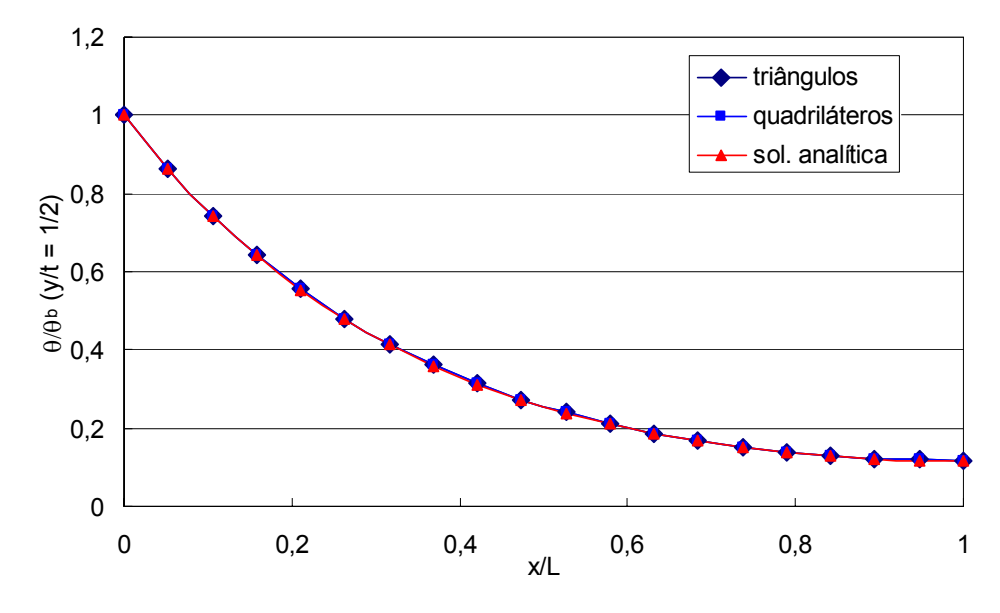

*Figura 5.26: perfil de temperatura para a aleta.* 

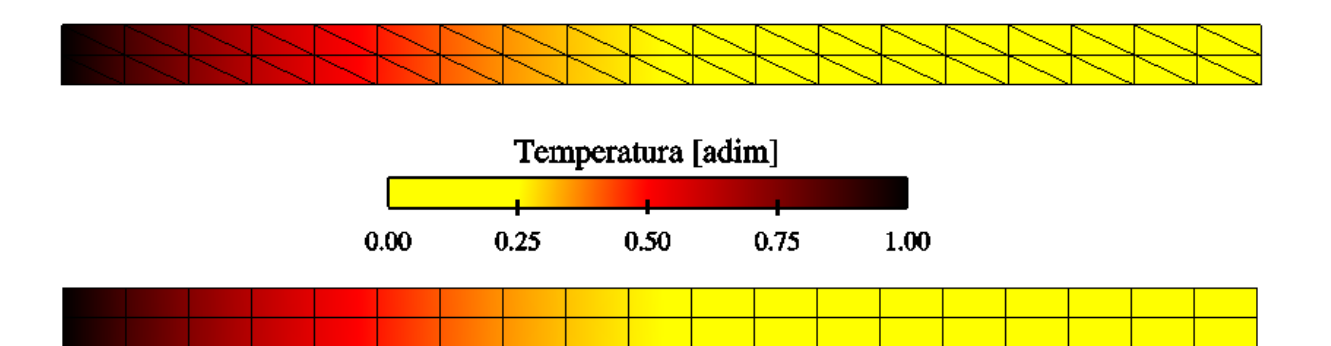

*Figura 5.27: distribuição de temperaturas na aleta utilizando malha de quadriláteros e de triângulos.* 

Estes problemas servem apenas para verificar a correta implementação do método numérico, especialmente quanto às condições de contorno e do cálculo de áreas, normais, etc. A seguir são mostrados os resultados para formação de gelo quando há um sistema de proteção operando, além, do processo de reconstrução da geometria 3D.

### *5.6 Operação do sistema anti-gelo*

Até este ponto foram mostrados resultados considerando que a superfície aerodinâmica não possui nenhum sistema de proteção, de modo que se quis somente avaliar o desempenho do código na previsão da geometria dos perfis de gelo. Neste item será mostrada a validação da implementação das três metodologias para modelagem do sistema anti-gelo do tipo ar quente. Apesar da escassez de dados para validação na literatura, foram encontrados dois casos experimentais em [74], cujos dados são mostrados na Tabela 5.3.

| Casos                             | 1                | $\mathbf{2}$     |
|-----------------------------------|------------------|------------------|
| <b>Perfil</b>                     | <b>NACA23014</b> | <b>NACA23014</b> |
| Corda (m)                         | 1,52             | 1,52             |
| AOA (°)                           | 3                | 3                |
| $V_{\infty}$ (m/s)                | 59,16            | 56,59            |
| $T_\infty$ (K)                    | 267,8            | 267,8            |
| $P_{\infty}$ (kN/m <sup>2</sup> ) | 101,3            | 101,3            |
| $MVD$ ( $\mu$ m)                  | 29               | 29               |
| LWC $(g/m^3)$                     | 0,87             | 0,67             |
| $T_{ai}$ (anti-gelo) (K)          | 450              | 450              |
| Tempo total (min.)                | 22,5             | 8,6              |

*Tabela 5.3: Tabela para os casos com sistema de proteção;* 

Em ambos os casos, o material que constitui a superfície aerodinâmica é o alumínio. A casca metálica possui 3,175 mm de espessura, condutividade térmica de 176,53 W/m·K, massa específica ρ de 2770 kg/m<sup>3</sup> e calor específico (c<sub>ρ</sub>) igual a 1494,1 J/kg·K. Na referência [74], são consideradas duas distribuições do coeficiente de convecção interno para cada um (referenciados como a e b) com todas as outras condições idênticas, de modo que tem-se um total de quatro casos. Estas duas distribuições se referem a duas posições diferentes no interior da asa em relação à envergadura. A distribuição (a) corresponde a uma posição onde tem-se exatamente a incidência de um dos jatos de ar quente soprados pelo tubo *Piccolo*. Já a distribuição (b) representa o coeficiente de convecção em um plano de corte entre 2 jatos. Esta diferença de posição pode ser notada principalmente quando comparados os valores máximos de *h* em cada um.

Os coeficientes de transferência de calor na parede interna para cada caso foram extraídos direto de gráficos apresentados nas referências e são mostrados a seguir, na Figura 5.28 e Figura 5.29, juntamente com o resultado da interpolação feito pelo programa conversor de arquivos *ASCII* para *XML*.

O escoamento externo foi resolvido utilizando o método dos painéis com integração da camada limite e cálculo de trajetórias de gotículas. Optou-se por este método pelo fato de se querer analisar somente o modelo termodinâmico e, neste caso, uma solução rápida do escoamento era desejada.

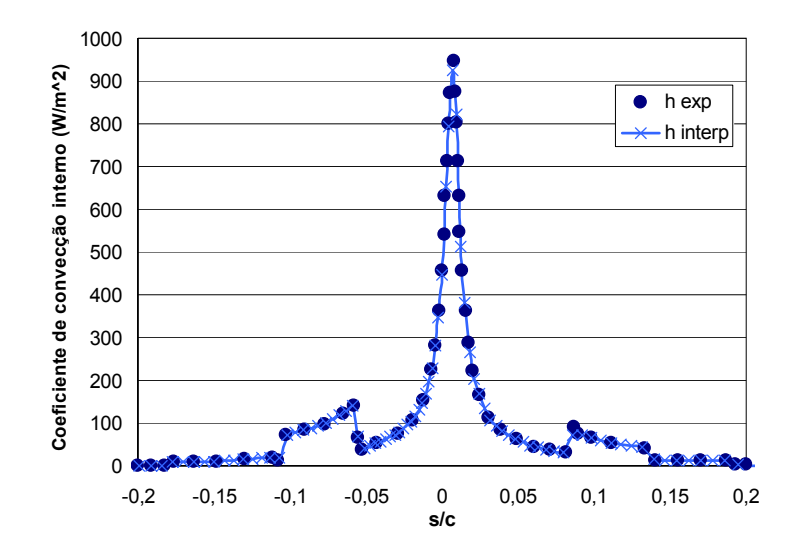

*Figura 5.28: coeficiente de convecção interno para os Casos 1(a) e 2(a).* 

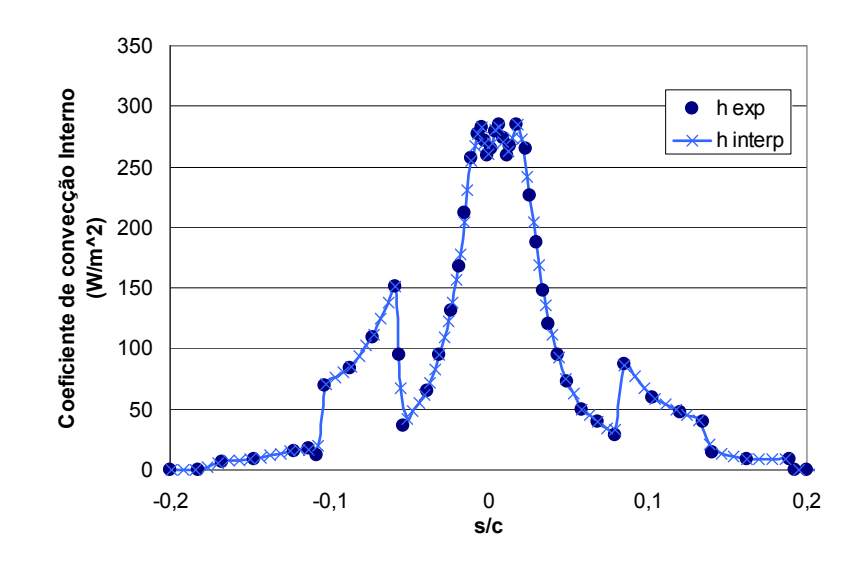

*Figura 5.29: coeficiente de convecção interno para os Casos 1(b) e 2(b).* 

Da Figura 5.30 até a Figura 5.33 são mostrados os resultados para a distribuição de temperatura na superfície externa utilizando as três formulações apresentadas neste trabalho e comparando-as com os resultados obtidos pelo software Lewice encontrados em [74]. Conforme já mencionado, o escoamento externo é resolvido utilizando o método dos painéis com integração da camada limite e formulação Lagrangeana para o cálculo da eficiência de coleta. Como as camadas de gelo resultantes são sempre muito pequenas, optou-se por resolver o escoamento externo uma única vez, já que as mudanças na geometria podem ser desconsideradas e o custo computacional associado é bem maior.

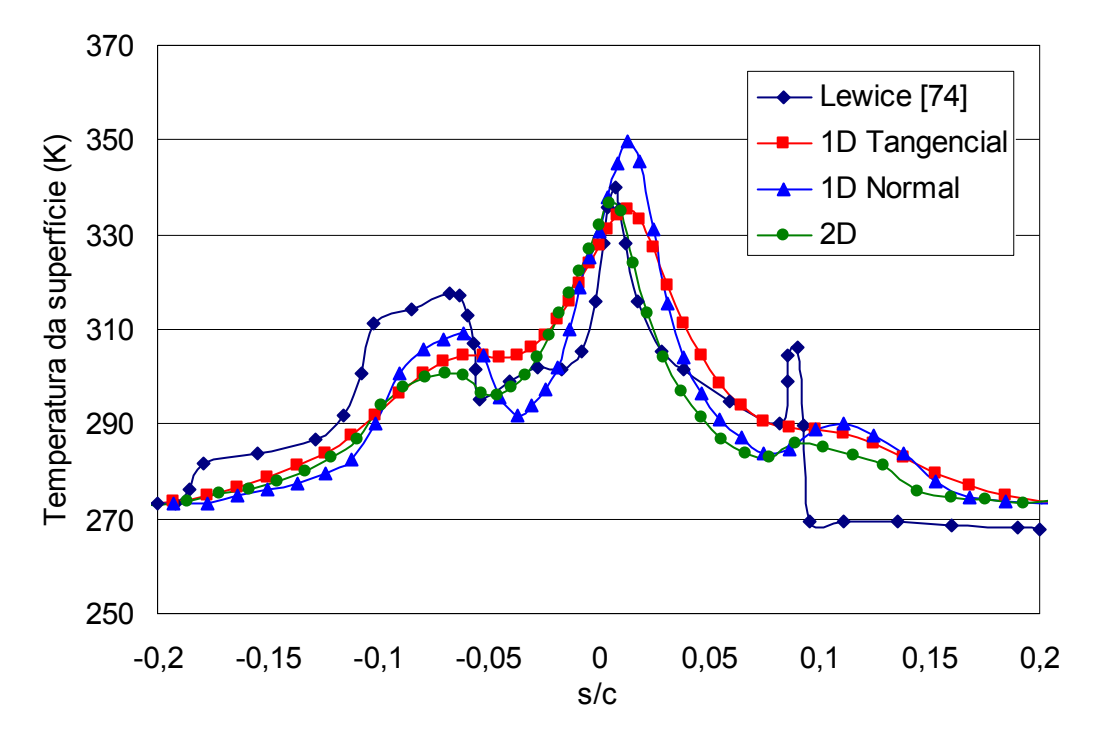

*Figura 5.30: distribuição de temperatura na superfície externa; Caso 1(a).* 

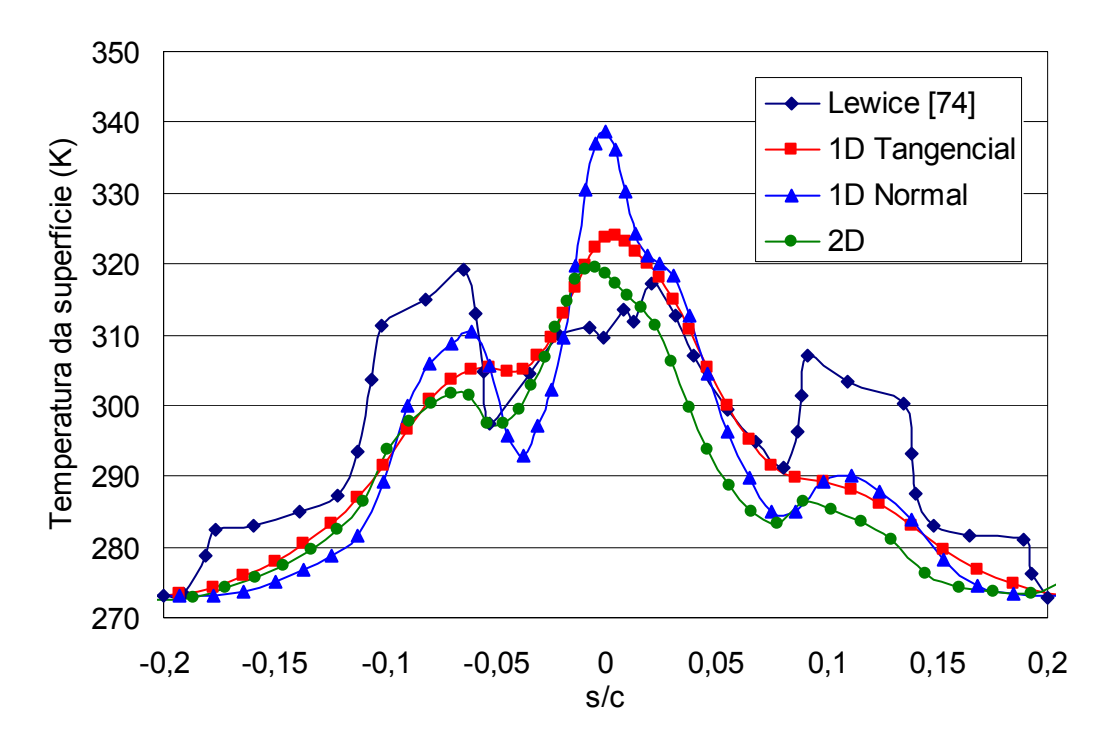

*Figura 5.31: distribuição de temperatura na superfície externa; Caso 1(b).* 

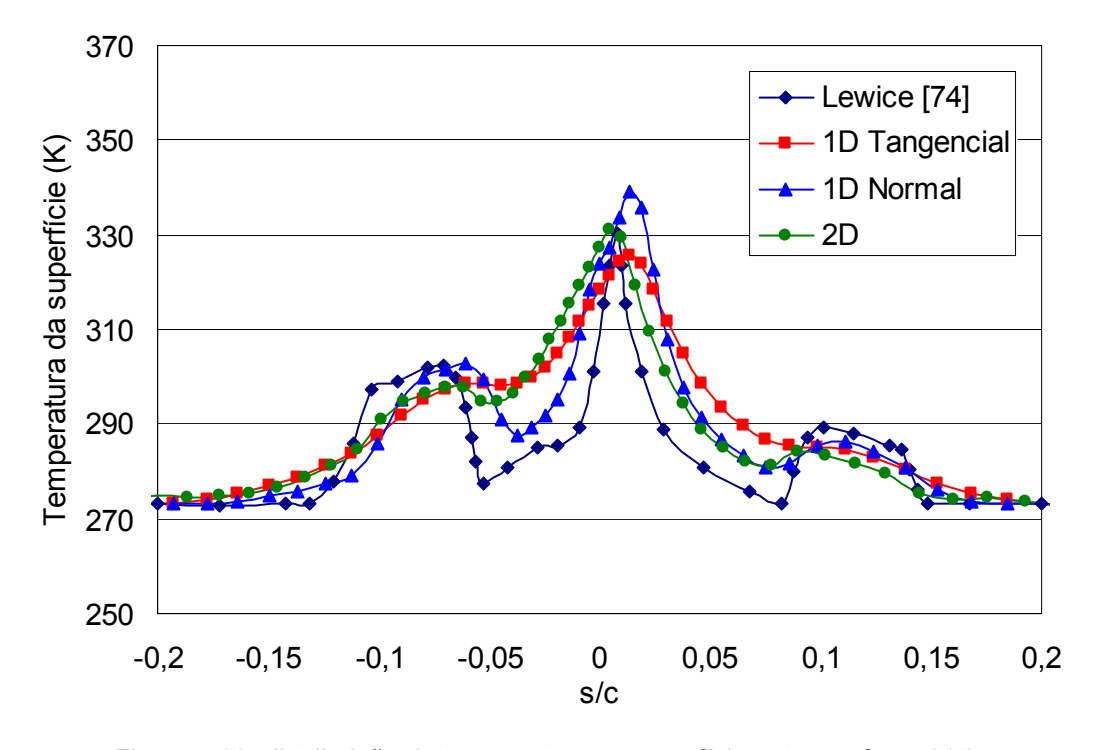

*Figura 5.32: distribuição de temperatura na superfície externa; Caso 2(a).* 

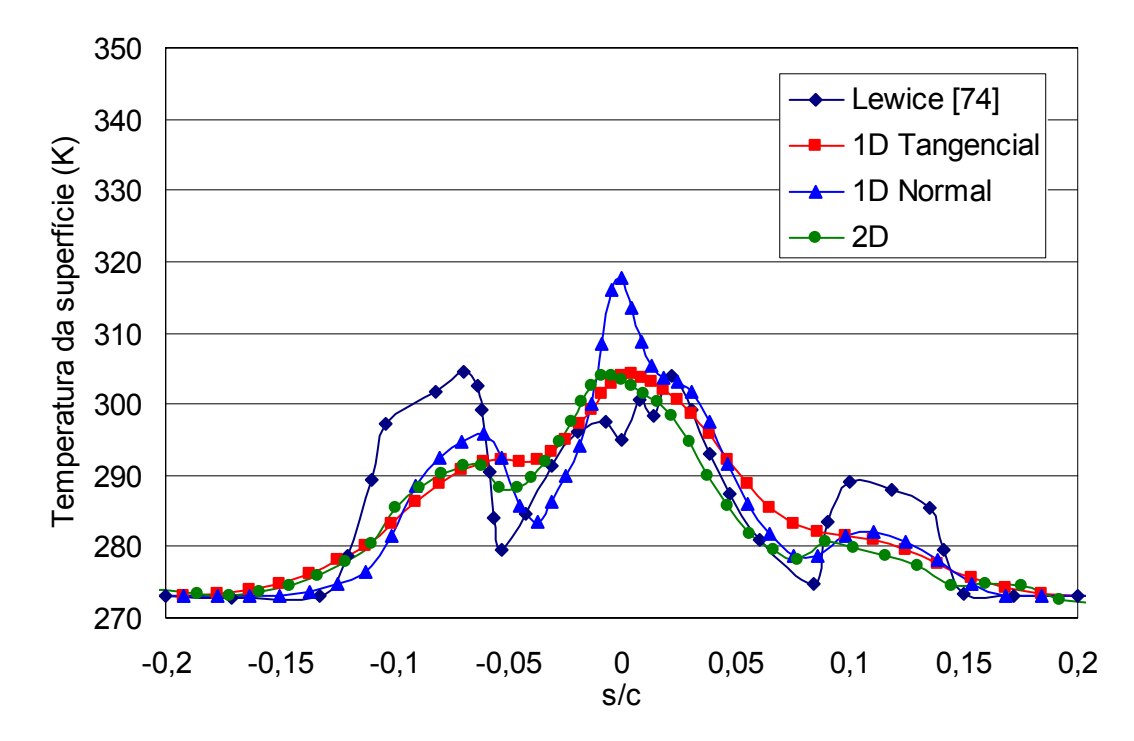

*Figura 5.33: distribuição de temperatura na superfície externa; Caso 2(b).* 

Como pode ser observado, o modelo termodinâmico para o sistema anti-gelo produz bons resultados para todos os casos. O modelo "2D", na média, é o que produz os melhores resultados em todas as situações, o que já era esperado. Isso porque, nesta formulação, os fluxos de calor são considerados em ambas as direções (normal e tangencial). Isso fica evidenciado quando se observa as isotermas sobrepostas ao campo de temperaturas na casca metálica, como mostrado nas figuras a seguir (Figura 5.34 até a Figura 5.37), que também mostram o "gelo residual" para cada caso.

Nota-se que em grande parte da região metálica as isotermas são praticamente normais à superfície, o que mostra que o fluxo de calor é predominante na direção superficial. Isso é ainda mais evidenciado observando-se os perfis de temperatura nos gráficos anteriores, onde se nota que as curvas do modelo 2D estão em geral mais próximas às do "1D Tangencial". Os picos de temperatura que previstos pela formulação "1D Normal" são devidos ao fato de que próximo ao ponto de estagnação o coeficiente de convecção interno é máximo e tem-se nessa região um grande gradiente de temperatura na direção superficial. Como nesta formulação não existe o fluxo de calor "lateral" então a temperatura sobe bastante nessa região. Já nas regiões mais afastadas do ponto de estagnação os 3 modelos se equivalem.

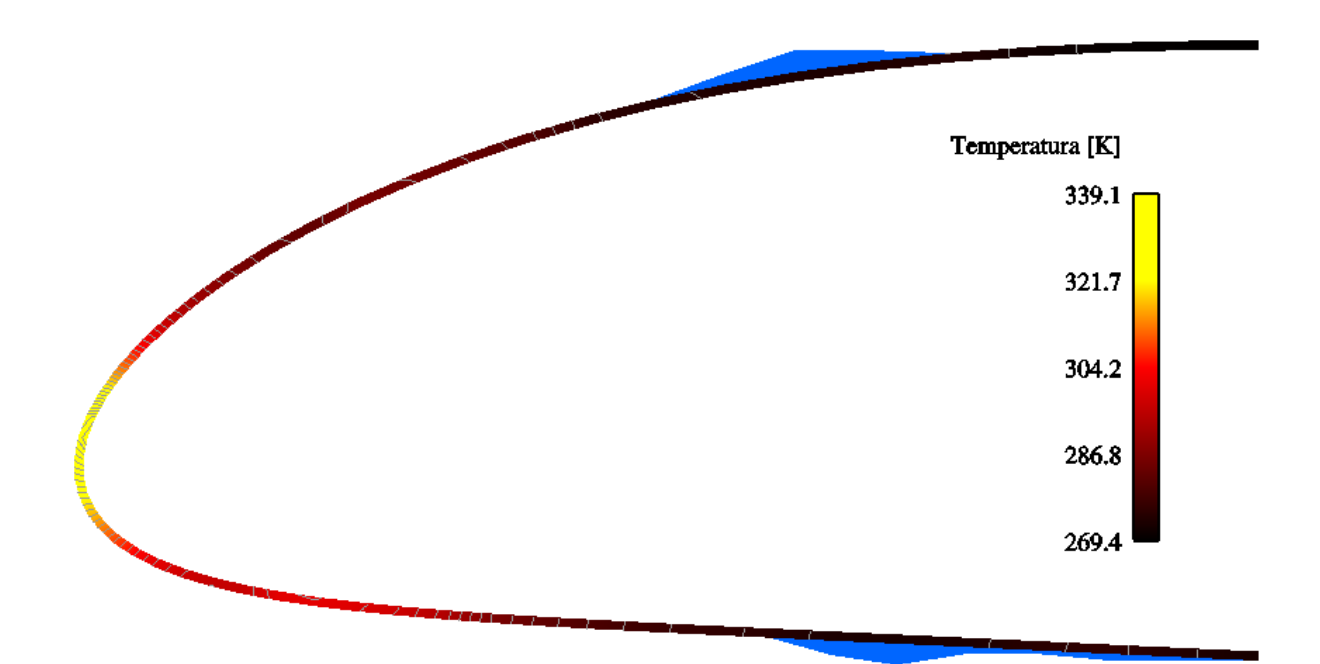

*Figura 5.34: campo de temperaturas, isotermas e gelo residual para o caso 1(a).* 

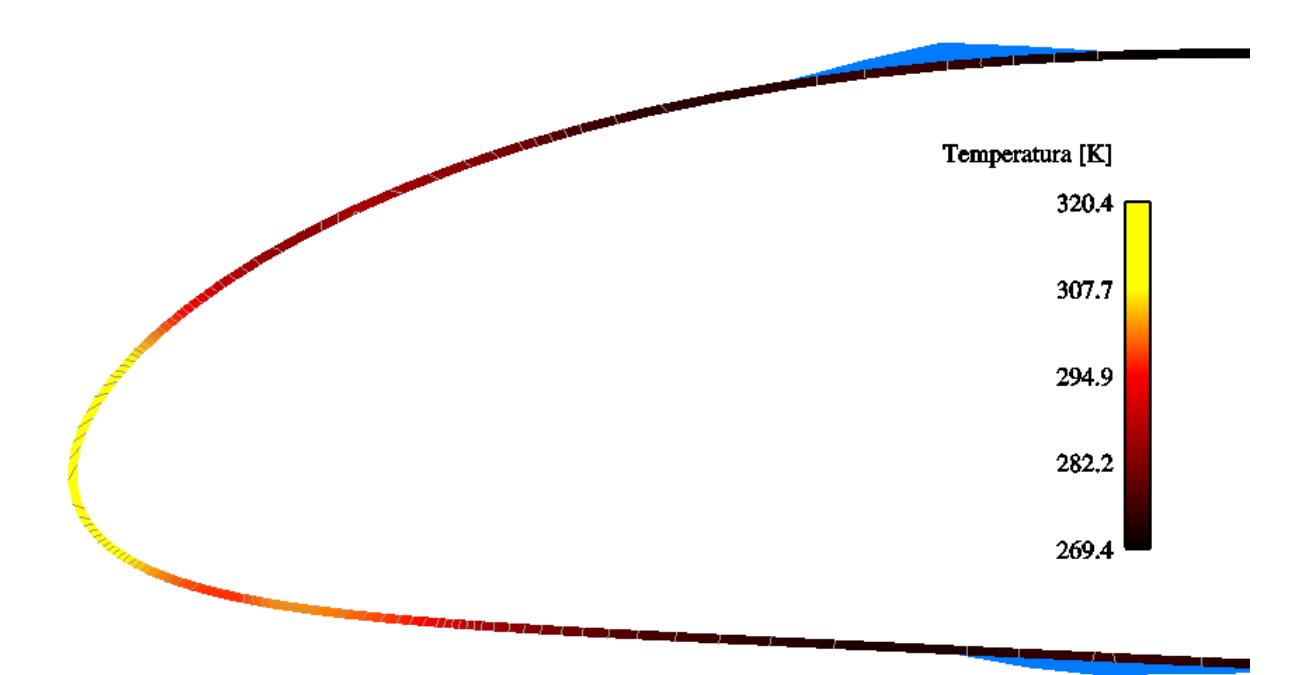

*Figura 5.35: campo de temperaturas, isotermas e gelo residual para o caso 1(b).* 

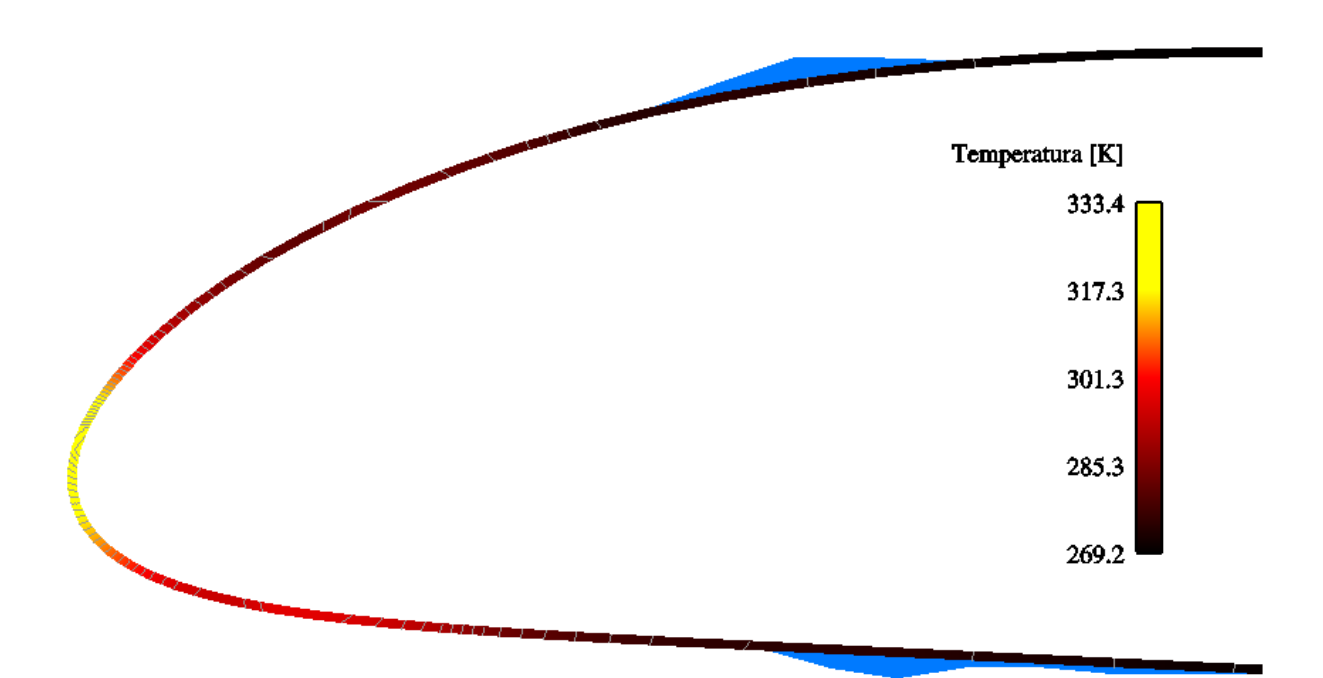

*Figura 5.36: campo de temperaturas, isotermas e gelo residual para o caso 2(a).* 

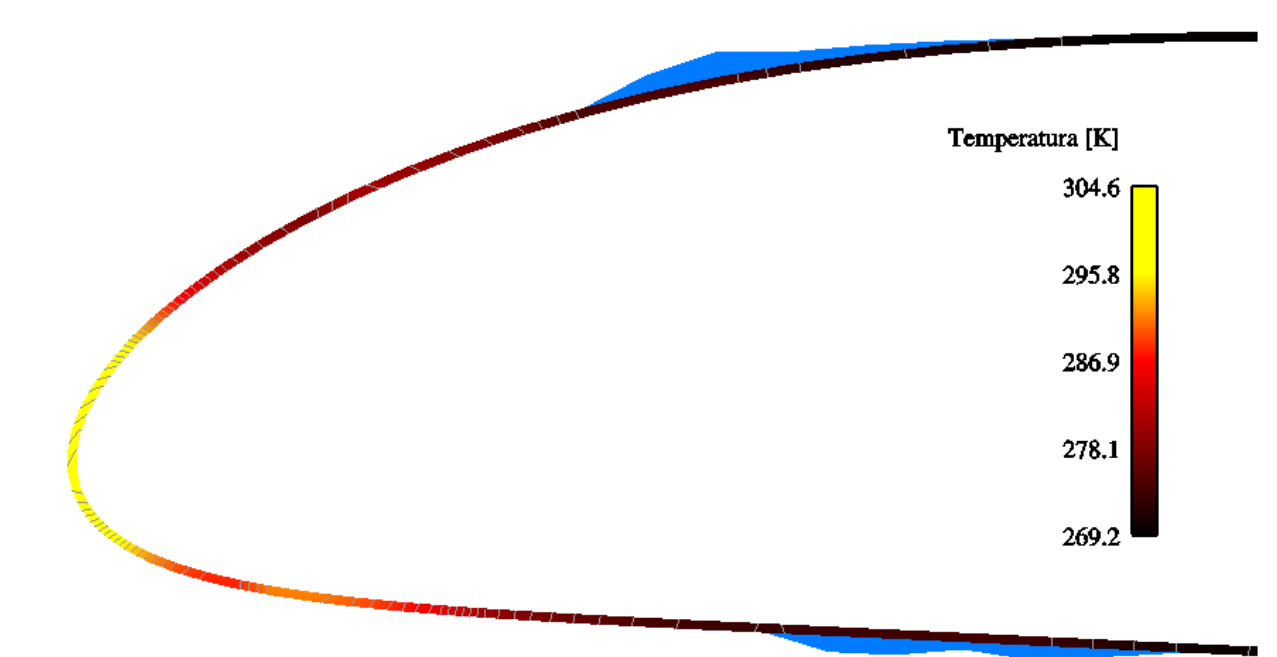

*Figura 5.37: campo de temperaturas, isotermas e gelo residual para o caso 2(b).* 

Como se pode notar, o fluxo de calor do sistema anti-gelo não se propaga, de fato, até próximo ao bordo de fuga, justificando a hipótese de condição de derivada nula naquela fronteira.

# **5.6.1 Comentários a respeito das formulações**

O modelo 2D, apesar de fornecer resultados melhores, é computacionalmente muito mais caro que as outras duas formulações. A mais rápida é a formulação "1D Normal" já que na "1D Tangencial" é necessário iterar o balanço de energia ao longo da superfície. Como foi descrito, o balanço de energia sobre a superfície é feito por um processo em marcha a partir dos volumes vizinhos ao ponto de estagnação na parte inferior e superior do perfil. Já o fluxo de calor proveniente do sistema anti-gelo possui uma componente que contabiliza a condução na direção superficial e este termo é calculado utilizando valores a montante e a jusante do segmento sendo avaliado. Assim, o valor a montante está atualizado, mas o valor a jusante é o da iteração anterior. Por isso deve-se repetir o balanço em toda a superfície até que a temperatura não varie dentro de uma tolerância. Ainda assim, a formulação "1D Surf" é computacionalmente mais rápida que a 2D.

Utilizando como referência o tempo de *CPU* médio para resolver um problema usando a formulação 1D Normal, tem-se a seguinte relação entre os modelos:

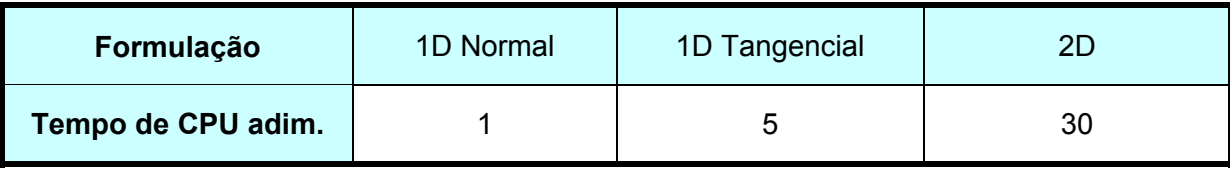

Na relação acima deve ser levado em consideração que na formulação 2D é considerada a modelagem da espessura da camada metálica através de 2 subcamadas, o que triplica o número de incógnitas em relação às duas formulações unidimensionais. Se o número de subcamadas aumenta, aumenta a relação. Foram testados casos até 5 subcamadas e foi observado não haver alteração significativa nos resultados. O número de pontos na superfície externa é o mesmo para os 3 casos.

Como em geral acontece, os melhores resultados custam mais tempo de computação, mas não se pode dizer que a formulação "1D Normal" não é válida. Pelo contrário, dependendo do grau de precisão que se deseja no cálculo da temperatura da superfície, ela pode ser uma ótima alternativa por ser muito mais rápida que as demais. Um exemplo seria no caso de uma aplicação real de uma asa aquecida por um sistema anti-gelo em uma determinada condição onde se deseja estimar o gelo residual ao longo da envergadura. De acordo com o processo apresentado neste trabalho, deve-se aplicar o modelo termodinâmico em diversos cortes bidimensionais ao longo da envergadura. Como deseja-se apenas uma estimativa da forma de gelo residual, o modelo "1D Normal" seria a melhor alternativa, já que irá fornecer soluções para cada perfil 2D muito rapidamente.

No entanto, o modelo 2D implementado neste trabalho não possui nenhuma técnica para aceleração da convergência do sistema linear, como o Multigrid [32], por exemplo. Isso iria torná-lo muito mais rápido. Mas a implementação deste tipo de técnica é muito custosa e demandaria um tempo acima do possível para este trabalho.

### *5.7 Balanço de energia*

Um resultado interessante é avaliar quantitativamente os fluxos de calor do balanço de energia para um caso onde tem-se um sistema anti-gelo. Para isso, foi escolhido o caso 2 da validação geométrica, utilizando o sistema anti-gelo representado pelo coeficiente de convecção interno da Figura 5.28, utilizando a formulação "1D Tangencial" e temperatura do ar quente de 450K. A Figura 5.38 mostra os fluxos de calor ao longo da coordenada superficial "*s*" para o último nível de tempo do processo de cálculo.

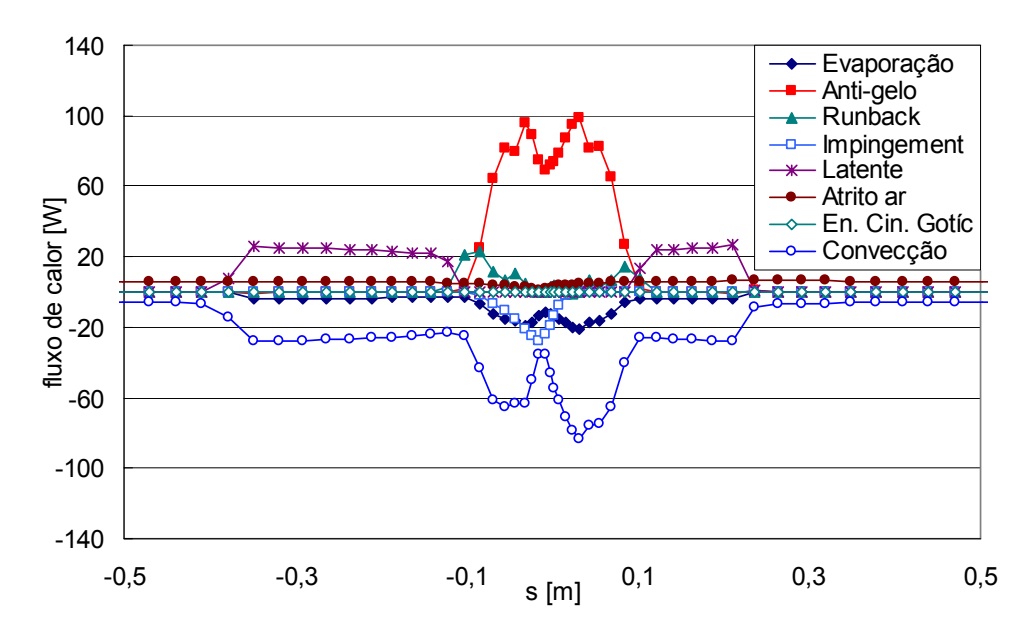

*Figura 5.38: fluxos de calor do balanço de energia para um caso com sistema anti-gelo.* 

Pode-se observar detalhes bastante interessantes nesta figura. Primeiro a concentração da energia do sistema anti-gelo no bordo de ataque (*s* ~ 0). O termo "*Runback*" indica a formação e escoamento de um filme de água sobre a superfície também próximo ao bordo de ataque ( -0,1 < *s* < 0,1 ). A formação de gelo residual em posições mais a jusante tanto no intradorso (*s* < 0) quanto no extradorso (*s* > 0) do perfil é caracterizado pelo termo de calor latente ("Latente" na legenda) que ocorre aproximadamente em -0,4 < *s* < -0,1 e 0,1 < *s* < 0,3. O termo de evaporação indica que o filme de líquido que ocorre próximo ao bordo de ataque está escoando e também evaporando devido à ação do sistema de proteção.

# *5.8 Crescimento da camada de gelo*

Nos resultados mostrados até aqui, o perfil de gelo apresentado é sempre o do final do tempo de crescimento. A Figura 5.39 mostra a evolução do acúmulo de gelo para o caso 6 da validação geométrica utilizando a formulação Lagrangeana para o cálculo da eficiência de coleta. Note que a forma geométrica do gelo acumulado concorda melhor com o experimental do que o da validação, já que neste caso se está atualizando o escoamento externo à medida que o gelo cresce. Neste exemplo, o escoamento foi calculado 6 vezes.

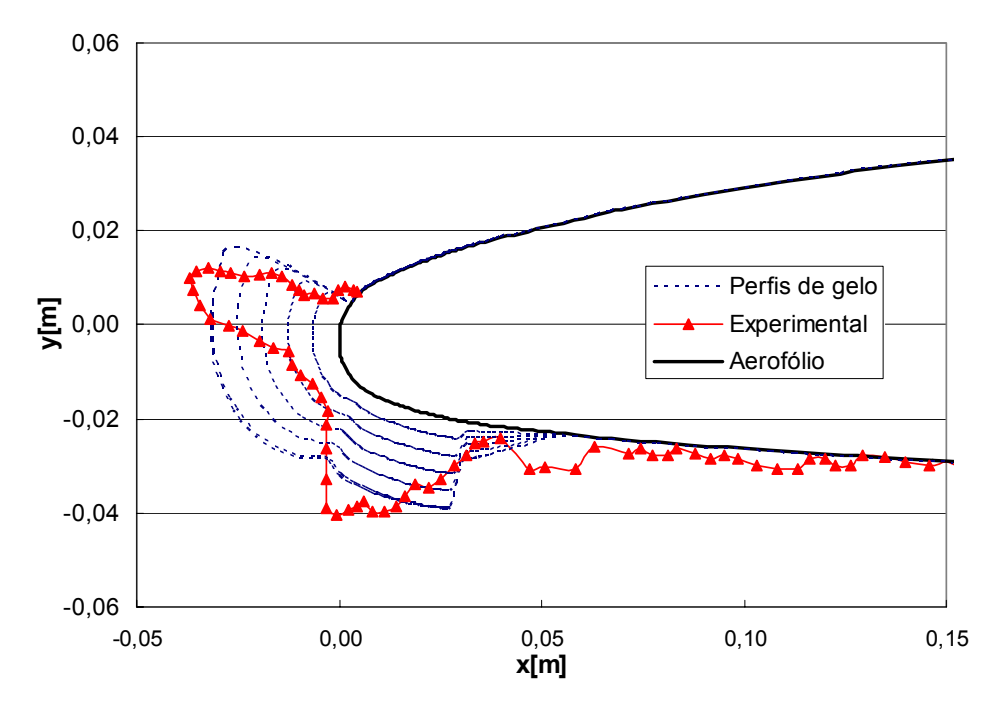

*Figura 5.39: transiente da formação de gelo.* 

### *5.9 Formação de gelo tridimensional*

Fechando a parte de resultados, são apresentados, nesta seção, dois casos de formação de gelo 3D. Estes casos seguem a metodologia apresentada no texto. Ou seja, o escoamento é resolvido sobre a geometria 3D e o modelo termodinâmico é aplicado em seções 2D resultantes da intersecção de planos de corte com a geometria da superfície.

Escolheu-se dois casos onde a geometria é uma asa (casos 1) e outro caso onde tem-se uma nacelle (caso 2). As condições do escoamento não representam nenhum problema disponível na literatura. Apenas usou-se condições fisicamente coerentes com o problema para que o processo fosse validado, já que todos os dados de validação encontrados na literatura são sempre 2D. O ângulo de ataque é de 0° para ambos os casos.

O objetivo aqui não é o de validar perfis de gelo ou o sistema anti-gelo aplicado a uma superfície 3D, mas sim mostrar que os processos de aquisição de dados em cortes na geometria 3D e a aplicação do modelo termodinâmico em cada corte e a reconstrução da geometria são válidos. A Tabela 5.4 mostra as condições dos dois casos.

| Casos                             | 1     | $\mathbf{2}$ |
|-----------------------------------|-------|--------------|
| AOA (°)                           | 0     | 0            |
| $V_{\infty}$ (m/s)                | 50    | 80           |
| $T_{\infty}$ (K)                  | 268,2 | 268,2        |
| $P_{\infty}$ (kN/m <sup>2</sup> ) | 101,3 | 101,3        |
| $MVD(\mu m)$                      | 20    | 20           |
| LWC $(g/m^3)$                     | 1     |              |
| Tempo total (min.)                | 10    | 10           |

*Tabela 5.4: dados para os casos 3D.* 

No Caso 2, conforme apresentado no texto, é simulada a metade de uma nacelle. Porém, no resultado apresentado a geometria e o gelo foram refletidos em torno do plano de simetria para mostrar a estrutura inteira.

Os resultados para a asa são mostrados na Figura 5.40, Figura 5.41 e Figura 5.42.

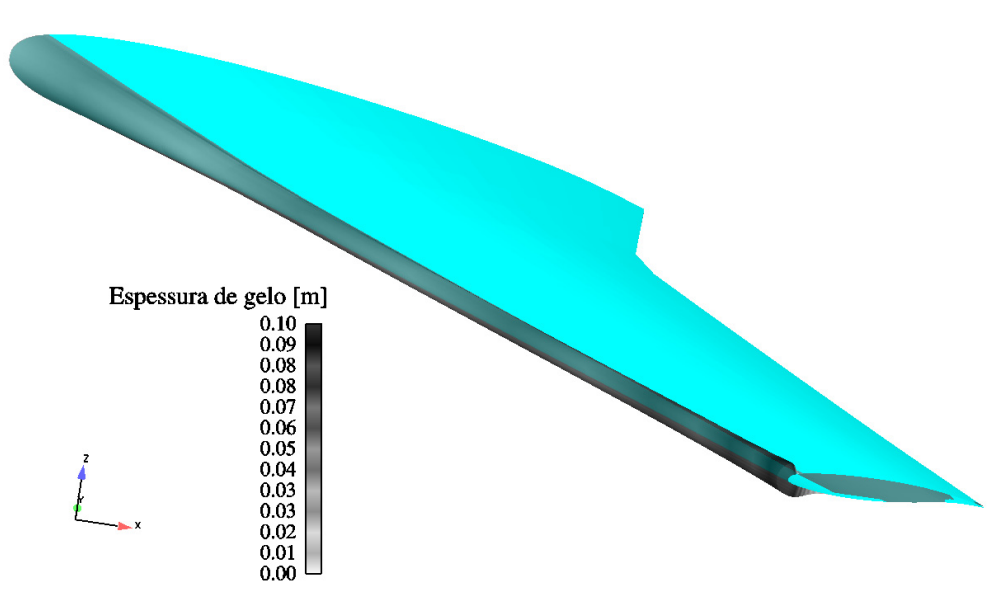

*Figura 5.40: formação de gelo em uma asa (Caso 1).* 

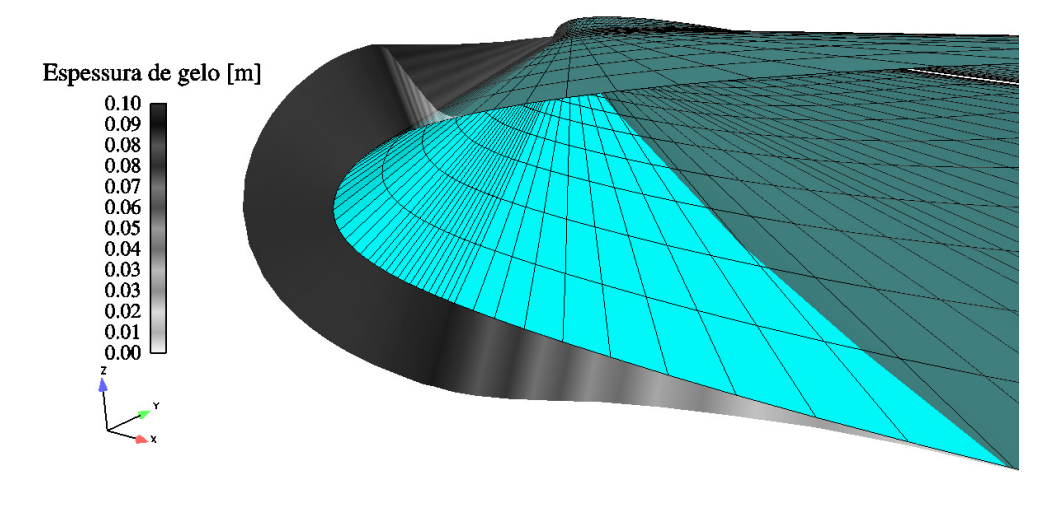

*Figura 5.41: detalhe do gelo na ponta da asa (Caso 1).* 

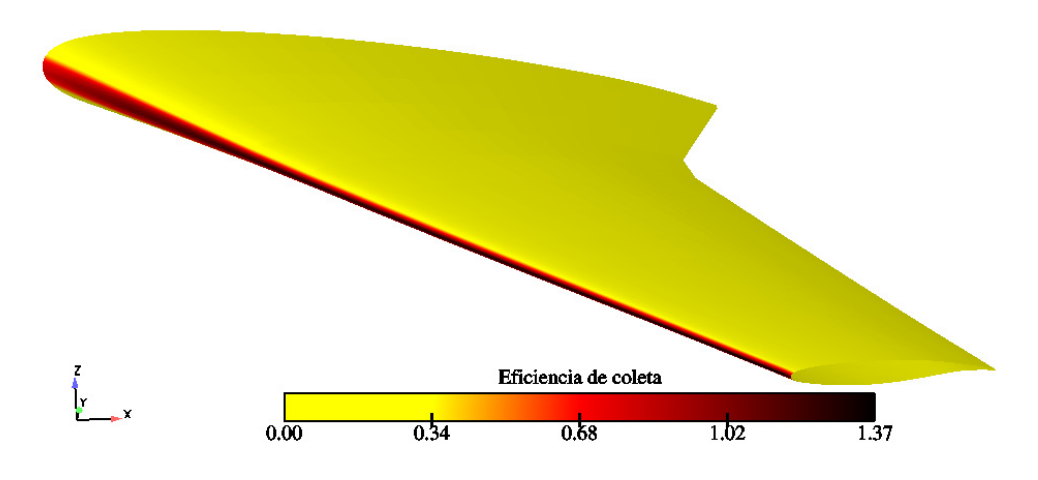

*Figura 5.42: eficiência de coleta tridimensional.* 

Os resultados para a *nacelle* aparecem na Figura 5.43 e Figura 5.44. Novamente, vale lembrar que os perfis de gelo gerados não representam nenhum resultado da literatura, sendo apenas fisicamente representativos de modo a mostrar a aplicação da técnica de simulação tridimensional da formação de gelo apresentada neste trabalho.

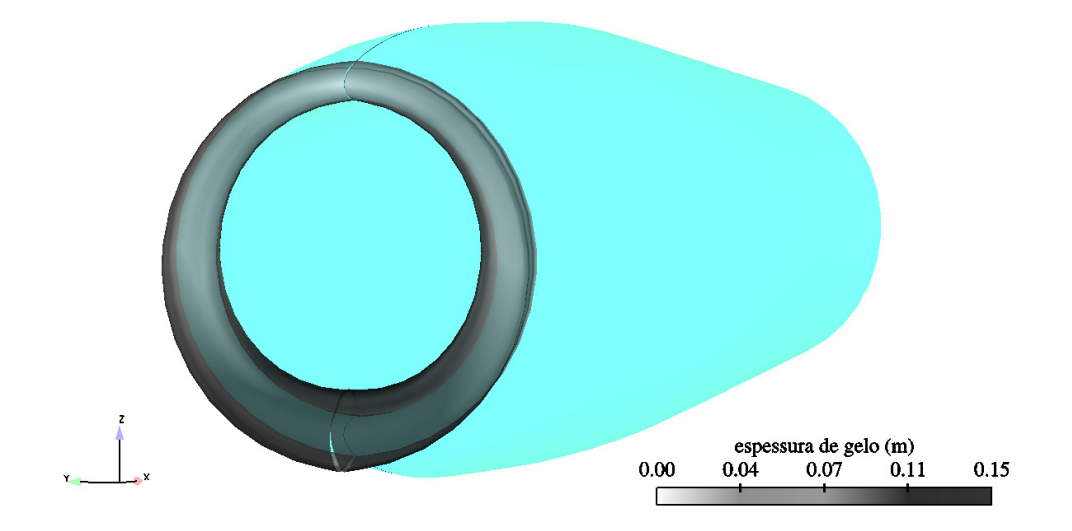

*Figura 5.43: formação e gelo no bordo de ataque de uma nacelle (Caso 3).* 

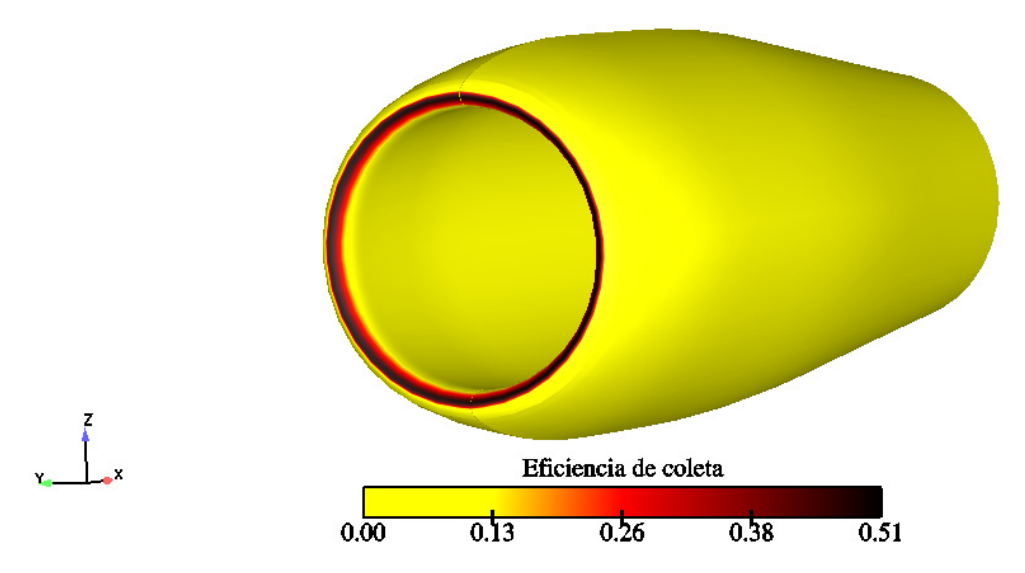

*Figura 5.44: eficiência de coleta 3D para a nacelle.* 

A distribuição da eficiência de coleta é mostrada na Figura 5.42 e na Figura 5.44. Como pode ser observado, os valores estão qualitativamente coerentes com aqueles mostrados nas simulações bidimensionais com a abordagem Lagrangeana. Conforme a descrição feita no modelo computacional, o software *CFX* fornece a fração volumétrica e as velocidades de impacto das gotículas em cada vértice da geometria 3D. O *Aeroicing* calcula a eficiência de coleta nos vértices de cada corte 2D através da equação (2.49). Embora calculada em cada corte, esta eficiência de coleta é de fato 3D, pois os valores da fração volumétrica e das componentes da velocidade de impacto das gotículas são provenientes de uma solução 3D. As figuras que mostram a eficiência de coleta 3D foram obtidas com o pós processador *Ensight* (CEI, Inc.) utilizando os valores gerados pelo *Aeroicing* através da

rotina que "reconstrói" a superfície 3D a partir dos cortes 2D sem manter a topologia original, conforme abordado no capítulo sobre implementação computacional.

Estes resultados mostram que o método está sendo aplicado corretamente, pois os resultados estão fisicamente coerentes. O ideal seria a implementação de uma rotina para fazer a reconstrução da geometria 3D em relação à topologia original, de modo que o escoamento externo 3D pudesse também ser atualizado à medida que o gelo cresce. Porém, como já foi discutido, este tópico não foi abordado neste trabalho e fica como sugestão para futuras pesquisas.

# *5.10 Aplicação do Aeroicing como uma ferramenta de projeto*

Fazendo a simulação do caso 1(a), mas deixando o sistema de proteção desligado, o resultado é o perfil de gelo mostrado na Figura 5.45.

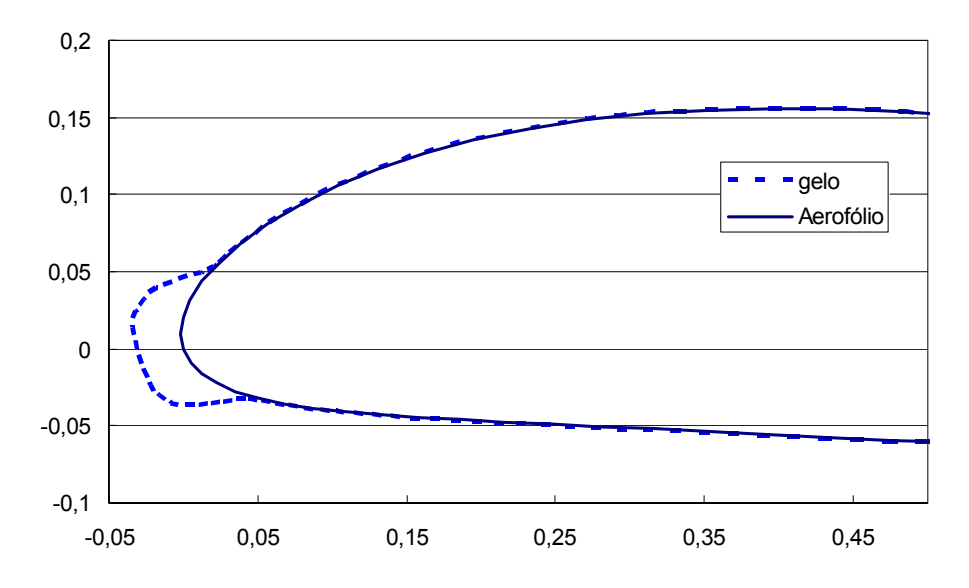

*Figura 5.45: formação de gelo sem sistema de proteção.* 

Ligando o sistema anti-gelo e utilizando a mesma distribuição do coeficiente de convecção interno apresentado na Figura 5.28, porém com o valor da temperatura do ar quente de 300K, obtém-se o resultado mostrado na Figura 5.46, onde ainda tem-se gelo formado em uma boa parte da superfície. Seria desejado que mais gelo deixasse de se formar. Para isso pode-se aumentar a temperatura do ar quente para 450K e o resultado é mostrado na Figura 5.47. Percebe-se que a região com gelo agora diminui. Cabe ao analista julgar se a quantidade de gelo formada é aceitável ou não. Poderia-se aumentar ainda mais o valor da temperatura. Porém, a pequena mudança na quantidade de gelo residual mostra que o melhor seria alterar a distribuição do coeficiente de convecção interno, de modo que mais ar quente fosse fornecido às regiões mais distantes do bordo de ataque. Porém, na prática, é difícil controlar este problema, pois, como já foi mencionado, o ar quente é proveniente dos motores e soprado através do tubo Piccolo e o que pode ser controlado são as posições e diâmetros dos orifícios do tubo Piccolo e a vazão de ar que é soprado, o que reflete em coeficientes de convecção diferentes. Para modificar a geometria da região do bordo de ataque de modo a otimizar a distribuição do ar quente, teria-se que modificar a estrutura da asa, o que no caso dos projetos de aeronaves é extremamente complicado.

Assim, pode-se utilizar estas variáveis como parâmetros para a avaliação do sistema de proteção e ter uma boa estimativa do dimensionamento do sistema.

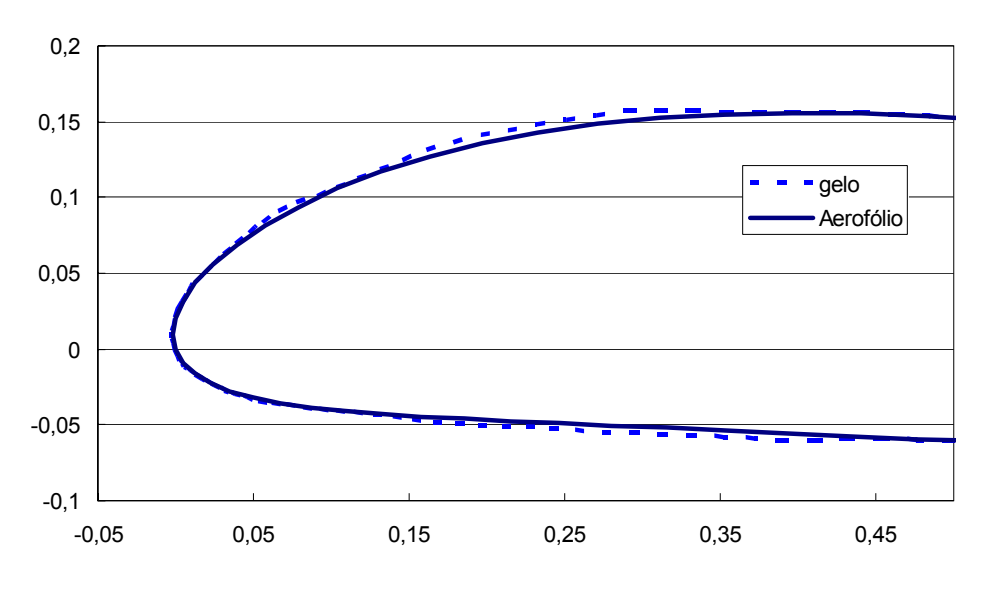

*Figura 5.46: gelo residual para temperatura do ar quente de 300K.* 

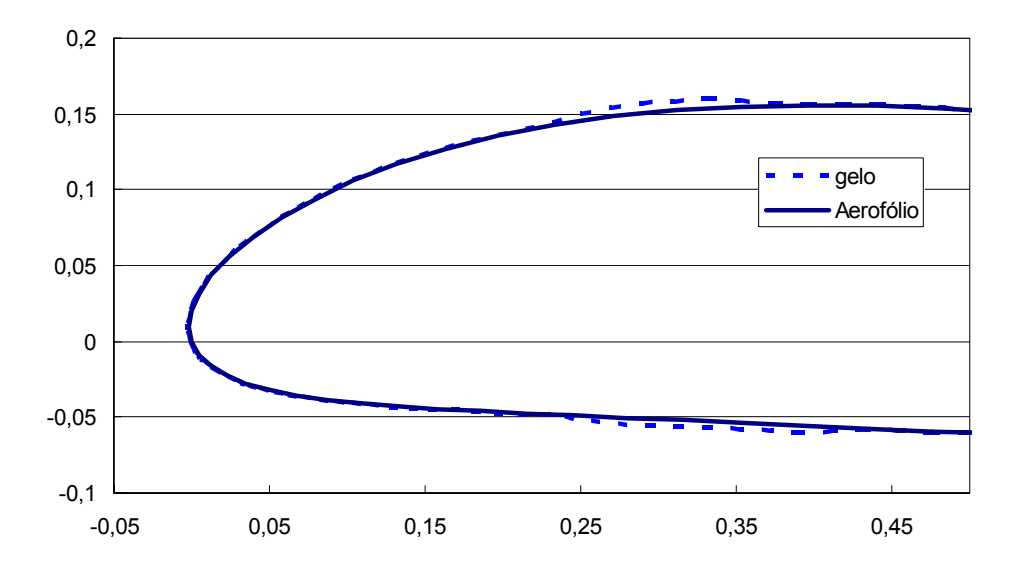

*Figura 5.47: gelo residual para temperatura do ar quente de 450K.* 

# **CONCLUSÕES**

Neste trabalho foi implementado um modelo termodinâmico bidimensional para previsão da formação de gelo e operação de um sistema anti-gelo do tipo ar quente para superfícies aerodinâmicas de uma aeronave, mais especificamente para asas e *nacelles*. Para tratar os problemas tridimensionais, este modelo pode ser aplicado aos perfis bidimensionais gerados por planos de corte nas geometrias tridimensionais, reconstruindo, depois, a geometria 3D após o cálculo da espessura da camada de gelo. Balanços de massa acoplados com o cálculo da temperatura na superfície fornecem as taxas de congelamento, de onde se obtém a massa de gelo formada no dado intervalo de tempo, que é então adicionada à superfície metálica original para formar um novo perfil. A ação do sistema anti-gelo consiste em minimizar ou evitar este tipo de formação. A solução do escoamento externo é feita utilizando o modelo de dois fluidos disponível no software comercial CFX. Para casos bidimensionais, o escoamento é resolvido com o método dos painéis com integração da camada limite e calculo de trajetórias de gotículas de água.

O desafio principal deste trabalho foi o desenvolvimento de uma ferramenta para previsão da formação de gelo em perfis aerodinâmicos que tenha a possibilidade de ser utilizada na indústria aeronáutica. Desta forma, problemas tridimensionais devem ser obviamente considerados. O desenvolvimento onde o escoamento externo e a formação de gelo fossem ambos tridimensionais resultaria em um pacote excessivamente pesado e, provavelmente, não adequado para a engenharia do dia-a-dia em uma empresa de projeto de aeronaves. Por isso, a estratégia adotada foi a de resolver o escoamento externo em três dimensões utilizando um pacote existente e, através de cortes no escoamento, produzir as condições bidimensionais requeridas pelo modelo termodinâmico de formação de gelo.

Portanto, destaca-se como contribuição desta pesquisa, a tarefa de realizar o acoplamento de um modelo termodinâmico para formação de gelo 2D com um pacote para solução de escoamentos 3D, juntamente com um sistema anti-gelo para prevenção da formação de gelo. O fator de coleta, importante parâmetro de entrada para o modelo termodinâmico, foi obtido através da solução do escoamento bifásico tridimensional externo formado por gotas de água e ar, com condições de contorno especialmente desenvolvidas para o problema, caracterizando mais uma contribuição do trabalho. O fator de coleta, em problemas de formação de gelo de pequena espessura e forma regular pode também ser obtido utilizando o método dos painéis. O pré (geração de malhas) e pós-processamento também foram através de softwares comerciais, sendo esta interface entre os diferentes módulos sempre feita através de arquivos de dados.

O módulo de formação de gelo foi implementado em uma linguagem orientada a objetos utilizando também alguns conceitos de programação genérica, permitindo com que o código continue a ser melhorado, já que novas rotinas podem facilmente ser implementadas e compiladas com o restante do programa. A integração de outros pacotes de CFD também pode ser facilmente implementada se desejado, já que tem-se um código independente para conversão de arquivos ASCII para o formato XML do "*Aeroicing"* (denominação do módulo de gelo 2D) .

A ferramenta de previsão de gelo com sistema anti-gelo apresenta três modelagens para tratar o fluxo de calor transferido para a superfície metálica e todas apresentam bons resultados. A formulação "1D Normal" mostrou-se a mais rápida em relação ao tempo de computação. Porém, por não difundir a energia na direção tangencial, apresenta picos nos valores da temperatura, especialmente próximo ao bordo de ataque onde o coeficiente de transferência de calor por convecção interno apresenta os maiores valores. Como já era esperado, a formulação 2D fornece os melhores resultados, já que esta representa mais fielmente a física envolvida considerando os fluxos de calor tanto na direção normal como na direção tangencial. A formulação "1D tangencial" tem um comportamento intermediário e surge como uma boa alternativa para cálculos mais rápidos em uma fase inicial de projeto, onde estimativas são mais importantes. Contudo, os resultados das três formulações se mostram muito próximos aos experimentais utilizados como referência e em relação aos poucos dados disponíveis de outros softwares, o que significa que se tem um produto final confiável e que pode ser utilizado no dia-a-dia de uma empresa aeronáutica.

Como em todas as aplicações em CFD, cabe ao usuário especializado decidir qual a metodologia a ser empregada para a solução do problema baseado na relação custobenefício de cada uma. Além disso, o código pode também ser usado sem sistemas de proteção, permitindo fazer uma análise geométrica e quantitativa do acúmulo de gelo, que é parte inicial do projeto de um sistema anti-gelo. Esta capacidade também pode ser usada para gerar perfis de gelo para determinadas condições para fazer estudos da degradação aerodinâmica causada pela mudança da geometria. A geometria gerada pelo *Aeroicing* pode ser "exportada" para softwares comerciais para resolver o escoamento externo e avaliar o arrasto e sustentação daquele perfil.

A utilização do modelo de dois fluidos disponível no software CFX representou uma nova alternativa para o cálculo da eficiência de coleta, já que os modelos Eulerianos disponíveis na literatura consideram que a fase dispersa não afeta a contínua. Isso nem sempre é verdade, especialmente quando as gotículas possuem diâmetros maiores. O estudo sobre modelos de turbulência e do cálculo do coeficiente de transferência de calor por convecção na parede também foram importantes para definir as metodologias a serem empregadas e também representam contribuições deste trabalho.

A implementação do método dos painéis com camada limite e cálculo de trajetórias para o fator de coleta foi parte de um trabalho desenvolvido pelo autor [60] no escopo das atividades e que faz parte das alternativas da ferramenta para cálculo do fator de coleta.

Esta ferramenta (com o método dos painéis) é muito útil, pois fornece soluções muito rápidas e de boa qualidade para os casos 2D mais simples que foram utilizados para a validação do módulo termodinâmico. Este método ainda é bastante empregado nos códigos de formação de gelo, embora a tendência seja que os pacotes passem a resolver o escoamento externo 3D com as equações de Navier-Stokes, como realizado nesta tese. A formulação Lagrangeana, por sua vez, provavelmente não será abandonada, pois é uma ferramenta bastante eficaz para validação dos casos mais simples.

O desenvolvimento da ferramenta mostrada neste trabalho constitui-se em uma aplicação considerada de alta tecnologia com vasta base científica, e que pode receber estudos avançados para melhorar as características do modelo, como por exemplo, introduzir a possibilidade de prever a formação do congelamento em filetes. Este trabalho desenvolveu-se no escopo do projeto CFD da Embraer que envida esforços para desenvolver uma ferramenta de engenharia para projetos de aerodinâmica, onde a formação de gelo é um dos módulos.

Como sugestões para futuras investigações e implementações, pode-se citar:

- *Escoamento do filme de água sobre a superfície em forma de filetes (quebra do filme contínuo);*
- *Características microscópicas do problema de mudança de fase (nucleação, variação do calor latente de mudança de fase com a temperatura etc.);*
- *Transferência de calor no filme de água (difusão e transporte da energia fornecida pelo sistema anti-gelo);*
- *Influência da presença das gotículas de água na fase contínua (ar). Estudar o impacto do aumento do diâmetro das gotículas na turbulência do escoamento da fase contínua;*
- *Implementação da rotina para reconstrução da geometria 3D com gelo em relação à topologia original, de modo que o escoamento externo possa ser atualizado também nos casos 3D;*
- *Solução da equação da energia 2D para a camada sólida para os casos com sistema de proteção. Assim, pode-se obter uma melhor solução do fluxo de calor na superfície externa;*
- *Modelagem do escoamento e transferência de calor do ar quente no interior do perfil aerodinâmico; Isso eliminaria a necessidade de correlações ou dados experimentais para a simulação do sistema de proteção;*
- *Estudo e implementação de um modelo termodinâmico 3D (2D sobre a superfície aerodinâmica) para não haver a necessidade dos cortes 2D;*

Muitos outros tópicos ainda podem surgir durante o desenvolvimento de algum destes itens citados, demonstrando que o tema deste trabalho é uma fonte rica para futuras pesquisas.
## **REFERÊNCIAS BIBLIOGRÁFICAS**

- 1. Addy Jr., H. E., "Ice Accretion and Icing Effects for Modern Airfoils", NASA/TP 2000 210031, april 2000.
- 2. Al-Khalil, K. M. et al., "Validation of NASA Thermal Ice Protection Computer Codes. Part 1 – Program Overview". AIAA Paper 97 – 0049, 35th Aerospace Sciences Meeting & Exhibit, Reno, NV, 1997.
- 3. Al-Khalil, K. M. et al., "Validation of NASA Thermal Ice Protection Computer Codes. Part 2 – LEWICE/THERMAL". AIAA Paper 97 – 0050, 35th Aerospace Sciences Meeting & Exhibit, Reno, NV, 1997.
- 4. Al-Khalil, K. M. et al., "Validation of NASA Thermal Ice Protection Computer Codes. Part 3 – The Validation of ANTICE". AIAA Paper 97 – 0051, 35th Aerospace Sciences Meeting & Exhibit, Reno, NV, 1997.
- 5. Al-Khalil, K. M., "Numerical Simulation of an Aircraft Anti-Icing System Incorporating a Rivulet Model for the Runback Water", PhD Dissertation, University of Toledo, Toledo, Ohio, January 1991.
- 6. Ansys Inc., "CFX 5.6 User´s Manual, 2003.
- 7. Bejan, A., "Advanced Engineering Thermodynamics", New York: John Wiley & Sons, ed. 2, 1997.
- 8. Beaugendre, H., Morency, F. e Habashi, W.G., "Ice3D, Fensap-Ice's 3D In-Flight Ice Accretion Module", AIAA Paper 2002-0385,  $40<sup>th</sup>$  Aerospace Sciences Meeting and Exhibit, Reno, Nevada, 2002.
- 9. Bourgault, Y., Habashi, W. G., Dompierre, J. e Baruzzi, G.S., "A Finite Element Method Study of Eulerian Droplets Impingement Models", International Journal for Numerical Methods in Fluids, v. 29, pp. 429-449, 1999.
- 10. Bourgault, Y., Boutanios, Z. e Habashi, W. G., "Three-Dimensional Eulerian Approach to Droplet Impingement Simulation Using Fensap-Ice, Part 1: Model, Algorithm, and Validation", Journal of Aircraft, v. 37, n.1, 2000.
- 11. Bourgault, Y., Beaugendre, H., e Habashi, W.G., "Development of a Shallow-Water Icing Model in Fensap-Ice", Journal of Aircraft, v. 37, No. 4, 2000.
- 12. Burns, A. D., "Computational Fluid Dynamics Modeling for Multi-Phase Flows", Lecture Notes, Alpha-Beta Numerics, 2002.
- 13. Crespo, R. S., "Solução Numérica de Problemas de Mudança de Fase Usando Formulação em um Domínio com Acompanhamento da Frente", 188 f. Tese de Doutorado, Departamento de Engenharia Mecânica, Universidade Federal de Santa Catarina, Florianópolis, SC, Brasil, 1996.
- 14. Da Silva, G. A. L., Silvares, O. M., "Modelagem e Simulação da Operação de Sistema Antigelo de um Aerofólio", Dissertação de Mestrado, Escola Politécnica da Universidade de São Paulo, São Paulo, SP, Brasil, 2002.
- 15. Deschamps, C. J., "Modelação de Escoamentos Turbulentos", notas da disciplina EMC 6219 – Introdução à Modelagem da Turbulência, POSMEC, UFSC, 2001.
- 16. Deschamps, C. J., "Modelos Algébricos e Diferenciais", Mini-curso da I Escola de Primavera de Transição e Turbulência, Associação Brasileira de Ciências Mecânicas, Rio de Janeiro – RJ, Brasil, 1998.
- 17. Eckert, E. R. G., Livingood, J. N. B., "Method for Calculation of Laminar Heat Transfer in Air Flow Around Cylinders of Arbitrary Cross Section (Including Large Temperature Differences and Transpiration Cooling)". NACA TN – 2733, 1952.
- 18. Fluent Inc., "Collection Efficiency for Icing Analysis", Application Briefs from Fluent, ex156. URL<http://www.fluent.com/solutions/examples/img/ex156.pdf>. Acesso em fevereiro de 2003.
- 19. Fortin, G., Laforte, J. L. and Ilinca, A., "Heat and Mass Transfer during Ice Accretion on Aircraft Wings with an Improved Roughness Model", International Journal of Thermal Sciences,
- 20. Frayssée, V., Giraud, L. and Gratton, S. "A Set of Flexible-GMRES Routines for Real and Complex Arithmetics", Technical Report TR/PA/98/20, CERFACS, 1998.
- 21. Frayssée, V., Giraud, L. and Gratton, S. "A Set of GMRES Routines for Real and Complex Arithmetics on High Performance Computers", Technical Report TR/PA/03/3, CERFACS, 2003.
- 22. Freire, A. P. S., "Equações do Movimento e Resultados Assintóticos Aplicados à Teoria da Camada Limite", Mini-curso da I Escola de Primavera de Transição e Turbulência, Associação Brasileira de Ciências Mecânicas, Rio de Janeiro – RJ, Brasil, 1998.
- 23. Gent, R.W., Dart, N.P. e Cansdale, J.T., "Aircraft Icing", Phil. Trans. R. Soc. Lond. A, v. 358, pp. 2873-2911, 2000.
- 24. Groce, G., Beaugendre, e Habashi, W.G., "CHT3D: Fensap-Ice Conjugate Heat Transfer Computations with Droplet Impingement and Runback Effects", AIAA Paper 2002-0386, 40<sup>th</sup> Aerospace Sciences Meeting and Exhibit, Reno, Nevada, 2002.
- 25. Hedde, T. e Guffond, D., "ONERA Three-Dimensional Icing Model", AIAA Journal, v. 33, n. 6, pp. 1038-1045, 1995.
- 26. Heinrich, A. et al., "Aircraft Icing Handbook", Section 2, Chapter 3: Electrothermal Systems, Federal Aviation Administration, U.S. Department of Transportation (FAA Technical Center Report, DOT/FAA/CT-88/8-2), Atlantic City, USA, 1991.
- 27. Hess, J. L., Smith, A. M. O., "Calculation of Potential Flow About Arbitrary Bodies", Progress in Aeronautical Sciences, 8: 1–138, (D. Kuchemann, editor), Elmsford, New York, Pergmon Press, 1967.
- 28. Hoffman, J. D., "Numerical Methods for Engineers and Scientists". New York: Mc Graw Hill, Inc., 1992.
- 29. Incropera, F. P., DeWitt, D. P., "Fundamentos de Transferência de Calor e Massa", 4 ed., LTC, Rio de Janeiro, RJ, 1998'
- 30. Maliska, C.R., "A General View of Constructing Finite Volume Methodologies for Fluid Flow Simulations", Mini-curso da III Escola de Primavera de Transição e Turbulência. Florianópolis, SC, 2002.
- 31. Maliska, C.R., "Transferência de Calor e Mecânica dos Fluidos Computacional Fundamentos e Coordenadas Generalizadas", 1ed., LTC, Rio de Janeiro, 1995.
- 32. Maliska, C.R., "Transferência de Calor e Mecânica dos Fluidos Computacional", 2ª ed., Livros Técnicos e Científicos Editora, Rio de Janeiro, 2004.
- 33. Maliska, C.R., Silveira, R.A., Estivam, D.A. e Mendes, R., "Implementação Computacional – Final e Validação do Código – Parte I", relatório n.09, projeto Embraer/FAPESP: "Inovação Tecnológica de Aplicações Avançadas de Mecânica dos Fluidos Computacional para Aeronaves de Alto Desempenho", referente ao pacote A13: Balanços de Massa e Energia para Formação de Gelo, Florianópolis, 2003.
- 34. Maliska, C.R., Silveira, R.A., Estivam, D.A. e Mendes, R., "Validação do Código Parte II e Complemento da Implementação Computacional", relatório n.10, projeto Embraer/FAPESP: "Inovação Tecnológica de Aplicações Avançadas de Mecânica dos Fluidos Computacional para Aeronaves de Alto Desempenho", referente ao pacote A13: Balanços de Massa e Energia para Formação de Gelo, Florianópolis, 2003.
- 35. Maliska, C.R., Silveira, R.A., Estivam, D.A. e Mendes, R., "Aeroicing's Theoretical Manual", relatório n.11, projeto Embraer/FAPESP: "Inovação Tecnológica de Aplicações Avançadas de Mecânica dos Fluidos Computacional para Aeronaves de Alto Desempenho", referente ao pacote A13: Balanços de Massa e Energia para Formação de Gelo, Florianópolis, 2003.
- 36. Maliska, C. R., Silva, A. F. C. da, Bridi, G., Contessi, B., Donatti, C. N., Santos, M. L. dos e Silveira, R. A., "Familiarização com os Pacotes CFDk, Fluent e CFD++", Deliverable 01. Projeto Código de CFD EMBRAER, Fase II - Aplicações, Florianópolis, SC, janeiro de 2005.
- 37. Maliska, C. R., Silva, A. F. C. da, Bridi, G., Donatti, C. N. e Silveira, R. A., "Testes com os Pacotes CFDk, Fluent e CFD++", Deliverable 02. Projeto Código de CFD EMBRAER, Fase II - Aplicações, Florianópolis, SC, abril de 2005.
- 38. Maliska, C. R., Silva, A. F. C. da, Bridi, G., Donatti, C. N., Silveira, R. A. e Silvestri, R. K., "Testes com os Pacotes CFDk e CFD++ e Avaliação da Degradação Aerodinâmica", Deliverable 03. Projeto Código de CFD EMBRAER, Fase II - Aplicações, Florianópolis, SC, julho de 2005.
- 39. Maliska, C. R., Silva, A. F. C. da, Bridi, G., Donatti, C. N., Silveira, R. A. e Silvestri, R. K., "Testes com os Pacotes CFDk, Degradação Aerodinâmica dos Perfis NLF0414 e Business Jet", Deliverable 04. Projeto Código de CFD EMBRAER, Fase II - Aplicações, Florianópolis, SC, outubro de 2005.
- 40. Messinger, B. L., "Equilibrium Temperature of an Unheated Icing Surface as a Function of Air Speed". Journal of the Aeronautical Sciences, pp. 29-42, January 1953.
- 41. Michel, A. S., "Compressible Fluid Flow", 2<sup>nd</sup> Ed., Prentice Hall, New Jersey, 1993.
- 42. Morency, F., Tesok, F., Paraschivoiu, I, "Anti-Icing Simulation Using CANICE", Journal of Aircraft, v. 36, n. 6, 1999.
- 43. Myers, T.G. e Hammond, D.W, "Ice and Water Film Growth from Incoming Supercooled Droplets", International Journal of Heat and Mass Transfer, v. 42, pp. 2233-2242, 1999.
- 44. Myers, T.G., Charpin, J.P.F. e Thompson, C.P., "Slowly Accreting Ice Due to Supercooled Water Impacting on a Cold Surface", Physics of Fluids, v. 14, n.1, pp. 240- 256, Janeiro de 2002.
- 45. Myers, T.G., Charpin, J.P.F. e Chapman, S.J., "The Flow and Solidification of a Thin Liquid Film on an Arbitrary Three-dimensional Surface", Physics of Fluids, v. 14, n. 8, pp. 2788-2803, Agosto de 2002.
- 46. Naterer, G.F., "Energy balances at the Air/Liquid and Liquid/Solid Interfaces with Incoming Droplets at a Moving Ice Boundary", Int. Comm. Heat and Mass Transfer, v.29, pp. 57-66, 2002.
- 47. Naterer, G.F., "Multiphase Flow with Impinging droplets and Airstream Interaction at a Moving Gas/Solid Interface", International Journal of Multiphase Flow, v. 28, pp. 451-477, 2002.
- 48. Naterer, G.F., "Coupled Liquid Film and Solidified Layer Growth with Supercooled Liquid Droplets and Joule Heating", International Journal of Heat and Fluid Flow, v. 24, pp. 223- 235, 2003.
- 49. Pueyo, A., Mokhtarian, F. and Kafyeke, F., "Validation of Hot-Air Anti-icing Simulation Code", SAE Technical Papers 2003-01-3031, SAE World Aviation Congress: Aerospace Congress and Exhibition, Montreal, Canada, 2003.
- 50. Raw, M.J., "A New Control Volume Finite Element Procedure for the Numerical Solution of the Fluid Flow and Scalar Transport Equations", Ph.D. Thesis, University of Waterloo, Canada, 1985.
- 51. Reid, R. C., Prausnitz, J. M., Boling, B. E., "The Properties of Gases & Liquids". New York: Mc Graw Hill Inc., ed. 4, 1987.
- 52. Sato, Y. and Sekoguchi, K., "Liquid Velocity Distribution in Two-Phase Bubbly Flow", International Journal of Multiphase Flow, v. 2, p. 79, 1975.
- 53. Saad, Y., "Iterative Methods for Sparse Linear Systems". PWS Publishing Co., Boston, 1996.
- 54. Schilichting, H., "Boundary-Layer Theory", New York: Mc Graw Hill, Inc., ed. 7, 1979.
- 55. Sherif, S. A., Pasumarthi, N., "Local Heat Transfer and Ice Accretion in High Speed Subsonic Flow Over an Airfoil", AIAA Paper 1995-2104,  $30<sup>th</sup>$  AIAA Thermophysics Conference, San Diego, CA, June 1995.
- 56. Sherif, S. A., Pasumarthi, N. e Bartlett, C.S. "A Semi-Empirical Model for heat Transfer and Ice Accretion on Aircraft Wings in Supercooled Clouds", Cold Regions Science and Technology v.26, pp. 165-179, 1997.
- 57. Shyy, W., Udaykumar, H. S., Rao, M. M., Smith, R. W., "Computational Fluid Dynamics with Moving Boundaries", Taylor & Francis, EUA, 1996.
- 58. Silva, G. A. L., "Modelagem e Simulação da Operação de Sistema Anti-gelo Eletrotérmico de um Aerofólio", Dissertação de Mestrado, 313 p. Escola Politécnica da Universidade de São Paulo, São Paulo, SP, 2002.
- 59. Silva, G. A. L., Silvares, O. M., Zerbini, E. J. G. J. "Airfoil Anti-ice System Modeling and Simulation. AIAA Paper, American Institute of Aerounautics and Astronautics, AIAA-2003-0734, 2003.
- 60. Silveira, R. A., "Simulação Numérica da Formação de Gelo na Borda de Ataque de Perfis Aerodinâmicos", Dissertação de Mestrado, 155 f. Departamento de Engenharia Mecânica, Universidade Federal de Santa Catarina, Florianópolis, SC, Brasil, 2001.
- 61. Silveira, R.A. e Maliska, C.R., "Influência das Condições Ambientes na Formação de Gelo na Borda de Ataque de um Aerofólio". Anais do XVI COBEM – Congresso Nacional de Engenharia Mecânica, Uberlândia – MG, 2001.
- 62. Silveira, R. A. e Maliska, C.R., "Numerical Simulation of Ice Accretion on the Leading Edge of Aerodynamic Profiles", in Computational Heat and Mass Transfer-CHMT 2001, pp. 33-40, J. Pontes, Ed., E-Papers Publishing House Ltd., Rio de Janeiro, 2001.
- 63. Silveira, R.A., Maliska, C.R., Estivam, D.A. e Mendes, R., "Evaluation of Collection Efficiency Methods for Icing Analysis", Anais do XVII COBEM – International Congress of Mechanical Engineering, São Paulo – SP, 2003.
- 64. Silveira Neto, A., "Turbulência nos Fluidos Aplicada", Apostila do curso de pósgraduação em Engenharia Mecânica, FEMEC - UFU. Uberlândia-MG, Brasil, 2001.
- 65. Souza, J. A., "Implementação de um Método de Volumes Finitos com Sistema de Coordenadas Locais para a Solução Acoplada das Equações de Navier-Stokes", Dissertação de Mestrado, UFSC – Universidade Federal de Santa Catarina, Florianópolis, SC, Brasil, 2000.
- 66. Spalding, D. B., "Convective Mass Transfer, an Introduction". McGraw-Hill, New York, 1963.
- 67. NASA, "The Icing Branch at Nasa Glenn Research Center", url: http://iceboxesn.grc.nasa.gov; acesso em maio de 2003.
- 68. Tsao, J. C., Rothmayer, A. P., "A Mechanism for Ice Roughness Formation on an Airfoil Leading Edge, Contributing to Glaze Ice Accretion", AIAA Paper 98-0485, 36<sup>rd</sup> Aerospace Sciences Meeting and Exhibit, Reno. NV, January 1998.
- 69. Tsao, J. C., Rothmayer, A. P., "Application of Triple-Deck Theory to the prediction of Glaze Ice Roughness Formation on an Airfoil Leading Edge ", Computers and Fluids v. 31, pp. 977-1014, 2002.
- 70. Tulapurkara, E. G., "Turbulence Models for the Computation of Flow Past Airplanes", Prog. Aerospace Sci. vol. 33, pp. 71-165. Elsevier Science Ltd, 1996.
- 71. Voller, V. R., "Fast Implicit Finite-Difference Method for the Analysis of Phase Change Problems", Numerical Heat Transfer, B, v. 17, pp. 155-169, 1990.
- 72. Voller, V. R., Cross, M., Markatos, N. C., "An Enthalpy Method for Convection- Diffusion Phase-Change", Int. Journal for Numerical Methods in Engineering, v. 24, pp. 271-294, 1987.
- 73. White, F. M., "Viscous Fluid Flow". New York: Mc Graw Hill, Inc., ed. 2, 1991
- 74. Wright, W. B., "An Evaluation of jet Impingement Heat Transfer Correlations for Piccolo Tube Application", NASA/CR-2004-212917, AIAA-2004-0062, Abril 2004.
- 75. Wright, W. B., "User's Manual for the NASA Glenn Ice Accretion Code Lewice Version 3.0", available on Lewice 3.0 release CD, 2003.
- 76. Wright, W. B., "Users Manual for the Improved NASA Lewis Ice Accretion Code Lewice 1.6", NASA CR – 198355, May 1995.
- 77. Wright, W. B., "Lewice 2.2 Capabilities and Thermal Validation", AIAA paper 2002-0383, 40<sup>th</sup> Aerospace Sciences Meeting & Exhibit, Reno, NV, January 2002.
- 78. Wright, W. B., Gent, R. W., Guffond, D., "DRA/NASA/ONERA Collaboration on Icing Research Part II – Prediction of Airfoil Ice Accretion", NASA CR - 202349, May 1997.
- 79. Wright, W. B., "Users Manual for the NASA Glenn Ice Accretion Code LEWICE, version 2.2", NASA CR 2002 / 211793, August 2002.

# **APÊNDICE 1 CÁLCULO DE PROPRIEDADES TERMOFÍSICAS**

No modelo físico proposto neste trabalho aparecem algumas propriedades termo físicas. Para o escoamento externo, o software CFX possui as suas expressões para o cálculo destas propriedades, mas estas não serão mostradas neste texto. Estas expressões podem ser encontradas em [6].

No entanto, como o modelo de formação de gelo é implementado neste trabalho, então as expressões utilizadas para o cálculo de propriedades termofísicas em função da temperatura e/ou pressão são mostrados a seguir.

## *1.1 Viscosidade dinâmica*

## **1.1.1 Ar**

A viscosidade dinâmica do ar é obtida da conhecida relação de Sutherland [51] para gases, dada por

$$
\frac{\mu_{\text{ar}}}{\mu_0} = \left(\frac{T}{T_0}\right)^{\frac{3}{2}} \frac{T_0 + S}{T + S}
$$
 (ap 1.1)

onde as constantes assumem os seguintes valores:

$$
\mu_0 = 1{,}716 \times 10^{-6}
$$
  
\n
$$
T_0 = 273{,}15
$$
 (ap 1.2).  
\n
$$
S = 111
$$

## **1.1.2 Água**

Para a água, a viscosidade pode ser calculada como [51]

$$
\mu_{\text{agua}} = IxI0^{-7} \exp\left(A + \frac{B}{T} + CT + DT^2\right)
$$
 (ap 1.3)

onde

$$
A = -2,241 \times 10^{1}
$$
  
\n
$$
B = 4,209 \times 10^{3}
$$
  
\n
$$
C = 4,527 \times 10^{-2}
$$
  
\n
$$
D = -3,376 \times 10^{-5}
$$
 (ap 1.4).

#### *1.2 Condutividade térmica*

## **1.2.1 Ar**

A condutividade térmica do ar também é obtida da relação de Sutherland [51]:

$$
\frac{k_{\text{ar}}}{k_0} = \left(\frac{T}{T_0}\right)^{\frac{3}{2}} \frac{T_0 + S}{T + S}
$$
 (ap 1.5)

onde as constantes são dadas por

$$
k_0 = 0.0241
$$
  
\n
$$
T_0 = 273, 15
$$
 (ap 1.6).  
\n
$$
S = 194
$$

#### **1.2.2 Água**

Para a água, tem-se simplesmente [51]

$$
k_{\text{agua}} = A + B + CT^2 \tag{ap 1.7}
$$

sendo que

$$
A = -0,3838
$$
  
\n
$$
B = 5,254 \times 10^3
$$
 (ap 1.8).  
\n
$$
C = -6,369 \times 10^{-6}
$$

## **1.2.3 Gelo**

A condutividade térmica do gelo é obtida a partir de uma interpolação linear dos valores referentes a duas temperaturas representativas do tipo de problema. De acordo com [29], tem-se  $k_{\text{geo}} = 1,88$  para  $T = 273,15$  e  $k_{\text{geo}} = 2,03$  para  $T = 253,15$ , de modo que a interpolação fornece

$$
k_{\text{gelo}} = 1,88 - 0,0075(T - T_m) \tag{ap 1.9}
$$

onde *Tm* = 273,15 K é a temperatura de congelamento da água.

#### *1.3 Massa específica*

## **1.3.1 Ar**

A massa específica do ar é calculada diretamente da equação de estado dos gases ideais, na forma

$$
\rho = \frac{p}{R_g T} \tag{ap 1.10}
$$

onde *Rg* = 287,98 é a constante universal dos gases ideais para o ar.

## **1.3.2 Água**

A água pode ser considerada um fluido incompressível, de modo que sua massa específica é mantida constante e dada por  $\rho$  = 1000 kg/m<sup>3</sup>.

## **1.3.3 Gelo**

A massa específica do gelo é um parâmetro que varia muito dependendo das condições ambientes do escoamento. Assim, é comum que esta variável seja um dado de entrada da simulação, de modo que este será o procedimento adotado neste trabalho.

#### *1.4 Entalpia de mudança de fase*

Dias situações de mudança de fase podem ocorrer no problema de formação e gelo: a solidificação e a evaporação. O calor latente liberado nestes dois processos é calculado de acordo com as expressões dadas a seguir.

#### **1.4.1 Solidificação**

Como a solidificação ocorre num intervalo de temperatura muito pequeno em torno da temperatura de congelamento, o calor latente de solidificação é considerado constante e avaliado para a temperatura de mudança de fase  $T_m$  = 273,15. Assim, para o calor latente de solidificação, tem-se que h<sub>sl</sub> = 332800 J/kg.

## **1.4.2 Evaporação**

O calor latente de vaporização pode ser expresso em função da temperatura como [7]

$$
\frac{h_{lv}}{h_{vc}} = a_1 (1 - T_r)^{\frac{1}{3}} + a_2 (1 - T_r)^{0.79} + a_3 (1 - T_r)^{1.208}
$$
\n
$$
+ a_4 (1 - T_r) + a_5 (1 - T_r)^2 + a_6 (1 - T_r)^6
$$
\n(ap 1.11)

onde *T<sub>r</sub>* = *T/T<sub>c</sub>* e *T<sub>c</sub>* = 647,27 K. Os valores das constantes são os seguintes:

$$
h_{wc} = 2,501 \times 10^{6}
$$
  
\n
$$
a_1 = 0,72241
$$
  
\n
$$
a_2 = 5,33402
$$
  
\n
$$
a_3 = 8,97347
$$
  
\n
$$
a_4 = -11,93143
$$
  
\n
$$
a_5 = -3,31206
$$
  
\n
$$
a_6 = 1,63257
$$
 (ap 1.12).

#### *1.5 Calor específico*

O calor específico do ar e da água são considerados constantes e dados por  $c_{\rho,ar} = 1000 \text{ J/(kg} \cdot \text{K)}$  e  $c_{\rho,av} = 4217 \text{ J/(kg} \cdot \text{K)}$ , respectivamente.

Já a condutividade térmica do gelo é assumida variar linearmente dentro de valores obtidos de [29], de modo que

$$
c_{p,\text{gelo}} = 2040 + 4.5(T - T_m) \tag{ap 1.13}
$$

onde *Tm* = 273,15 é a temperatura de congelamento da água.

## *1.6 Pressão de vapor*

A pressão de vapor da água é calculada a partir de expressões obtidas de teste experimentais e disponíveis em [79] e dadas por

$$
\mathbf{p}_{v} = 6894, 7 \exp\left(20, 15247167 - \frac{11097, 16963}{1, 8T}\right), \text{ se } T < T_{m}
$$
 (ap 1.14),

$$
p_v = 6894.7 \exp\left(14, 56594634 - \frac{7129, 219482}{1, 8T - 72}\right), \text{ se } T \ge T_m \tag{ap 1.15}.
$$

## *1.7 Peso molecular*

O peso molecular não é uma propriedade que varie com a temperatura ou pressão. Contudo, aparece no termo de evaporação do balanço de massa o peso molecular do ar e da água, que são dados por

$$
Mw_{ar} = 28,97 \text{ kg/kmol}
$$
\n
$$
Mw_{agua} = 18,015 \text{ kg/kmol}
$$
\n(ap 1.16).

## *1.8 Coeficiente de difusividade mássica*

O coeficiente de difusividade mássica também aparece no termo de evaporação do balanço de massa e é calculado da seguinte expressão [73]

$$
D_{\text{áqua,ar}}(p, T) = \frac{0.001858T^{3/2} \left[ \frac{Mw_{ar} + Mw_{\text{água}}}{Mw_{ar} Mw_{\text{áqua}}} \right]^{1/2}}{p\sigma_{\text{água,ar}}^2 \Omega_D}
$$
(ap 1.17)

onde *p* e *T* são a pressão e temperatura na interface entre o filme de água e o escoamento externo respectivamente, e *Mw* é o peso molecular. Nesta expressão, o diâmetro de colisões efetivo <sup>σ</sup> *água,ar* é dado por

$$
\sigma_{\text{áqua,ar}} = \frac{\sigma_{\text{áqua}} + \sigma_{\text{ar}}}{2} \tag{ap 1.18}
$$

onde  $\sigma_{ar} = 3.711\text{ Å}$  e  $\sigma_{\text{água}} = 2.641\text{ Å}$ . Ainda na equação (ap 1.17), tem-se que

$$
\Omega_{\rm D} = T_*^{-0.145} + (T_* + 0.5)^{-2} \tag{ap 1.19}.
$$

Nesta expressão, *\* água,ar*  $T_* = \frac{T}{T \varepsilon_{\text{Abegin}}}$ , onde  $T \varepsilon_{\text{Aquad,ar}} = (T \varepsilon_{\text{Aquad}} T \varepsilon_{\text{ar}})^{1/2}$  sendo que

 $T \varepsilon_{\text{acuum}} = 809, I K \text{ e } T \varepsilon_{\text{ar}} = 78, 6 K$ .

## **APÊNDICE 2**

## **FORMULAÇÃO LAGRANGEANA PARA EFICIÊNCIA DE COLETA E O MÉTODO DOS PAINÉIS**

No capítulo de resultados foram obtidos alguns perfis de gelo onde o escoamento externo foi resolvido pelo método dos painéis com camada limite integral e formulação Lagrangeana para a eficiência de coleta. Este apêndice descreve brevemente estas metodologias, de forma a tornar o trabalho mais completo. Maiores detalhes são encontrados em [60].

#### *2.1 O Método dos painéis*

Este método foi proposto por *Hess e Smith* [27] para a solução da equação do escoamento potencial, dada por

$$
\nabla^2 \phi = 0 \tag{ap 2.1}
$$

onde φ*(x,y)* é a função potencial de velocidades. Esta equação provém da equação da continuidade após serem aplicadas as hipóteses de escoamento incompressível e irrotacional e o método dos painéis permite a solução deste escoamento sobre qualquer geometria.

Por ser bastante extensa, a descrição completa da metodologia não é apresentada neste texto e poderá ser encontrada em [27] e [60]. A solução da equação em cada posição da superfície definida pelo sub-índice "*i*" é definida como a superposição do escoamento da corrente livre com os efeitos da presença do corpo imerso no mesmo. A presença do corpo é modelada em termos de fontes (*q*) e vórtices (γ) associados a cada segmento que define a superfície da geometria. A função potencial é então expressa na forma

$$
\phi_i = V_{\infty}(x_i \cos \alpha + y_i \sin \alpha) + \sum_{j=1}^{N} \int_{\text{pained}-j} \left[ \frac{q(s)}{2\pi} \ln r_{ij} - \frac{\gamma}{2\pi} \theta_{ij} \right] \, \mathrm{d}s \tag{ap 2.2}
$$

onde α é o ângulo de ataque (inclinação em relação ao eixo *x*) da geometria. Os termos *rij* e <sup>θ</sup>*ij* representam a distância entre dois segmentos e o ângulo formado por eles, respectivamente.

A velocidade tangencial no centro de cada segmento pode ser obtida de

$$
u_{t_i} = \cos(\theta_i - \alpha) V_{\infty} + \sum_{j=1}^{N} \frac{q_j}{2\pi} \Bigg[ \sin(\theta_i - \theta_j) \beta_{i,j} - \cos(\theta_i - \theta_j) \ln\Bigg( \frac{r_{i,j+1}}{r_{i,j}} - \frac{\gamma}{2\pi} \sum_{j=1}^{N} \Bigg[ \sin(\theta_i - \theta_j) \ln\Bigg( \frac{r_{i,j+1}}{r_{i,j}} \Bigg) + \cos(\theta_i - \theta_j) \beta_{i,j} \Bigg]
$$
(ap 2.3)

onde θ é a inclinação de cada segmento em relação ao eixo *x* e β*ij* é o ângulo formado pelo centro do painel (segmento) "*i*" com as duas extremidades do painel "*j*". As fontes *q* e a vorticidade γ são obtidas da solução de um sistema de equações lineares obtido a partir da aplicação da condição de contorno de impermeabilidade da superfície, que é representada por

$$
\vec{V} \cdot \vec{n} = 0 \tag{ap 2.4}
$$

onde, de acordo com a teoria do escoamento potencial,

$$
\vec{V} = \vec{\nabla}\phi
$$
 (ap 2.5).

O coeficiente de pressão pode ser facilmente obtido da equação de Bernoulli resultando em

$$
C p_i = I - \left(\frac{u_{t_i}}{V_{\infty}}\right)^2 \tag{ap 2.6}.
$$

O objetivo do método dos painéis é obter a distribuição de velocidades do escoamento invíscido sobre a superfície. Estes valores são utilizados como as velocidades na borda da camada limite quando da aplicação dos métodos integrais de obtenção da tensão cisalhante e coeficiente de transferência de calor, como é mostrado a seguir.

#### *2.2 Integração da camada limite*

Existem vários métodos integrais que podem ser aplicados para escoamentos com camada limite, sendo muitos deles descritos em [53]. O método escolhido neste trabalho, e que já foi implementado com sucesso em trabalhos anteriores [60, 62, 63], é o método de *Kármán-Pohlhausen* para a camada limite hidrodinâmica, e o de *Smith-Spalding* para a camada limite térmica.

Para a camada limite hidrodinâmica, a espessura de momentum é obtida a partir de uma integração da velocidade tangencial na superfície. É suposto que ocorre transição para regime turbulento em uma dada posição da superfície que é obtida a partir de uma relação

em função do número de Reynolds baseado na altura da rugosidade da superfície *ks*, na forma

$$
Re_k = \frac{Uk_s}{\nu} \tag{ap 2.7}
$$

Neste caso, há um critério para calcular o ponto de transição, que é quando *Rek* for maior que 600. Quando este valor ocorre, a camada limite é considerada turbulenta até o bordo de fuga, a partir do ponto de transição. Para camada limite laminar e turbulenta a metodologia é bastante semelhante e a descrição aparece a seguir.

## **2.2.1 Escoamento em regime laminar**

Quando o escoamento ainda é em regime laminar, a espessura de *momentum* será dada por [76]

$$
\delta_2(\mathbf{x}) = \left(\frac{0.470\nu}{U^6}\int_0^{\mathbf{x}} U^5 d\mathbf{x}\right)^{\frac{1}{2}}
$$
 (ap 2.8)

onde υ é a viscosidade cinemática do ar, *U* é a velocidade tangencial obtida do método dos painéis e *x* representa a coordenada superficial medida a partir do ponto de estagnação, que é dado pelo ponto onde a velocidade tangencial muda de sinal.

A tensão cisalhante será calculada com a seguinte relação

$$
\tau_o = \frac{\mu U}{\delta} \left( 2 + \frac{\Lambda}{6} \right) \tag{ap 2.9}
$$

onde  $\delta \acute{\text{e}}$  a espessura da camada limite, que é obtida de

$$
\delta_2 = \frac{\delta}{63} \left( \frac{37}{5} - \frac{A}{15} - \frac{A^2}{144} \right) \tag{ap 2.10}.
$$

O fator de forma Λ é obtido da solução de uma equação não-linear dada por

$$
\frac{\delta_2^2}{\nu} \frac{dU}{dx} = \left(\frac{37}{315} - \frac{1}{945}A - \frac{1}{9072}A^2\right)^2 A
$$
 (ap 2.11).

O procedimento é primeiro obter a espessura de *momentum*, em seguida calcular o fato de forma  $\Lambda$  com a equação acima, substituir na equação (ap 2.10) para obter a espessura da camada limite  $\delta e$  então obter o valor da tensão cisalhante.

Para a camada limite térmica o procedimento é semelhante, a menos do fator de forma. A espessura da camada limite térmica será dada por [76]

$$
\delta_t(x) = \left(\frac{46.72 \nu}{U^{2.87}} \int_0^x U^{1.87} dx\right)^{\frac{1}{2}}
$$
 (ap 2.12)

e, neste caso, o número de Nusselt, que é o coeficiente de convecção adimensionalizado, será simplesmente obtido e

$$
Nu_c(x) = 2\frac{c}{\delta_t}
$$
 (ap 2.13)

onde *c* é a corda (comprimento máximo) do perfil bidimensional.

#### **2.2.2 Escoamento turbulento**

Para a região onde o escoamento é turbulento, a espessura de momentum será dada por 76

$$
\delta_2 = \frac{0,36v^{0.2}}{U^{3,29}} \left(\int_0^x U^{3,86} dx\right)^{0.8}
$$
 (ap 2.14)

e o coeficiente de atrito será obtido de

$$
\frac{C'_f}{2} = \left(\frac{0.41}{\log\left(\frac{864\delta_2}{k_s} + 2.568\right)}\right)^2\tag{ap 2.15}
$$

enquanto que o número de Nusselt possui uma expressão na forma

$$
Nu_c(x) = \frac{\frac{C'_f}{2}Re_x Pr}{Pr_t + \sqrt{\frac{C'_f}{2}} \Big[ 0, 52(Re_{k,r})^{0.45} Pr^{0.8} \Big]}
$$
 (ap 2.16)

onde  $Re_{k,r} = \frac{u_r k_s}{v}$  e  $u_r = U \sqrt{\frac{C'_r}{2}}$ ,  $Pr$ é o número de Prandtl para regime laminar (em geral *Pr* = 0,7 para o ar) e *Prt* é o número de Prandtl para regime turbulento (em geral igual a 1 para o ar) e  $Re_x = \frac{Ux}{V}$ .

#### *2.3 Cálculo das trajetórias e eficiência de coleta*

Na formulação Lagrangeana, o escoamento das gotículas de água é representado por suas trajetórias, que são calculadas considerando que elas sofrem o arrasto aerodinâmico do ar, mas que elas não afetam o ar. As equações das componentes das trajetórias em uma dada posição serão obtidas aplicando um balanço de forças sobre uma gotícula imersa no ar, de acordo com a Figura Ap 2.1.

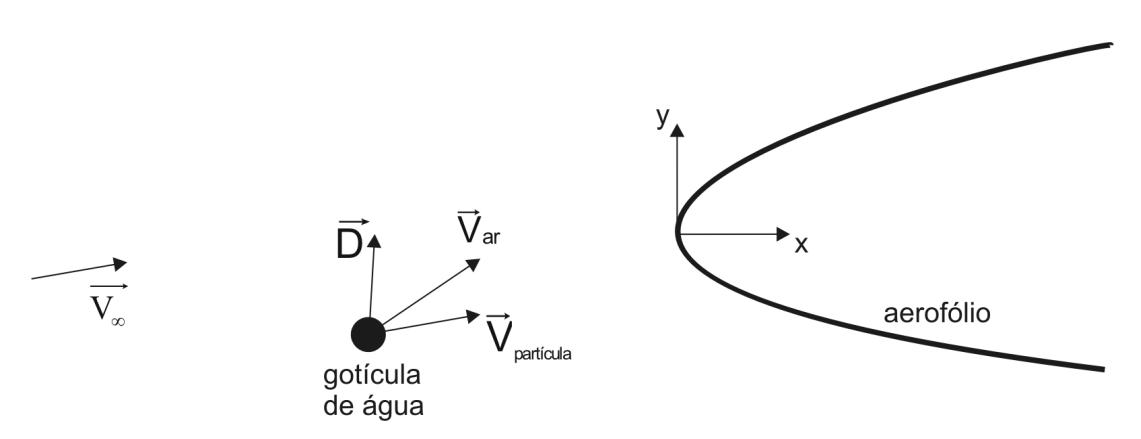

*Figura Ap 2.1: balanço de forças em uma gotícula.* 

As componentes das trajetórias serão então calculadas como

$$
m_d \frac{d^2 x_d}{dt^2} = -D \cos \gamma \tag{ap 2.17},
$$

$$
m_d \frac{d^2 y_d}{dt^2} = -D \sin \gamma \tag{ap 2.18}
$$

onde *m<sub>a</sub>* é a massa da gotícula, x<sub>d</sub>, y<sub>d</sub> são as componentes, γ é o ângulo formado entre os vetores velocidade do ar e da gotícula naquela posição e *D* é a força de arrasto exercida pelo ar contra a gotícula e será dada por

$$
D = c_d \rho_a \frac{V^2}{2} A_p \tag{ap 2.19}
$$

onde <sup>ρ</sup>*a* é a massa específica do ar, *V* é a velocidade relativa entre ar e gotícula e *Ap* é a área projetada da gotícula na direção do escoamento. Como se está supondo que as gotículas são esféricas, esta área será sempre um círculo com o diâmetro da gotícula. O coeficiente de arrasto c<sub>d</sub> será dado pela mesma relação de Shiller-Neumann [6,63] já apresentada neste texto, na forma

$$
c_{d} = \begin{cases} \frac{24}{Re_{d}} I + 0.15 Re_{d}^{0.687}, \text{ para } Re < 1.000 \\ 0.44, \text{ para } Re \ge 1000 \end{cases}
$$
 (ap 2.20).

Na abordagem Lagrangeana, a eficiência de coleta é calculada, no caso bidimensional, como a razão da distância entre duas gotículas na posição inicial (∆*y0*) e a distância entre estas mesmas gotículas quando do impacto com a superfície (∆*s*), conforme a Figura Ap 2.2. Isso porque, sendo a vazão mássica constante entre duas linhas de corrente, que neste caso coincide com as trajetórias das partículas, pode-se escrever

$$
\dot{m}_{\infty} = \dot{m}_{\text{sup}} \tag{ap 2.21}
$$

Em função dos fluxos de massa, tem-se que

$$
\dot{m}''_{\infty} \Delta y_{\theta} = \dot{m}''_{\text{sup}} \Delta s \tag{ap 2.22}.
$$

Portanto, da definição de eficiência de coleta, dada pela equação (2.6), conclui-se que

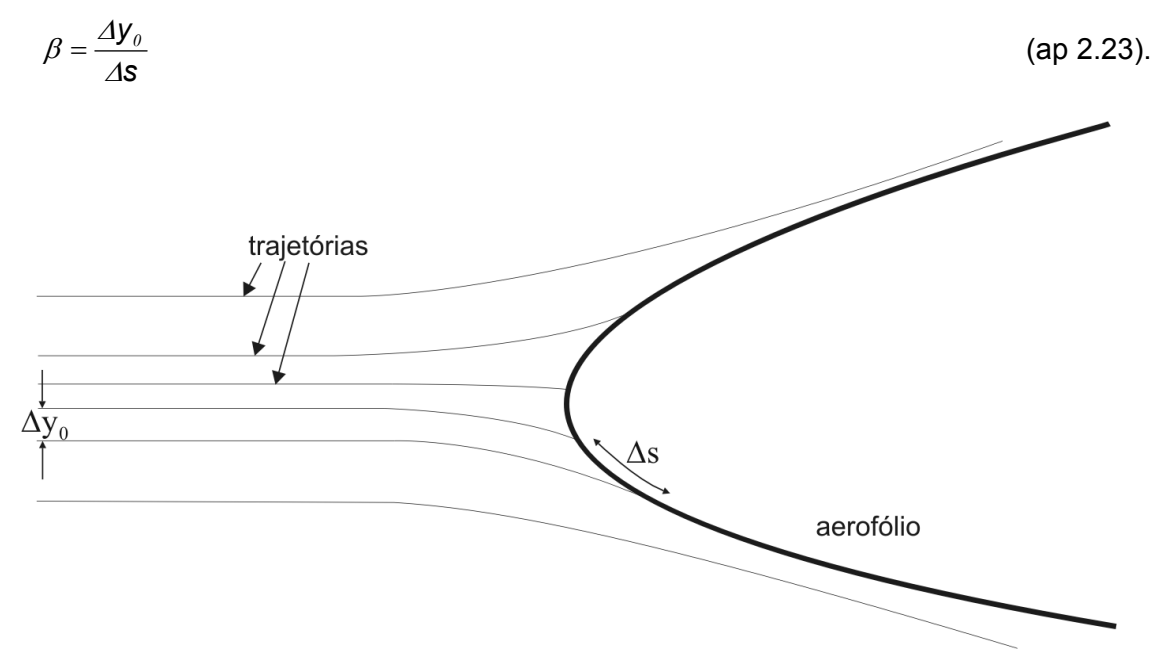

*Figura Ap 2.2: cálculo da eficiência de coleta na abordagem Lagrangeana.* 

# **APÊNDICE 3 ENTES GEOMÉTRICOS DO MÉTODO EBFVM**

Este apêndice mostra a definição de todos os entes geométricos utilizados na discretização da equação da energia 2D pelo método *EbFVM* para elementos triangulares e quadriláteros. Mais detalhes podem também ser encontrados em [32, 50, 65].

## *3.1 Quadriláteros*

Sistema de coordenadas locais e funções de forma

De acordo com a filosofia do *EbFVM*, as equações são integradas nos sub-volumes de controle. Desta forma, pode-se calcular todos os fluxos nos pontos de integração sem precisar conhecer as informações do elemento vizinho. Isso só é possível com a definição de um sistema de coordenadas locais (ξ*,*η), conforme a Figura Ap 3.1.

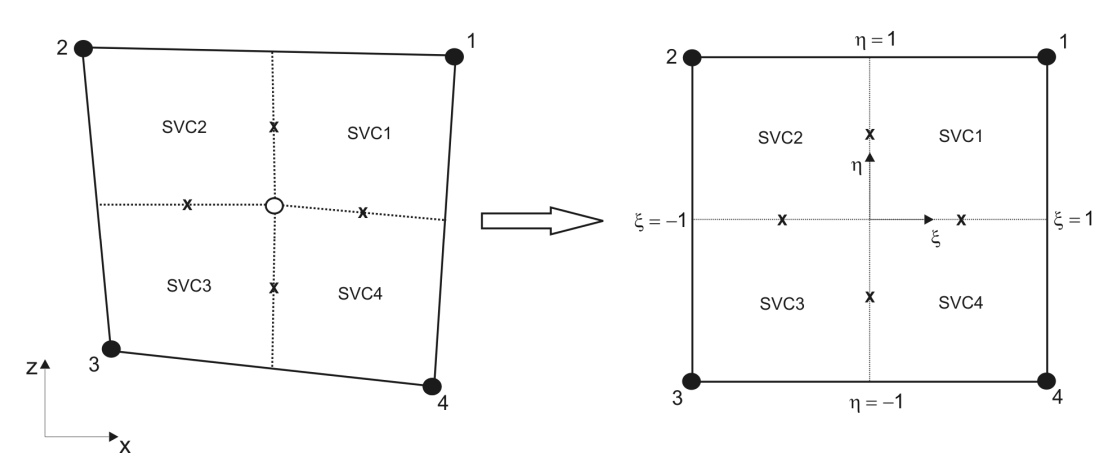

*Figura Ap 3.1: sistema de coordenadas locais para um quadrilátero.* 

No sistema de coordenadas locais (ξ*,*η), uma propriedade qualquer dentro do elemento pode ser obtida através de uma interpolação bilinear dos valores disponíveis nos vértices. A influência de cada vértice no valor calculado é medida pelas funções de forma, que são definidas como

$$
N_{I}(\xi,\eta) = \frac{I}{4}(I+\xi)(I+\eta)
$$
 (ap 3.1);

$$
N_2(\xi, \eta) = \frac{1}{4}(1 - \xi)(1 + \eta)
$$
 (ap 3.2);

$$
N_3(\xi, \eta) = \frac{1}{4}(1 - \xi)(1 - \eta)
$$
 (ap 3.3);

$$
N_3(\xi, \eta) = \frac{1}{4}(I - \xi)(I - \eta)
$$
 (ap 3.4);

Uma propriedade qualquer  $\phi$ , que pode ser velocidade, temperatura, pressão, coordenada *x* ou *z*, etc., é obtida em uma posição no interior do elemento como

$$
\phi(\xi,\eta) = \sum_{i=1}^{4} N_i(\xi,\eta) \varPhi_i \tag{ap 3.5}
$$

onde <sup>Φ</sup>*i* representa os valores nos vértices.

As funções de forma são contínuas dentro do elemento, de modo que as derivadas em relação ao sistema cartesiano da propriedade  $\phi$  possam facilmente ser obtidas como

$$
\left.\frac{\partial\phi}{\partial x}\right|_{(\xi,\eta)} = \sum_{i=1}^{4} \left.\frac{\partial N_i}{\partial x}\right|_{(\xi,\eta)} \Phi_i
$$
 (ap 3.6);

$$
\left.\frac{\partial \phi}{\partial z}\right|_{(\xi,\eta)} = \sum_{i=1}^4 \left.\frac{\partial N_i}{\partial z}\right|_{(\xi,\eta)} \phi_i
$$
 (ap 3.7).

As derivadas em relação à *x* e *z* são obtidas derivando as funções de forma em relação às variáveis locais  $\xi e \eta$ . Aplicando a regra da cadeia, obtém-se

$$
\frac{\partial N_i}{\partial \xi} = \frac{\partial N_i}{\partial x} \frac{\partial x}{\partial \xi} + \frac{\partial N_i}{\partial z} \frac{\partial z}{\partial \xi}
$$
 (ap 3.8);

$$
\frac{\partial N_i}{\partial \eta} = \frac{\partial N_i}{\partial x} \frac{\partial x}{\partial \eta} + \frac{\partial N_i}{\partial z} \frac{\partial z}{\partial \eta}
$$
 (ap 3.9).

Estas duas equações formam um sistema que pode ser escrito na forma matricial como

$$
\begin{bmatrix}\n\frac{\partial N_i}{\partial \xi} \\
\frac{\partial N_i}{\partial \eta}\n\end{bmatrix} = \begin{bmatrix}\n\frac{\partial x}{\partial \xi} & \frac{\partial z}{\partial \xi} \\
\frac{\partial x}{\partial \eta} & \frac{\partial z}{\partial \eta}\n\end{bmatrix} \begin{bmatrix}\n\frac{\partial N_i}{\partial x} \\
\frac{\partial N_i}{\partial z}\n\end{bmatrix}
$$
\n(ap 3.10)

que, resolvendo para as derivadas em relação às coordenadas *x* e *z*, resulta em

$$
\begin{bmatrix}\n\frac{\partial N_i}{\partial x} \\
\frac{\partial N_i}{\partial z}\n\end{bmatrix} = \frac{1}{J} \begin{bmatrix}\n\frac{\partial z}{\partial \eta} & -\frac{\partial z}{\partial \xi} \\
-\frac{\partial x}{\partial \eta} & \frac{\partial x}{\partial \xi}\n\end{bmatrix} \begin{bmatrix}\n\frac{\partial N_i}{\partial \xi} \\
\frac{\partial N_i}{\partial \eta}\n\end{bmatrix}
$$
\n(ap 3.11)

onde *J* é definido como o Jacobiano da transformação do sistema de coordenadas e dado por

$$
J = \frac{\partial x}{\partial \xi} \frac{\partial z}{\partial \eta} - \frac{\partial z}{\partial \xi} \frac{\partial x}{\partial \eta}
$$
 (ap 3.12).

Assim, pode-se finalmente escrever

$$
\frac{\partial N_i}{\partial x} = \frac{1}{J} \left( \frac{\partial z}{\partial \eta} \frac{\partial N_i}{\partial \xi} - \frac{\partial z}{\partial \xi} \frac{\partial N_i}{\partial \eta} \right)
$$
 (ap 3.13);

$$
\frac{\partial N_i}{\partial z} = \frac{1}{J} \left( \frac{\partial x}{\partial \xi} \frac{\partial N_i}{\partial \eta} - \frac{\partial x}{\partial \eta} \frac{\partial N_i}{\partial \xi} \right)
$$
 (ap 3.14).

As derivadas de *x* e *z* em relação às coordenadas locais são dadas simplesmente por

$$
\frac{\partial x}{\partial \xi} = \sum_{i=1}^{4} \frac{\partial N_i}{\partial \xi} x_i
$$
 (ap 3.15);

$$
\frac{\partial z}{\partial \xi} = \sum_{i=1}^{4} \frac{\partial N_i}{\partial \xi} z_i
$$
 (ap 3.16);

$$
\frac{\partial x}{\partial \eta} = \sum_{i=1}^{4} \frac{\partial N_i}{\partial \eta} x_i
$$
 (ap 3.17);

$$
\frac{\partial z}{\partial \eta} = \sum_{i=1}^{4} \frac{\partial N_i}{\partial \eta} z_i
$$
 (ap 3.18)

onde as derivadas das funções de forma em relação às coordenadas locais podem ser obtidas diretamente da definição das funções de forma como

$$
\frac{\partial N_{I}}{\partial \xi} = \frac{I}{4}(I + \eta) \qquad \frac{\partial N_{I}}{\partial \eta} = \frac{I}{4}(I + \xi)
$$
 (ap 3.19);

$$
\frac{\partial N_2}{\partial \xi} = -\frac{1}{4}(I + \eta) \qquad \qquad \frac{\partial N_2}{\partial \eta} = \frac{I}{4}(I - \xi) \qquad \qquad \text{(ap 3.20);}
$$

$$
\frac{\partial N_3}{\partial \xi} = -\frac{1}{4}(1-\eta) \qquad \frac{\partial N_3}{\partial \eta} = -\frac{1}{4}(1-\xi) \qquad \text{(ap 3.21);}
$$

$$
\frac{\partial N_4}{\partial \xi} = \frac{1}{4}(I - \eta) \qquad \frac{\partial N_4}{\partial \eta} = -\frac{1}{4}(I + \xi) \qquad \text{(ap 3.22)}.
$$

#### **3.1.1 Área e vetor normal à face de um sub-volume**

A área de um sub-volume precisa ser calculada em vários coeficientes originados da integração da equação da energia. Pode ser mostrado que esta área é equivalente ao módulo do Jacobiano, dado pela equação (ap 3.12)., avaliado no centro geométrico do subvolume de controle, na forma

$$
A_{\text{SVCi}} = |J|_{\bar{\xi}_i, \bar{\eta}_i} \tag{ap 3.23}
$$

onde  $\overline{\xi_i}$ , $\overline{\eta_i}$  são as coordenadas locais do centro geométrico do sub-volume "*i*".

Outro ente geométrico que aparece com freqüência na discretização da equação da energia é o vetor normal a uma face do sub-volume de controle. De acordo com a Figura Ap 3.1, o vetor normal a uma face pode ser definido como

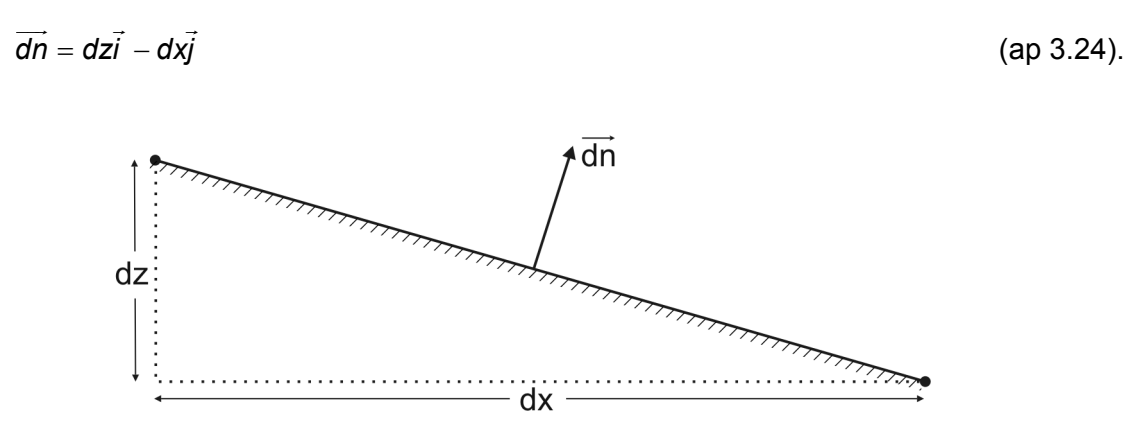

*Figura Ap 3.1: vetor normal a uma face qualquer.* 

Empregando novamente a regra da cadeia para avaliar os diferenciais *dx* e *dz*, temse uma expressão em função das métricas da transformação do sistema de coordenadas, na forma

$$
\overrightarrow{dn} = \left(\frac{\partial z}{\partial \xi}d\xi + \frac{\partial z}{\partial \eta}d\eta\right)\overrightarrow{i} - \left(\frac{\partial x}{\partial \xi}d\xi + \frac{\partial x}{\partial \eta}d\eta\right)\overrightarrow{j}
$$
 (ap 3.25).

Trazendo estes diferenciais para um nível "discreto", onde estão sendo integradas as equações, o vetor normal é escrito como

$$
\overrightarrow{An} = \left(\frac{\partial z}{\partial \xi} \Delta \xi + \frac{\partial z}{\partial \eta} \Delta \eta\right) \overrightarrow{i} - \left(\frac{\partial x}{\partial \xi} \Delta \xi + \frac{\partial x}{\partial \eta} \Delta \eta\right) \overrightarrow{j}
$$
 (ap 3.26)

sendo que as derivadas das coordenadas *x* e *z* em relação às coordenadas locais são avaliadas analiticamente através das equações (ap 3.19) a (ap 3.22)..

A Figura Ap 3.2 mostra o sub-volume de controle 1 de um elemento qualquer com os respectivos vetores normais. De acordo com esta figura, tem-se que

$$
\overrightarrow{\Delta n}_I = -\left(\frac{\partial z}{\partial \eta}\bigg|_{\xi_I, \eta_I}\right)\overrightarrow{i} + \left(\frac{\partial x}{\partial \eta}\bigg|_{\xi_I, \eta_I}\right)\overrightarrow{j}
$$
 (ap 3.27);

$$
\overrightarrow{An}_{4} = \left(\frac{\partial z}{\partial \xi}\bigg|_{\xi_{4}, \eta_{4}}\right)\overrightarrow{i} - \left(\frac{\partial x}{\partial \xi}\bigg|_{\xi_{4}, \eta_{4}}\right)\overrightarrow{j}
$$
 (ap 1.28)

pois, para quadriláteros, os diferenciais das coordenadas locais  $\Delta \xi$  e  $\Delta \eta$  são sempre iguais a 1 ou -1, sendo que o sinal é obtido considerando o sentido anti-horário dentro do subvolume. No caso do *SVC1*, tem-se que (ξ*1,* <sup>η</sup>*1*) = (0, 1/2) e (ξ*4,* <sup>η</sup>*4*) = (1/2, 0) são as coordenadas locais dos pontos de integração "*pi1*" e "*pi4*" respectivamente.

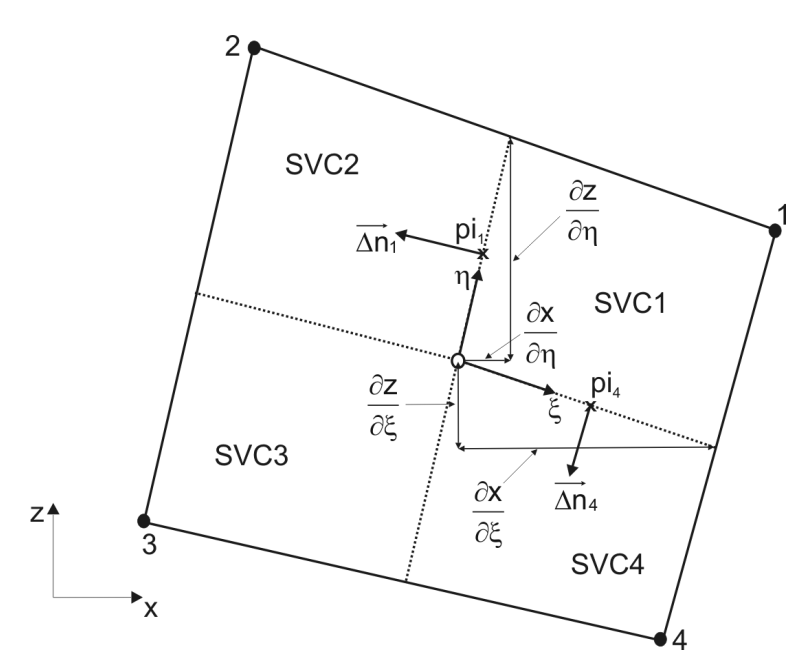

*Figura Ap 3.2: vetor normal à face de um sub-volume de controle.* 

Para os outros sub-volumes de controle, a definição é a mesma. Por exemplo, o vetor normal ao ponto de integração "*pi1*", porém para o sub-volume de controle 2, é o mesmo vetor normal em "*pi1*" para o *SVC1*, porém com o sentido invertido, já que o vetor normal deve apontar sempre para fora do sub-volume. Assim, para o *SVC2*, tem-se

$$
\overrightarrow{\Delta n}_I = \left(\frac{\partial z}{\partial \eta}\bigg|_{\xi_I, \eta_I}\right) \overrightarrow{I} - \left(\frac{\partial x}{\partial \eta}\bigg|_{\xi_I, \eta_I}\right) \overrightarrow{J}
$$
 (ap 3.29).

Como já foi comentado, o sinal dos diferenciais são avaliados seguindo o sentido anti-horário dentro do sub-volume. Já as derivadas são calculadas normalmente, seguindo a orientação dos eixos ξ e η. No caso do vetor normal em "*pi1*" para o sub-volume 1, por exemplo, tem-se que ⊿ $\xi$  = 0, ⊿ $\eta$  = -1 e  $\left(\partial z/\partial \eta\right)_{\xi_i,\eta_i}$  e  $\left(\partial x/\partial \eta\right)_{\xi_i,\eta_i}$  são positivos enquanto que, no mesmo ponto de integração, mas para o sub-volume 2, tem-se os mesmo valores, porém  $\Delta \eta$  = 1, o que justifica os sinais das equações (ap 3.27) - (ap 3.29)..

#### *3.2 Elementos triangulares*

#### **3.2.1 Sistema de coordenadas locais e funções de forma**

O sistema de coordenas locais para triângulos é semelhante àquele para quadriláteros. Já as funções de forma são um pouco diferentes, já que não é possível uma interpolação bilinear utilizando apenas três pontos. A Figura Ap 3.3 mostra a definição do sistema de coordenadas locais para um elemento triangular.

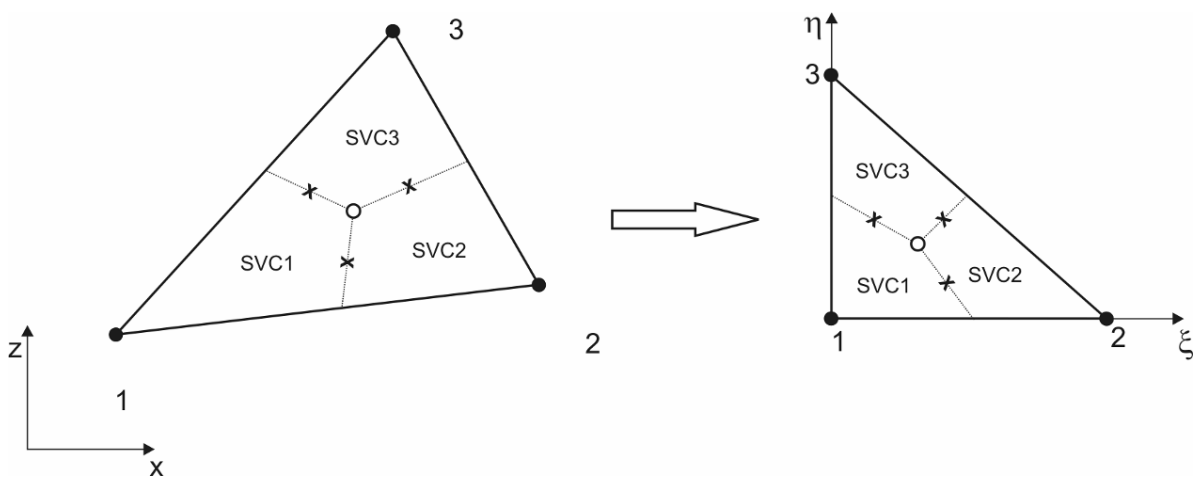

*Figura Ap 3.3: sistema de coordenadas locais para triângulos.* 

As funções de forma são definidas como

 $N_1(\xi, \eta) = 1 - \xi - \eta$  (ap 3.30);

$$
N_2(\xi,\eta)=\xi\tag{ap 3.31};
$$

$$
N_{3}(\xi,\eta)=\eta \tag{ap 3.32}.
$$

De maneira análoga, uma variável φ dentro do elemento é obtida como

$$
\phi(\xi,\eta)=\sum_{i=1}^3 N_i(\xi,\eta)\varPhi_i
$$
 (ap 3.33).

Todas as outras expressões são análogas àquelas para quadriláteros, com exceção das métricas e das derivadas das funções de forma em relação às coordenadas locais que, no caso de triângulos, são dadas por

$$
\frac{\partial N_I}{\partial \xi} = -I \qquad \qquad \frac{\partial N_I}{\partial \eta} = -I \tag{ap 3.34};
$$

$$
\frac{\partial N_2}{\partial \xi} = I \qquad \qquad \frac{\partial N_2}{\partial \eta} = 0 \tag{ap 3.35};
$$

$$
\frac{\partial N_3}{\partial \xi} = 0 \qquad \qquad \frac{\partial N_3}{\partial \eta} = I \qquad \qquad \text{(ap 3.36)}.
$$

As métricas da transformação do sistema de coordenadas são dadas por

$$
\frac{\partial \mathbf{x}}{\partial \xi} = \sum_{i=1}^{3} \frac{\partial \mathbf{N}_i}{\partial \xi} \mathbf{x}_i
$$
 (ap 3.37);

$$
\frac{\partial x}{\partial \eta} = \sum_{i=1}^{3} \frac{\partial N_i}{\partial \eta} x_i
$$
 (ap 3.38);

$$
\frac{\partial z}{\partial \xi} = \sum_{i=1}^{3} \frac{\partial N_i}{\partial \xi} z_i
$$
 (ap 3.39);

$$
\frac{\partial z}{\partial \eta} = \sum_{i=1}^{3} \frac{\partial N_i}{\partial \eta} z_i
$$
 (ap 3.40).

Com as funções de forma dadas pelas equações (ap 3.30) -(ap 3.32)., tem-se que

$$
\frac{\partial x}{\partial \xi} = x_2 - x_1 \tag{ap 3.41};
$$

$$
\frac{\partial x}{\partial \eta} = x_{3} - x_{1}
$$
 (ap 3.42);

$$
\frac{\partial z}{\partial \xi} = z_2 - z_1 \tag{ap 3.43};
$$

$$
\frac{\partial z}{\partial \eta} = z_{3} - z_{1}
$$
 (ap 3.44)

o que mostra que as métricas são constantes para elementos triangulares. De fato, as funções de forma são lineares, de modo que suas derivadas sempre serão constantes.

#### **3.2.2 Área e vetor normal à face de um sub-volume**

Para elemento triangulares, pode-se mostrar que os sub-volumes de controlem possuem a mesma área, e esta é dada por

$$
A_{SCVi} = \frac{1}{3}|J|_{\bar{z},\bar{n}} \tag{ap 3.45}
$$

onde  $(\bar{\xi}, \bar{\eta})$  são as coordenadas locais referentes ao centro geométrico do elemento.

Os vetores normais às faces dos sub-volumes de controle para triângulos também são definidos de maneira análoga ao que é feito para quadriláteros. No entanto, os valores dos diferenciais das coordenadas locais  $\Delta \xi$  e  $\Delta \eta$  nem sempre são iguais a 1 ou -1, como mostra a Figura Ap 3.4.

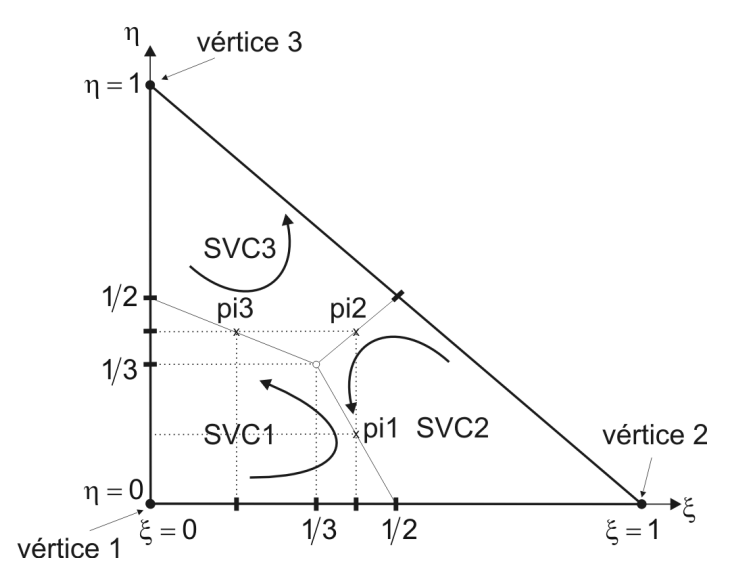

*Figura Ap 3.4: valores das coordenadas locais num elemento triangular.* 

Por exemplo, o diferencial das coordenadas locais no ponto de integração *pi1* para o sub-volume 1 podem ser facilmente deduzidos da figura como

$$
\Delta \xi = \frac{1}{3} - \frac{1}{2} = \frac{1}{6}
$$
 (ap 3.46);

$$
\Delta \eta = \frac{1}{3} - 0 = \frac{1}{3}
$$
 (ap 3.47).

O vetor normal é então obtido da mesma expressão utilizada para quadriláteros, dada na equação (ap 3.26).

# **Livros Grátis**

( <http://www.livrosgratis.com.br> )

Milhares de Livros para Download:

[Baixar](http://www.livrosgratis.com.br/cat_1/administracao/1) [livros](http://www.livrosgratis.com.br/cat_1/administracao/1) [de](http://www.livrosgratis.com.br/cat_1/administracao/1) [Administração](http://www.livrosgratis.com.br/cat_1/administracao/1) [Baixar](http://www.livrosgratis.com.br/cat_2/agronomia/1) [livros](http://www.livrosgratis.com.br/cat_2/agronomia/1) [de](http://www.livrosgratis.com.br/cat_2/agronomia/1) [Agronomia](http://www.livrosgratis.com.br/cat_2/agronomia/1) [Baixar](http://www.livrosgratis.com.br/cat_3/arquitetura/1) [livros](http://www.livrosgratis.com.br/cat_3/arquitetura/1) [de](http://www.livrosgratis.com.br/cat_3/arquitetura/1) [Arquitetura](http://www.livrosgratis.com.br/cat_3/arquitetura/1) [Baixar](http://www.livrosgratis.com.br/cat_4/artes/1) [livros](http://www.livrosgratis.com.br/cat_4/artes/1) [de](http://www.livrosgratis.com.br/cat_4/artes/1) [Artes](http://www.livrosgratis.com.br/cat_4/artes/1) [Baixar](http://www.livrosgratis.com.br/cat_5/astronomia/1) [livros](http://www.livrosgratis.com.br/cat_5/astronomia/1) [de](http://www.livrosgratis.com.br/cat_5/astronomia/1) [Astronomia](http://www.livrosgratis.com.br/cat_5/astronomia/1) [Baixar](http://www.livrosgratis.com.br/cat_6/biologia_geral/1) [livros](http://www.livrosgratis.com.br/cat_6/biologia_geral/1) [de](http://www.livrosgratis.com.br/cat_6/biologia_geral/1) [Biologia](http://www.livrosgratis.com.br/cat_6/biologia_geral/1) [Geral](http://www.livrosgratis.com.br/cat_6/biologia_geral/1) [Baixar](http://www.livrosgratis.com.br/cat_8/ciencia_da_computacao/1) [livros](http://www.livrosgratis.com.br/cat_8/ciencia_da_computacao/1) [de](http://www.livrosgratis.com.br/cat_8/ciencia_da_computacao/1) [Ciência](http://www.livrosgratis.com.br/cat_8/ciencia_da_computacao/1) [da](http://www.livrosgratis.com.br/cat_8/ciencia_da_computacao/1) [Computação](http://www.livrosgratis.com.br/cat_8/ciencia_da_computacao/1) [Baixar](http://www.livrosgratis.com.br/cat_9/ciencia_da_informacao/1) [livros](http://www.livrosgratis.com.br/cat_9/ciencia_da_informacao/1) [de](http://www.livrosgratis.com.br/cat_9/ciencia_da_informacao/1) [Ciência](http://www.livrosgratis.com.br/cat_9/ciencia_da_informacao/1) [da](http://www.livrosgratis.com.br/cat_9/ciencia_da_informacao/1) [Informação](http://www.livrosgratis.com.br/cat_9/ciencia_da_informacao/1) [Baixar](http://www.livrosgratis.com.br/cat_7/ciencia_politica/1) [livros](http://www.livrosgratis.com.br/cat_7/ciencia_politica/1) [de](http://www.livrosgratis.com.br/cat_7/ciencia_politica/1) [Ciência](http://www.livrosgratis.com.br/cat_7/ciencia_politica/1) [Política](http://www.livrosgratis.com.br/cat_7/ciencia_politica/1) [Baixar](http://www.livrosgratis.com.br/cat_10/ciencias_da_saude/1) [livros](http://www.livrosgratis.com.br/cat_10/ciencias_da_saude/1) [de](http://www.livrosgratis.com.br/cat_10/ciencias_da_saude/1) [Ciências](http://www.livrosgratis.com.br/cat_10/ciencias_da_saude/1) [da](http://www.livrosgratis.com.br/cat_10/ciencias_da_saude/1) [Saúde](http://www.livrosgratis.com.br/cat_10/ciencias_da_saude/1) [Baixar](http://www.livrosgratis.com.br/cat_11/comunicacao/1) [livros](http://www.livrosgratis.com.br/cat_11/comunicacao/1) [de](http://www.livrosgratis.com.br/cat_11/comunicacao/1) [Comunicação](http://www.livrosgratis.com.br/cat_11/comunicacao/1) [Baixar](http://www.livrosgratis.com.br/cat_12/conselho_nacional_de_educacao_-_cne/1) [livros](http://www.livrosgratis.com.br/cat_12/conselho_nacional_de_educacao_-_cne/1) [do](http://www.livrosgratis.com.br/cat_12/conselho_nacional_de_educacao_-_cne/1) [Conselho](http://www.livrosgratis.com.br/cat_12/conselho_nacional_de_educacao_-_cne/1) [Nacional](http://www.livrosgratis.com.br/cat_12/conselho_nacional_de_educacao_-_cne/1) [de](http://www.livrosgratis.com.br/cat_12/conselho_nacional_de_educacao_-_cne/1) [Educação - CNE](http://www.livrosgratis.com.br/cat_12/conselho_nacional_de_educacao_-_cne/1) [Baixar](http://www.livrosgratis.com.br/cat_13/defesa_civil/1) [livros](http://www.livrosgratis.com.br/cat_13/defesa_civil/1) [de](http://www.livrosgratis.com.br/cat_13/defesa_civil/1) [Defesa](http://www.livrosgratis.com.br/cat_13/defesa_civil/1) [civil](http://www.livrosgratis.com.br/cat_13/defesa_civil/1) [Baixar](http://www.livrosgratis.com.br/cat_14/direito/1) [livros](http://www.livrosgratis.com.br/cat_14/direito/1) [de](http://www.livrosgratis.com.br/cat_14/direito/1) [Direito](http://www.livrosgratis.com.br/cat_14/direito/1) [Baixar](http://www.livrosgratis.com.br/cat_15/direitos_humanos/1) [livros](http://www.livrosgratis.com.br/cat_15/direitos_humanos/1) [de](http://www.livrosgratis.com.br/cat_15/direitos_humanos/1) [Direitos](http://www.livrosgratis.com.br/cat_15/direitos_humanos/1) [humanos](http://www.livrosgratis.com.br/cat_15/direitos_humanos/1) [Baixar](http://www.livrosgratis.com.br/cat_16/economia/1) [livros](http://www.livrosgratis.com.br/cat_16/economia/1) [de](http://www.livrosgratis.com.br/cat_16/economia/1) [Economia](http://www.livrosgratis.com.br/cat_16/economia/1) [Baixar](http://www.livrosgratis.com.br/cat_17/economia_domestica/1) [livros](http://www.livrosgratis.com.br/cat_17/economia_domestica/1) [de](http://www.livrosgratis.com.br/cat_17/economia_domestica/1) [Economia](http://www.livrosgratis.com.br/cat_17/economia_domestica/1) [Doméstica](http://www.livrosgratis.com.br/cat_17/economia_domestica/1) [Baixar](http://www.livrosgratis.com.br/cat_18/educacao/1) [livros](http://www.livrosgratis.com.br/cat_18/educacao/1) [de](http://www.livrosgratis.com.br/cat_18/educacao/1) [Educação](http://www.livrosgratis.com.br/cat_18/educacao/1) [Baixar](http://www.livrosgratis.com.br/cat_19/educacao_-_transito/1) [livros](http://www.livrosgratis.com.br/cat_19/educacao_-_transito/1) [de](http://www.livrosgratis.com.br/cat_19/educacao_-_transito/1) [Educação - Trânsito](http://www.livrosgratis.com.br/cat_19/educacao_-_transito/1) [Baixar](http://www.livrosgratis.com.br/cat_20/educacao_fisica/1) [livros](http://www.livrosgratis.com.br/cat_20/educacao_fisica/1) [de](http://www.livrosgratis.com.br/cat_20/educacao_fisica/1) [Educação](http://www.livrosgratis.com.br/cat_20/educacao_fisica/1) [Física](http://www.livrosgratis.com.br/cat_20/educacao_fisica/1) [Baixar](http://www.livrosgratis.com.br/cat_21/engenharia_aeroespacial/1) [livros](http://www.livrosgratis.com.br/cat_21/engenharia_aeroespacial/1) [de](http://www.livrosgratis.com.br/cat_21/engenharia_aeroespacial/1) [Engenharia](http://www.livrosgratis.com.br/cat_21/engenharia_aeroespacial/1) [Aeroespacial](http://www.livrosgratis.com.br/cat_21/engenharia_aeroespacial/1) [Baixar](http://www.livrosgratis.com.br/cat_22/farmacia/1) [livros](http://www.livrosgratis.com.br/cat_22/farmacia/1) [de](http://www.livrosgratis.com.br/cat_22/farmacia/1) [Farmácia](http://www.livrosgratis.com.br/cat_22/farmacia/1) [Baixar](http://www.livrosgratis.com.br/cat_23/filosofia/1) [livros](http://www.livrosgratis.com.br/cat_23/filosofia/1) [de](http://www.livrosgratis.com.br/cat_23/filosofia/1) [Filosofia](http://www.livrosgratis.com.br/cat_23/filosofia/1) [Baixar](http://www.livrosgratis.com.br/cat_24/fisica/1) [livros](http://www.livrosgratis.com.br/cat_24/fisica/1) [de](http://www.livrosgratis.com.br/cat_24/fisica/1) [Física](http://www.livrosgratis.com.br/cat_24/fisica/1) [Baixar](http://www.livrosgratis.com.br/cat_25/geociencias/1) [livros](http://www.livrosgratis.com.br/cat_25/geociencias/1) [de](http://www.livrosgratis.com.br/cat_25/geociencias/1) [Geociências](http://www.livrosgratis.com.br/cat_25/geociencias/1) [Baixar](http://www.livrosgratis.com.br/cat_26/geografia/1) [livros](http://www.livrosgratis.com.br/cat_26/geografia/1) [de](http://www.livrosgratis.com.br/cat_26/geografia/1) [Geografia](http://www.livrosgratis.com.br/cat_26/geografia/1) [Baixar](http://www.livrosgratis.com.br/cat_27/historia/1) [livros](http://www.livrosgratis.com.br/cat_27/historia/1) [de](http://www.livrosgratis.com.br/cat_27/historia/1) [História](http://www.livrosgratis.com.br/cat_27/historia/1) [Baixar](http://www.livrosgratis.com.br/cat_31/linguas/1) [livros](http://www.livrosgratis.com.br/cat_31/linguas/1) [de](http://www.livrosgratis.com.br/cat_31/linguas/1) [Línguas](http://www.livrosgratis.com.br/cat_31/linguas/1)

[Baixar](http://www.livrosgratis.com.br/cat_28/literatura/1) [livros](http://www.livrosgratis.com.br/cat_28/literatura/1) [de](http://www.livrosgratis.com.br/cat_28/literatura/1) [Literatura](http://www.livrosgratis.com.br/cat_28/literatura/1) [Baixar](http://www.livrosgratis.com.br/cat_30/literatura_de_cordel/1) [livros](http://www.livrosgratis.com.br/cat_30/literatura_de_cordel/1) [de](http://www.livrosgratis.com.br/cat_30/literatura_de_cordel/1) [Literatura](http://www.livrosgratis.com.br/cat_30/literatura_de_cordel/1) [de](http://www.livrosgratis.com.br/cat_30/literatura_de_cordel/1) [Cordel](http://www.livrosgratis.com.br/cat_30/literatura_de_cordel/1) [Baixar](http://www.livrosgratis.com.br/cat_29/literatura_infantil/1) [livros](http://www.livrosgratis.com.br/cat_29/literatura_infantil/1) [de](http://www.livrosgratis.com.br/cat_29/literatura_infantil/1) [Literatura](http://www.livrosgratis.com.br/cat_29/literatura_infantil/1) [Infantil](http://www.livrosgratis.com.br/cat_29/literatura_infantil/1) [Baixar](http://www.livrosgratis.com.br/cat_32/matematica/1) [livros](http://www.livrosgratis.com.br/cat_32/matematica/1) [de](http://www.livrosgratis.com.br/cat_32/matematica/1) [Matemática](http://www.livrosgratis.com.br/cat_32/matematica/1) [Baixar](http://www.livrosgratis.com.br/cat_33/medicina/1) [livros](http://www.livrosgratis.com.br/cat_33/medicina/1) [de](http://www.livrosgratis.com.br/cat_33/medicina/1) [Medicina](http://www.livrosgratis.com.br/cat_33/medicina/1) [Baixar](http://www.livrosgratis.com.br/cat_34/medicina_veterinaria/1) [livros](http://www.livrosgratis.com.br/cat_34/medicina_veterinaria/1) [de](http://www.livrosgratis.com.br/cat_34/medicina_veterinaria/1) [Medicina](http://www.livrosgratis.com.br/cat_34/medicina_veterinaria/1) [Veterinária](http://www.livrosgratis.com.br/cat_34/medicina_veterinaria/1) [Baixar](http://www.livrosgratis.com.br/cat_35/meio_ambiente/1) [livros](http://www.livrosgratis.com.br/cat_35/meio_ambiente/1) [de](http://www.livrosgratis.com.br/cat_35/meio_ambiente/1) [Meio](http://www.livrosgratis.com.br/cat_35/meio_ambiente/1) [Ambiente](http://www.livrosgratis.com.br/cat_35/meio_ambiente/1) [Baixar](http://www.livrosgratis.com.br/cat_36/meteorologia/1) [livros](http://www.livrosgratis.com.br/cat_36/meteorologia/1) [de](http://www.livrosgratis.com.br/cat_36/meteorologia/1) [Meteorologia](http://www.livrosgratis.com.br/cat_36/meteorologia/1) [Baixar](http://www.livrosgratis.com.br/cat_45/monografias_e_tcc/1) [Monografias](http://www.livrosgratis.com.br/cat_45/monografias_e_tcc/1) [e](http://www.livrosgratis.com.br/cat_45/monografias_e_tcc/1) [TCC](http://www.livrosgratis.com.br/cat_45/monografias_e_tcc/1) [Baixar](http://www.livrosgratis.com.br/cat_37/multidisciplinar/1) [livros](http://www.livrosgratis.com.br/cat_37/multidisciplinar/1) [Multidisciplinar](http://www.livrosgratis.com.br/cat_37/multidisciplinar/1) [Baixar](http://www.livrosgratis.com.br/cat_38/musica/1) [livros](http://www.livrosgratis.com.br/cat_38/musica/1) [de](http://www.livrosgratis.com.br/cat_38/musica/1) [Música](http://www.livrosgratis.com.br/cat_38/musica/1) [Baixar](http://www.livrosgratis.com.br/cat_39/psicologia/1) [livros](http://www.livrosgratis.com.br/cat_39/psicologia/1) [de](http://www.livrosgratis.com.br/cat_39/psicologia/1) [Psicologia](http://www.livrosgratis.com.br/cat_39/psicologia/1) [Baixar](http://www.livrosgratis.com.br/cat_40/quimica/1) [livros](http://www.livrosgratis.com.br/cat_40/quimica/1) [de](http://www.livrosgratis.com.br/cat_40/quimica/1) [Química](http://www.livrosgratis.com.br/cat_40/quimica/1) [Baixar](http://www.livrosgratis.com.br/cat_41/saude_coletiva/1) [livros](http://www.livrosgratis.com.br/cat_41/saude_coletiva/1) [de](http://www.livrosgratis.com.br/cat_41/saude_coletiva/1) [Saúde](http://www.livrosgratis.com.br/cat_41/saude_coletiva/1) [Coletiva](http://www.livrosgratis.com.br/cat_41/saude_coletiva/1) [Baixar](http://www.livrosgratis.com.br/cat_42/servico_social/1) [livros](http://www.livrosgratis.com.br/cat_42/servico_social/1) [de](http://www.livrosgratis.com.br/cat_42/servico_social/1) [Serviço](http://www.livrosgratis.com.br/cat_42/servico_social/1) [Social](http://www.livrosgratis.com.br/cat_42/servico_social/1) [Baixar](http://www.livrosgratis.com.br/cat_43/sociologia/1) [livros](http://www.livrosgratis.com.br/cat_43/sociologia/1) [de](http://www.livrosgratis.com.br/cat_43/sociologia/1) [Sociologia](http://www.livrosgratis.com.br/cat_43/sociologia/1) [Baixar](http://www.livrosgratis.com.br/cat_44/teologia/1) [livros](http://www.livrosgratis.com.br/cat_44/teologia/1) [de](http://www.livrosgratis.com.br/cat_44/teologia/1) [Teologia](http://www.livrosgratis.com.br/cat_44/teologia/1) [Baixar](http://www.livrosgratis.com.br/cat_46/trabalho/1) [livros](http://www.livrosgratis.com.br/cat_46/trabalho/1) [de](http://www.livrosgratis.com.br/cat_46/trabalho/1) [Trabalho](http://www.livrosgratis.com.br/cat_46/trabalho/1) [Baixar](http://www.livrosgratis.com.br/cat_47/turismo/1) [livros](http://www.livrosgratis.com.br/cat_47/turismo/1) [de](http://www.livrosgratis.com.br/cat_47/turismo/1) [Turismo](http://www.livrosgratis.com.br/cat_47/turismo/1)